"PhDthesis" — 2017/2/7 — 22:48 — page i — #1

 $\bigoplus$ 

 $\bigoplus$ 

 $\bigoplus$ 

i

 $\bigoplus$ 

 $\bigoplus$ 

 $\bigoplus$ 

 $\bigoplus$ 

"PhDthesis" — 2017/2/7 — 22:48 — page ii — #2

 $\bigoplus$ 

 $\bigoplus$ 

 $\bigoplus$ 

 $\oplus$ 

 $\bigoplus$ 

 $\bigoplus$ 

 $\bigoplus$ 

 $\oplus$ 

 $\rightarrow$ 

✐

✐

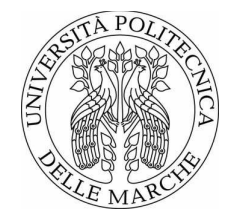

Università Politecnica delle Marche Corso di Dottorato di Ricerca in Ingegneria Industriale Curriculum: Energetica

# **Tecniche di riduzione della separazione su superfici aerodinamiche: applicazione dimples**

Tesi di Dottorato di: **Lorenzo Binci** ✐

 $\oplus$ 

✐

✐

Tutor: **Prof. Ing. Renato Ricci**

Coordinatore del Curriculum: **Prof. Ing. Ferruccio Mandorli**

XV ciclo - nuova serie

"PhDthesis" — 2017/2/7 — 22:48 — page iv — #4

 $\bigoplus$ 

 $\bigoplus$ 

 $\bigoplus$ 

 $\oplus$ 

 $\bigoplus$ 

 $\bigoplus$ 

 $\bigoplus$ 

 $\oplus$ 

 $\rightarrow$ 

✐

✐

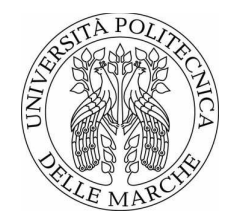

Università Politecnica delle Marche Corso di Dottorato di Ricerca in Ingegneria Industriale Curriculum: Energetica

# **Tecniche di riduzione della separazione su superfici aerodinamiche: applicazione dimples**

Tesi di Dottorato di: **Lorenzo Binci** ✐

 $\oplus$ 

✐

✐

Tutor: **Prof. Ing. Renato Ricci**

Coordinatore del Curriculum: **Prof. Ing. Ferruccio Mandorli**

XV ciclo - nuova serie

 $\bigoplus$ 

 $\bigoplus$ 

✐

 $\bigoplus$ 

 $\bigoplus$ 

 $\bigoplus$ 

 $\oplus$ 

 $\bigoplus$ 

Università Politecnica delle Marche Corso di Dottorato di Ricerca in Ingegneria Industriale Facoltà di Ingegneria Via Brecce Bianche – 60131 Ancona (AN), Italy

 $\bigoplus$ 

 $\bigoplus$ 

 $\bigoplus$ 

 $\bigoplus$ 

*..alla mia famiglia*

 $\bigoplus$ 

 $\bigoplus$ 

 $\oplus$ 

 $\oplus$ 

"PhDthesis" — 2017/2/7 — 22:48 — page viii —  $\#8$ 

 $\bigoplus$ 

 $\bigoplus$ 

 $\bigoplus$ 

 $\oplus$ 

 $\bigoplus$ 

 $\bigoplus$ 

 $\bigoplus$ 

## **Ringraziamenti**

✐

 $\rightarrow$ 

✐

✐

Ringrazio i ragazzi del gruppo di Termofluidodinamica dell'Università Politecnica delle Marche con cui ho condiviso tre anni intensi, ma belli, e il prof. Sergio Montelpare che all'occorrenza si è sempre messo in gioco per dispensare consigli e aiuti.

Ringrazio il prof. Renato Ricci, una persona che stimo molto, non perché mi ha dato la possibilità di vivere questa stupenda esperienza, ma perché condivido con lui molti principi e scelte etiche.

Ringrazio i tecnici e tutto il personale del DIISM, che sono sempre stati gentili con me.

Ringrazio la mia famiglia e i miei amici, che mi sono stati sempre vicino...

... e ringrazio la Persona con cui ho passato questi ultimi 20 mesi e che si sta rivelando tra le più importanti di sempre.

*Ancona, 30 Novembre 2016*

Lorenzo Binci

✐

✐

✐

"PhDthesis" — 2017/2/7 — 22:48 — page  $x - #10$ 

 $\bigoplus$ 

 $\bigoplus$ 

 $\bigoplus$ 

 $\bigoplus$ 

 $\bigoplus$ 

 $\bigoplus$ 

 $\bigoplus$ 

## **Abstract**

✐

 $\rightarrow$ 

✐

✐

Critical issues related to installation of increasingly large wind turbines, including blade efficiency and noise emissions were appeared in recent years. This work is aimed to study the application of dimpled laminar airfoil such as innovative boundary layer control technique. Fluid dynamics of these elements is not known yet. Therefore Computational Fluid-Dynamics (CFD) is used to analyze the flow field induced by dimples on the NACA 64-014A laminar airfoil. The numerical study begin with a first RANS simulations campaign, with particular emphasis to  $k-\omega$  *SST* turbulence model correlated to  $\gamma$ -*Re* $\theta$ transition model. This approach allows to determine at first step the best geometric arrangement of the dimple, in terms of location, size and spacing between dimples. Then LES model (Large-Eddy Simulation) for the turbulence simulation is used. Therefore several solvers for incompressible Navier–Stokes equations (NSE) based on high–order explicit and implicit Runge–Kutta (RK) schemes for time–integration are developed and implemented in OpenFOAM open-source code. In particular in this work LES model based on L–stable Singly Diagonally Implicit Runge–Kutta (SDIRK) with dynamic Smagorinsky subgrid model is used. LES approach is necessary to reconstruct the fluid dynamic field of pressure. If properly validated, Curle analogy can reconstruct the sound pressure field from the fluid dynamic ones. With a view to an upcoming LES model experimental validation, wind tunnel setup components are designed and developed. Validation will allow to analyze the acoustic behavior of dimples on the sound pressure scenario without any further wind tunnel testing, avoiding the issues related to the axial fan aerodynamic noise.

xi

✐

✐

✐

"PhDthesis" — 2017/2/7 — 22:48 — page xii — #12

 $\bigoplus$ 

 $\bigoplus$ 

 $\bigoplus$ 

 $\oplus$ 

 $\bigoplus$ 

 $\bigoplus$ 

 $\bigoplus$ 

## **Sommario**

✐

 $\rightarrow$ 

✐

✐

Negli ultimi anni sono emerse criticità legate all'installazione di turbine eoliche sempre più grandi, fra cui l'efficienza e l'emissione sonora delle pale. In questa tesi si propone l'applicazione dei dimples su un profilo laminare come innovativa tecnica di controllo dello strato limite. Non essendo ancora nota la dinamica di funzionamento di tali elementi, è stata utilizzata la Computational Fluid-Dynamics (CFD) per analizzare il campo di moto indotto dai dimples sul profilo laminare NACA 64-014A. Lo studio numerico è iniziato con una prima campagna di analisi attraverso le equazioni RANS, con particolare attenzione al modello di turbolenza *k*-*ω SST* correlato al modello di transizione *γ*-*Reθ*. Questo ha consentito di determinare in primo acchito la migliore disposizione geometrica del dimple, in termini di posizione, dimensione e spaziatura tra dimples. In seguito è stato utilizzato un approccio di tipo LES (Large-Eddy Simulation) per la simulazione della turbolenza. Nello specifico sono stati implementati in un codice CFD open-source, OpenFOAM (Open-source Field Operation And Manipulation), diversi solutori per le equazioni di Navier-Stokes incomprimibili (INS) basati su schemi a bassa dissipazione nel tempo: gli schemi Runge-Kutta (RK). L'utilizzo della LES è necessario per ricostruire il campo fluidodinamico della pressione. Se opportunamente validato, da tale campo sarà possibile ricostruire il campo di pressione acustica attraverso l'analogia di Curle. Per questo è stato progettato e realizzato il setup di misura in galleria del vento di un modello del NACA 64-014A, con e senza dimples, in vista di una prossima validazione del modello LES. Questo consentirà di analizzare il contributo dei dimples sulla scena acustica del caso in esame senza realizzare ulteriori test in galleria del vento, evitando le problematiche derivanti dal rumore aerodinamico prodotto dal ventilatore.

xiii

✐

✐

✐

"PhDthesis" — 2017/2/7 — 22:48 — page xiv — #14

 $\bigoplus$ 

 $\bigoplus$ 

 $\bigoplus$ 

 $\oplus$ 

 $\bigoplus$ 

 $\bigoplus$ 

 $\bigoplus$ 

 $\oplus$ 

# **Indice**

 $\bigoplus$ 

 $\oplus$ 

 $\oplus$ 

 $\bigoplus$ 

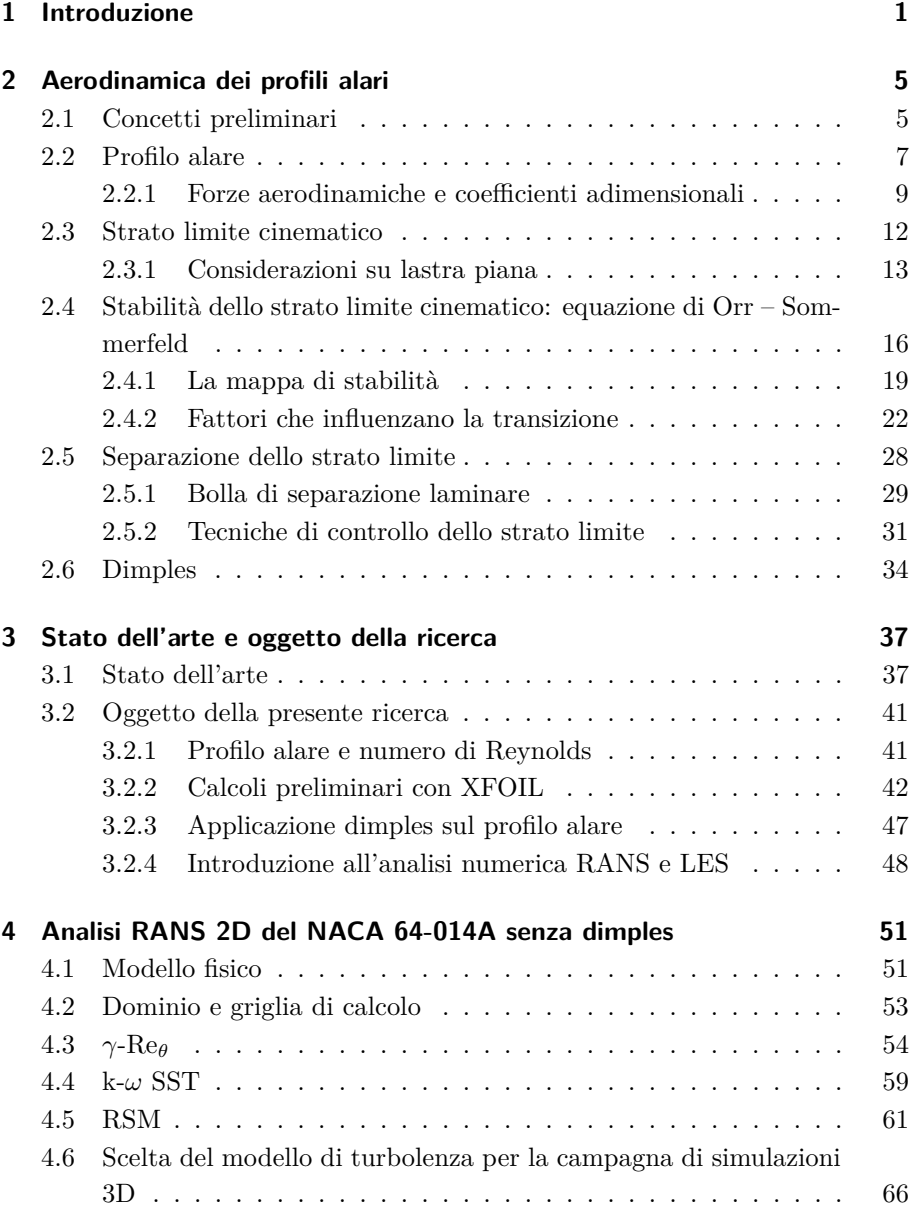

xv

 $\bigoplus$ 

 $\oplus$ 

 $\bigoplus$ 

 $\bigoplus$ 

 $\bigoplus$ 

 $\oplus$ 

 $\bigoplus$ 

### Indice

 $\bigoplus$ 

 $\bigoplus$ 

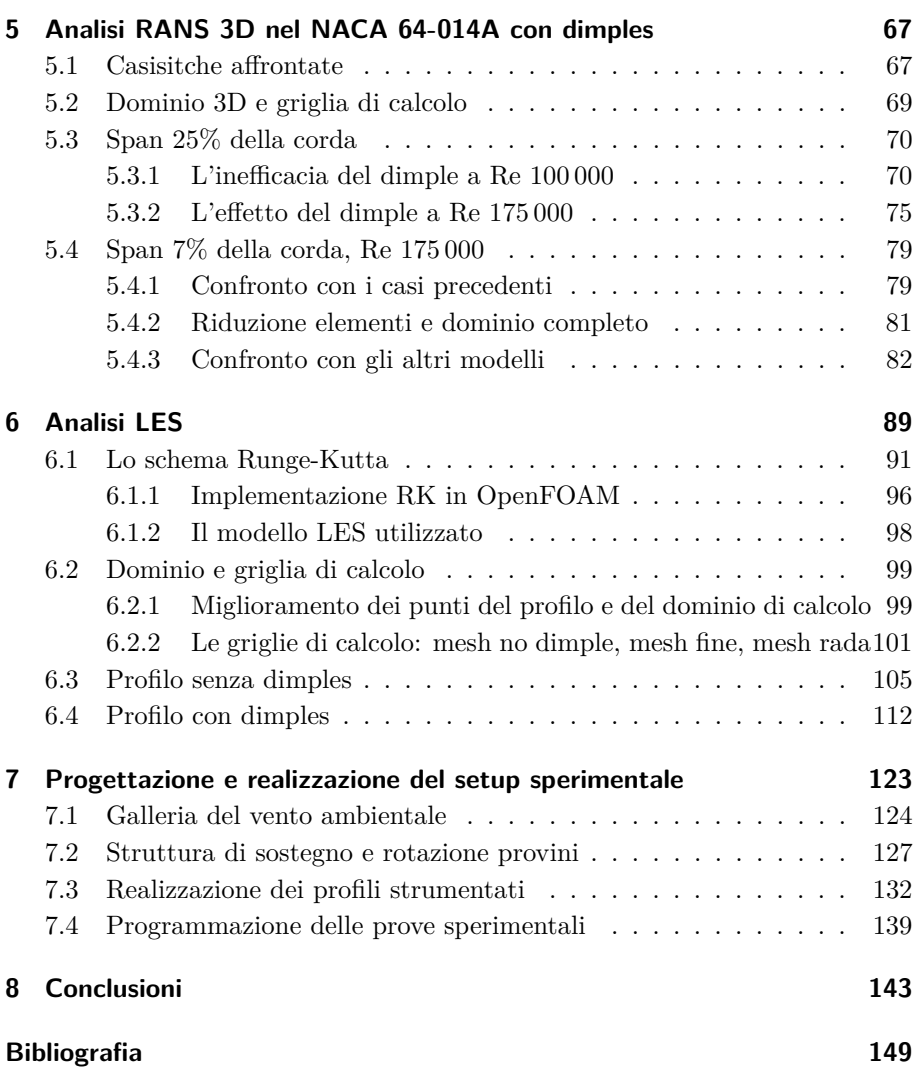

 $\oplus$ 

# **Elenco delle figure**

 $\bigoplus$ 

 $\oplus$ 

 $\oplus$ 

 $\bigoplus$ 

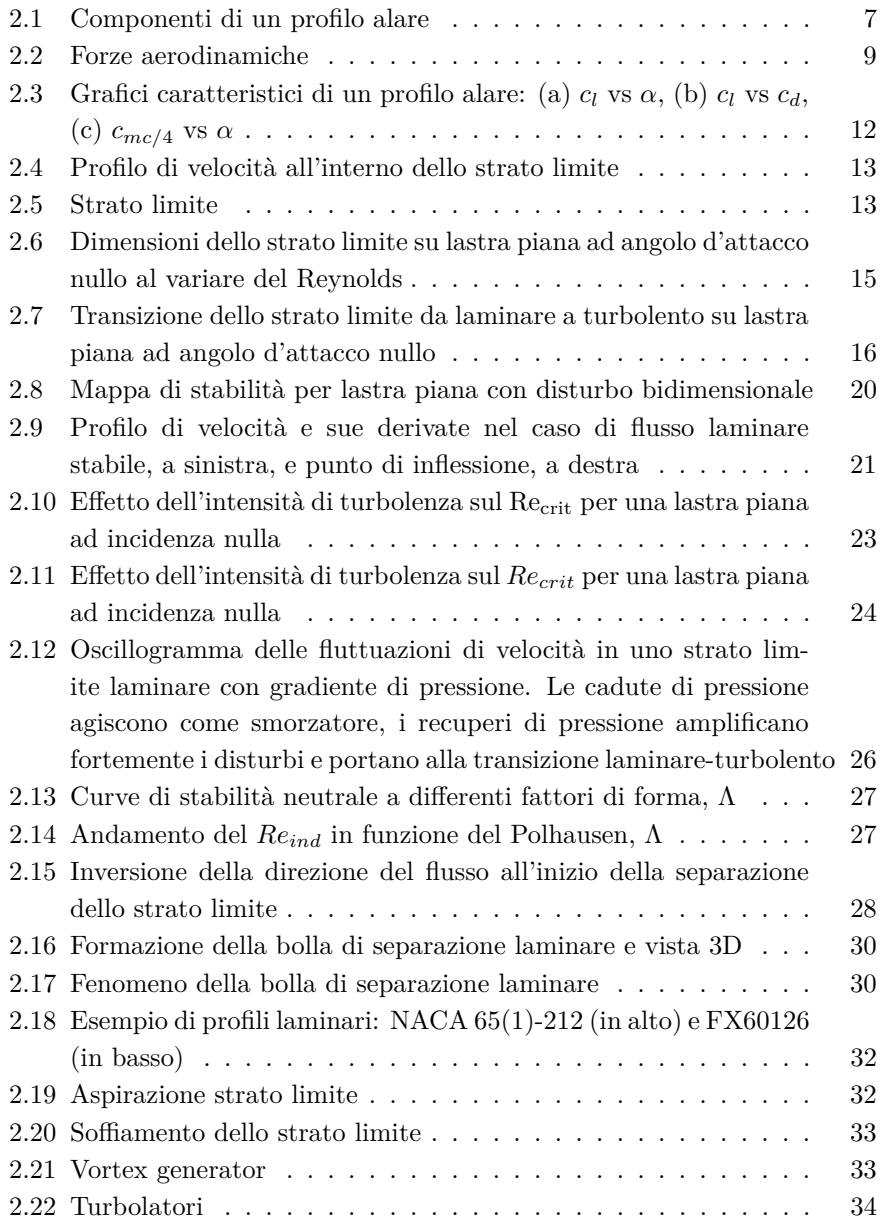

xvii

 $\bigoplus$ 

✐

 $\oplus$ 

 $\bigoplus$ 

 $\bigoplus$ 

 $\oplus$ 

 $\oplus$ 

Elenco delle figure

 $\bigoplus$ 

 $\bigoplus$ 

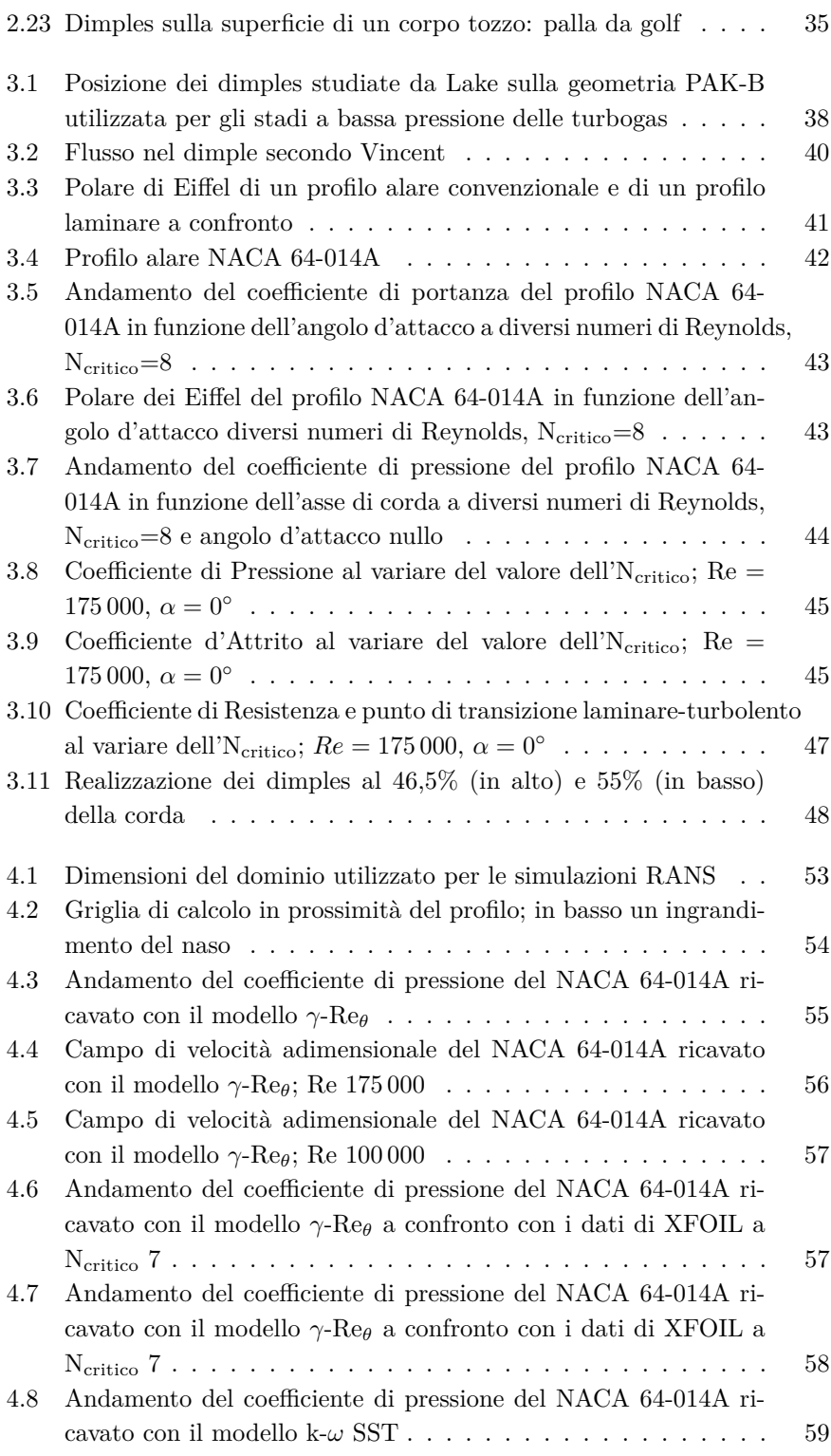

xviii

 $\bigoplus$ 

"PhDthesis" — 2017/2/7 — 22:48 — page xix — #19

 $\bigoplus$ 

 $\bigoplus$ 

 $\bigoplus$ 

 $\bigoplus$ 

### Elenco delle figure

 $\bigoplus$ 

 $\oplus$ 

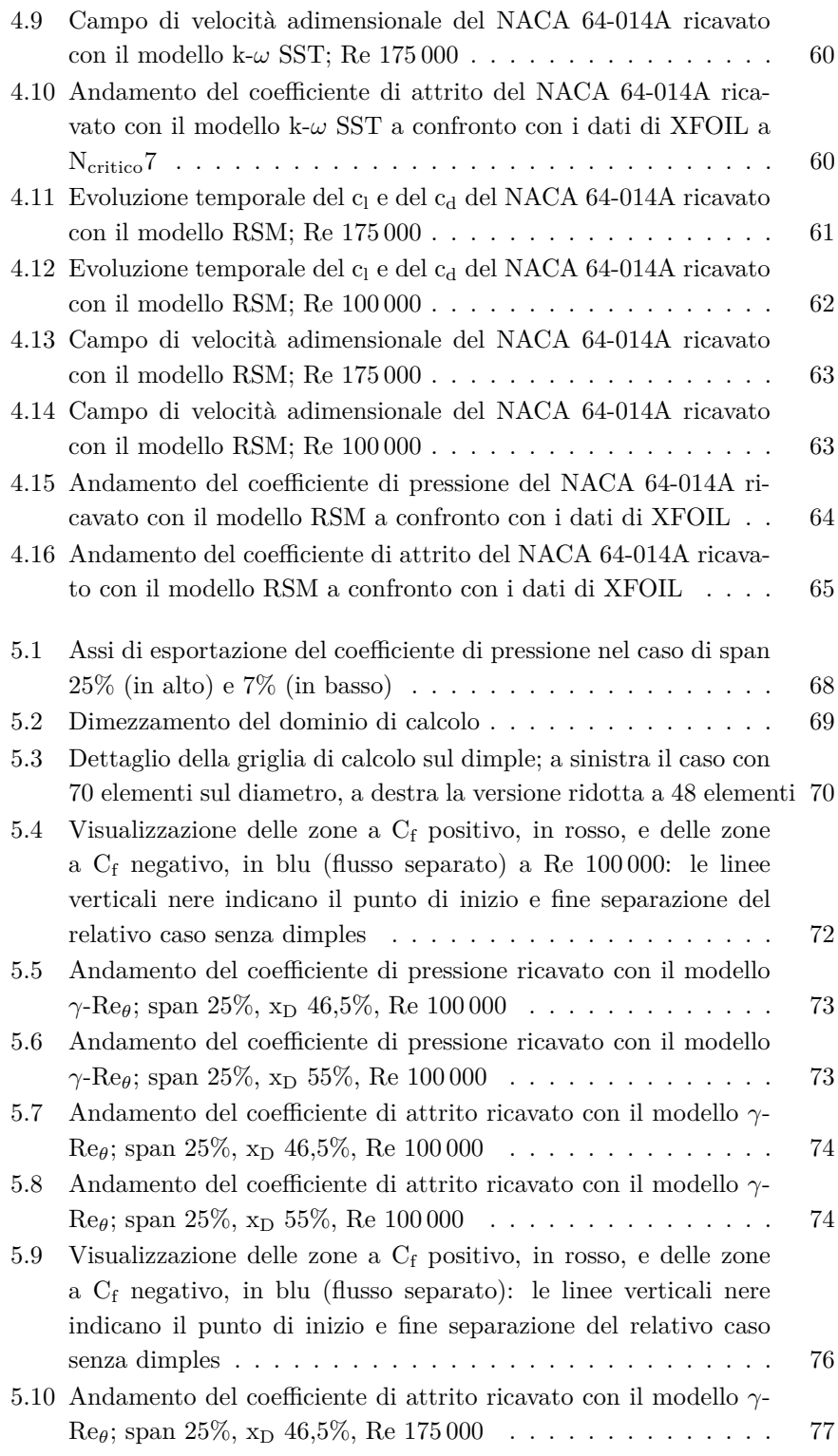

xix

 $\bigoplus$ 

 $\oplus$ 

 $\bigoplus$ 

 $\bigoplus$ 

 $\oplus$ 

 $\oplus$ 

### Elenco delle figure

 $\bigoplus$ 

 $\bigoplus$ 

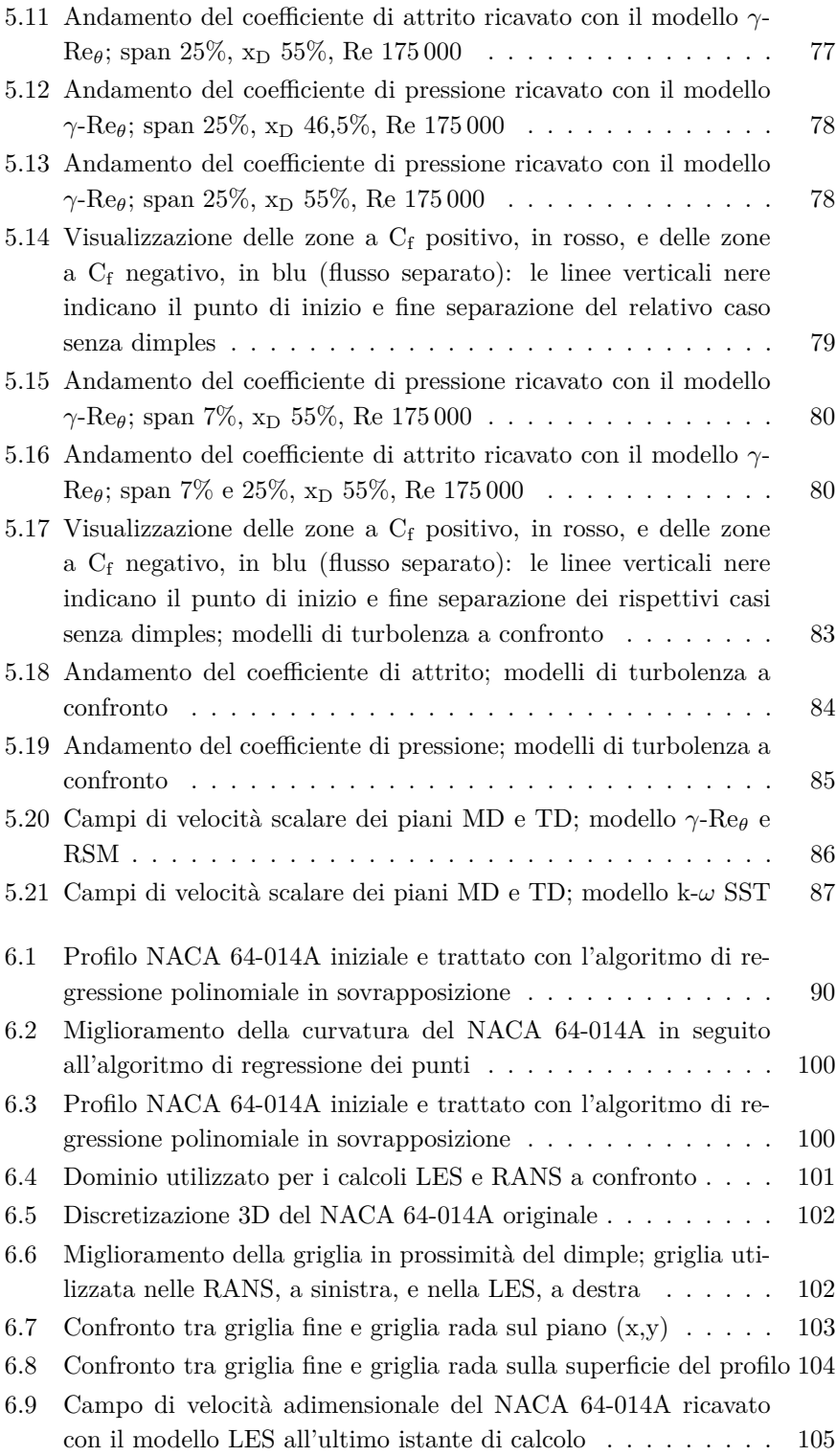

 $\bigoplus$ 

"PhDthesis" — 2017/2/7 — 22:48 — page xxi — #21

 $\bigoplus$ 

 $\bigoplus$ 

 $\bigoplus$ 

 $\bigoplus$ 

### Elenco delle figure

 $\bigoplus$ 

 $\oplus$ 

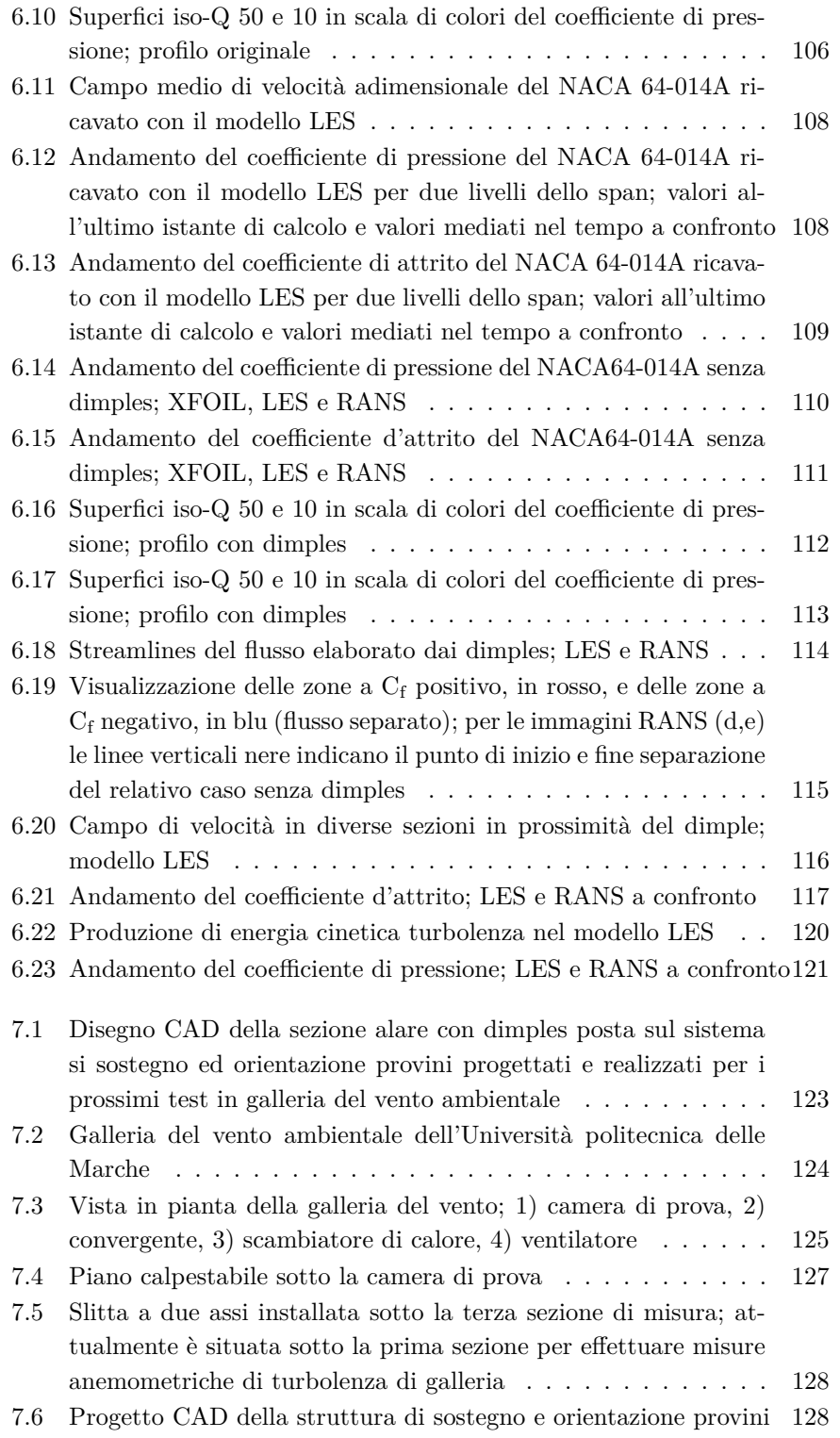

xxi

 $\oplus$ 

"PhDthesis" — 2017/2/7 — 22:48 — page xxii — #22

 $\bigoplus$ 

 $\bigoplus$ 

 $\oplus$ 

 $\bigoplus$ 

Elenco delle figure

 $\bigoplus$ 

 $\bigoplus$ 

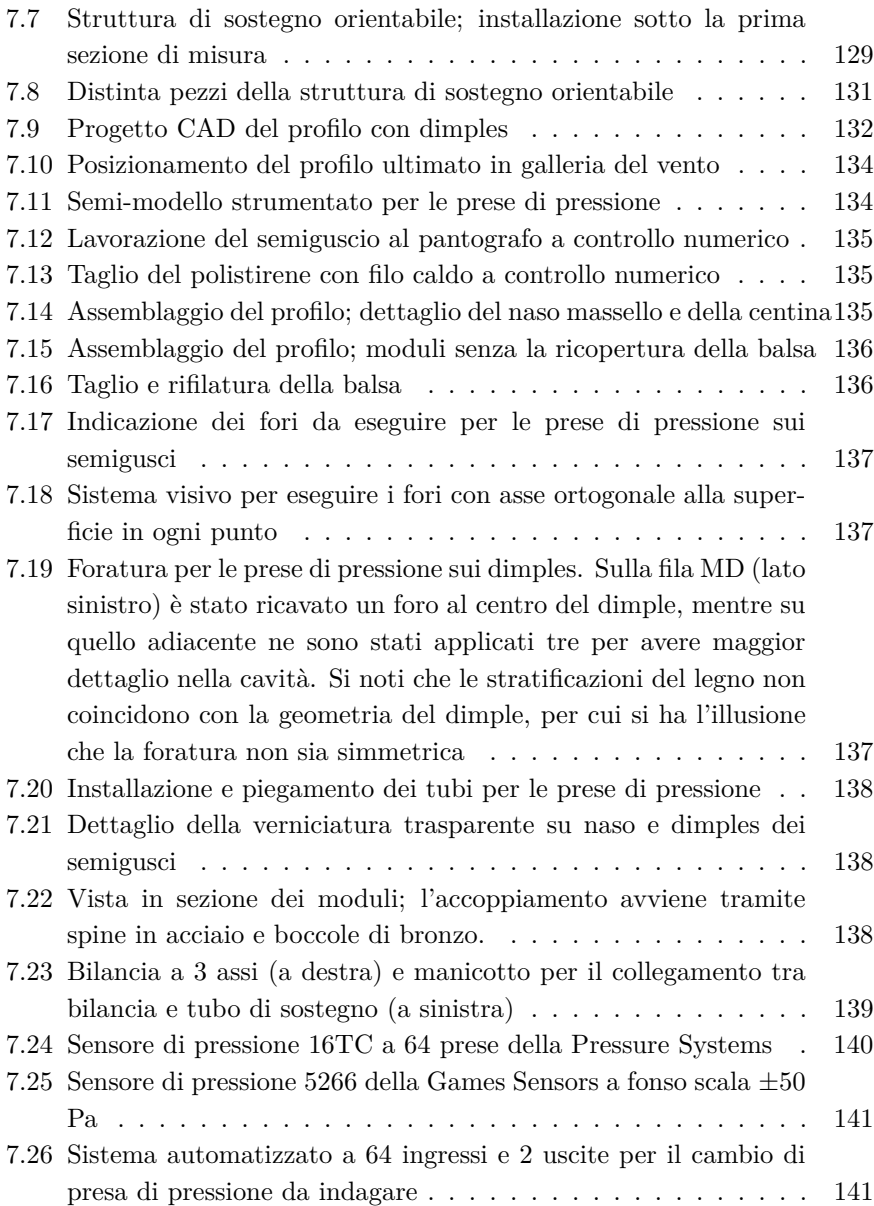

xxii

 $\bigoplus$ 

## **Elenco delle tabelle**

 $\bigoplus$ 

 $\oplus$ 

 $\oplus$ 

 $\bigoplus$ 

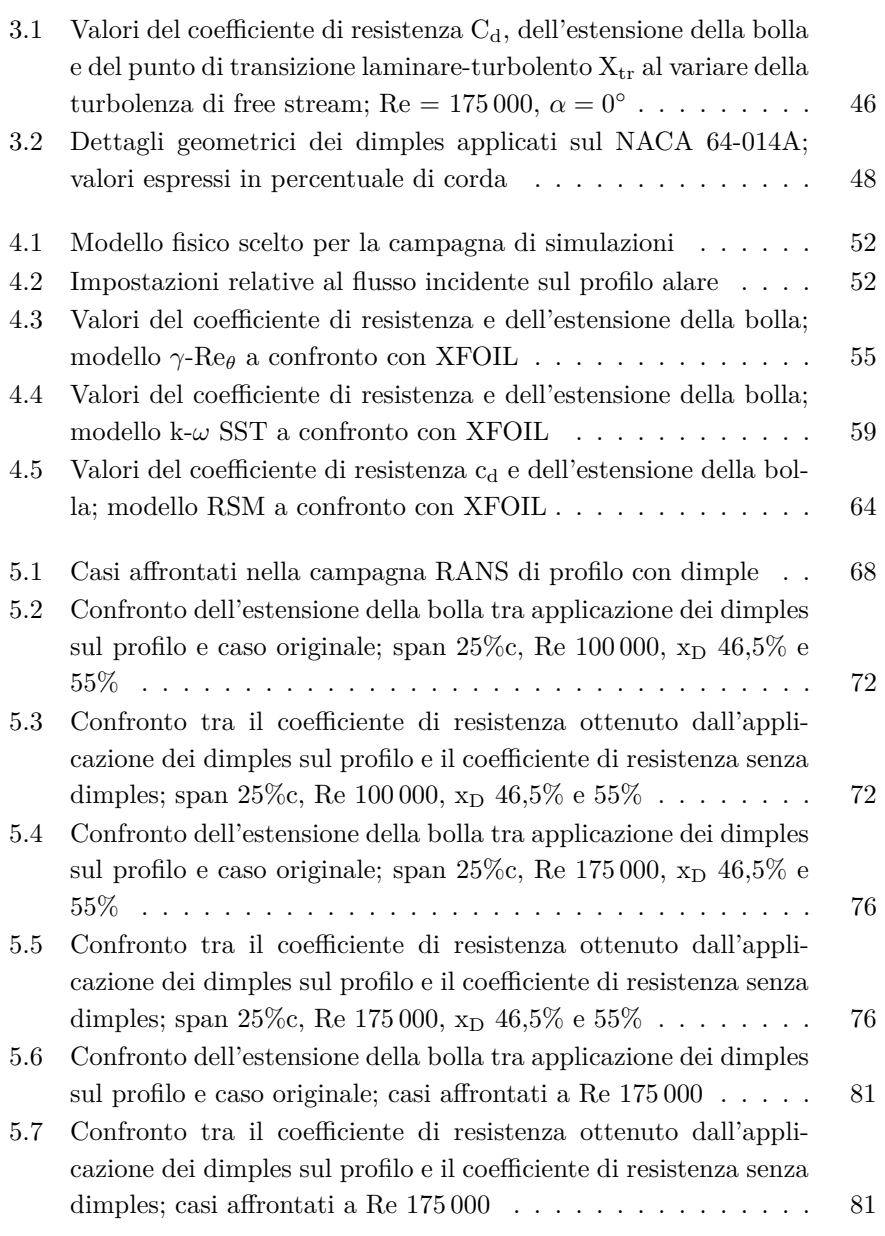

xxiii

 $\bigoplus$ 

✐

 $\oplus$ 

"PhDthesis" — 2017/2/7 — 22:48 — page xxiv — #24

 $\bigoplus$ 

 $\bigoplus$ 

 $\oplus$ 

 $\bigoplus$ 

### Elenco delle tabelle

 $\bigoplus$ 

 $\bigoplus$ 

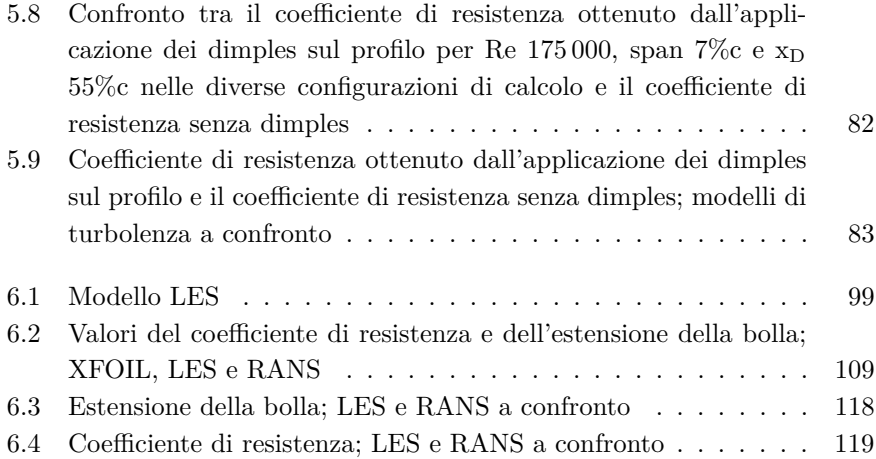

xxiv

 $\bigoplus$ 

## **Capitolo 1**

✐

 $\rightarrow$ 

✐

✐

## **Introduzione**

Negli ultimi anni il crescente interesse dei governi verso tecnologie alternative per la produzione di energia elettrica si è concretizzato in un aumento delle installazioni di siti di produzione da fonti rinnovabili. Il settore eolico è quello che tra gli altri ha registrato il maggior sviluppo, grazie anche a tecniche costruttive innovative che hanno portato ad un aumento delle dimensioni degli aerogeneratori ed un conseguente incremento della produzione elettrica. Risulta chiara l'importanza di avere pale realizzate con profili alari ad alta efficienza, per avere alte prestazioni e rientrare nel minor tempo possibile dei costi d'investimento. Una categoria di profili che soddisfa tali caratteristiche è quella dei profili laminari, i quali riescono ad operare per un certo range di angoli d'attacco senza aumentare la propria resistenza aerodinamica. Tali profili, però, sono spesso affetti da un'endemica bolla di separazione laminare che non consente di trarre il massimo delle prestazioni. Nello stesso momento sono emerse molte criticità legate all'installazione di turbine eoliche sempre più grandi, fra cui l'impatto visivo e acustico, in particolare nelle zone prossime ai centri abitati o ai parchi naturali ricchi di specie faunistiche protette. Recenti ricerche hanno mostrato come l'emissione sonora delle turbine eoliche sia fastidiosa per la popolazione molto più di altre forme di rumore ambientale, anche se di pari intensità. Questo perché la potenza sonora prodotta è distribuita prevalentemente alle basse frequenze e si propaga in aria anche a grandi distanze, venendo percepita come un costante rumore di fondo. Pertanto l'utilizzo di dispositivi in grado di ridurre la resistenza di una pala eolica e al contempo di attenuare l'emissione sonora della stessa poterebbero un contributo innovativo rispetto alle consuete tecniche di controllo dello strato limite.

In questa tesi si propone l'applicazione dei dimples su un profilo laminare come innovativa tecnica di controllo dello strato limite e dell'aero-acustica prodotta. É importante notare che ad oggi in letteratura non sono presenti lavori che trattano l'applicazione dei dimples su profili alari con modelli numerici in grado di risolvere correttamente il campo generato da tali dispositivi,

✐

✐

✐

✐

✐

✐

#### Capitolo 1 Introduzione

✐

✐

in quanto all'epoca delle ricerche non esistevano modelli RANS (Reynolds Averaged Navier-Stokes equations) che prevedano la transizione laminare-turbolento.

Dunque, non essendo ancora nota la dinamica di funzionamento di tali elementi, è stata utilizza la Computational Fluid-Dynamics (CFD) per analizzare il campo di moto indotto dai dimples sul profilo laminare NACA 64-014A. Lo studio numerico è iniziato con una prima campagna di analisi attraverso le equazioni RANS, con particolare attenzione al modello di turbolenza *k*-*ω SST* correlato al modello di transizione *γ*-*Re<sup>θ</sup>* di Menter e altri [1]. Questo ha consentito di determinare in primo acchito la migliore disposizione geometrica del dimple, in termini di posizione, dimensione e spaziatura tra dimples.

In seguito è stato utilizzato un approccio di tipo LES (Large-Eddy Simulation) per la simulazione della turbolenza. Nello specifico sono stati implementati in un codice CFD open-source, OpenFOAM (Open-source Field Operation And Manipulation), diversi solutori per le equazioni di Navier-Stokes incomprimibili (INS) basati su schemi a bassa dissipazione nel tempo: gli schemi Runge-Kutta (RK). Il modello LES per il caso oggetto di studio utilizza lo schema di Runge-Kutta implicito a diagonale singola al terzo ordine di accuratezza per la velocità e la pressione a tre step predittivi-correttivi (schema SDIRK 3-3), con procedura PISO–like per gestire l'accoppiamento pressione–velocità in ogni stadio RK. Per il modello di sottogriglia è stato utilizzato il modello SGS di Smagorinsky dinamico.

É stato scelto OpenFOAM come ambiente di sviluppo in quanto negli ultimi anni è diventato un codice molto utilizzato e ben considerato dalla comunità scientifica. Inoltre il codice, rilasciato sotto licenza pubblica GNU (GPL), è fornito di un interessante meccanismo di dichiarazione di operazioni matematiche, il quale facilita le fasi di implementazione. Purtroppo l'unico solutore ufficiale di OpenFOAM per le INS è icoFoam, ed è comprovato che tale solver non è in grado di preservare l'energia cinetica totale di un sistema, ovvero non è *energy conserving* [2]. Per questo sono stati implementati e utilizzati gli schemi RK espliciti e impliciti ad alto ordine nel tempo. Tali algoritmi sono stati poi validati con test-case dedicati, confermando la loro natura energy conserving [2].

L'utilizzo della LES è necessario per ricostruire il campo fluidodinamico della pressione. Se opportunamente validato, da tale campo sarà possibile ricostruire il campo di pressione acustica attraverso l'analogia di Curle. Per questo è stato progettato e realizzato il setup di misura in galleria del vento di un modello del NACA 64-014A, con e senza dimples, in vista della prossima validazione del modello LES. Questo consentirà di analizzare il contributo dei dimples sulla scena acustica del caso in esame senza realizzare ulteriori test in galleria del vento, evitando le problematiche derivanti dal rumore aerodinamico prodotto dal ventilatore (120 dB).

 $\rightarrow$ 

✐

✐

3

✐

✐

 $\rightarrow$ 

✐

✐

La tesi è organizzata nel seguente modo. Il capitolo 2 riporta le nozioni dell'aerodinamica dei profili alari, assieme a cenni della teoria dello strato limite e ad una panoramica delle attuali tecniche di controllo di quest'ultimo. Il capitolo 3 descrive lo stato dell'arte sulla conoscenza del comportamento fluidodinamico dei dimples utilizzata come punto di partenza di questa ricerca. Inoltre si presenta e si analizza con XFOIL il profilo laminare utilizzato per la successiva l'applicazione dei dimples, i cui dettagli geometrici sono illustrati in 3.2.3. I capitoli 4 e 5 descrivono rispettivamente la campagna di simulazioni RANS del profilo 2D originale e del profilo 3D con l'applicazione dei dimples, determinando la migliore configurazione geometrica. Il capitolo 6 riporta le fasi di implementazione in OpenFOAM degli schemi RK e l'analisi LES di profilo con e senza dimples, eseguendo poi un confronto con i relativi calcoli RANS. Infine nel capitolo 7 si descrivono i profili e componenti progettati e realizzati per l'allestimento del setup di misura in galleria del vento, con lo scopo di eseguire nel breve termine le misure delle grandezze aerodinamiche di portanza, resistenza e momento, e le misure puntuali di pressione sul NACA 64-014A con e senza dimples.

"PhDthesis" — 2017/2/7 — 22:48 — page 4 — #28

 $\bigoplus$ 

 $\bigoplus$ 

 $\bigoplus$ 

 $\oplus$ 

 $\bigoplus$ 

 $\bigoplus$ 

 $\bigoplus$ 

## **Capitolo 2**

✐

 $\rightarrow$ 

✐

✐

## **Aerodinamica dei profili alari**

Nel seguente capitolo vengono introdotti alcuni principi dell'*aerodinamica dei profili alari*, i fenomeni fisici e le grandezze principali da considerare, con particolare interesse agli aspetti ricorrenti nel seguente lavoro.

### **2.1 Concetti preliminari**

La termofluidodinamica è il ramo della meccanica dei fluidi che si concentra sull'analisi dell'interazione tra un fluido ed un qualsiasi corpo da esso investito. Ad un flusso incidente possono essere associate delle grandezze che ne descrivono le caratteristiche e le proprietà.

#### **Viscosità**

La *viscosità* è la grandezza fisica che indica la resistenza di un fluido allo scorrimento. Alla viscosità sono legati gli sforzi tangenziali *τ* generati dallo scorrimento relativo delle particelle del flusso che interagiscono con un corpo solido; la relazione che li lega è la seguente:

$$
\tau_w = \mu \frac{\partial u}{\partial y}\Big|_{y=0}, \quad \mu = \mu(T, p), \quad [\mu] = Pa \cdot s \tag{2.1}
$$

dove  $\mu$  è la viscosità dinamica del fluido (variabile principalmente in funzione della temperatura e in minima parte della pressione) e *∂u ∂y* il gradiente di velocità verticale del fluido che avanza parallelamente alla parete del corpo. Dunque la viscosità stabilisce il momento di trasporto perpendicolare alla direzione del flusso principale, pertanto, oltre ad essere una proprietà fisica del fluido, è anche una proprietà di trasporto dello stesso.

Le forze di attrito agiscono insieme alle forze d'inerzia, per cui risulta importante definire la *viscosità cinematica ν* come il rapporto fra la viscosità dinamica *µ* e la densità del fluido *ρ*.

✐

✐

✐

Capitolo 2 Aerodinamica dei profili alari

#### **Numero di Reynolds**

✐

✐

Il *numero di Reynolds* è un parametro adimensionale che rappresenta il rapporto fra le le forze d'inerzia e le forze viscose del problema in esame:

$$
Re = \frac{\rho U_{\infty} L}{\mu} \tag{2.2}
$$

✐

✐

✐

✐

dove *ρ* è la densità del fluido, *U*<sup>∞</sup> è la velocità della corrente indisturbata, L è la lunghezza caratteristica del corpo in esame (nel caso di lastra piana si parla di *Re<sup>L</sup>* dove L è la lunghezza della lastra, o nel caso di un condotto circolare di *ReD*, dove D è il diametro del condotto) e *µ* è la viscosità dinamica del fluido. Due *fluidi* si dicono *meccanicamente simili* quando operano con lo stesso numero di Reynolds.

In funzione del numero di Re si hanno diversi regimi di flusso, a seconda della predominanza o meno delle forze d'inerzia rispetto alle forze viscose.

#### **Numero di Mach**

Un altro parametro importante quando si caratterizza una corrente di fluido è il *numero di Mach*, definito come:

$$
M = \frac{U_{\infty}}{a} \tag{2.3}
$$

dove *a* è la velocità del suono nel mezzo considerato. Il numero di Mach, così come il numero di Reynolds, è adimensionale ed è un parametro che tiene conto degli effetti di comprimibilità del fluido: fisicamente esprime il rapporto tra la velocità macroscopica e la velocità di propagazione delle onde di pressione nel mezzo considerato.

A seconda del valore di M è possibile distinguere differenti regimi di flusso:

- *subsonico incomprimibile*, *M <* 0*,* 3;
- $\bullet$  *subsonico*,  $M < 1$ ;
- *transonico*,  $0, 8 < M < 1, 2$ ;
- *sonico*,  $M = 1$ ;
- *supersonico*,  $M > 1$ ;
- *ipersonico*,  $M > 5$ .

Se il numero di mach è inferiore a 0,3 si è in presenza di un regime di flusso *subsonico incomprimibile*; in queste condizioni è possibile considerare il fluido come incomprimibile in quanto le variazioni di densità sono inferiori al 5%.

All'aumentare del numero di Mach i regimi di flusso cambiano e il contributo della comprimibilità aumenta considerevolmente.

 $\rightarrow$ 

"PhDthesis"  $-2017/2/7 - 22:48 - \text{page 7} - \text{\#31}$ 

2.2 Profilo alare

✐

✐

#### **Vorticità**

✐

 $\rightarrow$ 

✐

✐

Un'ultima importante grandezza associata ad un flusso di fluido è la *vorticità*, una grandezza vettoriale definita come:

$$
\bar{\omega} = \nabla \times \bar{v} \tag{2.4}
$$

ovvero è il rotore della velocità. La vorticità è poi collegata alla velocità di rotazione di un elemento di fluido e in particolare si dimostra studiandone la deformazione che:

$$
\omega = 2\Omega \tag{2.5}
$$

dove Ω è la velocità istantanea di rotazione rigida dell'elemento di fluido. La vorticità dunque è legata alle caratteristiche del moto rotazionale di una particella di fluido all'interno di un flusso incidente su un profilo.

### **2.2 Profilo alare**

Il *profilo alare* è la sezione longitudinale 2D di un'ala o di una pala eolica.

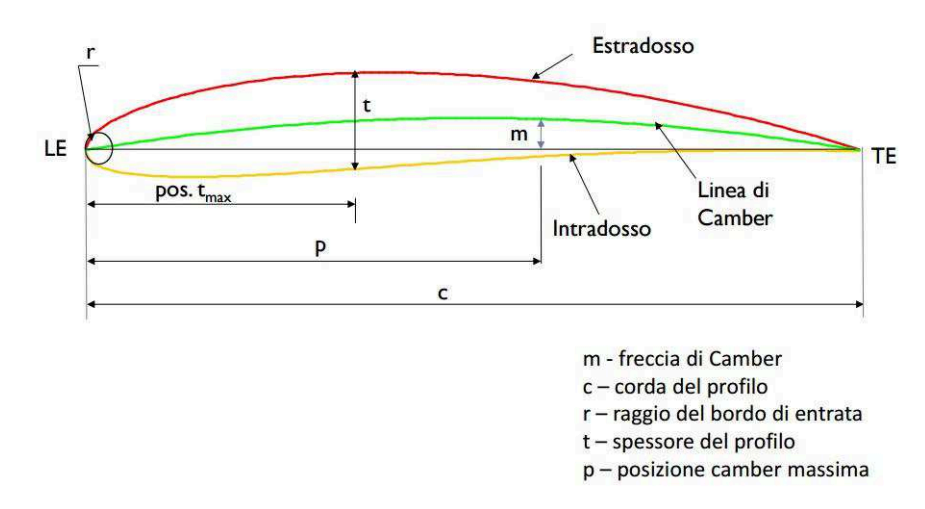

Figura 2.1: Componenti di un profilo alare

Un profilo alare è costituito da una serie di elementi, visibili nella figura 2.1 ed elencati di seguito:

- *estradosso*, superficie superiore del profilo;
- *intradosso*, superficie inferiore del profilo;
- *naso*, bordo d'entrata del profilo (*leading edge, LE*);

 $\oplus$ 

✐

✐

✐

#### Capitolo 2 Aerodinamica dei profili alari

✐

✐

- *coda*, bordo d'uscita del profilo (*trailing edge, TE*);
- *corda*, segmento retto che collega il leading edge con il trailing edge;
- *linea di camber*, linea media del profilo, cioè il luogo dei punti medi dei segmenti che uniscono estradosso e intradosso perpendicolarmente alla linea di camber stessa;
- *freccia di camber* o *camber massima*, punto in cui la linea di camber presenta la distanza maggiore dalla corda;
- *spessore massimo*: punto di massima distanza fra estradosso ed intradosso;
- *raggio del bordo di entrata rLE*, raggio del cerchio centrato sulla linea di camber e tangente al naso;
- *angolo d'attacco (α)*, angolo compreso fra la direzione del flusso indisturbato e la corda del profilo (A in figura 2.2).

Un profilo si dice *simmetrico* quando la linea di camber coincide con la linea di corda.

L'entità della differenza di pressione che si instaura fra intradosso ed estradosso, e dunque dei carichi aerodinamici, è legata alla geometria del profilo e all'orientamento del profilo rispetto al flusso incidente, cioè all'angolo di attacco *α*.

Una categoria molto diffusa di profili alari è la serie *NACA*, cioè la categoria di profili realizzata dalla *National Advisory Committee for Aeronautics* statunitense. La forma di un profilo alare NACA è descritta mediante la sigla *NACA* seguita da una serie di cifre i cui valori sono riferiti a specifiche caratteristiche del profilo. In questo lavoro di tesi, come si vedrà in seguito, è stato utilizzato un *profilo simmetrico* della *serie NACA a sei cifre*, le cui cifre si riferiscono rispettivamente a:

- la cifra "6" che indica la serie;
- una cifra che dà la distanza dal naso del punto di minima pressione, espressa come percentuale della corda e in multipli di 10;
- una cifra per indicare il coefficiente di portanza di progetto in multipli di 10;
- due cifre che forniscono lo spessore massimo in percentuale della corda;
- "a=" seguito da un numero decimale, che indica la frazione della corda fino alla quale il flusso si mantiene laminare. Se non è specificato niente, si intende a=1.

8

 $\rightarrow$ 

2.2 Profilo alare

✐

✐

#### **2.2.1 Forze aerodinamiche e coefficienti adimensionali**

✐

 $\rightarrow$ 

✐

✐

L'interazione fra un corpo solido ed un fluido genera delle forze agenti sul corpo stesso definite comunemente con il nome di *forze* o *azioni aerodinamiche*. Tali forze sono la causa del moto del corpo e, intrinsecamente, ne caratterizzano le performances in termini di volo.

Lo studio delle azioni aerodinamiche su un corpo solido in movimento può essere realizzato secondo due differenti sistemi di riferimento:

- dal punto di vista di un osservatore a terra che vede il corpo muoversi nel fluido in quiete; per questo osservatore tutti i fenomeni sono dipendenti dal tempo (non stazionari); in questo tipo d'approccio dunque è il fluido ad essere perturbato dall'avvicinarsi o dall'allontanarsi del corpo;
- dal punto di vista di un osservatore solidale al corpo; per questo osservatore, al contrario, è il corpo a rimanere in quiete mentre una corrente fluida ad una determinata velocità lo lambisce.

Ovviamente le forze aerodinamiche che si generano sul corpo a causa dell'interazione con il flusso non dipendono dal punto di vista dell'osservatore. Si può pertanto scegliere il riferimento più comodo al caso in analisi. Comunemente però risulta più agevole scegliere quello solidale al corpo, dal momento che è più semplice, per esempio, realizzare prove sperimentali in galleria del vento mantenendo fermo il profilo alare ed investendolo con una corrente di fluido alla velocità desiderata.

Prendendo come sistema di riferimento quello solidale alla direzione del flusso incidente, la risultante delle forze aerodinamiche agenti sul corpo è scomponibile in due forze principali: *portanza (Lift, L)* e *resistenza (Drag, D)*, come osservabile in figura 2.2. Analogamente, utilizzando un sistema di riferimento solidale all'asse di corda si ricavano la *forza normale (N)* e la *forza assiale (A)*.

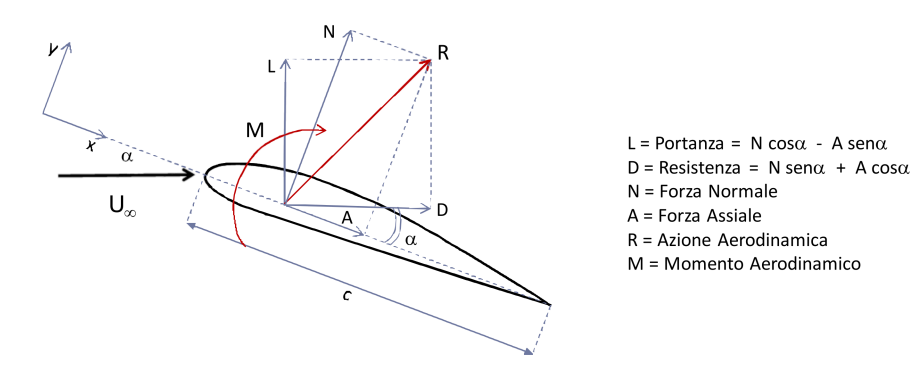

Figura 2.2: Forze aerodinamiche

✐

✐

✐

✐

#### Capitolo 2 Aerodinamica dei profili alari

✐

✐

La portanza agisce verso l'alto ed è perpendicolare alla direzione del flusso incidente; è generata dalla differenza di pressione fra la superficie dell'estradosso e quella dell'intradosso. Nella meccanica del volo è la forza che permette il sostentamento del corpo, opponendosi alla forza peso.

La resistenza agisce nel verso concorde al flusso incidente e parallelamente alla sua direzione. Nella meccanica del volo è la forza che si oppone al moto di avanzamento del corpo. La resistenza agente su un profilo è, a sua volta, somma di due contributi differenti:

- *resistenza d'attrito o viscosa (skin friction drag)*; è legata agli sforzi viscosi (forze tangenziali) generati dallo scorrimento di un flusso viscoso su un profilo, causando la formazione dello *strato limite cinematico*;
- *resistenza di forma o di pressione (pressure drag)*; è anch'essa legata alla viscosità, ma non direttamente alla sua presenza quanto al fenomeno della separazione dello strato limite dalla geometria del profilo, con formazione di *zone di ricircolo* e *scia*, e alla distribuzione della pressione intorno al profilo. Dipende essenzialmente dall'angolo d'attacco del profilo, oltre che dalle dimensioni e dalla forma di quest'ultimo.

La somma vettoriale delle forze portanza e resistenza agenti sul profilo viene definita *risultante delle azioni aerodinamiche, R* (figura 2.2). Il punto d'applicazione delle forze è detto *centro di pressione, xCP* .

Spostandosi dal centro di pressione su di un qualsiasi altro punto della corda compare un terzo carico aerodinamico, il *momento, M*. Infine si definisce il *centro aerodinamico, xCA* il punto in cui il momento aerodinamico resta costante al variare dell'angolo di attacco *α*. Per la maggior parte dei profili alari il centro aerodinamico è situato nel quarto di corda; *xCP* e *xCA* sono legati dalla relazione 2.6.

$$
x_{CA} = x_{CP} + \frac{M_{CA}}{L\cos\alpha + D\sin\alpha} \tag{2.6}
$$

Essendo i carichi aerodinamici di un'ala 3D legati non solo alla velocità del flusso imperturbato e alla forma e dimensione del profilo, ma anche alla sua estensione nella direzione perpendicolare, ovvero lo span, è utile introdurre degli opportuni coefficienti adimensionali:

$$
q_{\infty} = \frac{1}{2}\rho U_{\infty}^2 \tag{2.7}
$$

$$
c_l = \frac{L'}{q_{\infty}c} \tag{2.8}
$$

 $\rightarrow$ 

 $\rightarrow$ 

✐

✐

2.2 Profilo alare

✐

✐

$$
c_d = \frac{D'}{q_{\infty}c} \tag{2.9}
$$

$$
c_m = \frac{M'}{q_{\infty}c^2} \tag{2.10}
$$

dove i pedici minuscoli e gli apici identificano il carico generato da una sezione alare di profondità unitaria; pertanto si parla di *coefficienti adimensionali per unità di apertura alare*. Qualora si voglia considerare un'ala 3D nella sua interezza allora occorre considerare la supericie S, data dal prodotto della corda per l'allungamento o span:

$$
S = c \cdot span \tag{2.11}
$$

I coefficienti per un ala 3D sono dunque i seguenti:

$$
C_L = \frac{L}{q_{\infty}S} \tag{2.12}
$$

$$
C_D = \frac{D}{q_{\infty}S} \tag{2.13}
$$

$$
C_M = \frac{M}{q_{\infty}Sc} \tag{2.14}
$$

Il coefficiente di resistenza *c<sup>d</sup>* e quello di portanza *c<sup>l</sup>* per unità di apertura alare, molto spesso vengono graficati l'uno in funzione dell'altro a formare la *polare di un profilo (polare di Eiffel)*; questa è inoltre spesso accompagnata al grafico  $c_l$ - $\alpha$  e  $c_{m_c/4}$ - $\alpha$  (figura 2.3)

Attraverso queste curve è possibile osservare facilmente la variazione delle prestazioni di un profilo al variare dell'angolo d'attacco *α*. Considerazioni del tutto analoghe si possono trarre nel caso di ala 3D o di aereo intero.

Un altro importante coefficiente utilizzato nella seguente trattazione è il *coefficiente di pressione*, *Cp*. La distribuzione di tale coefficiente intorno al profilo permette di giustificare i valori e le caratteristiche delle forze aerodinamiche sopra descritte (portanza e parte della resistenza). Il coefficiente di pressione è dato dal rapporto fra *pressione statica* e *pressione dinamica* dunque è pari a:

$$
C_p = \frac{p - p_{\infty}}{q_{\infty}} \tag{2.15}
$$

dove *p* è la pressione statica misurata in un punto del profilo, mentre *p*<sup>∞</sup> è la pressione statica del flusso indisturbato. Se il *C<sup>p</sup>* è negativo allora la zona considerata è in depressione, viceversa se il *C<sup>p</sup>* è positivo la zona è in sovrappressione.

✐

Capitolo 2 Aerodinamica dei profili alari

✐

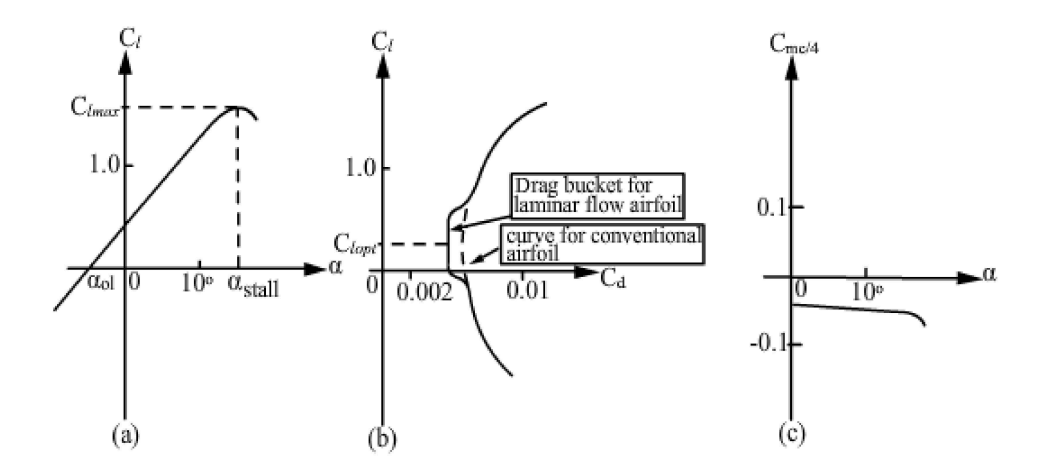

Figura 2.3: Grafici caratteristici di un profilo alare: (a)  $c_l$  vs  $\alpha$ , (b)  $c_l$  vs  $c_d$ , (c) *cmc/*<sup>4</sup> vs *α*

Per ultimo si introduce il *coefficiente di attrito*, *C<sup>f</sup>* come il rapporto tra gli sforzi tangenziali di parete e la pressione dinamica:

$$
C_f = \frac{\tau_w}{q_{\infty}}\tag{2.16}
$$

✐

 $\bigoplus$ 

✐

✐

### **2.3 Strato limite cinematico**

Un notevole progresso nella fluidodinamica si ebbe grazie al contributo di *L.Prandtl* nel 1904. Egli intuì che il campo di moto di un fluido attorno ad un oggetto o all'interno di un condotto può essere diviso in due regioni:

- una regione molto sottile prossima alla parete del corpo, detta *strato limite cinematico*, dove i gradienti di velocità verticali (figura 2.4) sono considerevoli e quindi il ruolo degli sforzi tangenziali *τ* dovuti all'interazione tra corrente di flusso e corpo è rilevante;
- una regione esterna, fuori dallo strato limite, dove i gradienti di velocità verticali sono quasi inesistenti e perciò gli sforzi tangenziali viscosi sono trascurabili

Tenuto conto che la velocità varia con continuità da un valore nullo a parete (*no slip condition*) al valore del flusso indisturbato, lo spessore dello strato limite *δ* è definito, per convenzione, come lo strato di fluido all'interno del quale la velocità varia da zero fino al 99% della velocità del flusso libero (figura 2.5).

12

 $\rightarrow$
$\rightarrow$ 

✐

✐

#### 2.3 Strato limite cinematico

✐

✐

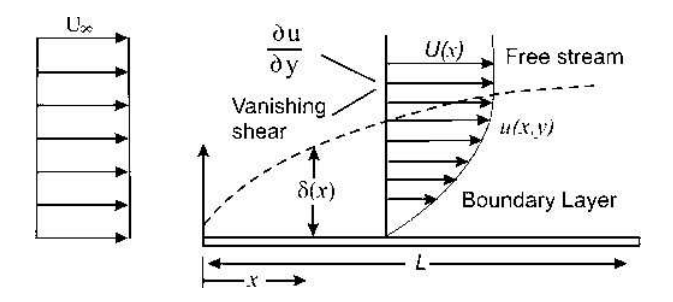

Figura 2.4: Profilo di velocità all'interno dello strato limite

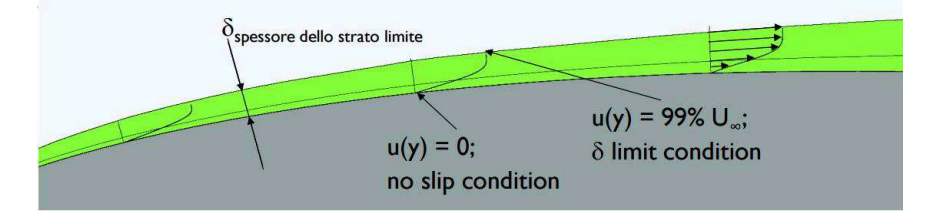

Figura 2.5: Strato limite

L'introduzione del concetto di strato limite da parte di Prandtl e la conseguente suddivisione del campo di moto in due regioni ben distinte, risultò per lo studio di quest'ultimo di notevole importanza. Infatti al di fuori dello strato limite, il campo di moto può essere considerato come inviscido, e dunque risolvibile con le equazione di *Eulero* e *Bernoulli*, più semplici dal punto di vista matematico; al contrario all'interno dello strato limite, dove la viscosità ha un ruolo chiave, per risolvere il campo di moto devono essere utilizzate le equazione di *Navier-Stokes*, o quelle adimensionali di Prandtl, ambedue matematicamente più onerose.

#### **2.3.1 Considerazioni su lastra piana**

Analizzando lo strato limite formatosi su una lastra piana ad angolo d'attacco nullo, è possibile ricavare valutazioni qualitative delle grandezze caratteristiche in gioco. Si prendano in considerazione le equazioni di continuità e di Navier-Stokes per un flusso bidimensionale, stazionario e incomprimibile:

$$
\frac{\partial u}{\partial x} + \frac{\partial u}{\partial y} = 0\tag{2.17}
$$

$$
u\frac{\partial u}{\partial x} + v\frac{\partial u}{\partial y} = -\frac{1}{\rho}\frac{\partial p}{\partial x} + \nu\left(\frac{\partial^2 u}{\partial x^2} + \frac{\partial^2 u}{\partial y^2}\right)
$$
(2.18)

Per la stima delle grandezze presenti nelle equazioni, è stato utilizzato il

13

 $\oplus$ 

#### Capitolo 2 Aerodinamica dei profili alari

✐

✐

metodo dell'analisi di scala o dimensionale, in base all'ordine di grandezza, introdotto da Prandtl, osservando che:

$$
\begin{cases}\n\delta \ll x \\
\frac{\partial u}{\partial x} \simeq \frac{U_{\infty}}{x} \\
\frac{\partial v}{\partial y} \simeq \frac{v}{\delta}\n\end{cases}
$$
\n(2.19)

✐

✐

✐

✐

Introducendo le semplificazioni 2.19 nell'equazione di continuità (2.17) è stato dimostrato che la componente di velocità *v* è trascurabile, infatti:

$$
\frac{v}{U_{\infty}} = \frac{\delta}{x} \ll 1\tag{2.20}
$$

Nell'equazione di Navier-Stokes proiettata nella direzione del flusso (2.18), trascurando i termini con *v*, ed applicando le stesse considerazioni dimensionali:

$$
v\frac{\partial u}{\partial y} \simeq U_{\infty} \frac{\delta}{x} \frac{U_{\infty}}{x} = \frac{U_{\infty}^2}{x}
$$
 (2.21)

$$
\begin{cases} \frac{\partial^2 u}{\partial x^2} \simeq \frac{U_{\infty}}{x^2} \\ \frac{\partial^2 u}{\partial y^2} \simeq \frac{U_{\infty}}{\delta^2} \end{cases} \Rightarrow \frac{\frac{\partial^2 u}{\partial x^2}}{\frac{\partial^2 u}{\partial y^2}} \simeq \frac{\delta^2}{x^2}
$$
 (2.22)

Introducendo le considerazioni sull'ordine di grandezza delle grandezze sopra riportate, e ricordando che per un flusso su lastra piana il gradiente di pressione nella direzione del flusso è nullo [3] l'equazione 2.18 è stata così semplificata:

$$
u\frac{\partial u}{\partial x} + v\frac{\partial u}{\partial y} = v\frac{\partial^2 u}{\partial y^2}
$$
 (2.23)

Paragonando gli ordini di grandezza dei due membri nella 2.23 e ricordando l'espressione del numero di Reynolds, si può stimare la dimensione dello strato limite su lastra piana ad angolo d'attacco nullo:

$$
\frac{U_{\infty}^2}{x} \simeq v \frac{U_{\infty}}{\delta^2} \tag{2.24}
$$

$$
\delta \simeq \frac{x}{\sqrt{Re_x}}\tag{2.25}
$$

Continuando con l'analisi dimensionale è possibile determinare anche l'ordine di grandezza dello sforzo viscoso a parete  $\tau_w$ , che è proporzionale al gradiente di velocità verticale a parete.

$$
\tau_w = \mu \frac{\partial u}{\partial y} \Big|_{y=0} \tag{2.26}
$$

14

 $\rightarrow$ 

"PhDthesis" — 2017/2/7 — 22:48 — page  $15 - #39$ 

✐

✐

 $\oplus$ 

 $\oplus$ 

#### 2.3 Strato limite cinematico

✐

✐

$$
\tau_w \simeq \mu \frac{U_{\infty}}{\delta} = \rho \frac{U_{\infty}^2}{\sqrt{Re_x}} \tag{2.27}
$$

$$
C_f = \frac{\tau_w}{\frac{1}{2}\rho U_{\infty}^2} \simeq \frac{2}{\sqrt{Re_x}}\tag{2.28}
$$

Le conclusioni a cui si è giunti partono dal presupposto fondamentale che *δ* ≪ 1, ma ciò non è sempre vero. In figura 2.6 si riporta il caso di una lastra piana immersa in un flusso caratterizzato da bassi e alti numeri di Reynolds: nel primo caso la regione viscosa è molto estesa, anche a monte della lastra, e, dunque, le relazioni sopra citate non sono valide; nel secondo caso, invece, il comportamento del fluido cambia radicalmente e la zona viscosa rimane relativamente vicina alla parete, pertanto le approssimazioni introdotte da Prandtl possono essere considerate veritiere.

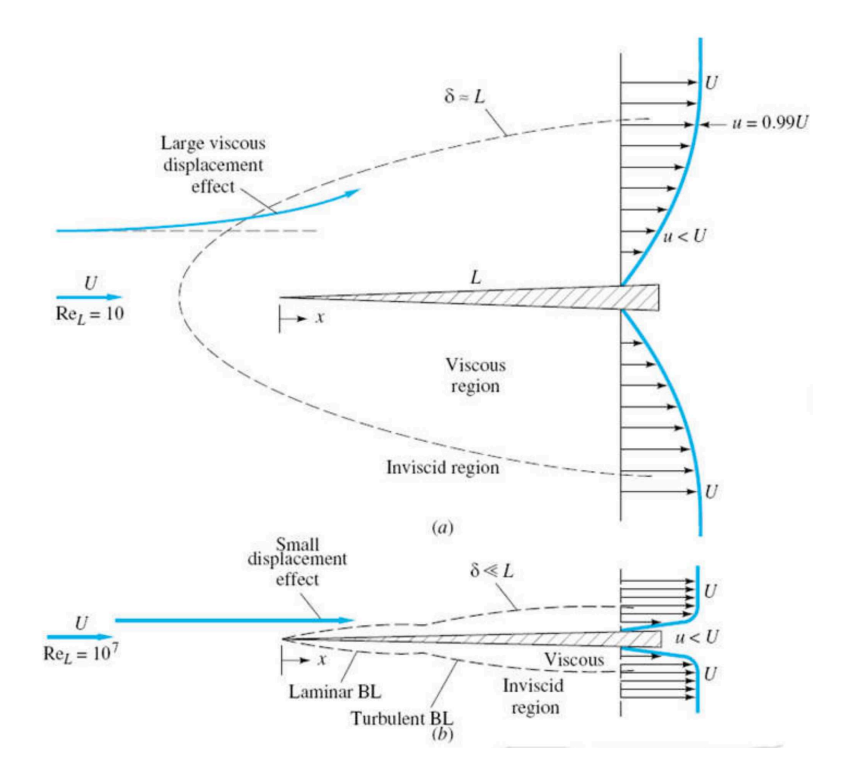

Figura 2.6: Dimensioni dello strato limite su lastra piana ad angolo d'attacco nullo al variare del Reynolds

 $\bigoplus$ 

 $\oplus$ 

 $\bigoplus$ 

✐

✐

Capitolo 2 Aerodinamica dei profili alari

✐

 $\oplus$ 

## **2.4 Stabilità dello strato limite cinematico: equazione di Orr – Sommerfeld**

All'interno dello strato limite è possibile distinguere due differenti regimi di moto: laminare e turbolento. Un flusso laminare è caratterizzato da un moto ordinato in strati di fluido in scorrimento l'uno sull'altro a differenti velocità, in cui si riscontrano solo lievi fluttuazioni nel tempo della velocità, con componenti normali trascurabili. Nel regime turbolento è presente una situazione completamente opposta: al moto di trasporto del fluido va a sommarsi una componente disordinata caratterizzata da forti oscillazioni della velocità, sia in modulo che in direzione; la componente in senso trasversale rispetto al flusso principale non è più trascurabile e comporta un forte rimescolamento tra le molecole del fluido. Nell'interazione di un flusso su una parete fisica è sempre presente uno strato limite laminare iniziale che evolve in uno strato limite turbolento, passando per una zona intermedia detta di transizione. In figura 2.7 è mostrato lo sviluppo dello strato limite da laminare a turbolento su di una lastra piana ad angolo d'attacco nullo.

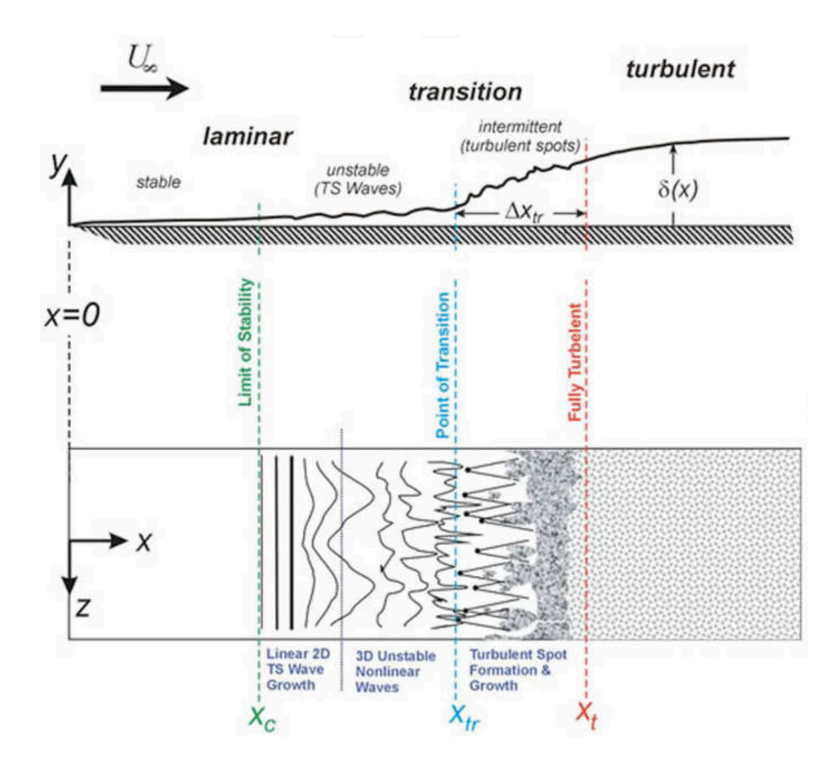

Figura 2.7: Transizione dello strato limite da laminare a turbolento su lastra piana ad angolo d'attacco nullo

 $\rightarrow$ 

 $\oplus$ 

 $\rightarrow$ 

✐

✐

#### 2.4 Stabilità dello strato limite cinematico: equazione di Orr – Sommerfeld

L'innesco della turbolenza è legato alla presenza di perturbazioni instabili nel flusso laminare. La teoria che meglio descrive il complicato fenomeno della transizione ipotizza che il flusso laminare si attua al di sopra di piccoli disturbi, come rugosità superficiale o fluttuazioni già presenti nel flusso indisturbato. La necessità principale è determinare quando le perturbazioni vengono smorzate e decadono nel tempo (*flusso stabile*) e quando, invece, esse crescono fino a determinare un flusso turbolento (*flusso instabile*).

La condizione di instabilità è necessaria affinché si possa generare la transizione di un flusso laminare e quindi una sua evoluzione in un flusso turbolento. In questo contesto è nata la teoria della stabilità dello strato limite laminare [3], il cui obiettivo principale è l'individuazione del numero di *Reynolds di indifferenza*, indicato come la condizione discriminante fra stabilità e instabilità di uno strato limite laminare.

Nello studio dei flussi laminari, il movimento delle particelle è decomposto nel moto base, di cui studiare la stabilità, e nella perturbazione che si viene a sovrapporre. Il flusso base è espresso con le grandezze *U* , *V* , *W* , per le velocità e *P* per la pressione; i disturbi variabili nel tempo sono indicati con *u'*, *v'*, *w'* e *p'*. Il campo di moto risultante è caratterizzato con le seguenti componenti di velocità e pressione:

$$
u = U + u', \qquad v = V + v', \qquad w = W + w', \qquad p = P + p' \tag{2.29}
$$

Partendo da un flusso bidimensionale, per la perturbazione si introduce la funzione di corrente  $\psi(x, y, t)$ , tale che essa soddisfi l'equazione di continuità. Avendo supposto una natura ondulatoria per le linee di corrente associate al singolo modulo della perturbazione, la formulazione è del tipo:

$$
\psi(x, y, t) = \varphi(y)e^{i(ax - \beta t)} \tag{2.30}
$$

Nell'esponente  $\alpha$  è reale ed ha significato fisico, mentre  $\beta$  è complesso; introducendo le grandezze caratteristiche di un'onda si ha che:

$$
\lambda = \frac{2\pi}{\alpha} \tag{2.31}
$$

$$
\beta = \beta_r + i\beta_i \tag{2.32}
$$

dove *λ* è la lunghezza d'onda della perturbazione, mentre *βr*, detta frequenza del modulo, è la frequenza della parziale oscillazione. Di *β<sup>i</sup>* , il *fattore di amplificazione*, è importante il segno: per *β<sup>i</sup> <* 0 l'onda di perturbazione è smorzata ed il flusso laminare di base rimane stabile, mentre per  $\beta_i > 0$  si

✐

✐

✐

#### Capitolo 2 Aerodinamica dei profili alari

✐

✐

presenta l'instabilità. Si introduce un'ulteriore grandezza:

$$
c = \frac{\beta}{\alpha} = c_R + ic_i \tag{2.33}
$$

✐

✐

✐

✐

dove la componente reale *c<sup>R</sup>* è la velocità di fase nella direzione del moto x, e la componente immaginaria *c<sup>i</sup>* è il fattore di amplificazione o smorzamento della perturbazione. Ipotizzando che l'ampiezza *ϕ* della perturbazione sia variabile solo nella direzione perpendicolare al moto *y*, introducendo la definizione di funzione di corrente è possibile calcolare le due componenti di velocità della perturbazione *u* ′ e *v* ′ , ottenendo:

$$
u' = \frac{\partial \psi}{\partial y} = \varphi' e^{i(\alpha x - \beta t)}
$$
\n(2.34)

$$
v' = -\frac{\partial \psi}{\partial x} = -i\alpha \varphi e^{i(\alpha x - \beta t)}
$$
\n(2.35)

Introducendo tali componenti fluttuanti della velocità nelle equazioni di Navier-Stokes, ed apportando le opportune semplificazioni per i termini trascurabili è possibile scrivere la seguente relazione:

$$
(U - c)(\varphi'' - \alpha^2 \varphi) - U''\varphi = -\frac{i}{\alpha R}(\varphi'''' - 2\alpha^2 \varphi'' + \alpha^4 \varphi)
$$
 (2.36)

$$
R = Re_{\delta} = \frac{U_e \delta}{\nu} \quad or \quad R = Re_L = \frac{U_e L}{\nu}
$$
 (2.37)

La 2.36 è detta *equazione di Orr-Sommerfeld, OSE* o *equazione di stabilità*, espressa in forma adimensionale ed è alla base di tutta la teoria della stabilità dei flussi laminari. Per adimensionalizzare le grandezze geometriche si utilizza lo spessore dello strato limite *δ* o la lunghezza di riferimento della lastra L, mentre per le velocità si impiega il valore al confine esterno dello strato limite *Ue*. Osservando la 2.36 si nota che gli elementi di sinistra sono legati ai termini inerziali, mentre quelli di destra ai termini di attrito viscoso dell'equazione di Navier-Stokes. Matematicamente la 2.36 si presenta come un'equazione differenziale ordinaria del IV ordine, quindi sono necessarie 4 condizioni al contorno per la sua soluzione:

$$
\begin{cases}\ny = 0 \Rightarrow u' = v' = 0 \Rightarrow \varphi = \varphi' = 0 \\
y \to 0 \Rightarrow u' = v' = 0 \Rightarrow \varphi = \varphi' = 0\n\end{cases}
$$
\n(2.38)

ovvero le velocità di perturbazione svaniscono a parete e a elevata distanza da essa (flusso indisturbato). A questo punto, se si vuole ottenere un'analisi completa del problema della stabilità dei flussi laminari bidimensionali, sembrerebbe riduttivo parlare di disturbi bidimensionali. In effetti questa obiezione

 $\rightarrow$ 

#### 2.4 Stabilità dello strato limite cinematico: equazione di Orr – Sommerfeld

è stata soddisfatta da H.B Squire [4] , il quale provò, assumendo disturbi anche nella terza direzione z, che un flusso bidimensionale diventa instabile a numeri di Reynolds più elevati rispetto a disturbi bidimensionali. In questo senso i disturbi bidimensionali sono più pericolosi dei disturbi tridimensionali nel caso di flussi bidimensionali. Pertanto il limite minimo di stabilità si ottiene considerando disturbi bidimensionali.

#### **2.4.1 La mappa di stabilità**

✐

 $\rightarrow$ 

✐

✐

Poiché sia l'equazione che le sue condizioni al contorno sono omogenee, ne segue che l'analisi della stabilità del flusso laminare si riduce ad un problema agli autovalori per l'equazione 2.36 differenziale delle perturbazioni, con le relative condizioni al contorno 2.38. Per un dato flusso di base *U*(*y*), l'*equazione di stabilità* contiene quattro parametri: *α*, *R*, *cr*, *c<sup>i</sup>* . Di questi il numero di Reynolds del flusso principale e *α*, attraverso la lunghezza d'onda del disturbo *λ*, sono dati del problema. Quindi, ad ogni coppia di *Re* ed *α* il sistema dato dalla OSE e le sue condizioni al contorno forniscono una autofunzione *ϕ*(*y*) ed un autovalore complesso  $c = c_r + ic_i$ , dove la parte reale è la fase della velocità della perturbazione data, mentre la parte immaginaria determina la stabilità  $(c_i < 0)$  o l'instabilità  $(c_i > 0)$  del flusso di base. Il caso limite in cui  $c_i = 0$ descrive una condizione di *disturbi neutri* o *indifferenti*. I risultati per un determinato flusso laminare possono essere graficati in in diagramma *Re, α*, dove ad ogni punto del grafico corrisponde una coppia di valori *cr, c<sup>i</sup>* (figura 2.8). In particolare le curve che identificano il luogo dei punti *c<sup>i</sup>* = 0 sono dette *curve di stabilità neutrale*: esse separano la regione dei disturbi stabili dalla regione dei disturbi instabili.

Il punto della curva di stabilità per cui si ha il minimo numero di Reynolds è di particolare interesse: esso fornisce il numero di Reynolds al di sotto del quale ogni perturbazione è smorzata, a qualsiasi lunghezza d'onda, mentre sopra di esso alcune sono amplificate. Tale numero prende il nome di *numero di Reynolds di indifferenza*, *Reind* o *limite di stabilità* per il flusso laminare oggetto di studio. Il Reynolds di indifferenza calcolato dalla OSE, non è il valore che si ha al momento della transizione; esso indica il punto oltre il quale una perturbazione viene amplificata dallo strato limite portandolo alla transizione. Tale processo richiede infatti un certo intervallo di tempo durante il quale la perturbazione, trascinata dal flusso principale, è spostata nel verso del flusso; dunque la transizione avviene più a valle del punto in cui è stata introdotta la perturbazione. Pertanto il Reynolds d'indifferenza indica il punto più arretrato (verso il bordo d'attacco) dove introducendo una perturbazione è possibile averne l'amplificazione e la transizione dello strato limite. Poiché risultati sperimentali hanno mostrato che il limite di stabilità *c<sup>i</sup>* = 0 è raggiunto a più alti

✐

✐

✐

 $\oplus$ 

✐

✐

Capitolo 2 Aerodinamica dei profili alari

✐

✐

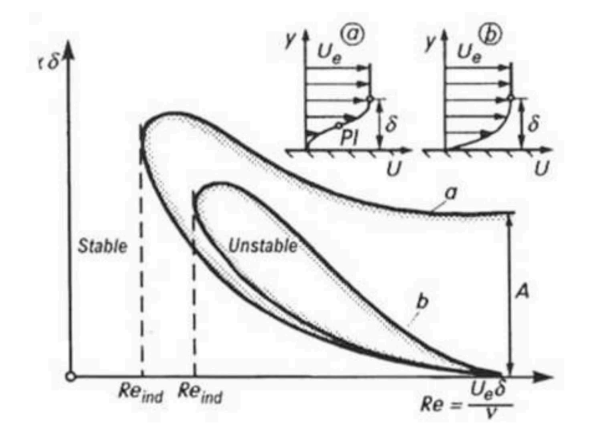

Figura 2.8: Mappa di stabilità per lastra piana con disturbo bidimensionale

a) *stabilità inviscida*: per profili di velocità del tipo *(a)*, ovvero con punto di inflessione, *PI*. Gli asintoti della curva di stabilità neutrale *(a)* per  $Re \rightarrow \infty$  sono ottenuti dalla equazione differenziale delle perturbazioni inviscide (2.39)

A: stabilità inviscida

b) *stabilità viscosa*: per profili di velocità che non hanno punto di inflessione, tipo *(b)*

valori del numero di Reynolds, è possibile semplificare la OSE tralasciando i termini di attrito viscoso, essendo questi moltiplicati per l'inverso del Re, un valore molto basso se comparato con i termini inerziali dei mebmbri a sinistra dell'equazione di stabilità. In questo modo si ottiene l'equazione differenziale di perturbazione inviscida, o *equazione di Rayleight*, con relative condizioni al contorno semplificate:

$$
(U - c)(\varphi'' - \alpha^2 \varphi) - U''\varphi = 0 \qquad (2.39)
$$

$$
\begin{cases}\ny = 0 \Rightarrow v' = 0 \Rightarrow \varphi = 0 \\
y \to 0 \Rightarrow v' = 0 \Rightarrow \varphi = 0\n\end{cases}
$$
\n(2.40)

Tagliare i termini viscosi nell'equazione di Orr-Sommerfeld è un'operazione matematica drastica, dal momento che si riduce l'ordine dell'equazione differenziale da quattro a due e che, quindi, importanti proprietà della soluzione generale dell'equazione completa delle perturbazioni sono perse. Ma questo concetto è molto simile a quando si riduce l'equazione di Navier-Stokes all'equazione

 $\rightarrow$ 

2.4 Stabilità dello strato limite cinematico: equazione di Orr – Sommerfeld

di Eulero per i flussi inviscidi. Pertanto la 2.39 è da considerarsi come un punto di partenza nella teoria dell'instabilità dello strato limite. Lord Rayleigh (1880-1913) fu in grado di determinare alcuni importanti teoremi riguardanti la stabilità dei flussi laminari basati sull'equazione delle perturbazioni inviscide (2.39). Tali teoremi vennero successivamente confermati aggiungendo il termine viscoso all'equazione differenziale delle perturbazioni.

#### **Teorema I: criterio del punto di inflessione**

✐

 $\rightarrow$ 

✐

✐

Il *criterio del punto di inflessione* afferma che in presenza di profili verticali di velocità con un punto di flesso si hanno flussi instabili. Ciò significa che la presenza di un punto di inflessione nel profilo laminare delle velocità è condizione sufficiente per avere un flusso di base instabile, consentendo di effettuare una prima divisione dei vari tipi di flussi laminari. Tale teorema è di notevole importanza poiché la presenza di un punto di inflessione è direttamente legato al gradiente di pressione del flusso. Infatti, è stato dimostrato, tramite test su lastra piana in canale convergente e divergente, che in presenza di gradienti di pressione negativi (favorevoli) non compaiono mai punti di inflessione; con gradienti di pressione positivi (avversi) esiste sempre un punto in cui il profilo di velocità presenta un flesso. Quindi per un corpo immerso in un flusso la posizione di tutta la zona di transizione è sicuramente a valle del minimo di pressione. Ciò equivale a dire che, su di un profilo alare, la destabilizzazione dello strato limite può avvenire solo a valle del picco di aspirazione, in cui la pressione comincia a risalire (zona di recupero della pressione).

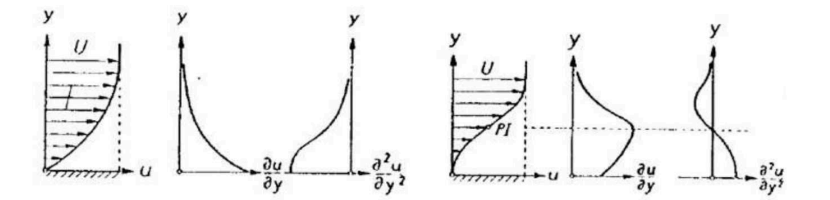

Figura 2.9: Profilo di velocità e sue derivate nel caso di flusso laminare stabile, a sinistra, e punto di inflessione, a destra

L'effetto dei termini viscosi della OSE influiscono in maniera molto limitata su questa proprietà ricavata dalla equazione di Rayleight detta anche instabilità inviscida. Nella figura 2.8 sono riportate le curve di indifferenza in due differenti casi. La curva *a* mostra l'instabilità di tipo inviscido per il profilo di velocità *a* caratterizzato da un punto di inflessione; mentre la curva *b* è la mappa di instabilità, viscosa, per un fluido con profilo di velocità *b* privo di punti di inflessione.

✐

✐

✐

✐

✐

✐

#### Capitolo 2 Aerodinamica dei profili alari

Dunque anche per flussi privi di punti di inflessione è possibile valutare l'instabilità dello strato limite (la presenza di tale inflessione è solo una condizione sufficiente per l'instabilità), ma si deve ricorrere alla formulazione completa della OSE, assumendo un flusso viscoso. Basti pensare che nel semplice caso dello strato limite lungo una lastra piana, senza gradienti di pressione, si ha solamente instabilità viscosa, senza alcun punto di inflessione.

#### **Teorema II:**  $c_r < U_e$

✐

✐

Un secondo teorema derivante dall'equazione di Rayleigh afferma che nello strato limite la velocità di propagazione delle perturbazioni indifferenti  $(c_i = 0)$ è inferiore alla velocità massima del flusso esterno, *c<sup>r</sup> < Ue*; ciò significa che all'interno di flussi con perturbazioni neutrali esiste un punto dove  $U - c = 0$ , detto *punto di singolarità* dell'equazione differenziale delle perturbazioni inviscide. In questo punto si ha $\varphi'' \to \infty$ , a meno che  $U'' \to 0$  simultaneamente. La distanza dalla parete  $y_C$ , alla quale si ha  $U = c$  viene chiamata *livello critico* del flusso di base. Se  $U''_C \neq 0$ , in prossimità del livello critico è possibile impostare  $U - c = U'_C(y - y_C)$ ,  $\varphi''$  tende all'infinito come  $\frac{U''_C}{U'_C}$ 1 *y*−*y<sup>C</sup>* e la componente della velocità lungo *x* diventa:

$$
u' = \varphi' \sim \frac{U_C''}{U_C'} ln(y - y_C)
$$
\n(2.41)

Ricapitolando, in accordo con l'equazione di Rayleigh, nel livello critico la componente parallela alla parete della velocità di perturbazione *u* ′ tende all'infinito a meno che la curvatura del profilo di velocità sia in quel punto nulla. Questa singolarità matematica implica che nel livello critico occorre tener conto degli effetti della viscosità per determinare la perturbazione. Tale approccio è chiamato correzione viscosa della soluzione dell'equazione differenziale delle perturbazioni, ed è di fondamentale importanza nella trattazione della stabilità.

#### **2.4.2 Fattori che influenzano la transizione**

#### **Livello di turbolenza**

Un parametro molto importante nella transizione da laminare e turbolento dello strato limite è il "grado di disturbo" del flusso principale. Tale dipendenza fu subito chiara in passato quando furono condotte misure di resistenza su sfera in diverse gallerie del vento [3]: si notò che il Reynolds critico della sfera, ovvero il numero di Reynolds a cui il coefficiente di resistenza subisce un calo repentino, dipendeva fortemente dall'intensità delle perturbazioni del flusso principale.

Il grado di disturbo del flusso principale può essere misurato quantitativamente attraverso il valore medio nel tempo delle fluttuazioni di velocità  $\overline{u'^2}$ ,

 $\rightarrow$ 

"PhDthesis" — 2017/2/7 — 22:48 — page 23 — #47

2.4 Stabilità dello strato limite cinematico: equazione di Orr – Sommerfeld

*v* ′<sup>2</sup>, *w*′<sup>2</sup>, secondo la formula dell'*intensità di turbolenza*:

✐

 $\rightarrow$ 

✐

✐

$$
Tu = \frac{\sqrt{\frac{1}{3}(\overline{u'^2} + \overline{v'^2} + \overline{w'^2})}}{U_{\infty}}
$$
\n(2.42)

Di norma le gallerie del vento sviluppano flussi *isotropi*, cioè flussi con fluttuazioni medie delle velocità nelle tre direzioni paragonabili fra loro, pertanto la 2.42 diventa:

$$
Tu = \frac{\sqrt{\overline{u'^2}}}{U_{\infty}} \tag{2.43}
$$

✐

✐

Le misure di resistenza sulla sfera in diverse gallerie del vento evidenziarono un aumento considerevole del Recrit al diminuire dell'intensità di turbolenza Tu. Un valore tipico delle gallerie del vento di prima generazione è circa Tu = 0,01. Tale dipendenza del  $Re<sub>crit</sub>$  con Tu si riscontra anche nel caso della lastra piana, come evidenziato in figura 2.10.

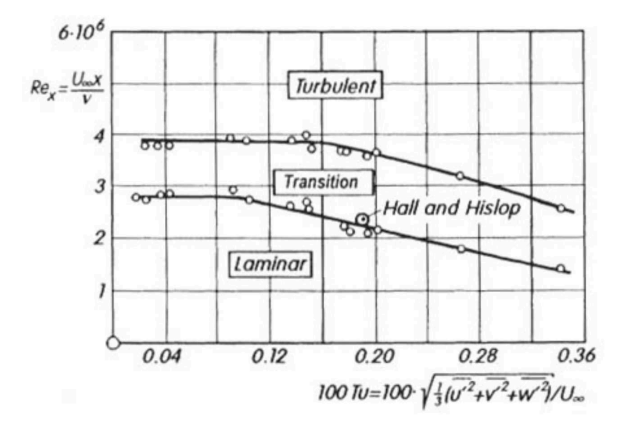

Figura 2.10: Effetto dell'intensità di turbolenza sul Recrit per una lastra piana ad incidenza nulla

Va evidenziato che, andando progressivamente a valori più bassi dell'intensità di turbolenza, si osserva una stabilizzazione del Re critico a circa <sup>3</sup>*,* <sup>9</sup> · <sup>10</sup><sup>6</sup> per la soglia di Tu  $\approx 0.001$ ; il valore del Reynolds critico è quindi limitato superiormente. Poiché nei primi test si operava con Tu relativamente elevati, erano osservabili immediate transizioni dovute a disturbi casuali, senza alcuna selezione o presenza di disturbi mono-frequenza indotti dallo sperimentatore. Successivamente con la possibilità di raggiungere valori di Tu intorno 0,0003, fu verificata, nel caso di disturbi naturali, l'esistenza di onde sinusoidali amplificate costituenti la fase preliminare della transizione. Confrontando la figura 2.11 si noti come, non appena si raggiunge il valore di indifferenza del numero di Reynolds, appaiano delle onde quasi perfettamente sinusoidali. La loro ampiez-

✐

 $\bigoplus$ 

✐

✐

#### Capitolo 2 Aerodinamica dei profili alari

✐

✐

za cresce all'aumentare del numero di Reynolds, diventando di notevoli dimensioni: la transizione è completa con la scomparsa improvvisa di queste onde regolari. Tali onde prendono il nome di *onde di Tollmien-Schlichting (TS)*.

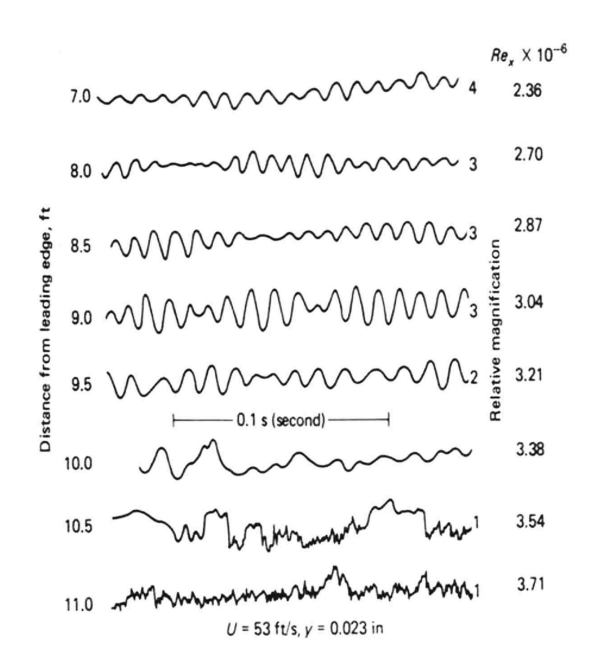

Figura 2.11: Effetto dell'intensità di turbolenza sul *Recrit* per una lastra piana ad incidenza nulla

#### **Gradiente di pressione**

Il caso visto in precedenza di un flusso che lambisce una lastra piana si distingue per il fatto che i vari profili delle velocità sono simili tra loro, infatti l'analisi della stabilità porta ad una unica mappa. Questa somiglianza è conseguenza della costanza della pressione del flusso principale.

Nel caso più generale in cui si ha la presenza di un gradiente di pressione che varia lungo la direzione del flusso, per esempio lungo un profilo alare, i profili di velocità mutano lungo la coordinata parallela al moto del fluido, quindi per ogni punto del profilo alare è presente una mappa di stabilità. Possono essere distinte zone con profili di velocità senza punti di inflessione, nei tratti dove la pressione diminuisce, e zone con profili provvisti di punti di inflessione, dove si ha il recupero di pressione.

Per la lastra piana si individua un unico valore del numero di Reynolds di indifferenza pari a 520; per i profili alari, invece, nelle zone in cui la pressione diminuisce il valore del Reynolds di indifferenza sarà maggiore, mentre sarà minore laddove la pressione aumenta. Nella maggior parte dei casi si hanno

 $\rightarrow$ 

 $\oplus$ 

 $\rightarrow$ 

✐

✐

#### 2.4 Stabilità dello strato limite cinematico: equazione di Orr – Sommerfeld

profili con raggi di curvatura molto maggiori dello spessore dello strato limite, per cui possono essere trascurati i termini centrifughi e si può fare riferimento a geometrie piane sottoposte agli stessi gradienti di pressione. Inoltre, mentre la velocità del flusso principale su lastra piana è costante e pari a *U*∞, ora si ha un flusso *Ue*(*x*) che varia lungo la coordinata *x* ed è legato al gradiente di pressione lungo *x* dalla legge di Bernoulli:

$$
\frac{dp}{dx} = -\rho U_e \frac{dU_e}{dx} \tag{2.44}
$$

Nonostante la dipendenza del flusso principale dalla coordinata *x*, è possibile effettuare un'analisi della stabilità con gradiente di pressione considerando un flusso *U*(*y*) dipendente dalla sola coordinata *y*. Infatti il gradiente di pressione controlla la curvatura del profilo di velocità, in accordo con l'equazione di Navier Stokes valutata sulla parete:

$$
\mu \frac{d^2 u}{dy^2}\bigg|_{y=0} = \frac{dp}{dx} \tag{2.45}
$$

Dunque la forte dipendenza del limite di stabilità con la forma del profilo di velocità si traduce in una grande influenza da parte del gradiente di pressione: gli strati limite laminari in presenza di caduta di pressione (*dp/dx <* 0,  $dU_e/dx > 0$ , flusso accelerato) sono molto più stabili di quelli in presenza di recupero di pressione  $\frac{dp}{dx} > 0$ ,  $\frac{dU_e}{dx} < 0$ , flusso decelerato).

In figura 2.12 si nota la forte influenza del gradiente di pressione sulla stabilità e sull'amplificazione di piccole perturbazioni in un flusso su di una lastra piana in presenza di gradiente di pressione. Nella parte alta è stato evidenziato che per cadute di pressione del 10% rispetto alla pressione di ristagno, i disturbi vengono completamente smorzati, mentre un successivo aumento della pressione del 5% non solo amplifica tali disturbi, ma da inizio immediatamente alla transizione. Nello studio della stabilità in presenza di gradiente di pressione è utile descrivere l'effetto di tale gradiente per mezzo di un *fattore di forma* del profilo di velocità, in modo da utilizzare una singola famiglia di parametri. Pertanto si introduce il *parametro di Polhausen*:

$$
\Lambda = \frac{\delta^2}{\nu} \frac{dU_e}{dx} \tag{2.46}
$$

Ipotizzando un profilo di velocità del quarto ordine e tenendo conto del Polhausen, si ottiene la seguente polinomiale:

$$
\frac{U(y)}{U_e} = 2y * -2y *^3 + 4y *^4 + \frac{\Lambda}{6}y * (1 - y *^3), \qquad y* = \frac{y}{\delta}
$$
 (2.47)

In accordo con la 2.44, per Λ *>* 0 la pressione decresce, mentre per Λ *<*

25

✐

✐

✐

✐

✐

✐

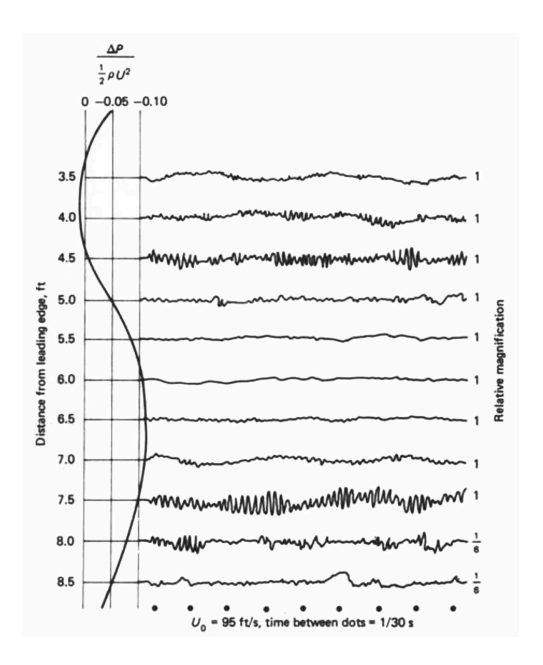

Capitolo 2 Aerodinamica dei profili alari

✐

 $\oplus$ 

Figura 2.12: Oscillogramma delle fluttuazioni di velocità in uno strato limite laminare con gradiente di pressione. Le cadute di pressione agiscono come smorzatore, i recuperi di pressione amplificano fortemente i disturbi e portano alla transizione laminare-turbolento

0 la pressione cresce e il profilo di velocità presenta un punto di inflessione. Valutando le mappe di instabilità in figura 2.13 per ogni famiglia di profili di velocità si ricava l'andamento del Reynolds d'indifferenza, come in figura 2.14.

In conclusione si può affermare che, noto l'andamento di Λ sul profilo a partire dal gradiente di pressione, è possibile ricavare la distribuzione del numero di Reynolds riferito allo spessore dello strato limite locale *δ*1. Quindi è sufficiente confrontare tale valore con quello di indifferenza, dipendente anch'esso dal Polhausen, ed ottenibile dal grafico in figura 2.14: quando il valore del Re*δ*<sup>1</sup> calcolato per una determinata sezione del profilo supera il valore del Re*<sup>δ</sup>* di indifferenza, per tale sezione è raggiunta la condizione di instabilità.

 $\rightarrow$ 

"PhDthesis" — 2017/2/7 — 22:48 — page 27 — #51

 $\oplus$ 

✐

 $\oplus$ 

 $\bigoplus$ 

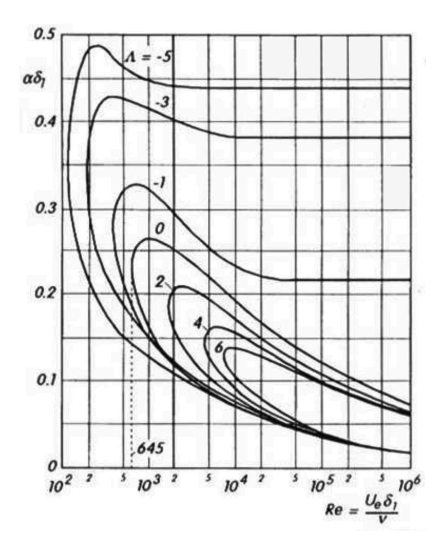

2.4 Stabilità dello strato limite cinematico: equazione di Orr – Sommerfeld

Figura 2.13: Curve di stabilità neutrale a differenti fattori di forma, Λ

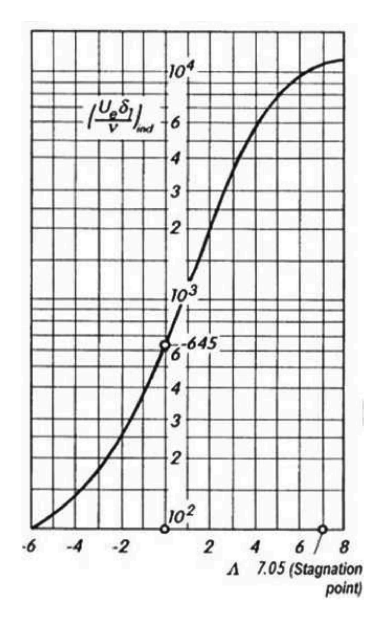

Figura 2.14: Andamento del *Reind* in funzione del Polhausen, Λ

 $\bigoplus$ 

✐

 $\oplus$ 

 $\bigoplus$ 

✐

✐

✐

Capitolo 2 Aerodinamica dei profili alari

## **2.5 Separazione dello strato limite**

L'evoluzione dello strato limite su un profilo alare è frutto di tre contributi fondamentali in prossimità della parete:

- quantità di moto;
- sforzi viscosi;

✐

✐

• gradiente di pressione.

Fra il punto di ristagno ed il picco d'aspirazione, il flusso subisce una perdita di pressione a cui corrisponde un gradiente negativo  $(\frac{dp}{dx} < 0)$ : questo si traduce in una spinta nella direzione del flusso. Quindi un volumetto generico di fluido che scorre dalla zona di ristagno al picco di aspirazione accelera, aumentando la sua quantità di moto, e resta saldamente aderente al profilo nonostante le forze d'attrito si oppongano, per definizione, al moto del fluido stesso.

Raggiunto il picco di aspirazione, però, ha inizio un graduale recupero di pressione. Tale recupero fa si che la pressione a valle del volumetto fluido risulti ora maggiore  $(\frac{dp}{dx} > 0)$  ed ha inizio la fase di decelerazione del volumetto; tuttavia la quantità di moto è ancora tale da vincere il gradiente di pressione avverso, oltre che le forze d'attrito viscose.

Proseguendo lungo la superficie del profilo si arriverà ad un punto in cui la quantità di moto del volumetto infinitesimo di fluido non sarà più in grado di vincere il recupero di pressione e gli sforzi tangenziali agenti sullo stesso: il profilo di velocità in tale punto presenterà un flesso, con conseguente annullamento degli sforzi tangenziali di parete. Il punto in cui ciò avviene è detto *punto di separazione*, e da qui in poi inizia il fenomeno fisico della separazione dello strato limite dalla superficie del profilo. La figura 2.15 mostra quanto appena descritto.

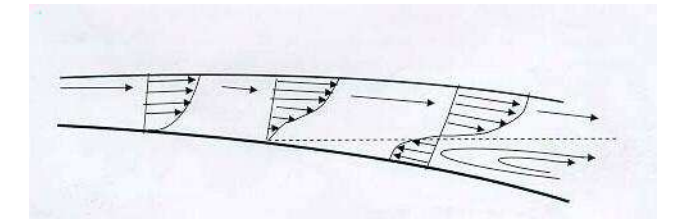

Figura 2.15: Inversione della direzione del flusso all'inizio della separazione dello strato limite

Un coefficiente molto utile in questo caso, utilizzato frequentemente nell'analisi CFD del seguente lavoro, è il *coefficiente d'attrito superficiale C<sup>f</sup>* definito nella 2.28. La separazione dello strato limite, infatti, inizia proprio quando

 $\rightarrow$ 

#### 2.5 Separazione dello strato limite

✐

✐

il coefficiente d'attrito superficiale è pari a 0 ( $\tau_w = 0$ ). A valle del distacco, lo strato limite continua a svilupparsi nel flusso separato detto *shear layer*, con la formazione di una zona sul profilo caratterizzata da una pressione costante; dunque è possibile individuare il flusso separato dall'appiattimento del coefficiente di pressione *C<sup>p</sup>* lungo la corda del profilo.

Dal punto di separazione in in poi si genera quindi un'inversione del profilo di velocità, con un conseguente cambio di verso degli sforzi viscosi a parete, e la formazione di una zona di ricircolo a pressione pressoché costante. Questa condizione è ben visibile in figura 2.15; in tale condizione le linee di corrente non seguono più il profilo alare, bensì proseguono nel loro moto percorrendo una traiettoria dritta, sopra shear layer.

Il fenomeno della separazione incorre sia per strati limite di tipo laminare che turbolento; è però diversa la capacità dei due differenti regimi di moto di avanzare in flussi a gradienti di pressione sfavorevoli. Nello strato limite laminare, per il tipo di moto instauratosi, le particelle a ridosso della parete sono sempre le stesse e, quindi, perdono rapidamente energia sotto l'effetto delle forze di pressione. Nello strato limite turbolento, invece, essendoci dei moti vorticosi che interessano tutti i livelli di fluido, le particelle a parete non sono sempre le stesse, bensì vengono continuamente sostituite da altre più energetiche trasportate dal moto vorticoso.

#### **2.5.1 Bolla di separazione laminare**

✐

 $\rightarrow$ 

✐

✐

La bolla di separazione laminare è un fenomeno di separazione locale in cui, a differenza dei fenomeni detti di *separazione totale* in cui il fluido non si riattacca più al profilo, solo un intervallo di superficie del profilo è affetto da uno strato limite separato. La possibilità di avere tale separazione locale è legata al tipo di flusso all'interno dello strato limite al momento della separazione stessa; affinché essa si verifichi è necessario che il moto sia di tipo laminare. In tal caso se nel flusso separato shear layer, poco più a valle del distacco, si ha il passaggio ad un flusso turbolento, è possibile il riattacco dello strato limite sulla superficie del profilo. La bolla di separazione laminare è dunque caratterizzata dalla successione di tre fenomeni legati allo strato limite:

- distacco dello strato limite laminare;
- transizione dello strato limite separato da laminare a turbolento;
- riattacco dello strato limite separato turbolento sulla superficie del profilo.

In figura 2.16 sono mostrate le tre fasi di formazione della bolla e la zona compresa fra lo strato limite separato e la superficie del profilo; quest'ultima è caratterizzata da un flusso in ricircolo quasi stazionario. Il riattacco di tipo

✐

 $\bigoplus$ 

✐

✐

#### Capitolo 2 Aerodinamica dei profili alari

✐

 $\oplus$ 

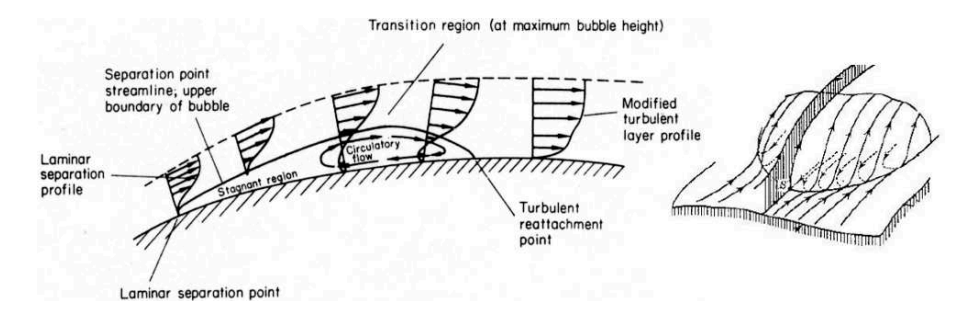

Figura 2.16: Formazione della bolla di separazione laminare e vista 3D

turbolento è possibile grazie al moto vorticoso venutosi a formare: il forte rimescolamento del flusso nello strato limite coinvolge anche la zona di flusso adiacente al profilo, con un conseguente accrescimento dello strato limite nella direzione della parete fino al completo riattacco.

Nel primo tratto laminare della bolla la pressione non subisce alcuna variazione, evidenziando un *C<sup>p</sup>* costante; dal punto di transizione in poi il flusso deflette verso il profilo iniziando una traiettoria curva e determinando un repentino recupero di pressione. Graficando dunque l'andamento del coefficiente di pressione per un profilo con bolla, è possibile osservare inizialmente un appiattimento del *Cp*, seguito da un ginocchio con forte riaumento dello stesso, come mostrato in figura 2.17.

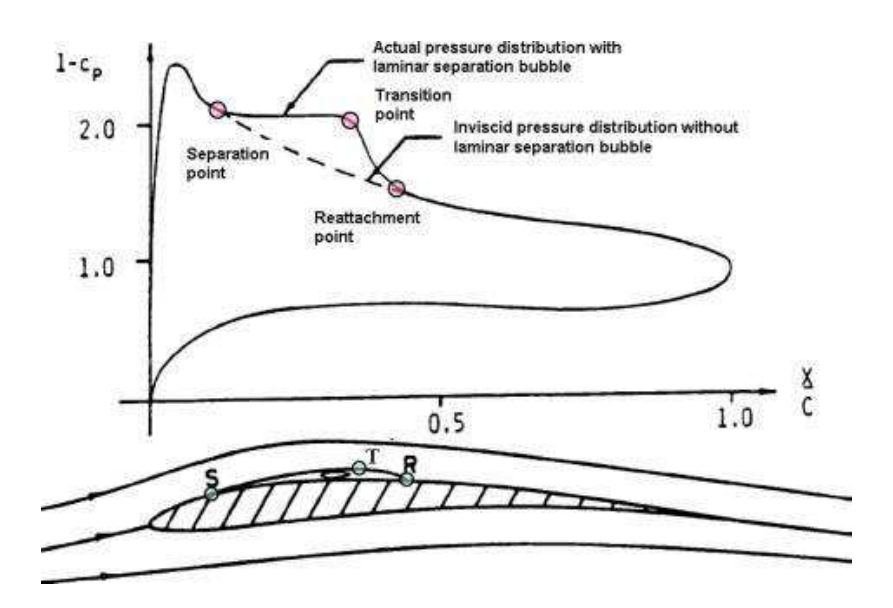

Figura 2.17: Fenomeno della bolla di separazione laminare

✐

 $\oplus$ 

#### 2.5 Separazione dello strato limite

✐

✐

Il fenomeno della bolla di separazione laminare risulta deleterio per le prestazioni del profilo, andando di fatto a modificarne la geometria, con un aumento apparente dello spessore del profilo. La possibilità di ridurre tale fenomeno per i profili che ne sono affetti comporta benefici in termini di efficienza aerodinamica; ciò è possibile andando ad agire sulla transizione del flusso all'interno dello strato limite. In particolare, anticipando il punto di transizione si riduce l'estensione della bolla di separazione laminare, riuscendo addirittura ad eliminarla nel caso in cui la transizione viene portata prima del punto di separazione laminare. É possibile ottenere l'anticipo della transizione introducendo un disturbo nello strato limite che, se amplificato, produce il passaggio al regime turbolento. Per evitare che il disturbo venga smorzato da un flusso di tipo stabile, è necessario introdurlo a valle del punto di indifferenza, dove lo strato limite è di tipo instabile.

#### **2.5.2 Tecniche di controllo dello strato limite**

I fenomeni di separazione dello strato limite possono influenzare pesantemente le prestazioni aerodinamiche di un profilo alare tanto più la zona di separazione risulta estesa.

In aerodinamica, con *controllo dello strato limite* (*Boundary Layer Control*, *BLC*) si indicano una serie di metodologie attive e passive atte a prevenire o ritardare il distacco dello strato limite, o comunque ad influenzarne le caratteristiche, al fine di *incrementare la portanza* e *ridurre la resistenza*.

Di seguito vengono elencati alcuni dei metodi di controllo dello strato limite più utilizzati attualmente.

#### **Modifica della forma del profilo alare**

✐

 $\rightarrow$ 

✐

✐

La *modifica della forma del profilo alare* si attua in fase di realizzazione del profilo stesso ed è basata sullo spostamento della zona di recupero di pressione verso il bordo di uscita; ciò può essere facilmente ottenuto con un arretramento del punto di spessore massimo oppure con un arretramento della freccia massima di camber ed un contemporaneo avanzamento dello spessore. Poiché in entrambi i casi il picco di aspirazione sull'estradosso si sposta verso la coda del profilo, l'estensione del gradiente di pressione avverso è minore e risulta maggiore la zona coperta dallo strato limite laminare. Da questa tecnica sono nati i profili laminari della serie NACA a sei cifre, come il NACA 65(1)-212 o il Wortmann FX60126 (figura 2.18).

#### **Aspirazione dello strato limite**

L'*aspirazione dello strato limite* (figura 2.19) consiste nel rimuovere, mediante opportune aperture sul profilo, le particelle di fluido a ridotta energia

✐

 $\bigoplus$ 

✐

✐

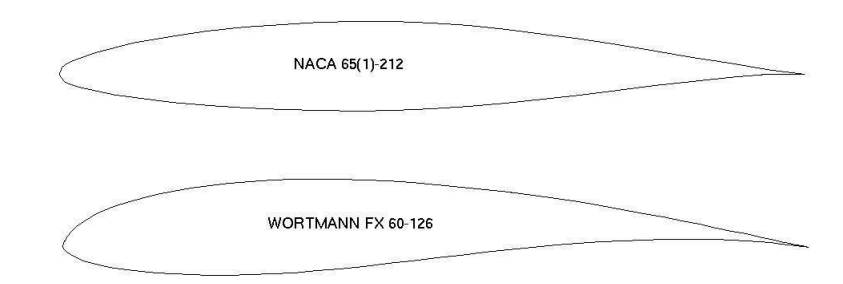

#### Capitolo 2 Aerodinamica dei profili alari

✐

 $\oplus$ 

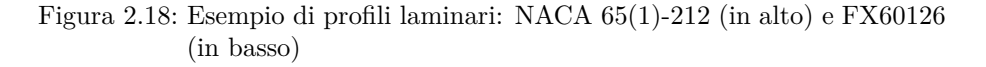

presenti nella parte bassa dello strato limite, sostituendole con particelle di fluido a maggior contenuto energetico. Quest'ultime sono in grado di vincere il gradiente avverso di pressione, ritardando la transizione a turbolento (aumento estensione strato limite laminare) ritardando o eliminando del tutto la separazione. L'aspirazione dello strato limite può essere favorevolmente utilizzata per rimuovere i fenomeni di separazione locale,come la bolla laminare, e per ritardare lo stallo; ovviamente in quest'ultimo caso l'energia meccanica necessaria alla rimozione della zona separata può essere elevata, ma è altrettanto vero che si riescono a raggiungere angoli di attacco molto alti, con conseguente incremento della portanza.

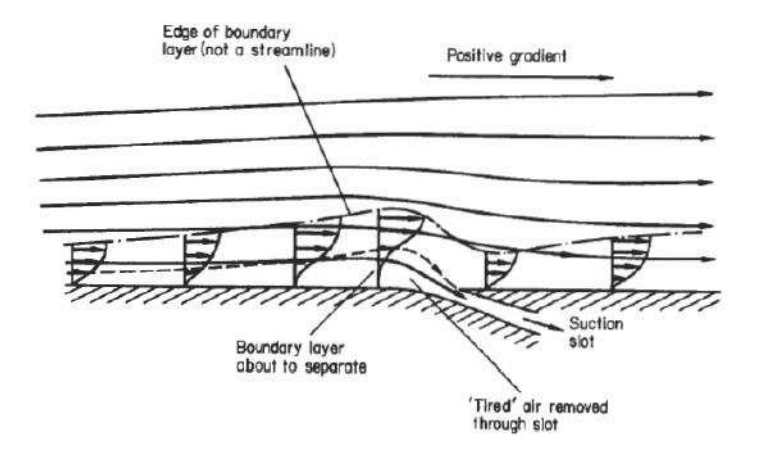

Figura 2.19: Aspirazione strato limite

 $\rightarrow$ 

2.5 Separazione dello strato limite

✐

✐

#### **Soffiamento dello strato limite**

✐

 $\rightarrow$ 

✐

✐

Il *soffiamento dello strato limite* (figura 2.20) prevede l'iniezione di un flusso di aria nello strato limite tangenzialmente al profilo al fine di sostituire le particelle a bassa quantità di moto con altre a quantità di moto più elevata. Il soffiamento può essere realizzato in modo naturale (soffiamento debole) collegando alcune zone dell'estradosso a pressione maggiore, oppure artificialmente, iniettando dell'aria in pressione (soffiamento consistente); quest'ultimo caso permette di raggiungere prestazioni più elevate a spese di un maggior costo e di una maggiore difficoltà costruttiva.

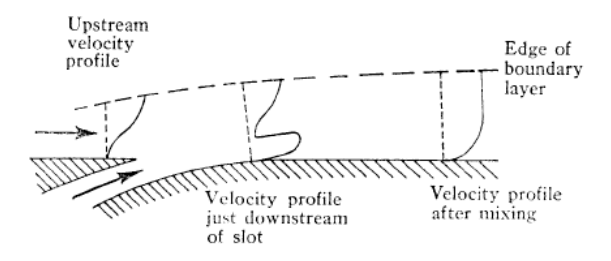

Figura 2.20: Soffiamento dello strato limite

#### **Generatori di vortici e turbolatori**

I *generatori di vortici* o *vortex generator* (figura 2.21), sono alette contrapposte perpendicolari alla superficie del profilo. Esse hanno lo scopo di mescolare strati a bassa quantità di moto con altri a quantità di moto maggiore per promuovere la transizione da laminare a turbolento e controllare la separazione.

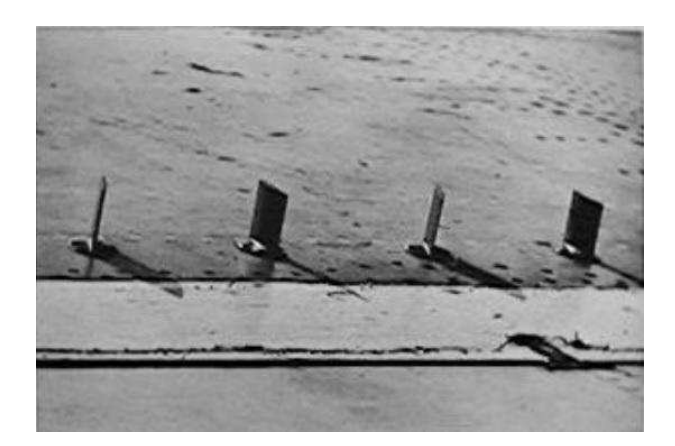

Figura 2.21: Vortex generator

 $\bigoplus$ 

✐

✐

✐

#### Capitolo 2 Aerodinamica dei profili alari

✐

✐

I *turbolatori* (figura 2.22) hanno lo scopo di favorire la formazione dello strato limite turbolento, aumentando il numero di spot turbolenti in esso, con lo scopo di scongiurare il distacco dello strato limite; essi si presentano come veri e propri nastri adesivi, tagliati a dente di sega a spessore diverso a seconda della tipologia di strato limite che è chiamato a destabilizzare.

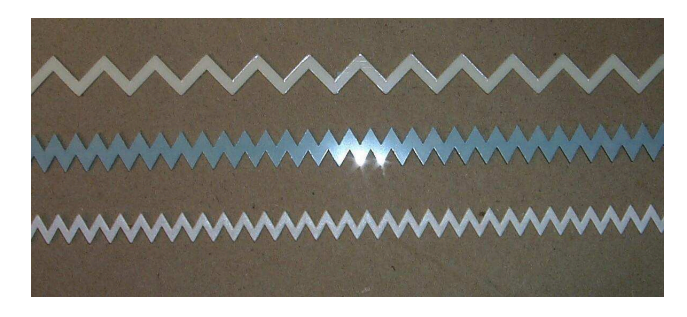

Figura 2.22: Turbolatori

## **2.6 Dimples**

Quando si parla di *dimple* ci si riferisce ad una fossetta di data sezione (quadrata, circolare, esagonale etc.) e profondità, presente su una specifica superficie.

I dimples sono utilizzati, per esempio, già in alcune tipologie di scambiatori di calore allo scopo di aumentare il coefficiente di scambio termico convettivo e dunque l'efficienza dello stesso. Tuttavia l'applicazione più nota e diffusa dei dimples è quella sulle palline da golf (figura 2.23).

Rispetto ad un corpo tozzo liscio, una sfera equipaggiata con i dimples ha una resistenza minore, in quanto la separazione del flusso è ritardata e la scia a valle della pallina è più piccola. Questo consente alle palline da golf di percorrere distanze maggiori, sfruttando al meglio la rotazione in volo (effetto Magnus).

Nel seguente lavoro si pone dunque l'obiettivo di comprendere, in maniera quanto più dettagliata, se il dimple può essere utilizzato come tecnica di controllo dello strato limite, influenzando il fenomeno della separazione, ritardandone l'inizio o addirittura impedendolo.

Inoltre è necessario capire se e come i parametri geometrici del dimple, quali la profondità, il diametro, la forma, la distanza relativa tra due dimples, la posizione etc., oltre che le caratteristiche del flusso incidente sul profilo e del profilo stesso, influenzano il flusso nel dimple e a valle dello stesso. In questa trattazione, tenendo conto del lavoro svolto da altri ricercatori, sono stati valutati solo alcuni dei tanti parametri appena elencati.

 $\rightarrow$ 

"PhDthesis" — 2017/2/7 — 22:48 — page 35 — #59

 $\bigoplus$ 

 $\bigoplus$ 

 $\oplus$ 

 $\bigoplus$ 

2.6 Dimples

 $\oplus$ 

 $\bigoplus$ 

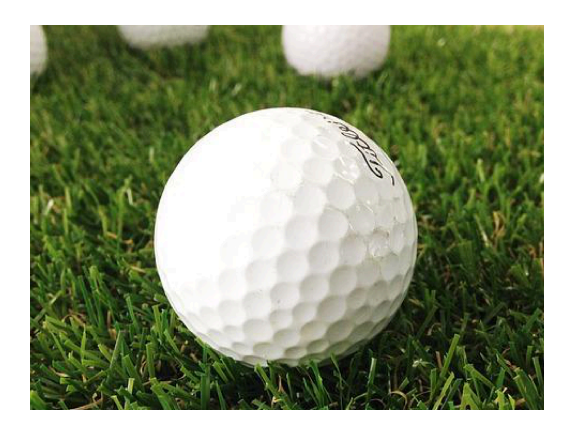

Figura 2.23: Dimples sulla superficie di un corpo tozzo: palla da golf

35

 $\bigoplus$ 

"PhDthesis" — 2017/2/7 — 22:48 — page 36 — #60

 $\bigoplus$ 

 $\bigoplus$ 

 $\oplus$ 

 $\oplus$ 

 $\bigoplus$ 

 $\bigoplus$ 

 $\bigoplus$ 

 $\oplus$ 

## **Capitolo 3**

✐

 $\rightarrow$ 

✐

✐

# **Stato dell'arte e oggetto della ricerca**

Nel seguente capitolo è riportata una panoramica della letteratura ricercata e consultata durante la fase preliminare del lavoro di analisi numerica. Tale ricerca bibliografica è stata finalizzata perlopiù alla conoscenza degli aspetti significativi ed alla comprensione generale del fenomeno fisico, oltre che alla formulazione delle ipotesi ed alla scelta delle casistiche affrontate nella campagna di simulazioni RANS. Inoltre sono descritte tutte le caratteristiche relative al *profilo alare* ed al *flusso incidente* utilizzati in questa ricerca.

## **3.1 Stato dell'arte**

*Lake* [5] nel 1999 realizzò uno studio sperimentale sulla geometria di pala del tipo PAK-B (LPT) per turbogas in regimi di flusso caratterizzati da bassi numeri di Reynolds (50 000, 100 000 e 200 000). Egli effettuò un confronto tra il comportamento di dimples ellittici, di scanalature a "v" e di tripwires, giungendo alla conclusione che i dimples ellittici risultano essere i più efficienti in termini di prestazioni e di efficienza del profilo. Una volta assodato ciò, realizzò uno studio nel quale una fila di dimples ellittici, con asse maggiore perpendicolare alla direzione del flusso, veniva posta in differenti posizioni del profilo lungo la corda. Da tale studio evinse che i dimples risultano più efficienti ed influenti sulle performances del profilo se posti il più vicino possibile al punto di separazione del flusso calcolato nel caso di assenza di dimples.

Lake, inoltre, eseguì un preliminare approccio CFD 2D su pala priva di dimples, nel tentativo di confrontare i dati numerici con lo sperimentale. Egli utilizzò un codice basato sullo schema Runge-Kutta esplicito a 5 stadi delle equazioni differenziali ordinarie (ODE) per le equazioni di Navier-Stokes. Il codice, sottostimò pesantemente la zona di separazione nel profilo a Re 50 000, mentre per gli altri casi non la contemplò affatto. Questo perché il software non possedeva un proprio modello di transizione laminare-turbolento.

✐

✐

✐

✐

✐

✐

Capitolo 3 Stato dell'arte e oggetto della ricerca

✐

✐

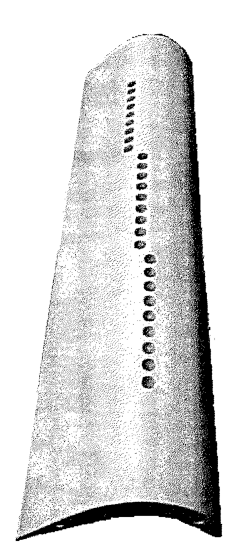

Figura 3.1: Posizione dei dimples studiate da Lake sulla geometria PAK-B utilizzata per gli stadi a bassa pressione delle turbogas

*Rouser* [6], 2002, proseguì la ricerca di Lake dedicandosi in particolar modo allo studio del parametro "forma" del dimple. Egli effettuò uno studio numerico (analisi RANS con modello laminare e modelli fully-turbulent) e sperimentale analizzando gli effetti di dimples ellittici e semiellittici, simmetrici rispetto all'asse perpendicolare alla direzione del flusso. Egli giunse alla conclusione che i dimples larghi e simmetrici sono quelli più efficaci nel controllo della separazione dello strato limite intorno al profilo della pala. Inoltre confermò l'impossibilità trovata da Lake di risolvere numericamente la separazione dello strato limite con modelli flully-turbulent, quali *k*-*ω*, *k*-*ǫ* e *Spalart-Allmaras*, e concentrò la sua analisi numerica sul modello laminare viscoso. Analizzando il flusso di fluido all'interno del dimple con modello laminare, Rouser osservò l'esistenza di un vortice allungato all'interno della cavità, sia nel caso di dimple simmetrico che in quello asimmetrico. Tale vortice ed il relativo flusso intrappolato in esso sono, secondo Rouser, i principali artefici dell'incremento di efficienza riscontrata sperimentalmente nelle PAK-B.

*Casey* [7] nel 2004 proseguì l'analisi sul profilo di una pala di turbina PAK-B (LPT), realizzando uno studio sia CFD (RANS solamente con modello laminare, in virtù degli insuccessi dichiarati dai precedenti ricercatori con i modelli fully-turbulent) che sperimentale, testando tre differenti casistiche:

- una fila di dimples continua, senza spaziatura;
- una fila di dimples con spaziatura un diametro dimple;

 $\rightarrow$ 

 $\rightarrow$ 

✐

✐

#### 3.1 Stato dell'arte

✐

✐

• due file di dimples continue e sfalsate fra loro di mezzo dimples.

Egli giunse alla conclusione che la configurazione migliore è una singola fila di dimples con spaziatura fra un dimple e l'altro pari al diametro della cavità.

*Vincent* [8], 2005, realizzò un'analisi CFD con modello laminare su un dominio costituito da una lastra piana ed un gradiente di pressione avverso generato da una superficie divergente opposta superiormente alla lastra. In particolare analizzò gli effetti generati da dimples di forma sferica in funzione delle condizioni del flusso incidente (*Re<sup>x</sup>* e *ReD*), variando dunque nel primo caso la posizione longitudinale del dimple lungo la lastra e nel secondo caso il diametro del dimple, mantenendo costante il rapporto profondità diametro (h/D) pari a 0,1.

Vincent osservò come variando  $\text{Re}_x$  e  $\text{Re}_D$  si avevano importanti variazioni nel flusso interno del dimple: presenza di vortici stabili per Re<sub>x</sub> alto e Re<sub>D</sub> basso e, viceversa, flusso più caotico nel caso di aumento di  ${\rm Re}_{\rm D}$ e riduzione di Re<sup>x</sup> entro un certo range di valori. Egli studiò il moto delle particelle fluide nel dimple e ne descrisse i dettagli: il flusso si separa dal dimple lungo una linea detta *separation line*, attraversa la microcavità e si riattacca lungo una linea diametralmente opposta a quella di separazione, nei pressi del bordo d'uscita del dimple, detta *reattachment line*. Il flusso poi è elaborato dal dimple, all'interno del quale si genera una zona di ricircolo del flusso, detta *recirculation zone*. Da queste zone si formano, in maniera simmetrica rispetto all'asse longitudinale del dimple, due grandi vortici che si dirigono in una zona posta al centro del dimple, traslata verso il bordo d'uscita dello stesso e definita *wake zone*, caratterizzata da ricircoli di flusso e diversi vortici minori, oltre i due generatisi nella *recirculation zone* (figura 3.2).

Vincent concluse affermando che le caratteristiche di dimensione e tipologia di flusso di wake zone e recirculation zone erano appunto funzione del Re<sup>x</sup> e  $\text{Re}_{D}$ , consigliando per il caso da lui studiato un  $\text{Re}_{D}$  alto ed un  $\text{Re}_{x}$  basso entro certi valori, mantenendo costante il rapporto *profondità dimple su diametro dimple h/D* intorno a 0,1−0,2, anche se non risultò chiaro l'effetto della profondità del dimple.

Analogamente a quanto osservato da Vincent, anche Ligrani [9] notò come il flusso su lastra piana con gradiente di pressione avverso viene elaborato dal dimple "catturandolo" dalle prime zone dello strato limite superiori alla microcavità e "trasportandolo" fino al suo bordo posteriore. Anche Ligrani osservò due zone simmetriche di generazione di vortici; il flusso è poi espulso sotto forma di vortici controrotanti e sostituito da altro flusso. Won e Ligrani [10] osservarono inoltre come un dimple più profondo è in grado di attrarre maggiore flusso al suo interno, propagandolo sotto forma di vortici più potenti. É proprio quest'aumento di potenza che genera un conseguente aumento della

✐

✐

✐

✐

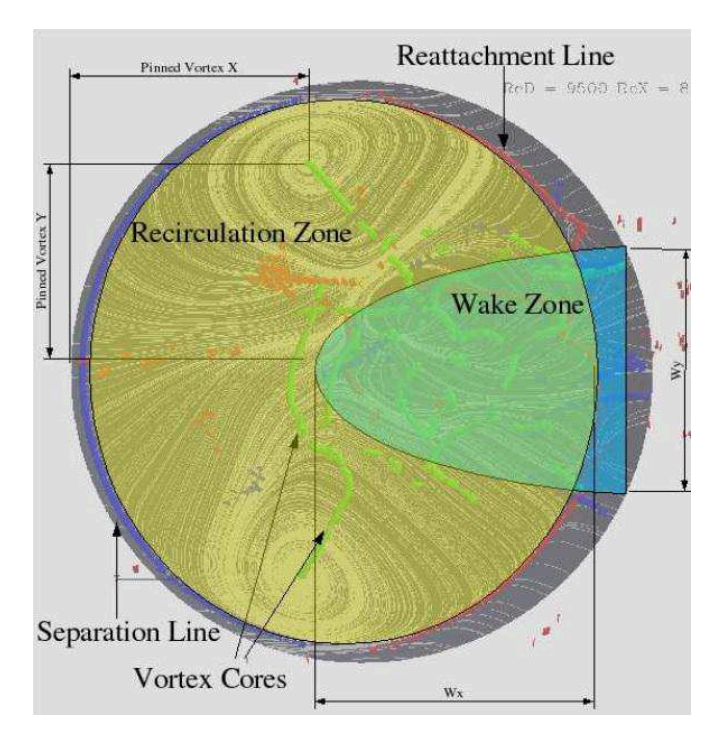

Capitolo 3 Stato dell'arte e oggetto della ricerca

✐

 $\oplus$ 

Figura 3.2: Flusso nel dimple secondo Vincent

vorticità e, quindi, un maggiore effetto positivo sullo strato limite a valle del dimple.

*Etter* [11], 2007, proseguì l'analisi numerica CFD di Vincent con modello laminare su una lastra piana con gradiente di pressione avverso. Egli studiò in particolar modo le tipologie di flusso generatesi nel dimple al variare del rapporto h/D (0,05, 0,15, 0,25) dello stesso e del numero di Reynolds del flusso. Egli suddivise i suoi risultati, in funzione di determinati valori dei due parametri, in quattro tipologie di flusso nel dimple: stazionario, quasi stazionario, caotico, bulk shed (caratteristiche intermedie fra il quasi stazionario ed il caotico). Egli concluse affermando che la profondità del dimple deve essere tale da generare una produzione continua e periodica di vortici (caso di flusso quasi-stazionario nel dimple) al fine di avere un'adeguata rienergizzazione del flusso: un dimple poco profondo, infatti, può non avere un effetto sufficientemente positivo sul flusso.

 $\rightarrow$ 

 $\oplus$ 

3.2 Oggetto della presente ricerca

✐

✐

## **3.2 Oggetto della presente ricerca**

✐

 $\rightarrow$ 

✐

✐

In questo paragrafo si introducono il tipo di profilo scelto per la presente ricerca, il regime di esercizio e le caratteristiche geometriche e costruttive dei dimples applicati. Inoltre si descrivono i primi risultati numerici ottenuti attraverso il programma XFOIL per il profilo 2D senza cavità.

#### **3.2.1 Profilo alare e numero di Reynolds**

Per il seguente lavoro di ricerca era necessario partire da un profilo alare ad alta efficienza che potesse essere utilizzato in campo eolico. Una categoria di profili che soddisfa tali requisiti è quella dei *profili laminari*, così chiamati perché hanno la peculiarità di operare per un certo range di angoli d'attacco mantenendo pressoché costante la loro resistenza: questo fa si che nella polare di Eiffel compaia una zona di invarianza della resistenza detta *pozzetto laminare* (figura 3.3).

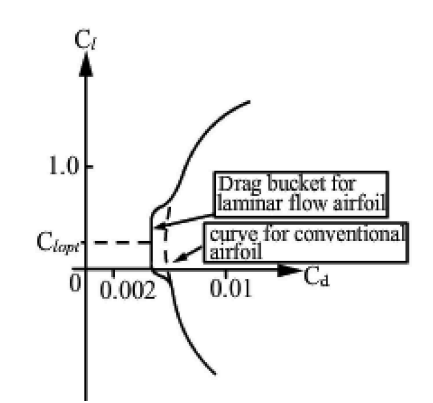

Figura 3.3: Polare di Eiffel di un profilo alare convenzionale e di un profilo laminare a confronto

La caratteristica di questi profili di operare in campo laminare è dovuta allo spostamento verso il bordo di uscita del picco di aspirazione rispetto ai profili convenzionali: questo comporta un marcato recupero di pressione a valle del picco di aspirazione che, nella quasi totalità dei casi, causa l'instaurarsi di una bolla di separazione laminare.

Pertanto si è scelto il *NACA 64-014A*, che è un profilo laminare e biconvessosimmetrico affetto da endemica bolla di separazione laminare (la "A" finale nella sigla rappresenta una specifica forma della coda).

Si è optato per un profilo simmetrico per testare le proprietà di quest'ultimo ad angolo di attacco nullo, con eventuale possibilità si sfruttare la simmetria del dominio di calcolo per ridurre l'onere computazionale della prima campagna

✐

✐

✐

✐

#### Capitolo 3 Stato dell'arte e oggetto della ricerca

✐

✐

di simulazioni RANS, una volta verificata l'equivalenza dei risultati a dominio completo e dominio dimezzato.

Per la costruzione geometrica del profilo alare sono stati utilizzati i punti del NACA 64-015A ricavati dal database dell'*UIUC Airfoil Data Ssite* [12], adeguatamente scalati al fine di ottenere un profilo del 14% di spessore, dal momento che nelle applicazioni odierne si è soliti utilizzare profili con spessori di queste dimensioni. In figura 3.4 è riportata la forma del NACA 64-014A con corda unitaria.

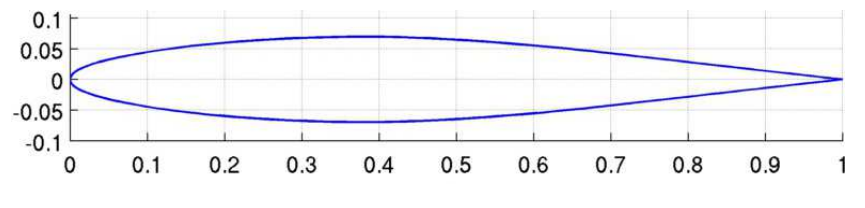

Figura 3.4: Profilo alare NACA 64-014A

Per quando concerne le caratteristiche del flusso incidente, si è scelto di testare il profilo ad *α* = 0◦ . Per il numero di Reynolds si è tenuto conto dei range testati nella letteratura dei dimples (da 50 000 a 200 000) e sono stati scelti due valori: 100 000 e 175 000. Tali Reynolds sono compatibili con la possibilità di eseguire, oltre alla campagna RANS, anche delle simulazioni LES con un contenuto onere computazionale. In seguito si vedrà come il valore di Re 100 000 sarà abbandonato, in quanto si rivelerà troppo basso per un utilizzo efficiente dei dimples sul NACA 64-014A.

#### **3.2.2 Calcoli preliminari con XFOIL**

La prima parte della ricerca numerica è basata sulla caratterizzazione del NACA 64-014A, sulla determinazione e la comprensione dei comportamenti dello stesso al variare delle condizioni di flusso incidente.

Il primo passo è stato dunque quello di osservare il comportamento del profilo ad alti e bassi numeri di Reynolds per un ampio range di angoli d'attacco. Per ottenere una buona analisi qualitativa in tempi relativamente ridotti è stato utilizzato il software *XFOIL*, ampiamente conosciuto e affermato nel campo dell'analisi dei profili alari subsonici. La figura 3.5 mostra l'andamento del coefficiente di portanza in funzione di *α*, mentre in figura 3.6 sono riportate le polari di Eiffel. I calcoli sono stati eseguiti per N<sub>critico</sub> 8, indicante una turbolenza di *free stream* di circa 0,1%, tipica delle gallerie del vento a bassa turbolenza, e per Re 1 750 000, 1 000 000, 175 000 e 100 000.

Le polari ottenute confermano il comportamento laminare del NACA 64- 014A, in virtù della presenza del pozzetto laminare. Si noti come le prestazioni del profilo siano molto simili a Re > 10<sup>6</sup> (valori di funzionamento standard

 $\rightarrow$ 

 $\oplus$ 

 $\oplus$ 

 $\oplus$ 

 $\bigoplus$ 

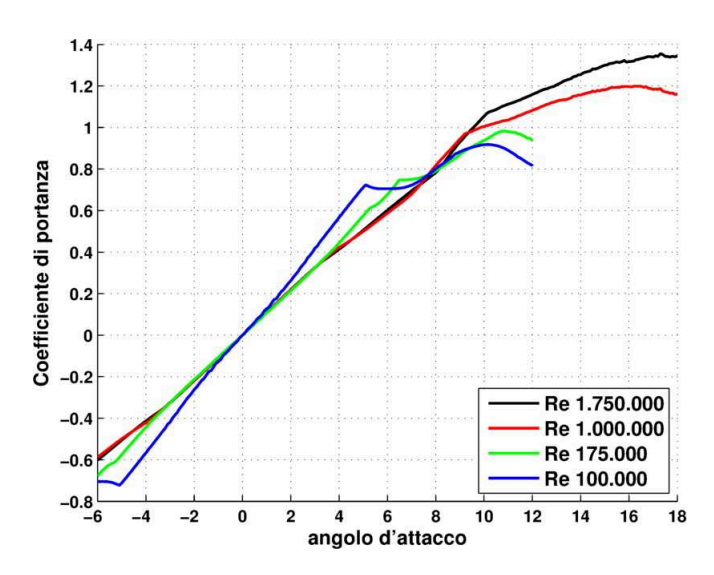

3.2 Oggetto della presente ricerca

✐

 $\oplus$ 

Figura 3.5: Andamento del coefficiente di portanza del profilo NACA 64-014A in funzione dell'angolo d'attacco a diversi numeri di Reynolds,  $N_{\text{critico}} = 8$ 

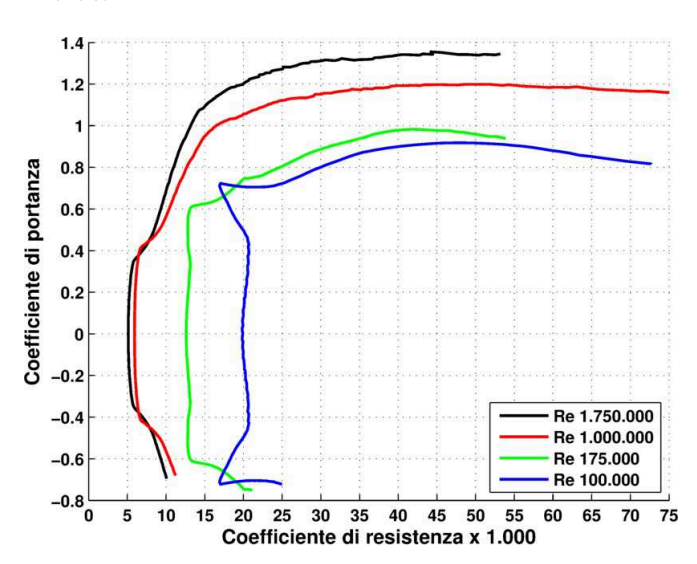

Figura 3.6: Polare dei Eiffel del profilo NACA 64-014A in funzione dell'angolo d'attacco diversi numeri di Reynolds, $\rm N_{\rm critico}\!=\!8$ 

del profilo), mentre a bassi numeri di Reynolds tali prestazioni si degradano sensibilmente con al diminuire del Re. Ciò è dovuto alla presenza di una bolla di separazione laminare, che è tanto più estesa quanto più basso è il numero di Reynolds, come indicato in figura 3.7.

43

 $\bigoplus$ 

✐

✐

✐

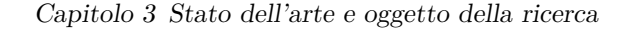

✐

✐

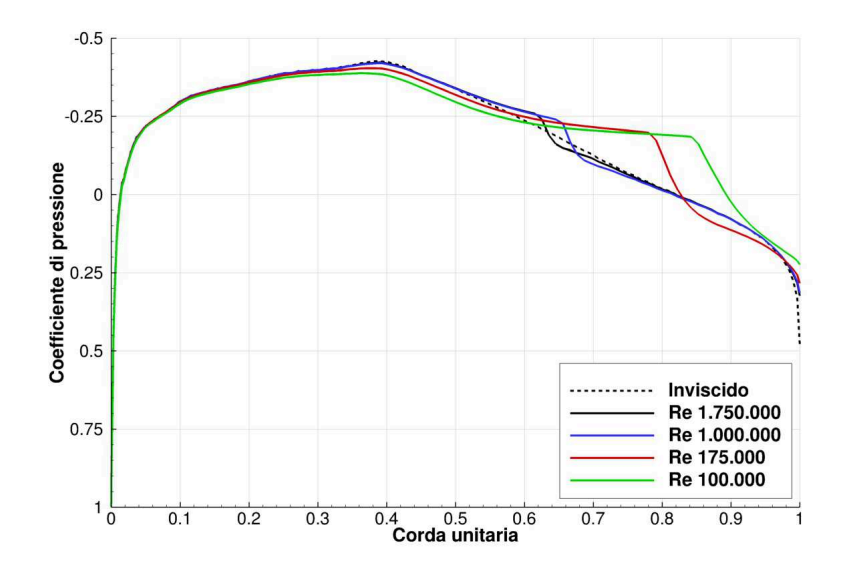

Figura 3.7: Andamento del coefficiente di pressione del profilo NACA 64- 014A in funzione dell'asse di corda a diversi numeri di Reynolds, Ncritico=8 e angolo d'attacco nullo

Concentrando l'analisi ad  $\alpha = 0^{\circ}$  e bassi Reynolds (175 000) è possibile studiare l'estensione della bolla al variare della turbolenza del flusso indisturbato, ovvero al variare dell' $\rm N_{\rm critico}.$ I calcoli evidenziano come tale estensione sia direttamente proporzionale all'N<sub>critico</sub> ovvero inversamente proporzionale al livello di turbolenza del flusso indisturbato. A seguire la relazione 3.1 che lega il valore dell'N<sub>critico</sub> all'intensità di turbolenza del flusso principale [13]:

$$
N_{crit} = -8.43 - 2.4ln(I)
$$
\n(3.1)

Le figure 3.8 e 3.9 riportano rispettivamente l'andamento del coefficiente di pressione e del coefficiente di attrito in funzione della corda. Il coefficiente di attrito è provvisto di segno in concordanza con lo sforzo tangenziale a parete lungo la direzione del flusso principale x: la convenzione sei segni è  $C_f > 0$  se u  $> 0, C_f < 0$  se u  $< 0$  (inversione del flusso locale tipico di una separazione). Da ambedue i grafici, si osserva come non vi siano sostanziali differenze nel primo tratto del profilo; a ridosso del picco di aspirazione e fino al bordo di uscita, invece, il  $C_f$ e il  $C_p$ variano sensibilmente. Infatti, al ridursi della turbolenza presente nel flusso indisturbato, la bolla, zona caratterizzata da un andamento del C<sub>p</sub> circa costante e dal passaggio da un C<sub>f</sub> positivo ad uno negativo, aumenta di dimensioni: questo causa un ritardo del punto di riattacco turbolento a valle della bolla stessa (Cf nuovamente pari a 0 ma tendente a valori positivi) ed il relativo inizio dello strato limite turbolento. Va precisato che

 $\rightarrow$ 

 $\oplus$ 

 $\bigoplus$ 

 $\oplus$ 

 $\oplus$ 

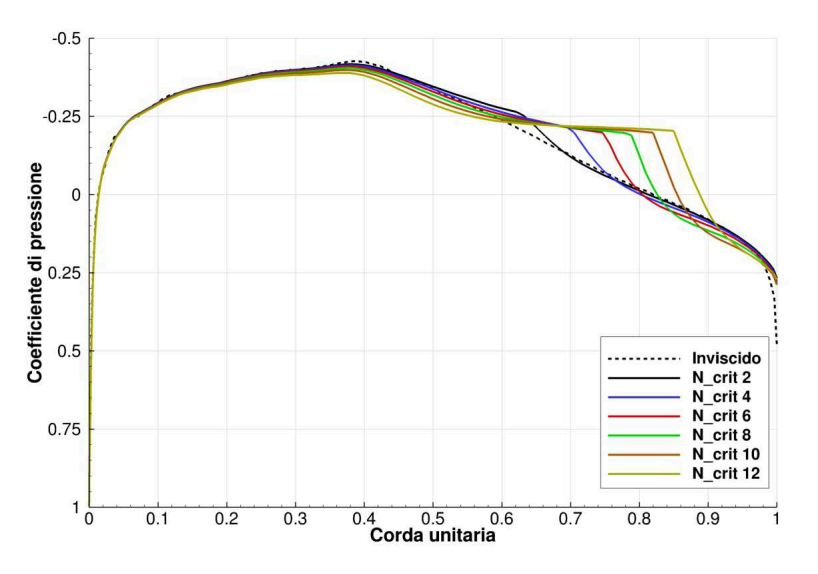

3.2 Oggetto della presente ricerca

✐

 $\oplus$ 

Figura 3.8: Coefficiente di Pressione al variare del valore dell'N<sub>critico</sub>; Re =  $175\,000, \alpha = 0^{\circ}$ 

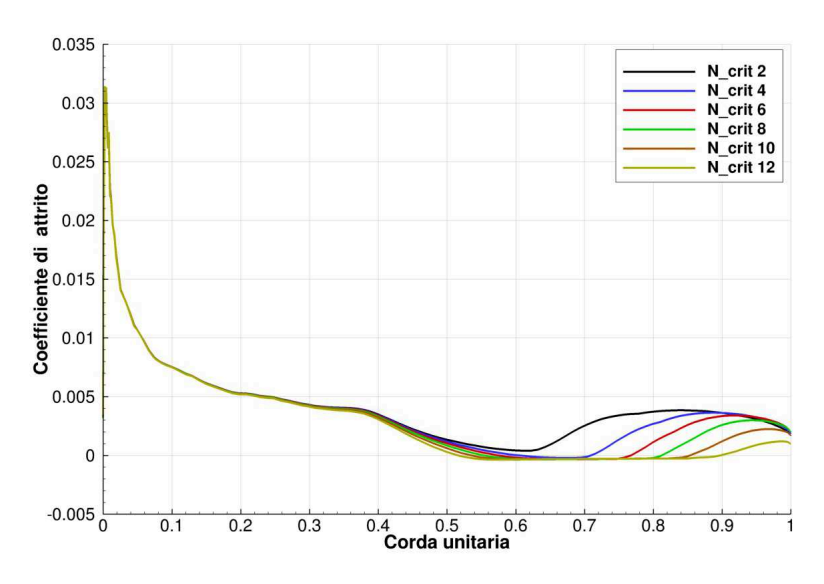

Figura 3.9: Coefficiente d'Attrito al variare del valore dell'N<sub>critico</sub>; Re =  $175\,000, \alpha = 0^{\circ}$ 

per  $N_{\text{critico}} = 2$  il coefficiente d'attrito rimane sempre positivo, indicando una apparente assenza di separazione, seppure il relativo andamento del coefficiente di pressione mostra un sensibile differenza con il caso inviscido: ciò è dovuto all'utilizzo di XFOIL in un caso limite come Re e N<sub>critico</sub> bassi, per cui tali valori vanno interpretati con le dovute precauzioni.

45

 $\bigoplus$ 

 $\oplus$ 

✐

✐

✐

#### Capitolo 3 Stato dell'arte e oggetto della ricerca

✐

✐

Come conseguenza di quanto detto, coerentemente al fenomeno fisico, la tabella 3.1 e la figura 3.10 evidenziano come il valore del  $C_d$  cresca più che linearmente all'aumentare del valore di N<sub>critico</sub>; analogamente si noti come il punto di transizione laminare-turbolento dello strato limite *Xtr*, ovvero il punto corrispondente al ginocchio nel grafico del $\mathbf{C}_{\texttt{p}},$ trasli lungo la corda, spostandosi sempre più verso il bordo di uscita del profilo.

| $N_{critico}$  | $I[\%]$ | $C_d$   | <i>Estensione bolla</i> [ $\%c$ ] | $X_{tr}$ [%c] |
|----------------|---------|---------|-----------------------------------|---------------|
| $\overline{2}$ | 1,295   | 0,01129 |                                   | 62,7          |
| 3              | 0,852   | 0,01119 |                                   | 66,9          |
| 4              | 0,55    | 0,01124 | $60,5 - 71,0$                     | 70,0          |
| 5              | 0,37    | 0,01140 | $59,0 - 74,0$                     | 72,6          |
| 6              | 0,245   | 0,01166 | $57,5 - 76,5$                     | 74,9          |
| 7              | 0,16    | 0,01205 | $56,4 - 79,1$                     | 76,9          |
| 8              | 0,106   | 0,01257 | $55,4 - 81,2$                     | 78,7          |
| 9              | 0,07    | 0,01329 | $54,5 - 83,5$                     | 80,3          |
| 10             | 0,046   | 0,01419 | $53,5 - 85,5$                     | 82,0          |
| 11             | 0,0305  | 0,01544 | $52,5 - 87,5$                     | 83,5          |
| 12             | 0,02    | 0,01708 | $51,5 - 89,0$                     | 85,1          |

Tabella 3.1: Valori del coefficiente di resistenza $\mathrm{C}_{\mathrm{d}},$  dell'estensione della bolla e del punto di transizione laminare-turbolento $\mathbf{X}_{\mathrm{tr}}$ al variare della turbolenza di free stream; Re = 175 000,  $\alpha = 0^\circ$ 

 $\rightarrow$ 

 $\rightarrow$ 

 $\oplus$ 

 $\oplus$ 

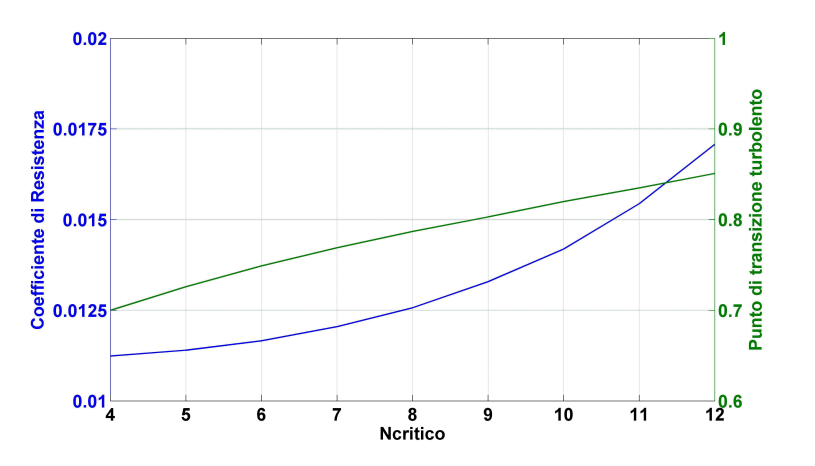

3.2 Oggetto della presente ricerca

✐

✐

Figura 3.10: Coefficiente di Resistenza e punto di transizione laminareturbolento al variare dell'N<sub>critico</sub>;  $Re = 175000$ ,  $\alpha =$  $0^{\circ}$ 

#### **3.2.3 Applicazione dimples sul profilo alare**

La bibliografia esistente ha permesso di comprendere come sia importante utilizzare dimples con determinate caratteristiche, in termini di dimensione, profondità *h*, posizione sulla corda e spaziatura lungo lo span. Inoltre i risultati preliminari di XFOIL sulla posizione della bolla, hanno permesso di stabilire gli estremi minimi e massimi di inizio della separazione, in base al numero di Reynolds e al livello di turbolenza del flusso imperturbato, che vanno dal 49,5% della corda per Re 100 000 e  ${\rm N}_{\rm critico}$  12 al 60,5% per Re 175 000 e  ${\rm N}_{\rm critico}$  4.

Alla luce di tali considerazioni sono state analizzate due diverse posizioni rispetto all'asse di corda per la realizzazione dei dimples: 46,5% e 55%. Il metodo di esecuzione proposto è rappresentato in figura 3.11: il dimple è realizzato attraverso un taglio sferico di diametro costruttivo 4,7% c e affondamento 0,705% c; l'asse di taglio è ortogonale alla superficie del profilo sulla posizione scelta. Eseguendo tale scavo su una superficie curva, il risultato che si ottiene è un dimple di forma ellissoidale, le cui caratteristiche geometriche dipendono dalla posizione dell'asse del dimple stesso. Tenendo conto del perimetro ricavato dallo scavo del dimple è possibile definire un diametro equivalente *D*<sup>∗</sup> come il rapporto tra perimetro e *π*. La tabella 3.2 riassume le proprietà appena descritte.

47

 $\bigoplus$ 

✐

✐

✐

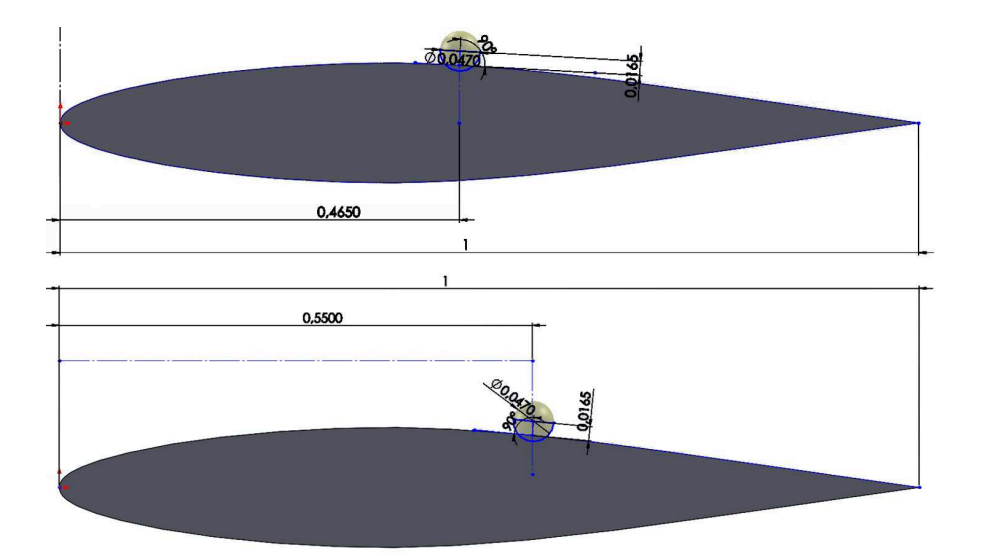

Capitolo 3 Stato dell'arte e oggetto della ricerca

✐

✐

Figura 3.11: Realizzazione dei dimples al 46,5% (in alto) e 55% (in basso) della corda

| $\boldsymbol{x}$ | $\mathcal{L}_{costr}$ | $\overline{ }$ | Perimetro | n*     | $\overline{D^*}$ | 'xy   | $\boldsymbol{\nu}_{uz}$ |
|------------------|-----------------------|----------------|-----------|--------|------------------|-------|-------------------------|
| 46,5             | 4.                    | 0.705          | 10,776    | 3.4301 | 0,2055           | 3,347 | 3,351                   |
| 55               | 4.,                   | 0.705          | 10,514    | 3,3467 | 0,2107           | 3.34  | 3,353                   |

Tabella 3.2: Dettagli geometrici dei dimples applicati sul NACA 64-014A; valori espressi in percentuale di corda

#### **3.2.4 Introduzione all'analisi numerica RANS e LES**

Una volta compreso il comportamento del profilo quando questo è investito da un flusso con specifiche caratteristiche, attraverso le prime analisi con XFOIL, si è passati all'utilizzo delle *Unsteady-RANS* (*Reynolds-Averaged Navier-Stokes equations*) per testare le prestazioni del NACA 64-014A con l'aggiunta dei dimples. Lo studio numerico parte inizialmente con una analisi 2D del profilo senza dimples, per confrontare i risultati di XFOIL con quelli ottenuti dal software STAR-CCM+ per le RANS, con diversi modelli di turbolenza. Ciò permetterà confermare la necessità di utilizzare un modello numerico che preveda la transizione laminare-turbolento, il modello  $k-\omega$  *SST* con aggiunta del  $\gamma$ -*Re* $\theta$ , in quanto i modelli fully-turbulent non consentono la risoluzione della bolla di separazione laminare.

In seguito la campagna RANS si concentrerà sulla ricerca della configurazione 3D ottimale del profilo con dimples, utilizzando il modello con transizione laminare-turbolento; a conferma di quanto visto per il caso 2D e della bibliografia esistente, si testerà la configurazione ottima con modelli fully-turbulent,

 $\rightarrow$
$\rightarrow$ 

 $\oplus$ 

 $\oplus$ 

### 3.2 Oggetto della presente ricerca

✐

✐

per verificare le mancanze di tali modelli in caso di profilo con dimples a bassi numeri di Reynolds.

L'analisi numerica terminerà con una campagna di simulazioni *LES* (*Large-Eddy Simulation*) per la risoluzione del campo di moto di profilo con e senza dimples con un modello numerico di livello superiore alle RANS. Il modello LES sarà utilizzato con il software *OpenFOAM* (*Open-source Field Operation And Manipulation*), implementando in esso diversi solutori per le equazioni di Navier-Stokes incomprimibili *(INS)* basati su schemi a bassa dissipazione nel tempo: gli schemi *Runge-Kutta (RK)*.

 $\bigoplus$ 

"PhDthesis" — 2017/2/7 — 22:48 — page 50 — #74

 $\bigoplus$ 

 $\bigoplus$ 

 $\oplus$ 

 $\oplus$ 

 $\bigoplus$ 

 $\bigoplus$ 

 $\bigoplus$ 

 $\oplus$ 

# **Capitolo 4**

✐

 $\rightarrow$ 

✐

✐

# **Analisi RANS 2D del NACA 64-014A senza dimples**

Nel seguente capitolo vengono analizzati e confrontati i risultati delle simulazioni Unsteady-RANS ottenute con il software STAR-CCM+ per il caso di studio. Lo studio numerico parte da una prima analisi 2D del profilo classico, per comparare i risultati di XFOIL con quelli ottenuti dalle RANS, con diversi modelli di turbolenza. Ciò confermerà la necessità di utilizzare un modello numerico che preveda la transizione laminare-turbolento, il modello *k*-*ω SST* con aggiunta del *γ*-*Re<sup>θ</sup>* (nominato d'ora in avanti solo *γ*-*Re<sup>θ</sup>* per semplicità), in quanto i modelli fully-turbulent valutati, quali il *k*-*ω SST* e il *Reynolds Stress Model*, *RSM*, non garantiscono una risoluzione della bolla di separazione laminare unita a valori del coefficiente di resistenza plausibili.

## **4.1 Modello fisico**

La tabella 4.1 riassume il modello fisico scelto per le simulazioni RANS. Va precisato che l'utilizzo di un software commerciale a codice chiuso può comportare delle limitazioni: nello specifico con STAR-CCM+ [14] non è possibile utilizzare per le RANS gli schemi spaziali centrali, ma solo lo schema upwind. É noto in letteratura [15], [16] che tale schema conferisce elevata stabilità al calcolo, a scapito di una maggiore dissipazione numerica dell'energia cinetica turbolenta. Pertanto occorre tener conto di questa informazione durante l'interpretazione dei risultati ottenuti con la campagna di simulazioni RANS rispetto alla campagna LES, a cui sono stati applicati schemi a bassa dissipazione numerica, sia nel tempo che nello spazio. Per quanto concerne l'integrazione nel tempo, è stato scelto il metodo implicito del primo ordine, in quanto, rispetto ad alcuni test con metodo implicito al secondo ordine, si ottengono gli stessi risultati con minori tempi di calcolo.

Sono stati testati tre differenti modelli di turbolenza. Lo scopo di questo confronto è quello di definire, in comparazione con i dati di XFOIL, il modello matematico che rispecchi al meglio il fenomeno fisico della bolla di separazione

✐

✐

✐

 $\bigoplus$ 

✐

 $\bigoplus$ 

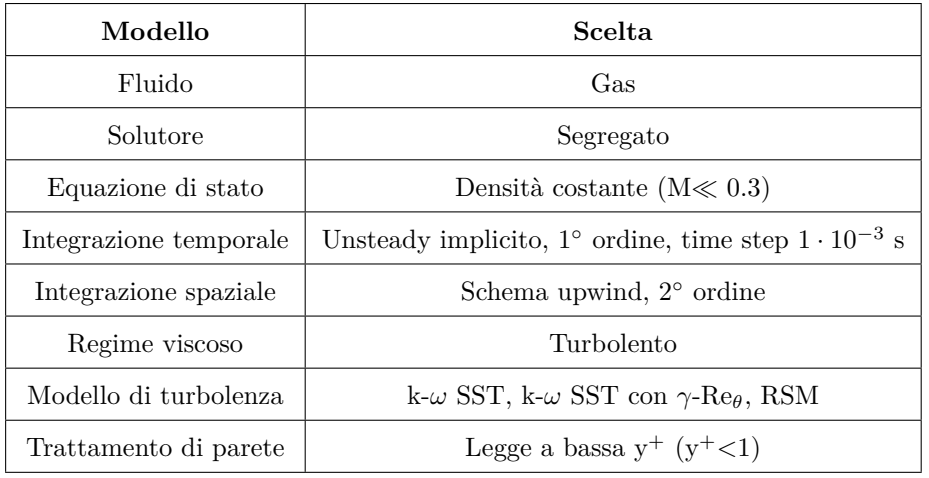

Capitolo 4 Analisi RANS 2D del NACA 64-014A senza dimples

Tabella 4.1: Modello fisico scelto per la campagna di simulazioni

laminare nel caso di profilo senza dimples. In seguito tale modello sarà utilizzato per la campagna di simulazioni 3D volta alla ricerca la configurazione aerodinamica ottimale di profilo con dimples.

La tabella 4.2 riassume le proprietà del flusso simulato.

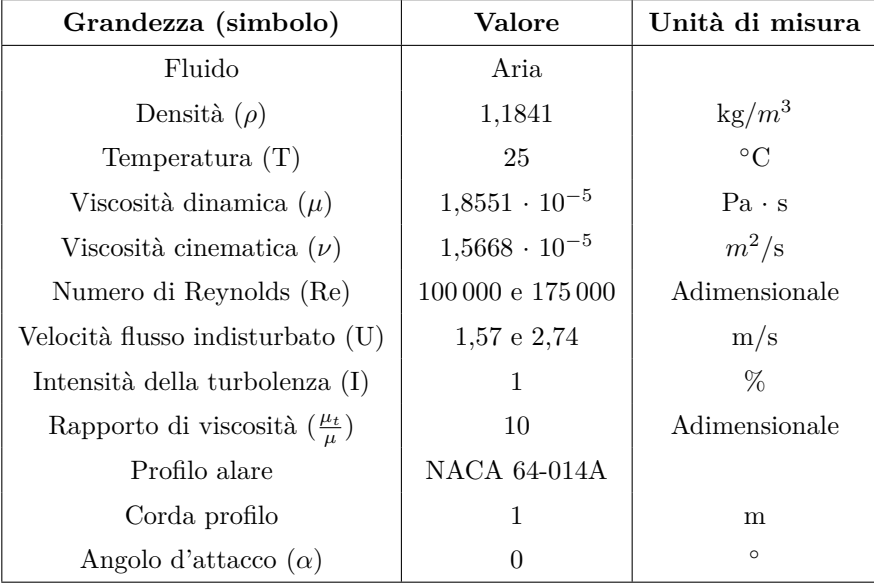

Tabella 4.2: Impostazioni relative al flusso incidente sul profilo alare

 $\rightarrow$ 

✐

✐

 $\oplus$ 

4.2 Dominio e griglia di calcolo

✐

✐

# **4.2 Dominio e griglia di calcolo**

✐

 $\rightarrow$ 

✐

✐

Le dimensioni del dominio di calcolo e la risoluzione della griglia sono state scelte con lo scopo di ottenere un'adeguata soluzione numerica del fenomeno fisico unita a ridotto onere computazionale.

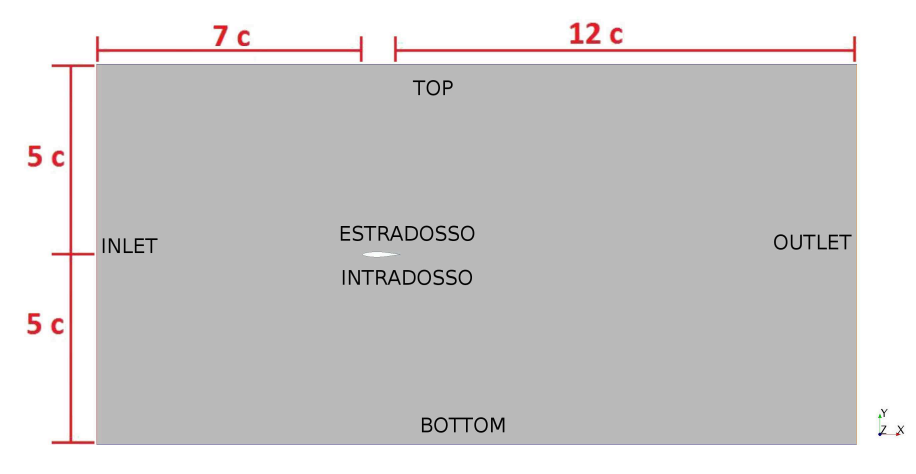

Figura 4.1: Dimensioni del dominio utilizzato per le simulazioni RANS

La figura 4.1 mostra il dominio rettangolare scelto per la campagna RANS: ha una lunghezza di 20 corde, di cui 7 nel tratto sezione di ingresso − naso e 12 nel tratto coda − sezione d'uscita, ed un'altezza di 10 corde. La griglia di calcolo (*mesh*, figura 4.2) è stata realizzata mediante il software ANSYS ICEM CFD. É stata utilizzata la tecnica del *blocking* per eseguire una mesh strutturata a esaedri, quadrilateri nel 2D, di 163 000 celle. L'infittimento a parete è garantito da una altezza di prima cella di 10-4, per ottenere una y<sup>+</sup> inferiore a 1, e da una legge di crescita iniziale lineare di 1,05. In questo modo è possibile utilizzare il *low-y<sup>+</sup> wall treatment* per una risoluzione ottimale dello strato limite a parete.

Le condizioni al contorno settate sono le seguenti:

- *velocità imposta* su *INLET*
- *pressione imposta* su *OUTLET*
- *no-slip condition* su *ESTRADOSSO* e *INTRADOSSO*
- *slip condition* su *TOP* e *BOTTOM*

Nei paragrafi che seguono si paragonano i risultati ottenuti con i tre modelli di turbolenza con i dati di XFOIL, a partire dal modello che ha prodotto il confronto migliore, ovvero il *γ*-Re*θ*; seguiteranno il k-*ω* SST e l'RSM.

✐

✐

✐

✐

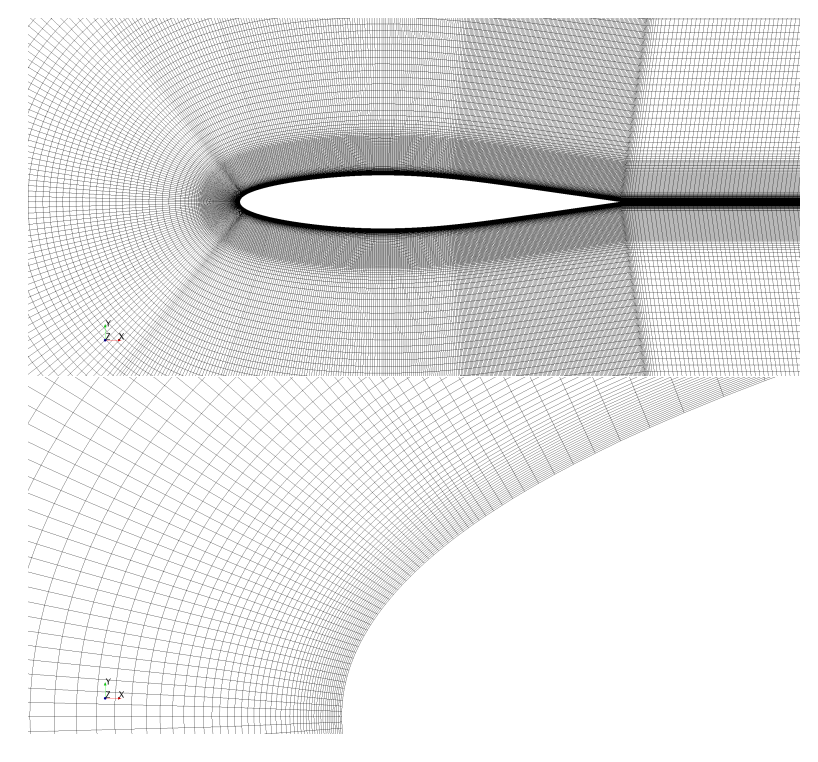

Capitolo 4 Analisi RANS 2D del NACA 64-014A senza dimples

Figura 4.2: Griglia di calcolo in prossimità del profilo; in basso un ingrandimento del naso

## **4.3** *γ***-Re***<sup>θ</sup>*

✐

✐

La figura 4.3 mostra il l'andamento del  $C_p$  in funzione della corda derivante dai calcoli CFD a Re 175 000 e 100 000 con il modello  $\gamma$ -Re $_\theta$ , insieme al C<sub>p</sub> del caso non viscoso. Dal grafico si evince che il *γ*-Re*<sup>θ</sup>* è in grado di risolvere la bolla di separazione laminare. A conferma di ciò si riportano i campi di velocità adimensionalizzata rispetto alla velocità di inlet per Re 175 000 (figura 4.4) e Re 100 000 (figura 4.5). Si noti come la bolla di separazione sia più grande e più estesa nel caso di Re 100 000.

Paragonando i dati ottenuti con quelli di XFOIL si ritrova una buona corrispondenza per entrambi i Re ad  $\rm N_{\rm critico}$ 7. In figura 4.6 e 4.7 sono graficati gli andamenti del  $C_p$  e del  $C_f$ , ricordando che quest'ultimo ha segno negativo in caso di inversione del profilo di velocità nello strato limite.

 $\rightarrow$ 

 $\rightarrow$ 

 $\oplus$ 

 $\oplus$ 

4.3 *γ*-Re*<sup>θ</sup>*

 $\oplus$ 

✐

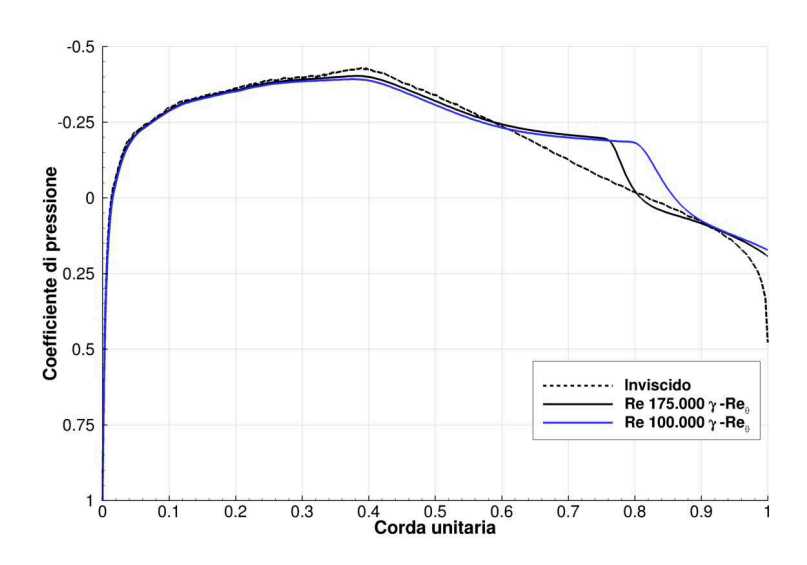

Figura 4.3: Andamento del coefficiente di pressione del NACA 64-014A ricavato con il modello *γ*-Re*<sup>θ</sup>*

La tabella 4.3 indica il valore del coefficiente di resistenza e dell'estensione della bolla per i casi descritti.

|                                                                                                 | $c_d$                                       | $c_d$ pressione | $c_d$ attrito Bolla [%c]                          |  |
|-------------------------------------------------------------------------------------------------|---------------------------------------------|-----------------|---------------------------------------------------|--|
| XFOIL Re 175k $N_{cr}$ 7 1, 207 $\cdot 10^{-2}$ 0, 517 $\cdot 10^{-2}$                          |                                             |                 | $0,690 \cdot 10^{-2}$ $56,4 \leftrightarrow 79,1$ |  |
| $\gamma$ -Re <sub><math>\theta</math></sub> Re 175k                                             | $1,219 \cdot 10^{-2}$ $0,546 \cdot 10^{-2}$ |                 | $0,673 \cdot 10^{-2}$ $56,9 \leftrightarrow 80,0$ |  |
| XFOIL Re 100k N <sub>cr</sub> 7 1, 800 $\cdot$ 10 <sup>-2</sup> 1, 013 $\cdot$ 10 <sup>-2</sup> |                                             |                 | $0,787 \cdot 10^{-2}$ $55,3 \leftrightarrow 87,1$ |  |
| $\gamma$ -Re <sub><math>\theta</math></sub> Re 100k                                             | $1,667 \cdot 10^{-2}$ $0,899 \cdot 10^{-2}$ |                 | $0,768\cdot10^{-2}$ $56,5\leftrightarrow87,6$     |  |

Tabella 4.3: Valori del coefficiente di resistenza e dell'estensione della bolla; modello *γ*-Re*<sup>θ</sup>* a confronto con XFOIL

Si noti come ad  $N_{\text{critico}}$  7 corrisponda una intensità di turbolenza nettamente inferiore al caso RANS (0,16% contro 1%); ciò è dovuto principalmente a due fattori:

- alla differenza fra il settaggio del livello di turbolenza del flusso principale che si ha tra il metodo a pannelli di XFOIL e il modello RANS del *γ*-Re*θ*; in quest'ultimo la turbolenza del flusso principale è determinata da due distinti valori, quali l'intensità di turbolenza e il rapporto tra viscosità turbolenta e viscosità del fluido (*visosity ratio*,  $\mu_t/\mu$ );
- per il software CFD impiegato è possibile adottare solo lo schema spaziale upwind, implicando una dissipazione dell'energia cinetica turbolenta lun-

55

 $\oplus$ 

✐

✐

✐

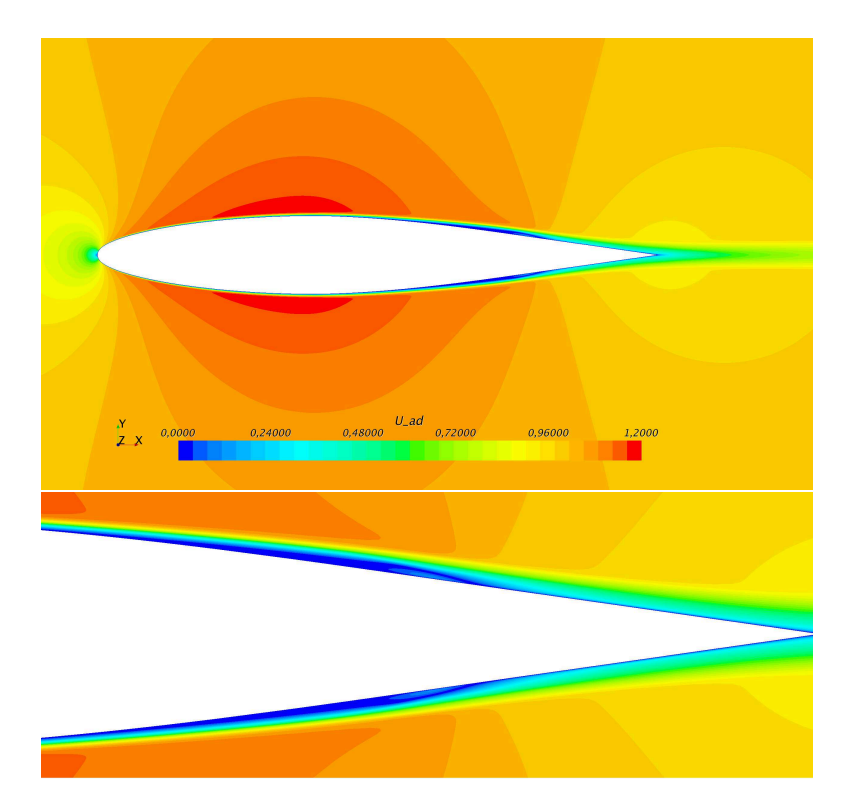

Capitolo 4 Analisi RANS 2D del NACA 64-014A senza dimples

Figura 4.4: Campo di velocità adimensionale del NACA 64-014A ricavato con il modello *γ*-Re*θ*; Re 175 000

go la propagazione del flusso nel dominio di calcolo. Quindi l'intensità di turbolenza iniziale è in parte smorzata per dissipazione numerica.

Questo sancisce l'impossibilità di avere a priori una corrispondenza di risultati fra i due metodi di calcolo e, pertanto, è necessario effettuare un confronto indiretto sulla base dei risultati stessi.

Inoltre va sottolineato che il metodo a pannelli di XFOIL consente di eseguire calcoli in tempi molti ridotti, ma la discretizzazione del solo contorno del corpo, senza dover definire un volume fluido con una relativa griglia, comporta dei mismatch con la reale forma delle separazioni locali: infatti in figura 4.7 si nota un andamento del coefficiente di attrito molto simile in fase di distacco e riattacco dello strato limite, a significare una separazione piuttosto simmetrica e un riattacco dolce. É noto, invece, che le bolle di separazione laminare presentano un rigonfiamento nella parte terminale e un riattacco turbolento piuttosto energico, come suggeriscono gli andamenti del C<sub>f</sub> calcolati con il γ-Re<sub>θ</sub> e i relativi campi di velocità riportati.

 $\rightarrow$ 

✐

✐

 $\bigoplus$ 

 $\oplus$ 

 $\bigoplus$ 

4.3 *γ*-Re*<sup>θ</sup>*

 $\oplus$ 

 $\bigoplus$ 

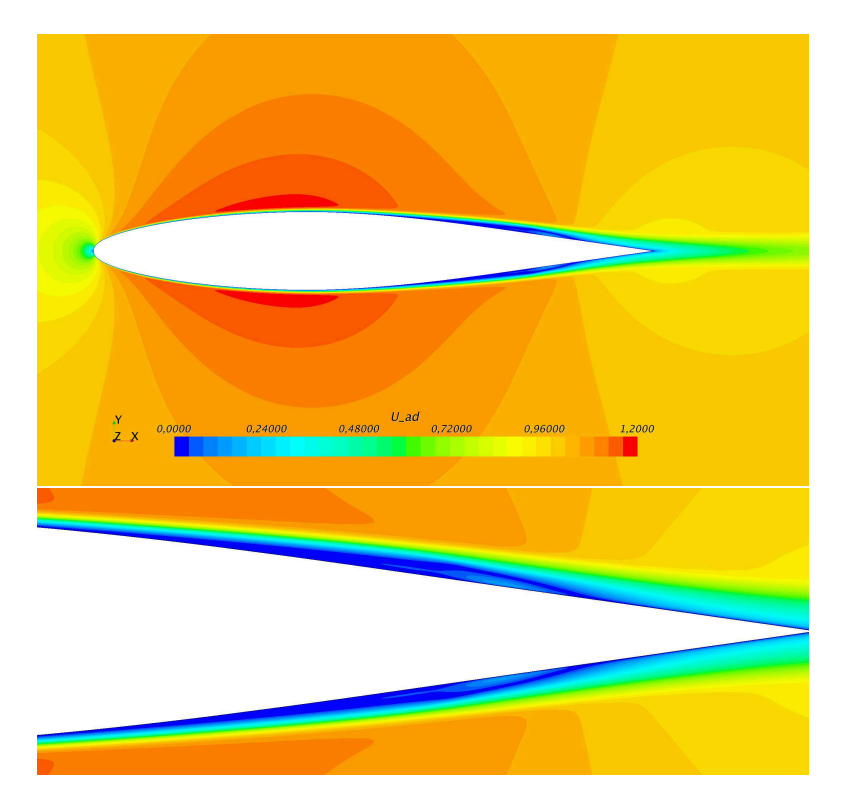

Figura 4.5: Campo di velocità adimensionale del NACA 64-014A ricavato con il modello *γ*-Re*θ*; Re 100 000

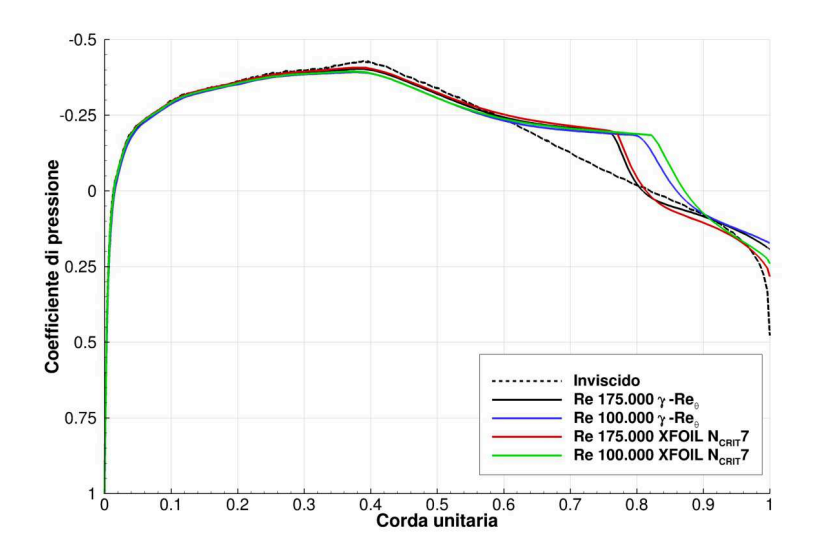

Figura 4.6: Andamento del coefficiente di pressione del NACA 64-014A ricavato con il modello  $\gamma\text{-Re}_{\theta}$ a confronto con i dati di XFOIL a $\text{N}_{\text{critico}}$ 7

57

 $\bigoplus$ 

 $\oplus$ 

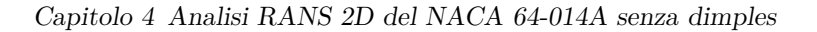

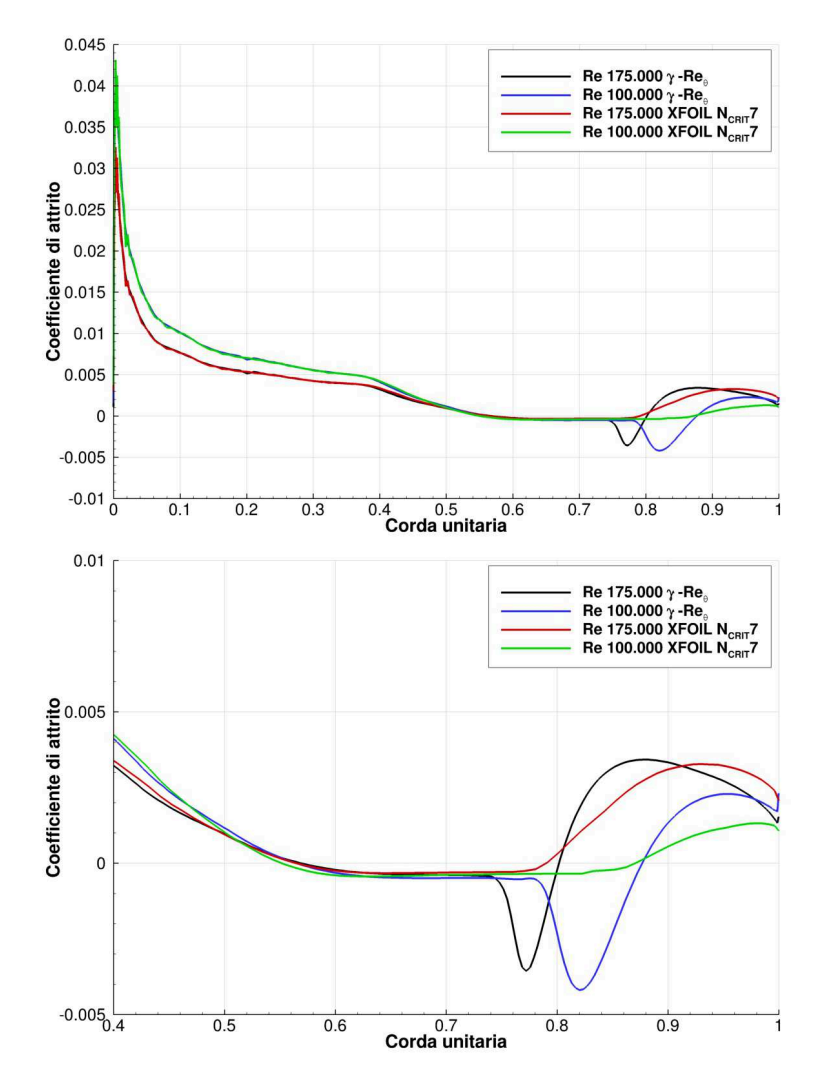

Figura 4.7: Andamento del coefficiente di pressione del NACA 64-014A ricavato con il modello  $\gamma\text{-Re}_\theta$ a confronto con i dati di XFOIL a $\text{N}_\text{critico}$ 7

 $\bigoplus$ 

 $\oplus$ 

 $\bigoplus$ 

 $\bigoplus$ 

 $\oplus$ 

 $\bigoplus$ 

 $\oplus$ 

 $\bigoplus$ 

"PhDthesis"  $- 2017/2/7 - 22:48 -$  page  $59 - 483$ 

4.4 k-*ω* SST

✐

✐

# **4.4 k-***ω* **SST**

✐

 $\rightarrow$ 

✐

✐

La figura 4.8 mostra l'andamento del C<sub>p</sub> a Re 175 000 con il modello k- $\omega$ SST, insieme al C<sup>p</sup> del caso non viscoso. Dal grafico si evince che il k-*ω* SST senza l'ausilio delle correlazioni che tengano conto della transizione laminareturbolento non è in grado di risolvere la bolla di separazione laminare, come conferma il campo di velocità in figura 4.9. Se si confronta l'andamento del  $\mathrm{C}_\mathrm{f}$ con XFOIL si nota come il coefficiente di attrito valutato con il modello k-*ω* è sempre positivo e maggiore in modulo per oltre l'80% del profilo (figura 4.10). Questo denota contributo della resistenza di attrito notevolmente superiore ai valori di XFOIL. La tabella 4.4 riporta i valori della resistenza di pressione e di attrito del modello k-*ω* rispetto a XFOIL. É lampante la divergenza dei risultati ottenuti dal k-*ω*, in quanto, non risolvendo alcuna separazione del flusso, sottostima il contributo di pressione della resistenza, mentre la sua natura fully-turbulent sovrastima la resistenza di attrto.

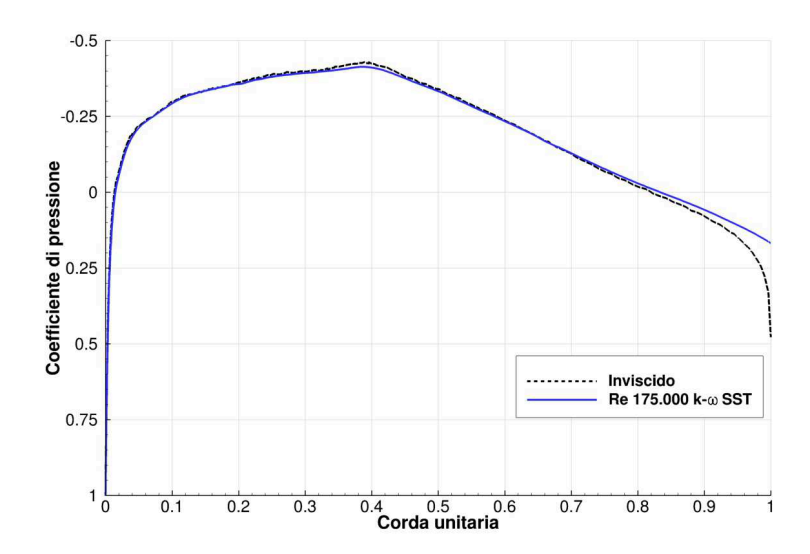

Figura 4.8: Andamento del coefficiente di pressione del NACA 64-014A ricavato con il modello k-*ω* SST

|                                                                                   | $c_d$ | $c_d$ pressione $c_d$ attrito                                     |  |
|-----------------------------------------------------------------------------------|-------|-------------------------------------------------------------------|--|
| XFOIL Re 175k $N_{cr}$ 7 1, 207 · $10^{-2}$ 0, 517 · $10^{-2}$ 0, 690 · $10^{-2}$ |       |                                                                   |  |
| k- $\omega$ SST Re 175k                                                           |       | $1,482 \cdot 10^{-2}$ $0,341 \cdot 10^{-2}$ $1,141 \cdot 10^{-2}$ |  |

Tabella 4.4: Valori del coefficiente di resistenza e dell'estensione della bolla; modello k-*ω* SST a confronto con XFOIL

 $\bigoplus$ 

 $\bigoplus$ 

 $\oplus$ 

 $\bigoplus$ 

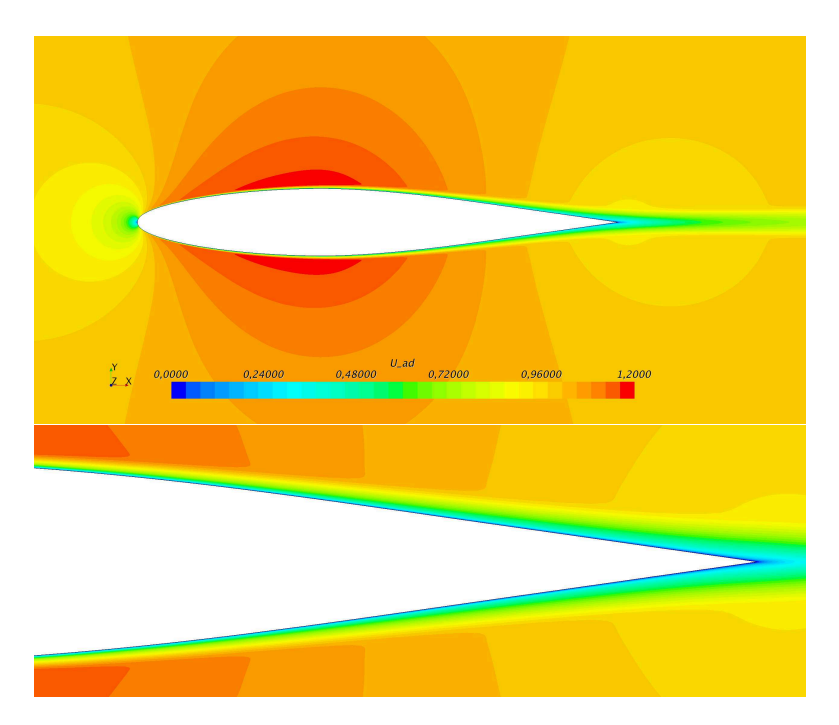

Capitolo 4 Analisi RANS 2D del NACA 64-014A senza dimples

Figura 4.9: Campo di velocità adimensionale del NACA 64-014A ricavato con il modello k-*ω* SST; Re 175 000

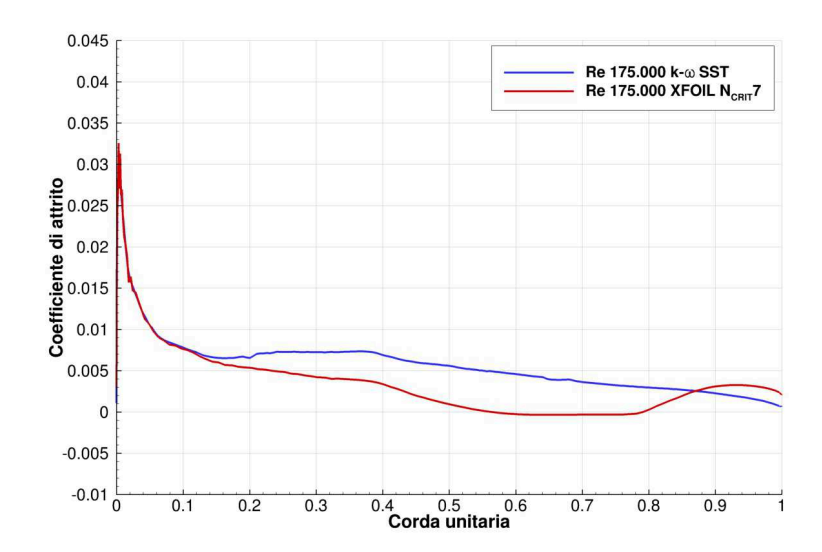

Figura 4.10: Andamento del coefficiente di attrito del NACA 64-014A ricavato con il modello k- $\omega$ SST a confronto con i dati di XFOIL a $\rm N_{\rm critico}7$ 

 $\bigoplus$ 

 $\oplus$ 

 $\oplus$ 

 $\bigoplus$ 

✐

## **4.5 RSM**

✐

 $\rightarrow$ 

 $\oplus$ 

✐

Il Reynolds Stress Models (RSM) è un modello di turbolenza di più alto livello computazionale rispetto ai precedenti, che utilizza una chiusura al secondo ordine delle equazioni. É stato ideato da Launder [17] nel 1975 e non considera più l'approccio eddy viscosity a due equazioni di trasporto come invece fanno il k-*ω* e il *γ*-Re*θ*, bensì calcola le componenti del tensore degli sforzi di Reynolds, il *Reynolds Stress Tensor*, attraverso le relative equazioni differenziali di trasporto. Pertanto tale modello è in grado di risolvere eventuali anisotropie nella turbolenza del caso in esame. L'elevata complessità del RSM comporta un maggiore onere dal punto di vista computazionale: le equazioni differenziali di chiusura da risolvere, infatti, passano da due a cinque, nel caso 2D, e da due a sette nel 3D rispetto ai modelli eddy viscosity.

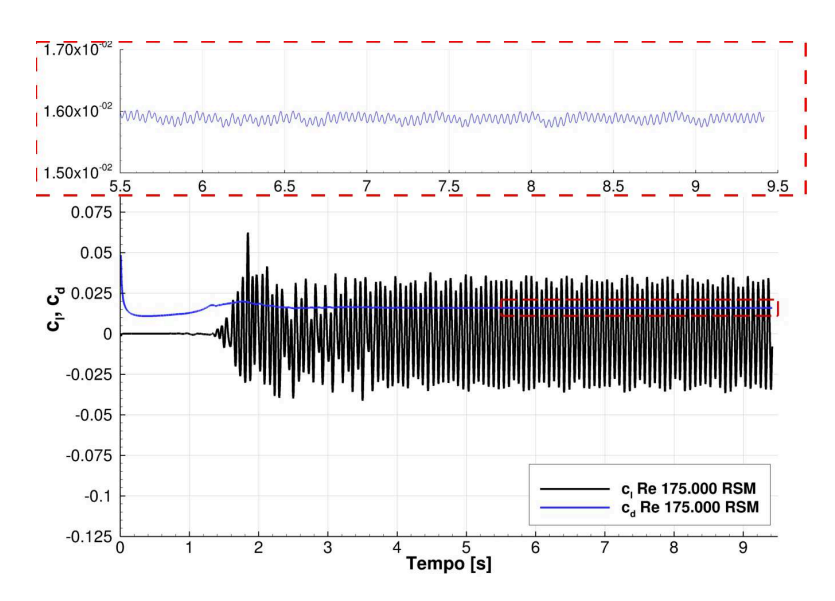

Figura 4.11: Evoluzione temporale del  $c_1$  e del  $c_d$  del NACA 64-014A ricavato con il modello RSM; Re 175 000

A differenza degli altri due modelli l'utilizzo del Reynolds Stress Model per il caso 2D del profilo in esame ha generato una soluzione periodica nel tempo; inoltre il time step di calcolo è stato ridotto da <sup>1</sup> · <sup>10</sup><sup>−</sup><sup>3</sup> <sup>a</sup> <sup>2</sup> · <sup>10</sup><sup>−</sup><sup>4</sup> secondi per garantire una sufficiente convergenza dei residui. Tali problematiche hanno aumentato i tempi di calcolo di un ordine di grandezza rispetto agli altri due modelli di turbolenza testati. In figura 4.11 e 4.12 si riportano gli andamenti nel tempo del coefficiente di portanza e del coefficiente di resistenza. Le figure 4.13 4.14 mostrano il campo di velocità ottenuto all'ultimo istante di calcolo per Re 175 000 e 100 000: si vede chiaramente l'instaurarsi di una scia asimmetrica e

 $\oplus$ 

✐

✐

✐

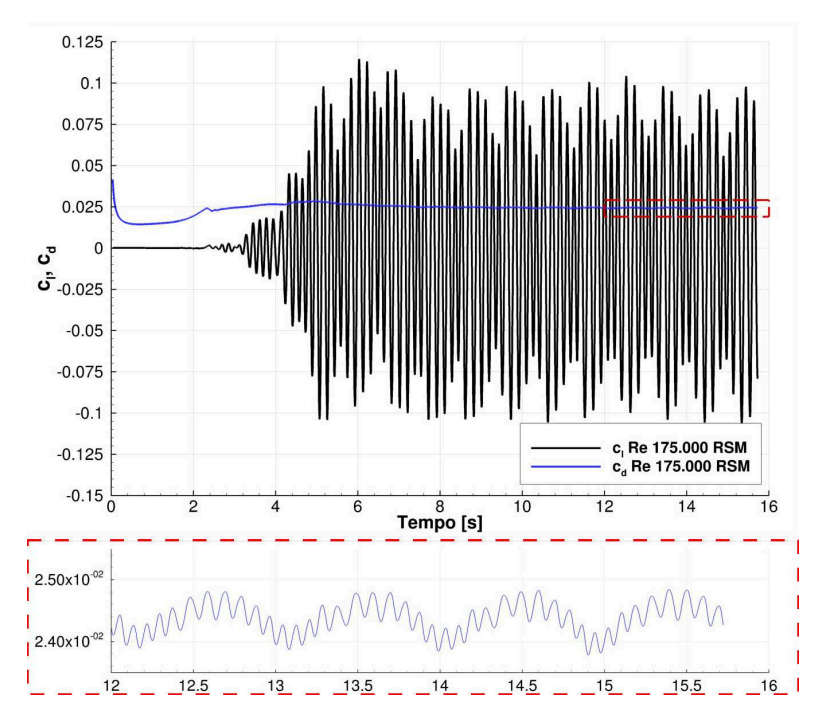

Capitolo 4 Analisi RANS 2D del NACA 64-014A senza dimples

Figura 4.12: Evoluzione temporale del c<sub>l</sub> e del c<sub>d</sub> del NACA 64-014A ricavato con il modello RSM; Re 100 000

periodica a valle della generazione di separazioni locali alternate su estradosso e intradosso.

Effettuando una media temporale della distribuzione sull'asse di corda del coefficiente di pressione e del coefficiente di attrito si ottengono gli andamenti di figura 4.15 e figura 4.16, che confermano l'esistenza della bolla di separazione laminare anche per l'RSM. Stavolta, però, se si vuole paragonare i risultati ottenuti con quelli di XFOIL, occorre tenere in considerazione un valore dell'N<sub>critico</sub> più alto, circa 11. A conferma di ciò, in tabella 4.5 si confrontano i valori del coefficiente di resistenza e dell'estensione della bolla. In questo caso, seppure per Re 175 000 i valori di resistenza di attrito e di pressione sono molto simili al caso di XFOIL con N<sub>critico</sub> 11, esistono delle differenze maggiori nella zona di separazione, in quanto la bolla valutata con l'RSM risulta traslata di circa l'1,6% verso il bordo d'uscita. A Re 100 000, invece, l'RSM sottostima sia il  $c_d$  che la zona di separazione, che per XFOIL non è più confinata sul profilo, ma diventa una vera e propria scia di separazione. Anche l'andamento del C<sup>p</sup> è sensibilmente differente: mentre per Re 175 000 il  $C_p$  dell'RSM è più basso in modulo solamente nella zona di separazione, a Re 100 000 si ha un andamento completamente differente su tutta la zona di recupero della pressione. Il grafici di figura 4.15 e 4.16 evidenziano meglio tali differenze.

 $\rightarrow$ 

 $\oplus$ 

✐

 $\oplus$ 

 $\oplus$ 

 $\bigoplus$ 

4.5 RSM

 $\oplus$ 

 $\bigoplus$ 

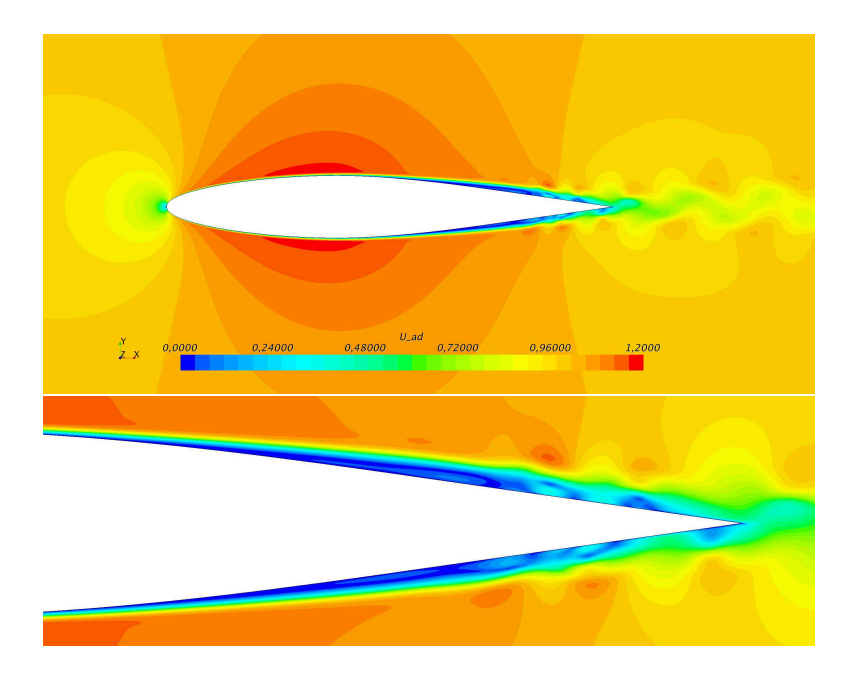

Figura 4.13: Campo di velocità adimensionale del NACA 64-014A ricavato con il modello RSM; Re 175 000

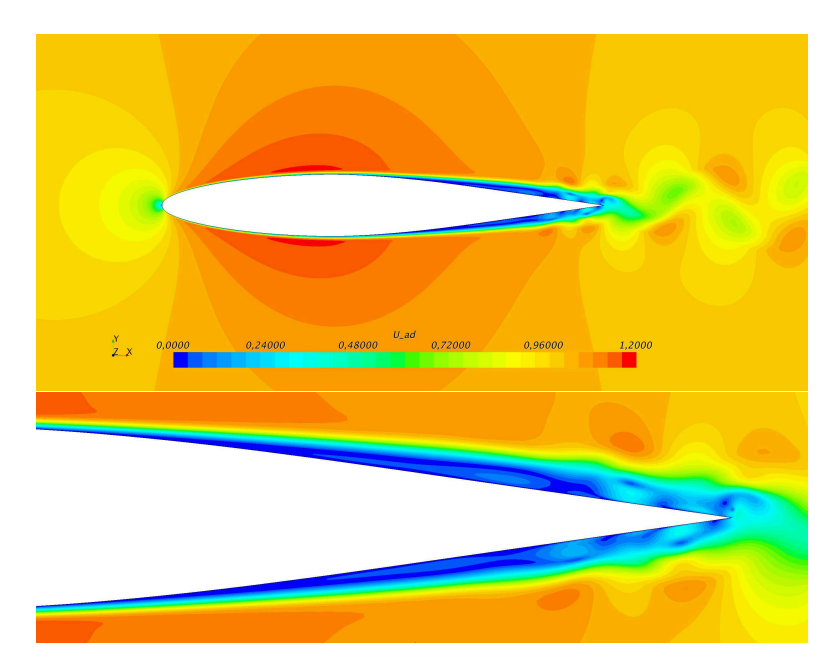

Figura 4.14: Campo di velocità adimensionale del NACA 64-014A ricavato con il modello RSM; Re 100 000

 $\bigoplus$ 

 $\bigoplus$ 

✐

 $\bigoplus$ 

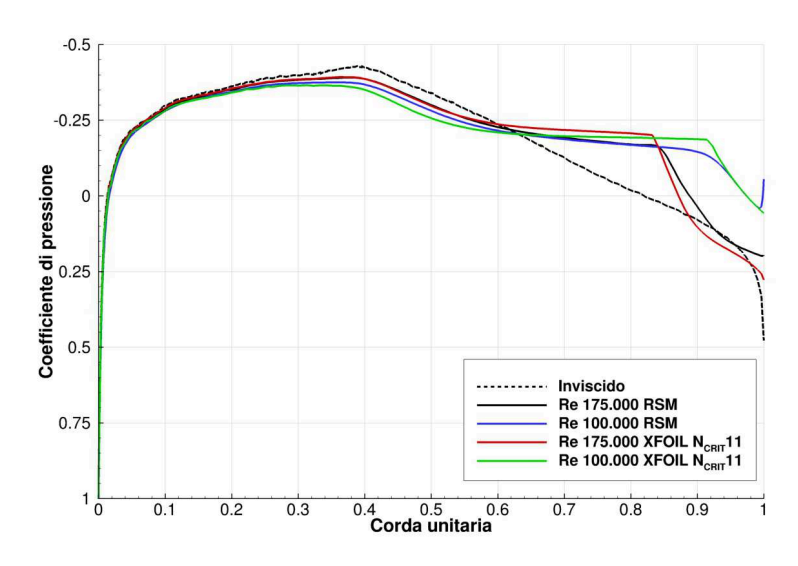

Capitolo 4 Analisi RANS 2D del NACA 64-014A senza dimples

Figura 4.15: Andamento del coefficiente di pressione del NACA 64-014A ricavato con il modello RSM a confronto con i dati di XFOIL

|                                                                                                    | $c_d$ | $c_d$ pressione $c_d$ attrito                                     |                                                                                               | Bolla $[\%c]$               |
|----------------------------------------------------------------------------------------------------|-------|-------------------------------------------------------------------|-----------------------------------------------------------------------------------------------|-----------------------------|
| XFOIL Re 175k $N_{cr}11 \quad 1,550 \cdot 10^{-2} \quad 0,955 \cdot 10^{-2} \quad 0,595 \cdot 10^{-2}$ |       |                                                                   |                                                                                               | $52.6 \leftrightarrow 87.2$ |
| RSM Re 175k                                                                                            |       |                                                                   | $1,588 \cdot 10^{-2}$ $0,959 \cdot 10^{-2}$ $0,629 \cdot 10^{-2}$ $54,2 \leftrightarrow 89.5$ |                             |
| XFOIL Re 100 $k$ N <sub>cr</sub> 11                                                                    |       | $2,803 \cdot 10^{-2}$ $2,088 \cdot 10^{-2}$ $0,715 \cdot 10^{-2}$ |                                                                                               | $50.3 \leftrightarrow 100$  |
| RSM Re 100k                                                                                            |       | $2,427 \cdot 10^{-2}$ $1,679 \cdot 10^{-2}$ $0,748 \cdot 10^{-2}$ |                                                                                               | $54.0 \leftrightarrow 99.1$ |

Tabella 4.5: Valori del coefficiente di resistenza  $c_d$  e dell'estensione della bolla; modello RSM a confronto con XFOIL

 $\bigoplus$ 

 $\oplus$ 

 $\oplus$ 

 $\bigoplus$ 

 $\bigoplus$ 

 $\bigoplus$ 

 $\bigoplus$ 

 $\bigoplus$ 

4.5 RSM

 $\bigoplus$ 

 $\oplus$ 

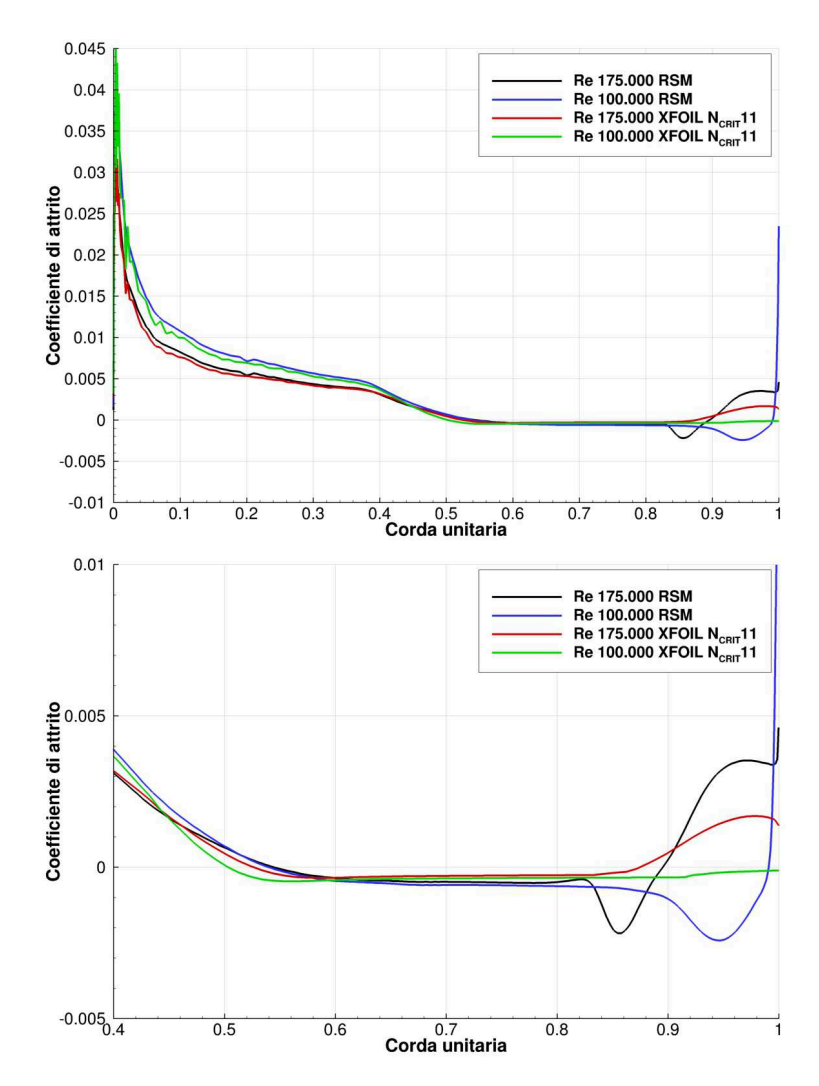

Figura 4.16: Andamento del coefficiente di attrito del NACA 64-014A ricavato con il modello RSM a confronto con i dati di XFOIL

 $\bigoplus$ 

 $\oplus$ 

✐

✐

✐

Capitolo 4 Analisi RANS 2D del NACA 64-014A senza dimples

# **4.6 Scelta del modello di turbolenza per la campagna di simulazioni 3D**

Dai risultati mostrati nel sottocapitolo 4.4 si è dimostrato come il modello k-*ω* SST non sia in grado di risolvere numericamente la bolla di separazione laminare che affligge il NACA 64-014A a bassi numeri di Reynolds. La situazione migliora notevolmente se a tale modello si aggiungono le correlazioni del *γ*-Re*θ*, il quale produce risultati comparabili con XFOIL anche variando il numero di Reynolds.

Quando si utilizza il Reynolds Stress Model, invece, nonostante anch'esso riesca a modellare separazioni locali, si ottengono dei dati su cui è difficile eseguire dei confronti con XFOIL. Inoltre l'onere computazionale, la difficoltà di convergenza dei residui e la non stazionarietà dei calcoli rendono questo modello poco propenso all'utilizzo in una serie di simulazioni 3D, in quanto i tempi di calcolo per ultimare una simulazione sono 10 volte superiori ai tempi richiesti dagli altri due modelli di turbolenza.

Alla luce di tali considerazioni l'analisi 3D per la ricerca della configurazione ottimale di profilo con dimples è stata condotta il modello *γ*-Re*θ*. In seguito sono stati nuovamente testati il k-*ω* SST e l'RSM per confrontare il comportamento di quest'ultimi in caso di profilo con dimples.

 $\rightarrow$ 

✐

✐

# **Capitolo 5**

✐

 $\rightarrow$ 

✐

✐

# **Analisi RANS 3D nel NACA 64-014A con dimples**

Una volta comparati i risultati di XFOIL con quelli ottenuti dalle RANS del caso 2D, con diversi modelli di turbolenza, è stata condotta una campagna RANS 3D per la ricerca della configurazione ottimale del profilo con dimples, utilizzando il modello *γ*-*Reθ*; a conferma di quanto visto per il caso 2D si testerà la configurazione ottima anche con modelli fully-turbulent, quali il k-*ω* SST e l'RSM, per verificare le mancanze di quest'ultimi in caso di profilo con dimples a bassi numeri di Reynolds.

# **5.1 Casisitche affrontate**

In questo sottocapitolo si descrive la campagna RANS affrontata sull'adozione dei dimples nel profilo NACA 64-014A. La bibliografia esistente [5, 6, 7, 8, 9, 11] ha permesso di individuare le caratteristiche del dimple di cui occorre tener conto, in termini di dimensione, profondità, posizione sulla corda e spaziatura lungo lo span. Inoltre il confronto dei casi 2D senza dimples con i modelli di turbolenza utilizzati e XFOIL, hanno identificato l'inizio della separazione ad opera della bolla laminare, tra il 54.2% e il 56.9% della corda del profilo, a seconda del Reynolds e del modello di turbolenza adottato.

Alla luce di tali considerazioni sono state analizzate due diverse posizioni rispetto all'asse di corda per la realizzazione dei dimples  $(x_D)$ : 46,5% e 55%. Inoltre sono state scelti due span, 7% e 25% della croda, corrispondenti ad una spaziatura di circa 1 diametro e 6,5 diametri fra dimples adiacenti, per analizzare l'influenza di tale parametro sulla quantità di flusso elaborato dal dimple e sulla resistenza. Tenuto conto dei buoni riscontri con XFOIL e della simmetria geometrica del problema in esame, la maggior parte dei calcoli è stata affrontata con il modello *γ*-Re*<sup>θ</sup>* e dimezzando il dominio di calcolo, concentrandosi sull'estradosso del profilo. In seguito sono stati condotti dei test a dominio completo e prendendo in considerazione anche il modello k-*ω* SST e l'RSM. La tabella 5.1 riassume le casistiche affrontate.

✐

✐

✐

✐

✐

✐

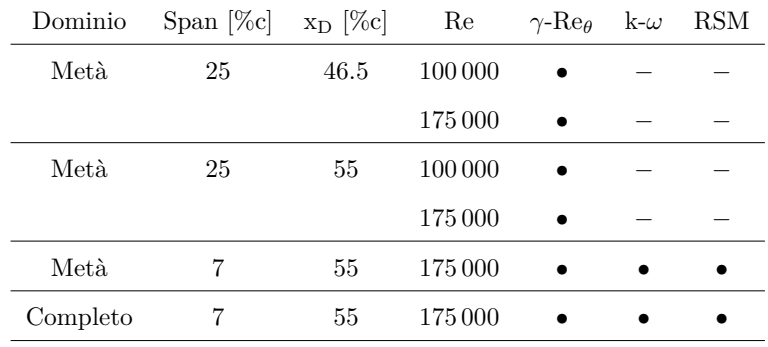

### Capitolo 5 Analisi RANS 3D nel NACA 64-014A con dimples

Tabella 5.1: Casi affrontati nella campagna RANS di profilo con dimple

Per testare le prestazioni del dimple nelle diverse configurazioni, in questa trattazione sono riportati gli andamenti del coefficiente di pressione e del coefficiente di attrito nel tratto compreso tra il 40% e il 100% della corda su due livelli principali:

- *asse di mezzeria dimple, MD*, ovvero l'asse che taglia simmetricamente un dimple;
- *asse tra dimples, TD*; è l'asse che giace simmetricamente tra due dimples adiacenti.

Tali andamenti saranno confrontati con il caso 2D di profilo senza dimples. La figura 5.1 mostra un esempio di esportazione del coefficiente di pressione nel caso di span 25% e 7%. Analogamente le immagini piane dei campi di moto sono estrapolate in base ai livelli appena citati.

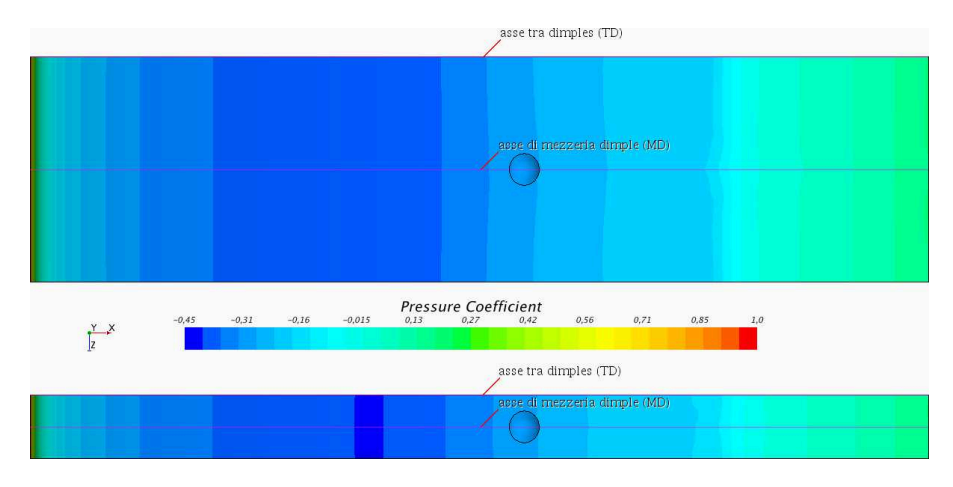

Figura 5.1: Assi di esportazione del coefficiente di pressione nel caso di span 25% (in alto) e 7% (in basso)

 $\rightarrow$ 

✐

✐

5.2 Dominio 3D e griglia di calcolo

✐

✐

## **5.2 Dominio 3D e griglia di calcolo**

✐

 $\rightarrow$ 

✐

✐

Le dimensioni del dominio di calcolo e la risoluzione della griglia sono state scelte con lo scopo di ottenere un'adeguata soluzione numerica del fenomeno fisico unita a ridotto onere computazionale. Nel piano xy si hanno le stesse proporzioni del caso 2D (figura 4.1), mentre la terza dimensione è vincolata alla spaziatura fra un dimple e quello adiacente: il 25% della corda per una periodicità di un dimple ogni 6,5 diametri e il 7% per un dimple ogni diametro circa.

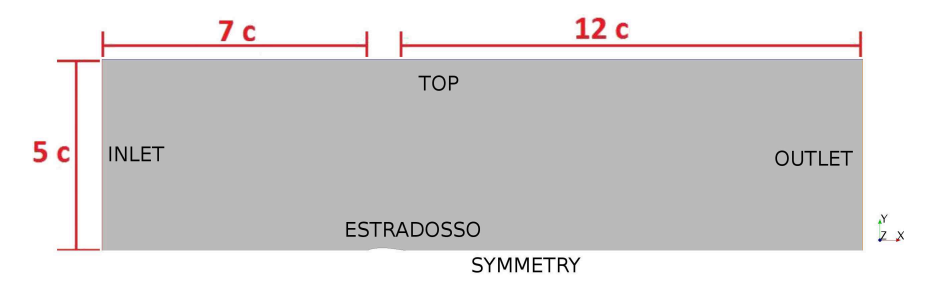

Figura 5.2: Dimezzamento del dominio di calcolo

La griglia di calcolo è stata realizzata mediante la tecnica del *blocking* per eseguire una mesh strutturata a esaedri di 8 220 000 celle nel caso di span 25% e 6 820 000 celle nel caso di span 7%. L'infittimento a parete è garantito da una altezza di prima cella di  $10^{-4}$ , per ottenere una y<sup>+</sup> inferiore a 1, e da una legge di crescita iniziale lineare di 1,05. In questo modo è possibile utilizzare il *low-y<sup>+</sup> wall treatment* per una risoluzione ottimale dello strato limite a parete. Il dimple è descritto con 70 elementi sul diametro: in seguito si adotterà una riduzione a 48 elementi (figura 5.3), verificando l'indipendenza dei risultati dalla griglia di calcolo e proseguendo la campagna di simulazioni con la griglia "ridotta".

Le condizioni al contorno settate sono le seguenti:

- *velocità imposta* su *INLET*;
- *pressione imposta* su *OUTLET*;
- *no-slip condition* su *ESTRADOSSO* e *INTRADOSSO*;
- *slip condition* su *TOP* e *BOTTOM*;
- *symmetry plane* su *SYMMETRY* nel caso di metà dominio (figura 5.2);
- *vincolo di periodicità* tra FRONT e BACK per riprodurre un numero infinito di dimples lungo lo span.

✐

✐

✐

✐

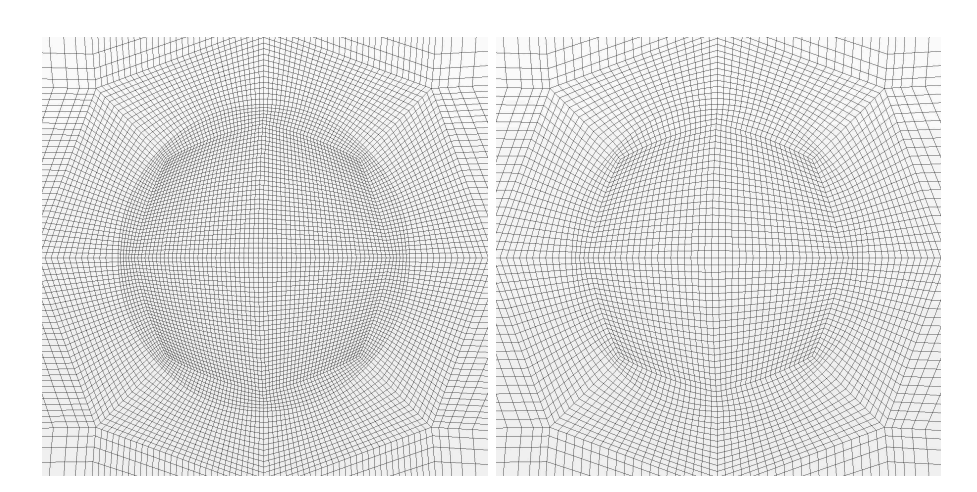

Capitolo 5 Analisi RANS 3D nel NACA 64-014A con dimples

Figura 5.3: Dettaglio della griglia di calcolo sul dimple; a sinistra il caso con 70 elementi sul diametro, a destra la versione ridotta a 48 elementi

# **5.3 Span 25% della corda**

Per una spaziatura di 6,5 diametri lungo lo span fra un dimple e quello adiacente sono stati affrontati due posizioni sull'asse di corda (46,5% e 55%) e due Re (100 000 e 175 000), con il modello *γ*-Re*θ*.

## **5.3.1 L'inefficacia del dimple a Re 100 000**

Ponendo l'attenzione su Re 100 000, i grafici di figura 5.6 e 5.8 evidenziano come l'applicazione di un dimple al 55% della corda non comporti sostanziali cambiamenti rispetto al caso senza dimples, a meno della zona dove risiede il dimple stesso, in cui si percepisce una diminuzione locale del coefficiente di pressione e del coefficiente di attrito. Infatti le curve del  $C_p$  e del  $C_f$  ricavate sull'asse di corda passante per metà dimple (MD) e a bordo dominio, ovvero simmetricamente tra due dimples (TD), coincidono con le curve del NACA 64- 014A originale. Posizionando il dimple al 46,5% della corda, invece, si nota un diverso comportamento del  $C_p$  (figura 5.5) e del  $C_f$  (figura 5.7) a seconda che ci si trovi a metà del dimple o tra due dimples adiacenti.

Effettuando una visualizzazione dall'alto dell'estradosso del profilo, come in figura 5.4, si possono identificare le zone di separazione in base all'inversione di segno del coefficiente di attrito: le zone rosse del profilo indicano un coefficiente di attrito positivo (flusso a parete concorde con il flusso principale), le zone in blu evidenziano le zone a C<sup>f</sup> negativo (flusso separato); le linee nere rappresentano il punto di inizio e fine separazione del caso senza dimples allo stesso numero di Reynolds. Dalla figura 5.4 è possibile notare un peggioramento delle prestazioni del profilo con dimple al 46,5% della corda, attraverso un aumen-

 $\rightarrow$ 

✐

✐

#### 5.3 Span 25% della corda

✐

✐

to dell'estensione della bolla su tutto lo span, con conseguente incremento del contributo di pressione sulla resistenza. Con dimple al 55% della corda, invece, non si riscontrano apprezzabili differenze rispetto al profilo originale. Le tabelle 5.2 e 5.3 riportano i valori dell'estensione della bolla e del coefficiente di resistenza in relazione alla situazione di partenza: si noti un come nel caso

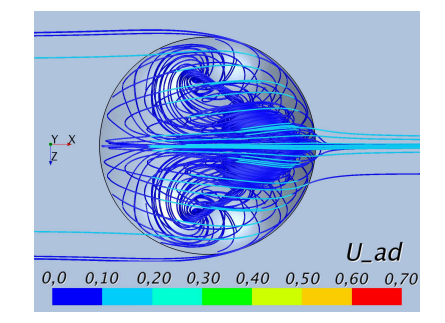

✐

 $\rightarrow$ 

✐

✐

Streamline: span 25%, Re 100k  $x_D$  46,5%

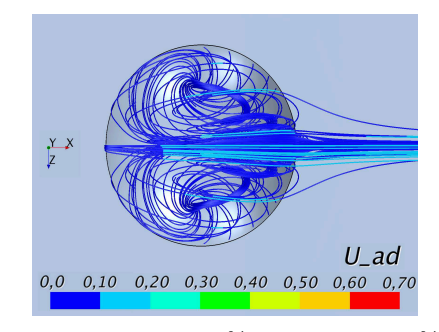

Streamline: span 25%, Re 100k  $x_D$  55%

di  $x_D$  46,5% il  $C_D$  superi del 4,65% il C<sup>D</sup> del profilo originale ad opera di un aumento sostanziale del contributo di pressione; con dimple al 55%, invece, il C<sup>D</sup> è lo stesso del profilo senza dimples, seppure il contributo di pressione e di attrito differiscono leggermente. Alla luce di tali risultati e visualizzando le linee di flusso in corrispondenza dei dimples si può concludere che per Re 100 000 le cavità tendono a richiamare su di esse le particelle fluide presenti nei livelli superiori dello strato limite. Dai dimples si creando due vortici controrotanti che convogliano tali particelle nella parte centrale del dimple e in prossimità della parete del profilo, ma la quantità di moto del flusso elaborato non è sufficiente a sfruttare positivamente tale effetto. Infatti il fe-

nomeno è inibito dal gradiente di pressione avverso, che a Re 100 000 riesce a prevalere, forzando la separazione del flusso come accade nel NACA 64-014A originale. Le visualizzazioni delle streamlines in corrispondenza dei dimples nei casi appena citati evidenziano come l'intensità massima del flusso elaborato dai dimples non superi il 30% del valore indisturbato. Tale valore è indice della quantità di strato limite elaborato e sarà un parametro di cui si terrà conto per i successivi casi affrontati.

✐

 $\oplus$ 

✐

✐

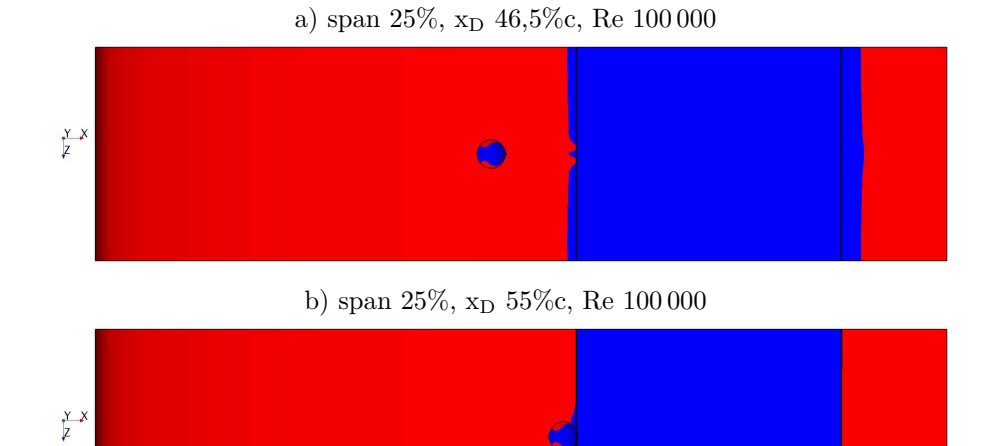

## Capitolo 5 Analisi RANS 3D nel NACA 64-014A con dimples

Figura 5.4: Visualizzazione delle zone a Cf positivo, in rosso, e delle zone a Cf negativo, in blu (flusso separato) a Re 100 000: le linee verticali nere indicano il punto di inizio e fine separazione del relativo caso senza dimples

|                           |           | Estensione della bolla [%c] |                             |  |
|---------------------------|-----------|-----------------------------|-----------------------------|--|
|                           | $x_D$  %c | mezzeria dimple             | tra dimples                 |  |
| $Re 100 000$ span $25\%c$ | 46.5      | $55.5 \leftrightarrow 90.2$ | $55.4 \leftrightarrow 89.8$ |  |
|                           | 55        | $53.2 \leftrightarrow 87.5$ | $56.5 \leftrightarrow 87.6$ |  |
| $Re 100000$ no dimple     |           |                             | $56,5 \leftrightarrow 87,6$ |  |

Tabella 5.2: Confronto dell'estensione della bolla tra applicazione dei dimples sul profilo e caso originale; span $25\%{\rm c},$  Re $100\,000,$   ${\rm x}_{\rm D}$   $46,\!5\%$ e 55%

|            |        | Re $100000$ span $25\%c$ |       |                                                                              |  |
|------------|--------|--------------------------|-------|------------------------------------------------------------------------------|--|
| $x_D$ [%c] |        | $Re_x$ $D^*$ [%c] $Re_D$ | $C_D$ | $C_D$ pressione $C_D$ attrito                                                |  |
| 46,5       | 46 500 |                          |       | 3.43 3.430 $1,745 \cdot 10^{-2}$ $1,009 \cdot 10^{-2}$ $0,736 \cdot 10^{-2}$ |  |
| 55         | 55 000 |                          |       | 3,347 3 347 $1,66710^{-2}$ $0,901 \cdot 10^{-2}$ $0,766 \cdot 10^{-2}$       |  |
|            |        | $Re 100000$ no dimple    |       | $1,667 \cdot 10^{-2}$ $0,899 \cdot 10^{-2}$ $0,768 \cdot 10^{-2}$            |  |

Tabella 5.3: Confronto tra il coefficiente di resistenza ottenuto dall'applicazione dei dimples sul profilo e il coefficiente di resistenza senza dimples; span 25%c, Re $100\,000$  x<sub>D</sub>  $46,\!5\%$ e $55\%$ 

 $\rightarrow$ 

✐

✐

 $\bigoplus$ 

 $\oplus$ 

 $\bigoplus$ 

 $\oplus$ 

 $\bigoplus$ 

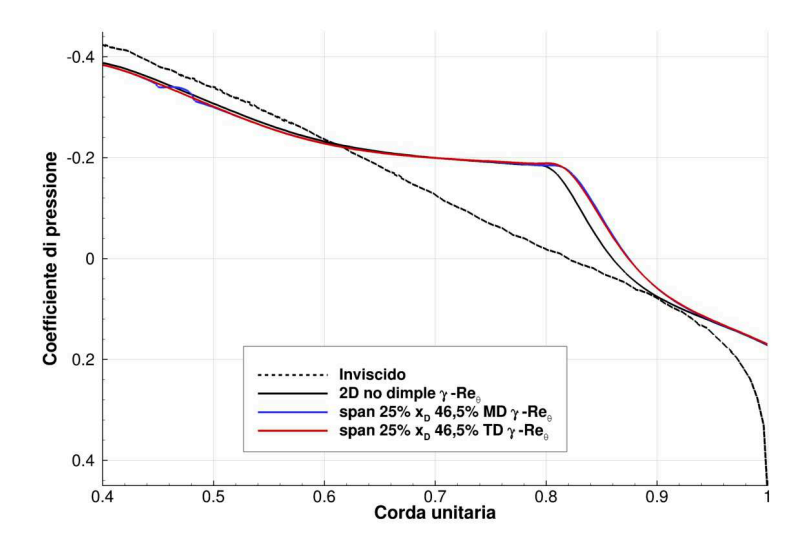

Figura 5.5: Andamento del coefficiente di pressione ricavato con il modello *γ*-Re<sub>θ</sub>; span 25%, x<sub>D</sub> 46,5%, Re 100 000

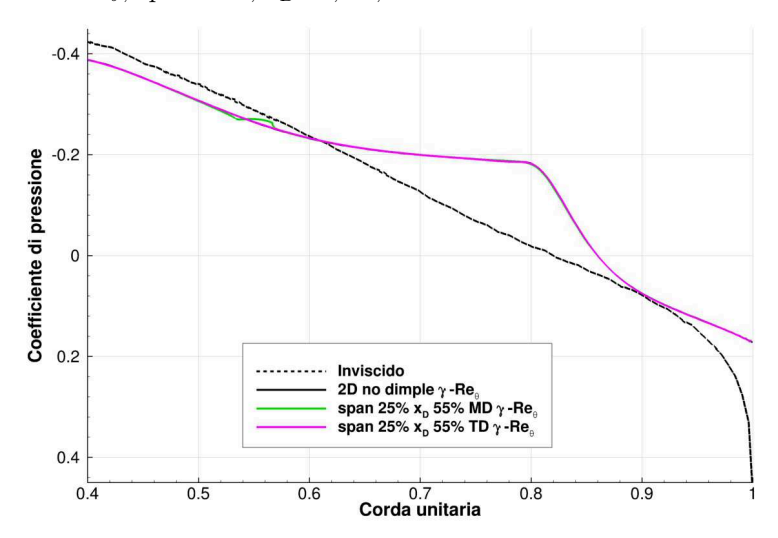

Figura 5.6: Andamento del coefficiente di pressione ricavato con il modello *γ*-Re<sub>θ</sub>; span 25%, x<sub>D</sub> 55%, Re 100 000

 $\bigoplus$ 

 $\oplus$ 

 $\bigoplus$ 

 $\oplus$ 

 $\bigoplus$ 

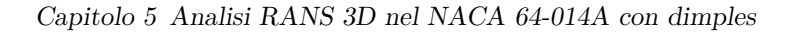

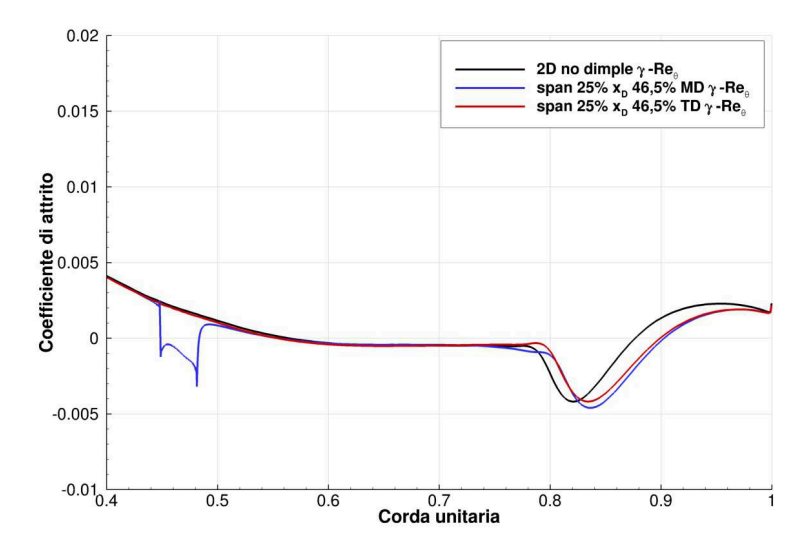

Figura 5.7: Andamento del coefficiente di attrito ricavato con il modello *γ*-Re*θ*; span 25%, x<sub>D</sub> 46,5%, Re 100000

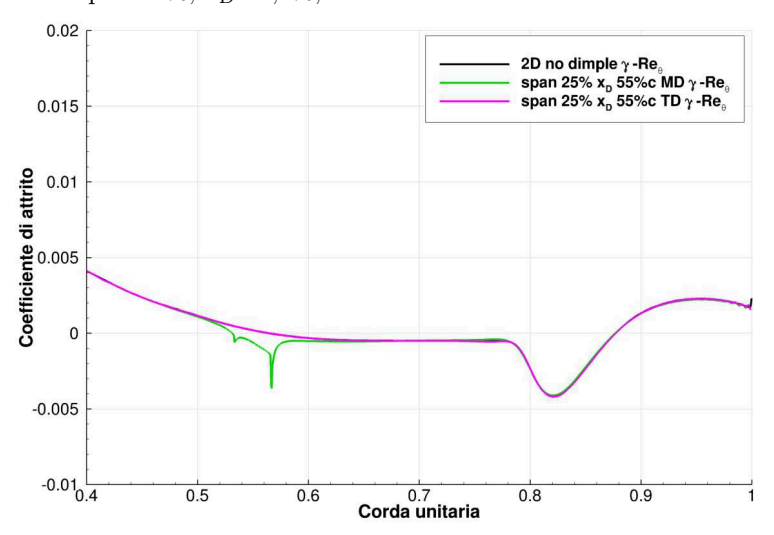

Figura 5.8: Andamento del coefficiente di attrito ricavato con il modello *γ*-Re*θ*; span 25%, x<sub>D</sub> 55%, Re 100 000

 $\bigoplus$ 

 $\oplus$ 

 $\oplus$ 

 $\bigoplus$ 

✐

## **5.3.2 L'effetto del dimple a Re 175 000**

Salendo di numero di Reynolds l'adozione dei dimples al 46,5% e al 55% della corda comporta una radicale modifica del campo di moto sul profilo: a Re

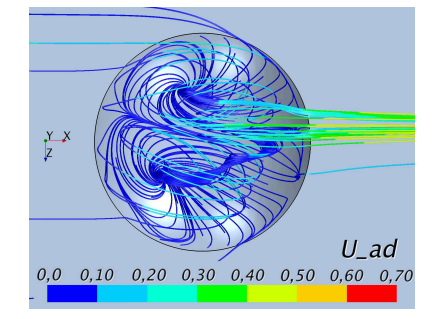

✐

 $\rightarrow$ 

✐

✐

Streamline: span 25%, Re 175k  $x_D$  46,5%

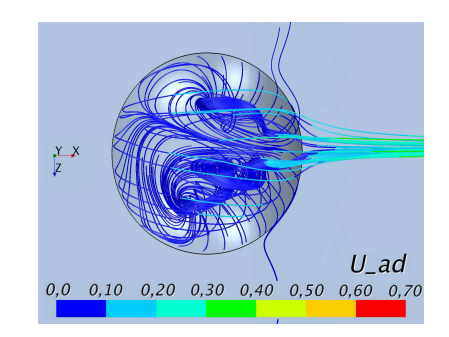

Streamline: span 25%, Re 175k  $x_D$  55%

175 000 il dimple riesce a convogliare su di se livelli più alti dello strato limite, a più elevata quantità di moto. Di conseguenza anche lungo lo span è richiamata una maggiore portata di fluido. Quindi i vortici controrotanti reindirizzano sulla fascia centrale del dimple un flusso energeticamente in grado di superare il gradiente di pressione avverso, eliminando la bolla di separazione laminare in tale fascia. Le visualizzazioni delle streamlines in corrispondenza dei dimples per i casi appena citati rivelano un'intensità massima del flusso elaborato pari al 45-50% del valore indisturbato, contro il 30% nel caso di Re 100 000. Tale comportamento evidenzia l'incremento dell'effetto dimples all'aumentare del numero di Reynolds. In figura 5.9 si risaltano le zone a  $C_f$  posi-

tivo da quelle a C<sup>f</sup> negativo; le linee nere rappresentano il punto di inizio e fine separazione del profilo originale. É evidente l'esistenza di un'intera fascia attorno all'asse MD in cui il flusso riesce a lambire il profilo senza alcuna separazione. I grafici di figura 5.10 e 5.11 mostrano una forte caduta del coefficiente di attrito sull'asse di mezzeria del dimple (fase di richiamo del flusso nella cavità), seguita da un elevato incremento a valle di esso (espulsione del flusso elaborato). Tale comportamento è più marcato nel caso  $x_D$  46,5%. Nell'asse di simmetria tra dimples, invece, l'andamento del  $C_f$  è molto simile al profilo originale, anche se il punto di inizio separazione e di riattacco turbolento sono traslati leggermente verso il naso, come indicato in tabella 5.4. Le curve del C<sup>p</sup> denotano un addolcimento del ginocchio nell'asse MD, mentre a bordo dominio l'andamento del coefficiente di pressione è intermedio tra MD e il caso senza dimples. Questo comportamento è indice di uno smorzamento dell'effetto dimples lungo lo span indotto da un'eccessiva distanza fra una cavità e l'altra. Mettendo a confronto i coefficienti di resistenza (tabella 5.5) si nota una riduzione dello 0,45% nel caso di  $x_D$  46,5% e un valore circa doppio, 0,92%, per x<sup>D</sup> 55%. Pertanto posizionare il dimple immediatamente prima del punto di

✐

 $\oplus$ 

✐

✐

## Capitolo 5 Analisi RANS 3D nel NACA 64-014A con dimples

separazione garantisce risultati migliori in termini di riduzione del coefficiente di resistenza.

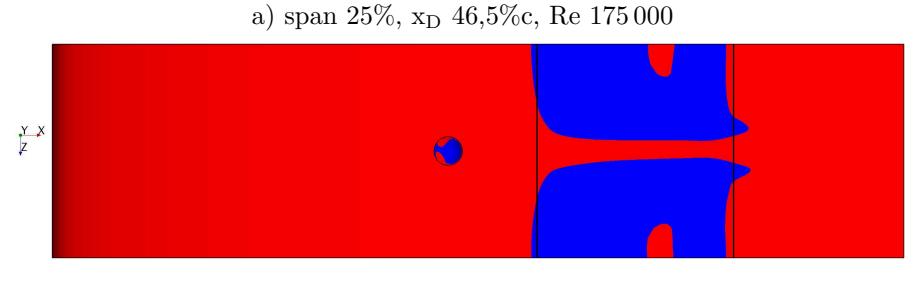

b) span 25%, x<sub>D</sub> 55%c, Re 175 000

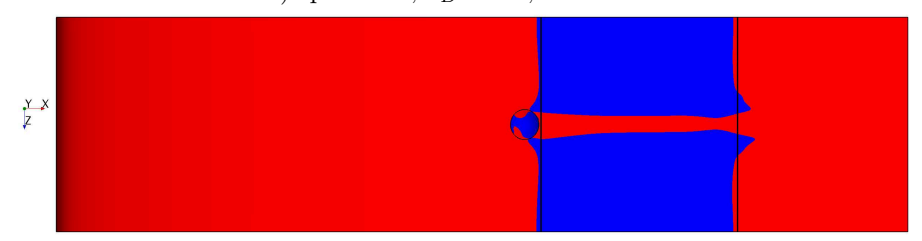

Figura 5.9: Visualizzazione delle zone a Cf positivo, in rosso, e delle zone a Cf negativo, in blu (flusso separato): le linee verticali nere indicano il punto di inizio e fine separazione del relativo caso senza dimples

|                          | Estensione della bolla [%c] |                 |                                                         |
|--------------------------|-----------------------------|-----------------|---------------------------------------------------------|
|                          | $x_D$ [% $c$ ]              | mezzeria dimple | tra dimples                                             |
| Re $175000$ span $25\%c$ | 46.5                        |                 | $56.2 \leftrightarrow 69.8 - 73.2 \leftrightarrow 79.1$ |
|                          | 55                          |                 | $56.5 \leftrightarrow 79.5$                             |
| $Re 175000$ no dimple    |                             |                 | $56.9 \leftrightarrow 80.0$                             |

Tabella 5.4: Confronto dell'estensione della bolla tra applicazione dei dimples sul profilo e caso originale; span $25\%{\rm c},$  Re $175\,000,$   ${\rm x}_{\rm D}$   $46,\!5\%$  e 55%

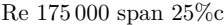

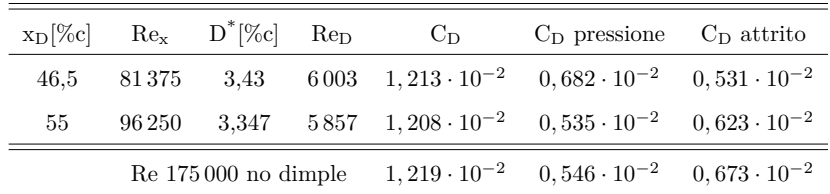

Tabella 5.5: Confronto tra il coefficiente di resistenza ottenuto dall'applicazione dei dimples sul profilo e il coefficiente di resistenza senza dimples; span 25\%c, Re 175 000, x<sub>D</sub> 46,5\% e 55\%

 $\rightarrow$ 

✐

✐

 $\oplus$ 

 $\oplus$ 

 $\bigoplus$ 

5.3 Span 25% della corda

 $\oplus$ 

 $\bigoplus$ 

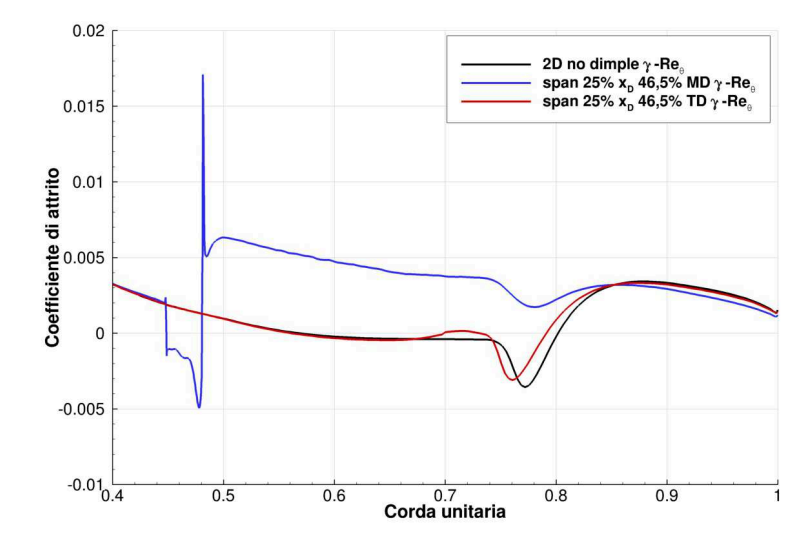

Figura 5.10: Andamento del coefficiente di attrito ricavato con il modello *γ*-Re*θ*; span 25%, x<sub>D</sub> 46,5%, Re 175000

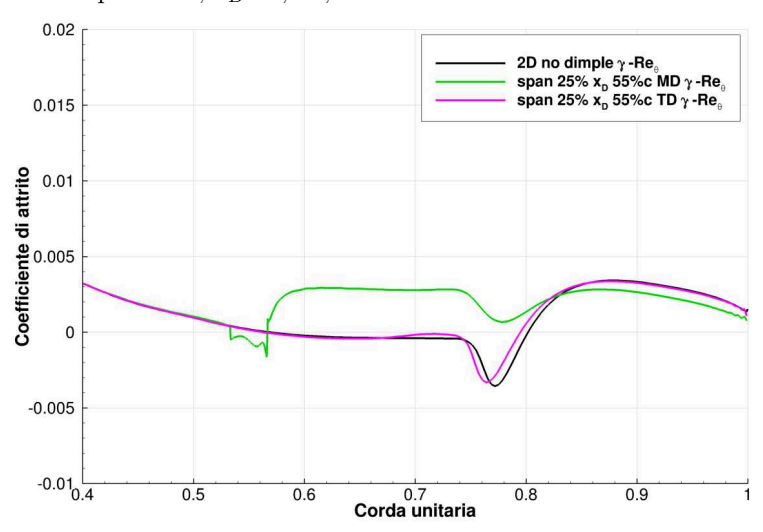

Figura 5.11: Andamento del coefficiente di attrito ricavato con il modello *γ*-Re*θ*; span 25%, x<sub>D</sub> 55%, Re 175 000

 $\bigoplus$ 

 $\oplus$ 

 $\bigoplus$ 

 $\oplus$ 

 $\bigoplus$ 

Capitolo 5 Analisi RANS 3D nel NACA 64-014A con dimples

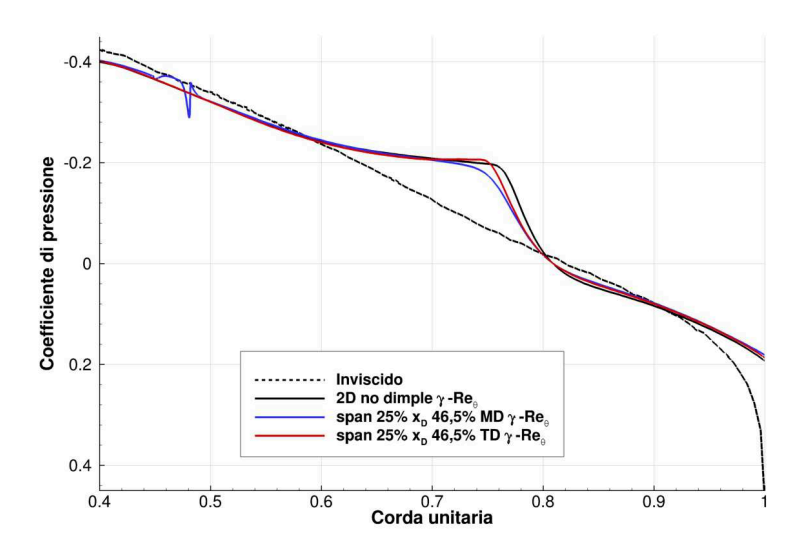

Figura 5.12: Andamento del coefficiente di pressione ricavato con il modello *γ*-Re<sub>θ</sub>; span 25%, x<sub>D</sub> 46,5%, Re 175 000

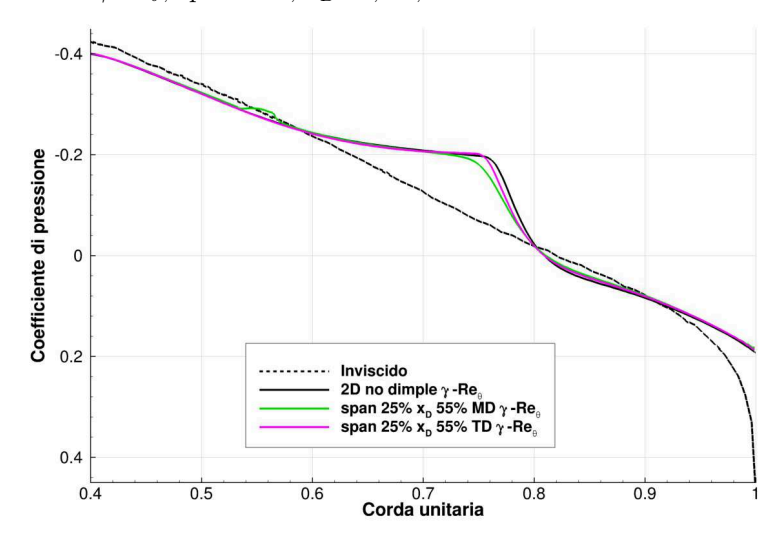

Figura 5.13: Andamento del coefficiente di pressione ricavato con il modello *γ*-Re<sub>θ</sub>; span 25%, x<sub>D</sub> 55%, Re 175000

 $\bigoplus$ 

 $\oplus$ 

 $\oplus$ 

 $\bigoplus$ 

5.4 Span 7% della corda, Re 175 000

✐

✐

# **5.4 Span 7% della corda, Re 175 000**

✐

 $\rightarrow$ 

✐

✐

In virtù dei risultati descritti del sottocapitolo precedente, per una spaziatura di un diametro lungo lo span fra un dimple e quello adiacente è stato affrontato solamente il caso con x<sup>D</sup> 55%c e Re 175 000 con il modello *γ*-Re*θ*; il dominio di calcolo è dimezzato, come nei precedenti casi. Successivamente è stata eseguita una riduzione degli elementi che descrivono il dimple per verificare l'indipendenza dei risultati dalla griglia di calcolo e si è tornati al dominio completo delle analisi 2D. Infine sono stati testati il modello k-*ω* SST e l'RSM (a dominio completo) per verificare il comportamento di tali modelli in presenza della cavità.

## **5.4.1 Confronto con i casi precedenti**

Anche per Re 175 000,  $x<sub>D</sub>$  55% e span 7% la in figura 5.14 evidenzia l'eliminazione della bolla di separazione laminare nella fascia centrale del dimple di estensione simile al caso di span 25%: in questo caso, però, la periodicità del dimple è tale da rendere la restante zona di separazione nettamente inferiore ai casi precedenti. Infatti il coefficiente di pressione per Re  $175000$ ,  $x_D 55\%$  e span 7% mostra un netto addolcimento del ginocchio e un migliore recupero di pressione della zona corrispondente alla separazione del profilo senza dimples.

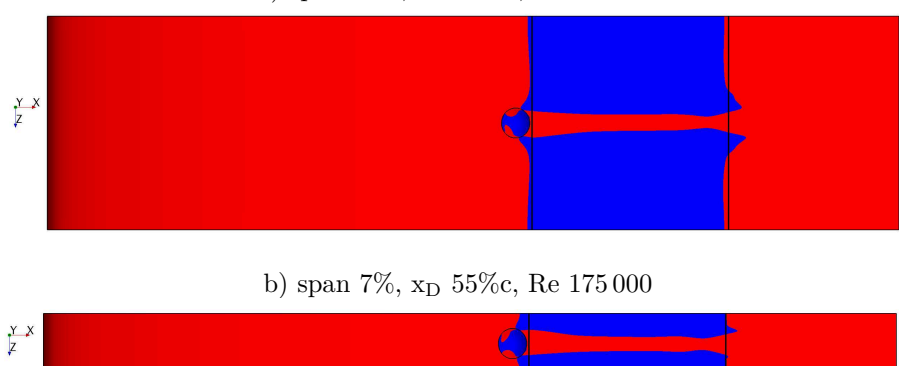

a) span  $25\%$ ,  $x_D 55\%$ c, Re 175 000

Figura 5.14: Visualizzazione delle zone a  $C_f$  positivo, in rosso, e delle zone a  $C_f$ negativo, in blu (flusso separato): le linee verticali nere indicano il punto di inizio e fine separazione del relativo caso senza dimples

Inoltre gli andamenti del $\mathbf{C}_{\rm p}$ negli assi MD e TD sono praticamente sovrapposti, come mostrato in figura 5.15; ciò significa che l'effetto dimple sulla pressione non viene smorzato se la distanza fra una cavità e quella adiacente è pari o inferiore al diametro di quest'ultime.

✐

 $\bigoplus$ 

✐

✐

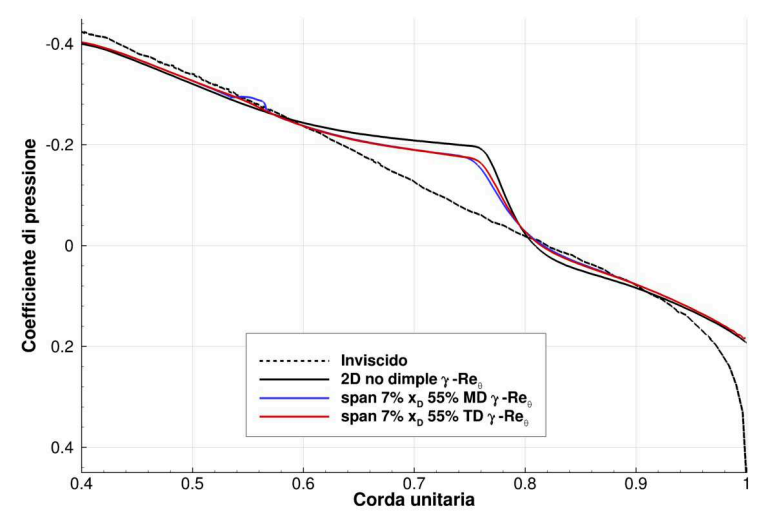

Capitolo 5 Analisi RANS 3D nel NACA 64-014A con dimples

Figura 5.15: Andamento del coefficiente di pressione ricavato con il modello *γ*-Re<sub>θ</sub>; span 7%, x<sub>D</sub> 55%, Re 175 000

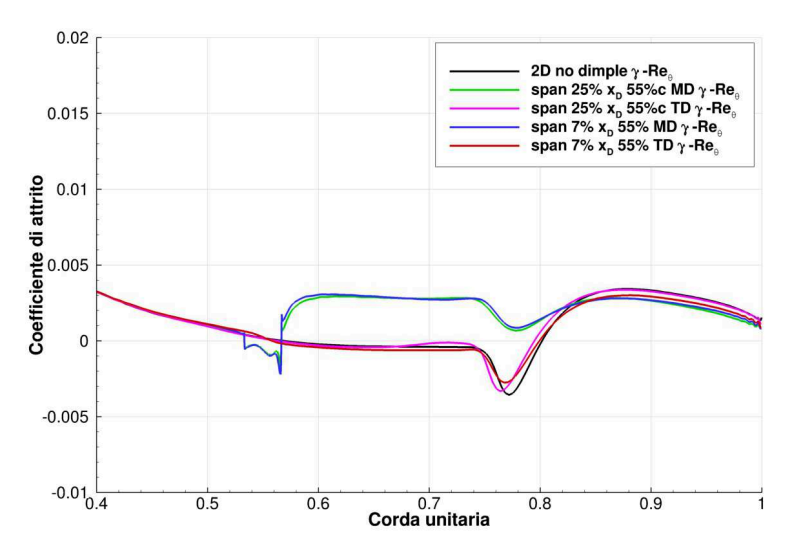

Figura 5.16: Andamento del coefficiente di attrito ricavato con il modello *γ*-Re*θ*; span 7% e 25%, x<sub>D</sub> 55%, Re 175 000

Per quanto riguarda il coefficiente di attrito (figura 5.16), nell'asse MD non si riscontrano sostanziali differenze rispetto al caso con span 25%; nell'asse TD, invece, si nota un riattacco turbolento più dolce grazie alla riduzione in modulo del  $\mathrm{C}_\mathrm{f}$  in corrispondenza di tale evento. Confrontando l'estensione della bolla in tabella 5.6 si nota che nell'asse TD la bolla risulta più estesa nel caso di span 7%: questo è dovuto alla vicinanza del dimple che, nel convogliare flusso in MD, anticipa la separazione in TD, seppure con una attenuazione degli sforzi

✐

 $\oplus$ 

✐

 $\oplus$ 

#### 5.4 Span 7% della corda, Re 175 000

✐

✐

Estensione della bolla [%c]  $x_D$ [%c] mezzeria dimple tra dimples Re 175 000 span 25%c 46,5 − 56,2↔69,8 − 73,2↔79,1  $55$  −  $56,5\leftrightarrow 79,5$ **Re 175 000 span 7%c 55** − **55,9**↔**79,9** Re  $175\,000$  no dimple  $56.9 \leftrightarrow 80.0$ 

tangenziali in fase di transizione e riattacco turbolento.

✐

 $\rightarrow$ 

✐

✐

Tabella 5.6: Confronto dell'estensione della bolla tra applicazione dei dimples sul profilo e caso originale; casi affrontati a Re 175 000

Il bilancio complessivo dell'effetto dimple nel caso di periodicità pari a un diametro della cavità risulta chiaro una volta confrontati i valori del coefficiente di resistenza: tale configurazione presenta il minimo contributo di pressione, portando aduna riduzione del  $C_D$  del 2,46% rispetto al profilo originale.

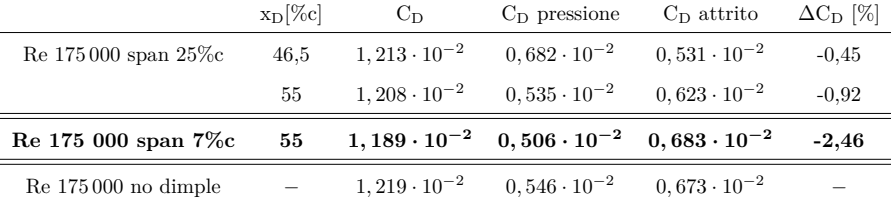

Tabella 5.7: Confronto tra il coefficiente di resistenza ottenuto dall'applicazione dei dimples sul profilo e il coefficiente di resistenza senza dimples; casi affrontati a Re 175 000

## **5.4.2 Riduzione elementi e dominio completo**

Come riportato nel sottocapitolo 5.2 questa prima parte della campagna di simulazioni RANS 3D con dimples è stata affrontata dimezzando il dominio fluidodinamico per sfruttare la simmetria geometrica del sistema. Per verificare l'attendibilità di questa strategia è stata testata una versione a dominio completo del caso con Re 175 000,  $x_D$  55% e span 7%. Prima però e stata adottata una preliminare riduzione degli elementi che descrivono il dimple da 70 a 48 celle sul diametro (figura 5.3), in vista dei successivi calcoli a dominio completo e soprattutto, delle simulazioni LES. Tale riduzione non ha alterato i risultati ottenuti in precedenza, come riportato in tabella 5.8, mentre il numero di elementi complessivo è sceso da 6 820 000 a 4 856 000, con evidenti risparmi computazionali. Grazie a tale strategia il numero di elementi per una simulazione a dominio completo ammonta a poco più di 9 710 000. Confrontando la

✐

✐

✐

✐

#### Capitolo 5 Analisi RANS 3D nel NACA 64-014A con dimples

simulazione a dominio completo con quella a dominio dimezzato, però, si nota una lieve discordanza nel coefficiente di resistenza: la riduzione effettiva del  $C_D$  si attesterebbe al 2,07% e non il 2,46%. Tale differenza, però, non sembra così rilevante da pregiudicare le precedenti simulazioni in termini relativi di confronto e ricerca della soluzione ottimale.

Se si parla in termini assoluti, invece, risulta evidente la necessità di adottare il dominio di calcolo completo nel confronto finale con gli altri modelli di turbolenza.

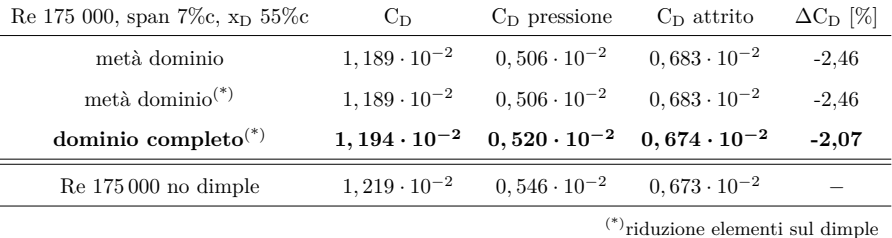

Tabella 5.8: Confronto tra il coefficiente di resistenza ottenuto dall'applicazione dei dimples sul profilo per Re 175 000, span 7%c e  $x_D$  55%c nelle diverse configurazioni di calcolo e il coefficiente di resistenza senza dimples

## **5.4.3 Confronto con gli altri modelli**

Variando il modello di turbolenza nell'ultimo caso affrontato (Re 175 000, span  $7\%c$ ,  $x_D$  55%c, riduzione degli elementi sul dimple e dominio completo), è possibile trarre le seguenti conclusioni:

- il k-*ω* SST, partendo da una soluzione del profilo originale errata (sottocatipolo 4.4), conferma le problematiche relative ai modelli fully-turbulent; pertanto l'applicazione dei dimples sul profilo non possono essere apprezzate da tale modello, a meno che non venga corredato delle equazioni del *γ*-Re*θ*;
- RMS: tale modello, calcolando le componenti del Reynolds Stress Tensor, ha prodotto nel caso 2D del profilo originale una soluzione periodica nel tempo, portando all'esistenza di una separazione locale non stazionaria e piuttosto estesa. L'applicazione delle cavità ha reso la soluzione stabile nel tempo, in cui la zona di separazione è quasi del tutto estinta, come evidenziato in figura 5.17b. Ciò ha portato a un notevole abbattimento del ginocchio nel  $C_p$  (figura 5.19b), oltre ad una riduzione drastica del  $C_D$ (19,5%, tabella 5.9) rispetto al relativo test del NACA 64-014A originale. Tale risultato, seppure molto incoraggiante, potrebbe essere fuorviante

 $\rightarrow$ 

✐

✐

"PhDthesis" —  $2017/2/7$  —  $22:48$  — page  $83$  —  $\#107$ 

 $^+$ 

 $\rightarrow$ 

✐

✐

5.4 Span 7% della corda, Re 175 000

✐

✐

rispetto alle reali capacità dei dimples, tenuto conto anche delle difficoltà riscontrate nel confrontare i dati del caso 2D di partenza dell'RSM con XFOIL (sottocapitolo 4.5).

Alla luce di tali considerazioni si può confermare che il *γ*-Re*<sup>θ</sup>* è il più attendibile modello di turbolenza per le RANS nella risoluzione della bolla di separazione laminare di profili alari operanti a bassi numeri di Reynolds, nonché nello studio dell'effetto dei dimples sul campo di moto.

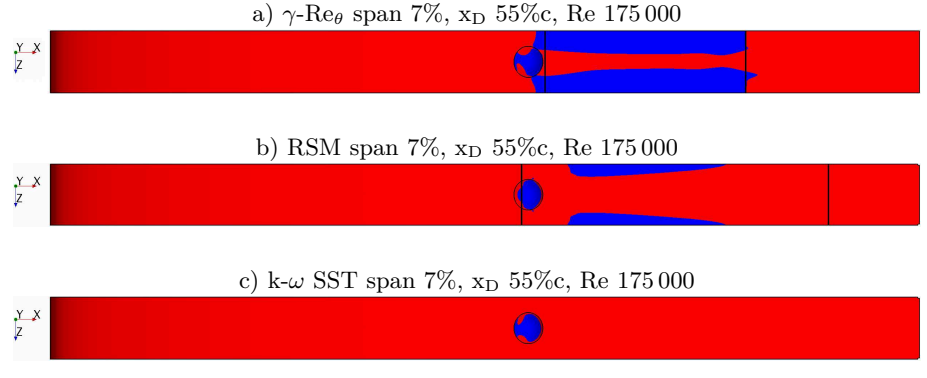

Figura 5.17: Visualizzazione delle zone a C<sub>f</sub> positivo, in rosso, e delle zone a C<sub>f</sub> negativo, in blu (flusso separato): le linee verticali nere indicano il punto di inizio e fine separazione dei rispettivi casi senza dimples; modelli di turbolenza a confronto

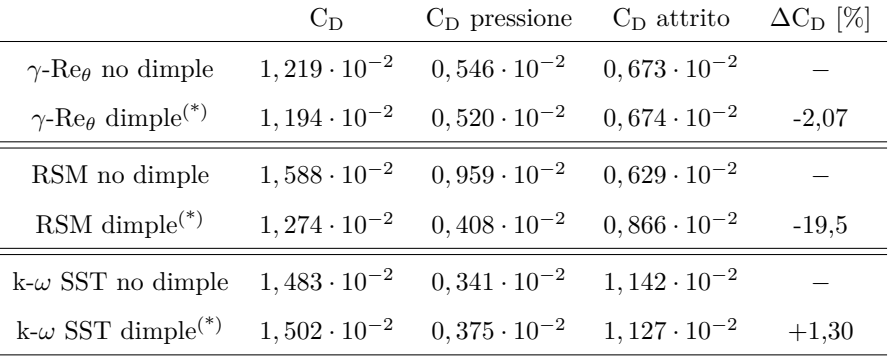

 $({}^{*})$ Re 175 000, span 7%c,  $x<sub>D</sub>$  55%c (dominio completo)

Tabella 5.9: Coefficiente di resistenza ottenuto dall'applicazione dei dimples sul profilo e il coefficiente di resistenza senza dimples; modelli di turbolenza a confronto

✐

 $\bigoplus$ 

 $\bigoplus$ 

 $\oplus$ 

 $\bigoplus$ 

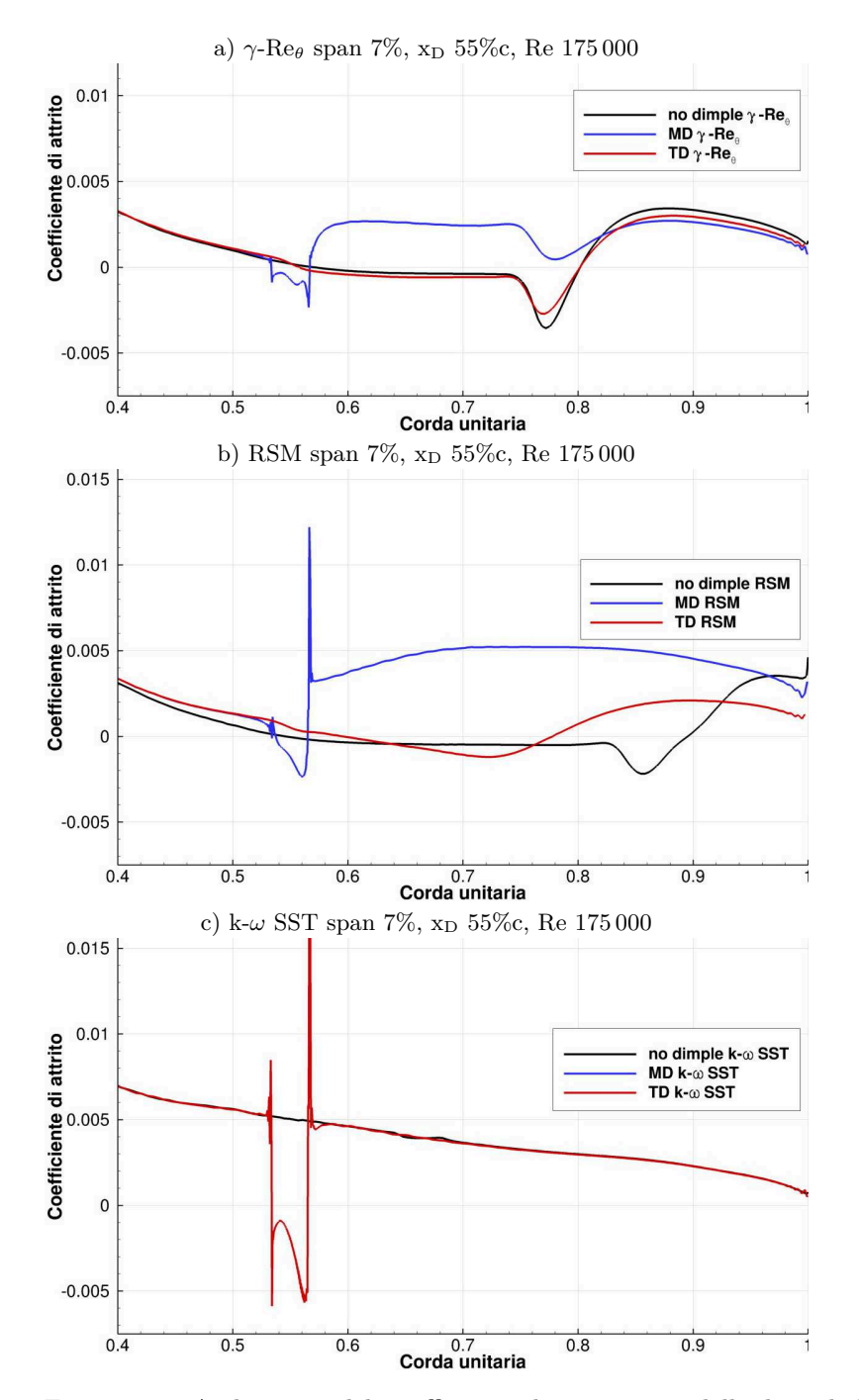

Capitolo 5 Analisi RANS 3D nel NACA 64-014A con dimples

Figura 5.18: Andamento del coefficiente di attrito; modelli di turbolenza a confronto

 $\bigoplus$ 

 $\oplus$ 

 $\bigoplus$ 

 $\bigoplus$
$\bigoplus$ 

 $\oplus$ 

 $\bigoplus$ 

5.4 Span 7% della corda, Re 175 000

 $\oplus$ 

 $\bigoplus$ 

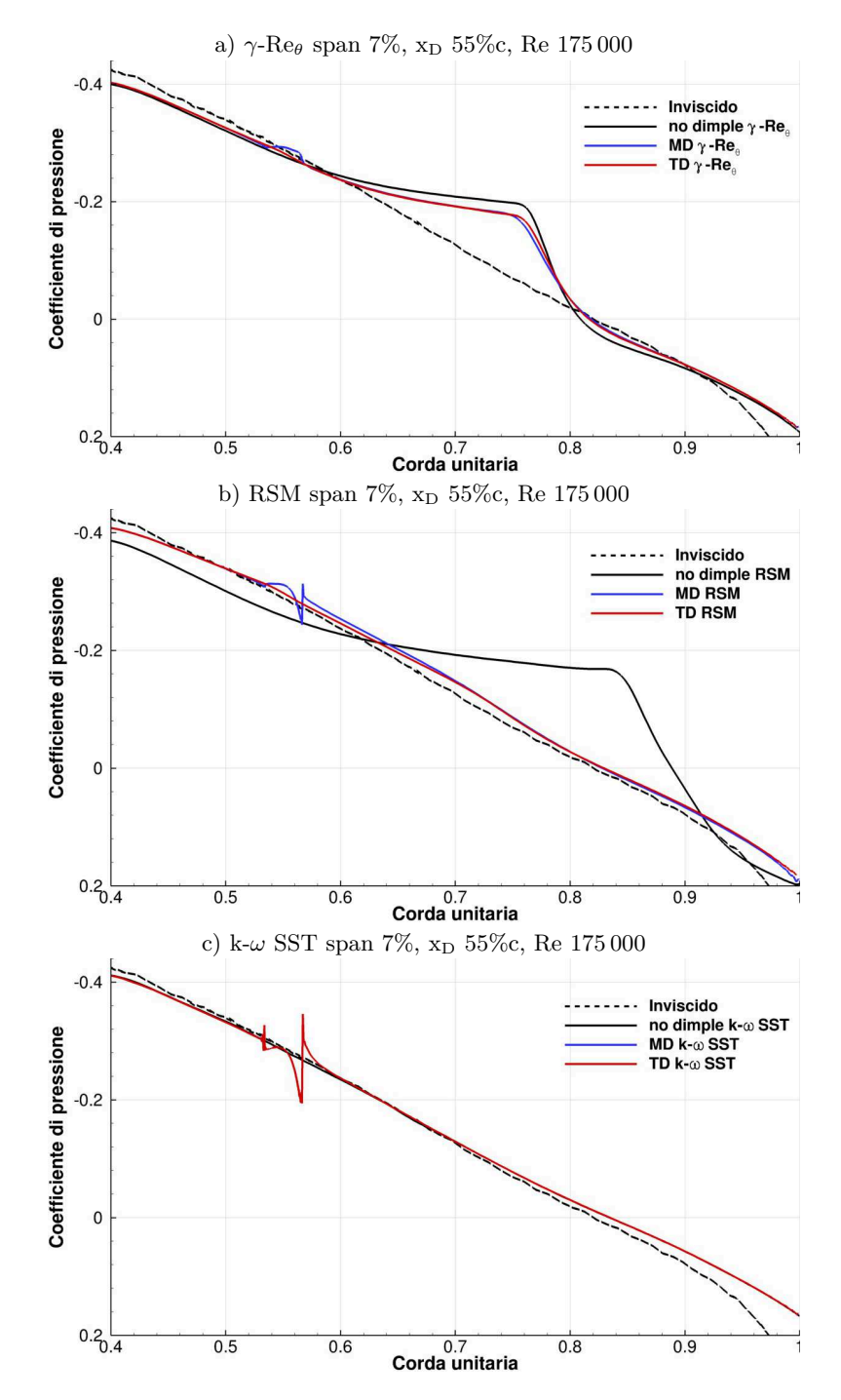

Figura 5.19: Andamento del coefficiente di pressione; modelli di turbolenza a confronto

85

 $\bigoplus$ 

 $\bigoplus$ 

 $\oplus$ 

 $\bigoplus$ 

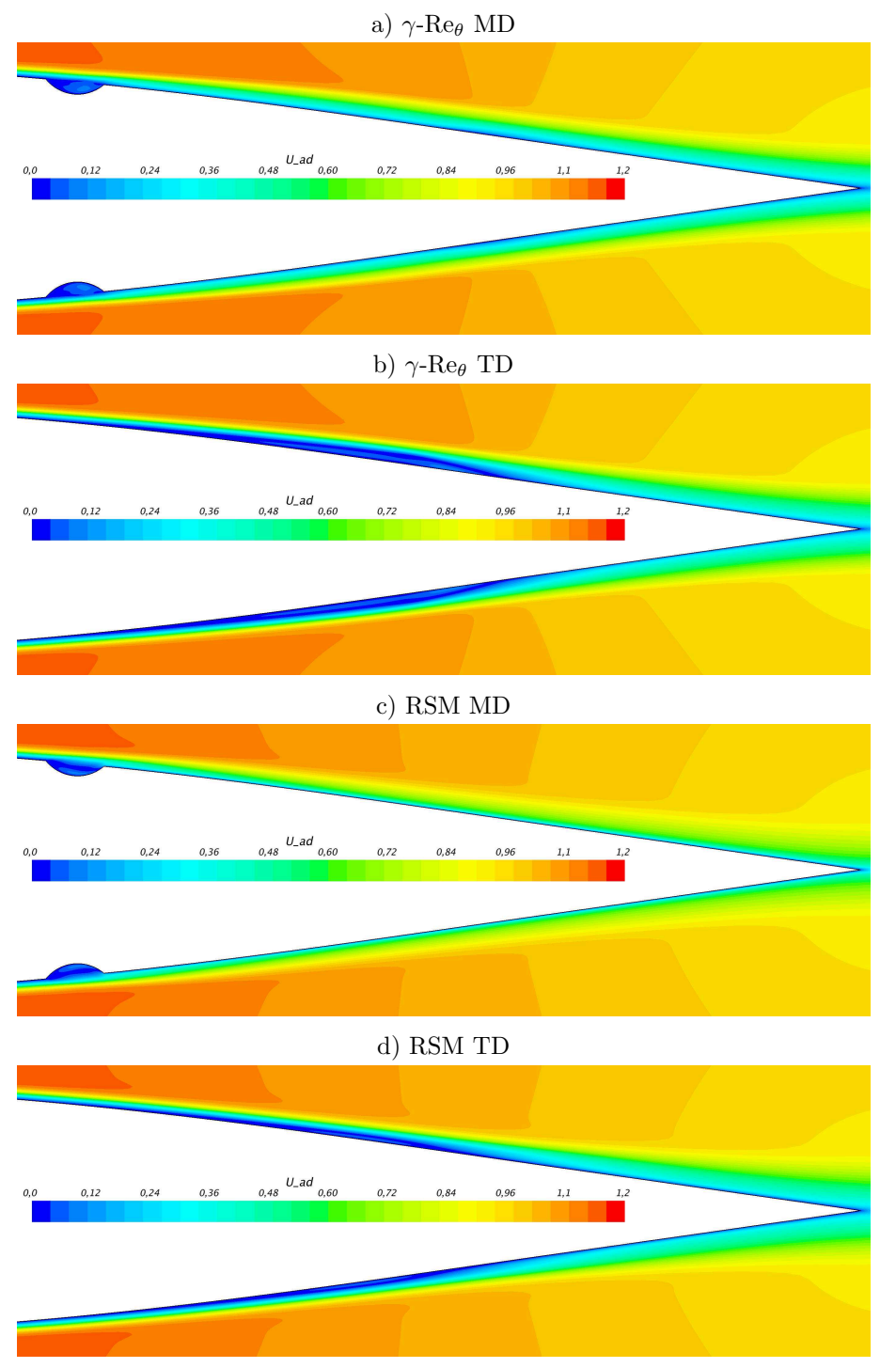

## Capitolo 5 Analisi RANS 3D nel NACA 64-014A con dimples

Figura 5.20: Campi di velocità scalare dei piani MD e TD; modello *γ*-Re*<sup>θ</sup>* e RSM

 $\bigoplus$ 

 $\oplus$ 

 $\oplus$ 

 $\bigoplus$ 

"PhDthesis" — 2017/2/7 — 22:48 — page 87 — #111

 $\bigoplus$ 

 $\oplus$ 

 $\bigoplus$ 

 $\bigoplus$ 

5.4 Span 7% della corda, Re 175 000

 $\oplus$ 

 $\bigoplus$ 

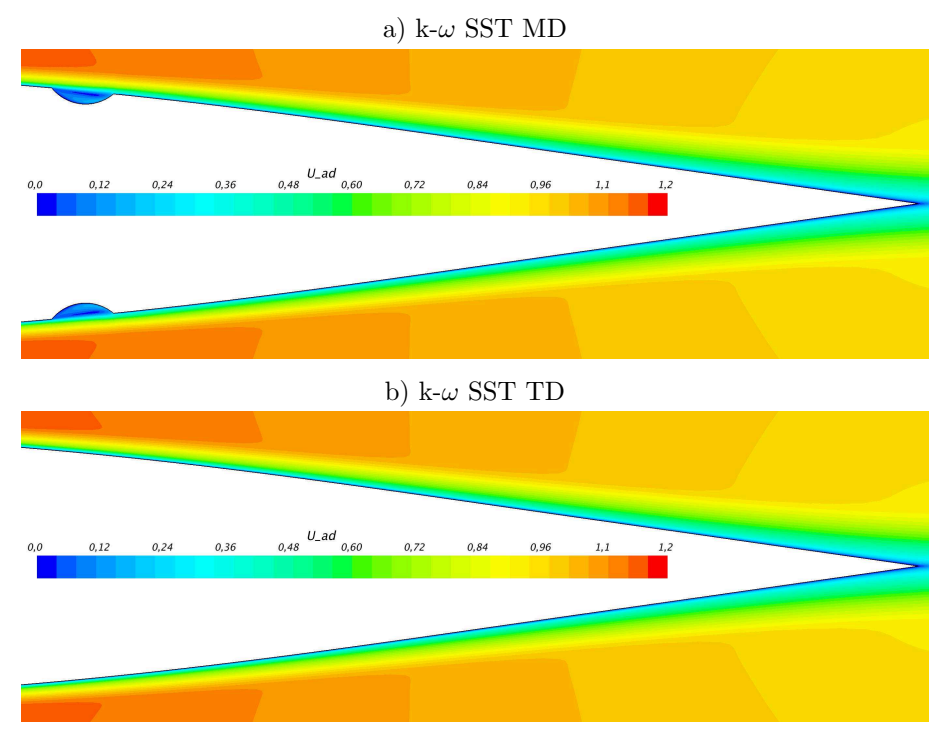

Figura 5.21: Campi di velocità scalare dei piani MD e TD; modello k-*ω* SST

87

 $\bigoplus$ 

"PhDthesis" — 2017/2/7 — 22:48 — page 88 — #112

 $\bigoplus$ 

 $\bigoplus$ 

 $\bigoplus$ 

 $\oplus$ 

 $\bigoplus$ 

 $\bigoplus$ 

 $\bigoplus$ 

 $\bigoplus$ 

# **Capitolo 6**

✐

 $\rightarrow$ 

✐

✐

## **Analisi LES**

L'idea base dell'approccio Large-Eddy Simulation (LES) deriva dalle osservazioni sperimentali di Kolmogorov (1941), secondo cui è possibile suddividere la turbolenza in due sottogruppi:

- strutture turbolente di dimensione maggiore, le quali hanno caratteristiche anisotrope e dipendenti dal problema specifico, come geometria e condizioni al contorno, e costituiscono il contributo energetico più rilevante (*energy-containing eddies*); infatti sono responsabili della gran parte degli effetti, quali aumento del trasporto/mescolamento, aumento dei coefficienti di attrito e di scambio termico, etc;
- strutture turbolente più piccole e dissipative (*scala di Kolmogorov*); sono essenzialmente isotrope e universali, non dipendono cioè dal problema specifico.

Pertanto, appare logico utilizzare un approccio numerico che catturi direttamente, attraverso una simulazione 3D non stazionaria, le scale spaziali e temporali di dimensione maggiore (*Large Eddies*), demandando ad un opportuno modello, i modelli di sottogriglia (*SubGrid Scale model, SGS*), il compito di tenere conto degli effetti delle scale più piccole non risolte. In figura 6.1 si mostra la perdita di informazioni in termini di scale di turbolenza che si ha con un'analisi RANS rispetto ad un'analisi LES.

Quindi un approccio LES è un ottimo compromesso tra l'anasi RANS, sufficiente a descrivere solo grandi scale di turbolenza che hanno un effetto periodico energeticamente consistente, come il vortex shedding di un cilindro, e la Direct Numerical Simulation (DNS), che risolve il campo di moto a tutte le scale di turbolenza, ma che ad oggi ha costi computazionali improponibili per il Re oggetto di studio.

Dunque, una volta determinata la configurazione ottimale di profilo NACA 64-014A con dimple attraverso le RANS, l'analisi numerica è proseguita attraverso la LES per la risoluzione numerica della turbolenza, a meno del modello di sottogriglia. Per questo è stato implementato in un codice CFD open-source, OpenFOAM (Open-source Field Operation And Manipulation), un solutore per

✐

✐

✐

✐

✐

✐

Capitolo 6 Analisi LES

✐

 $\oplus$ 

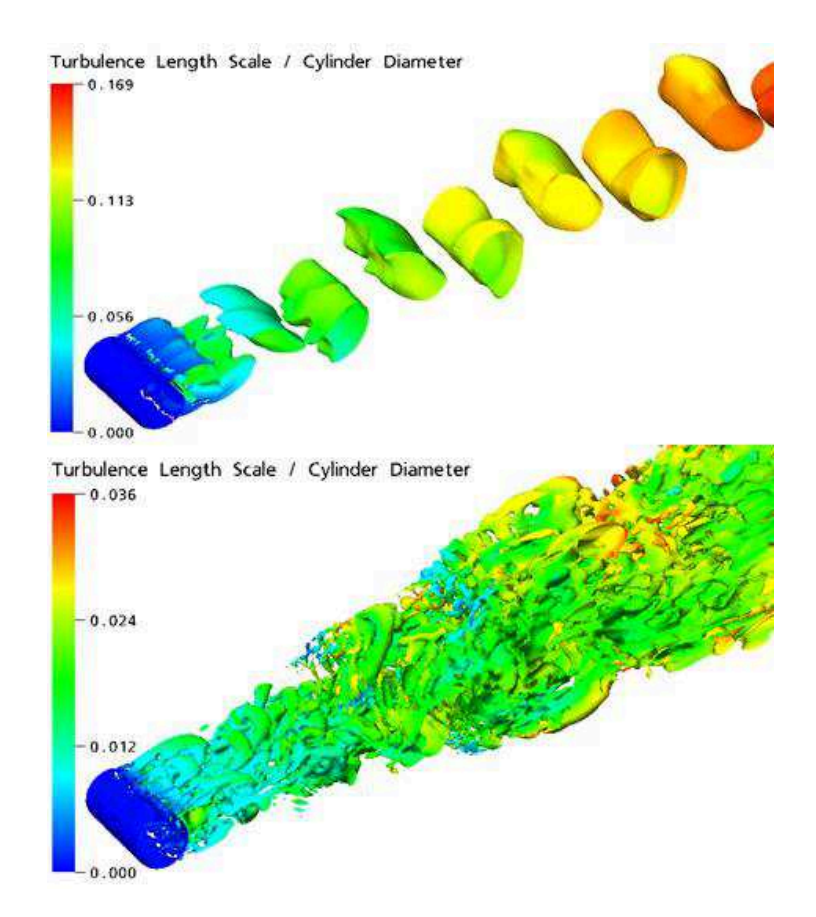

Figura 6.1: Profilo NACA 64-014A iniziale e trattato con l'algoritmo di regressione polinomiale in sovrapposizione

le equazioni di Navier-Stokes incomprimibili (INS) basato su schemi a bassa dissipazione nel tempo: lo schema Runge-Kutta (RK).

L'approccio LES inizia con l'analisi del profilo senza dimples a Re 175 000. In seguito si procede con lo studio del NACA 64-014A con l'applicazione del dimple al 55% della corda e con una spaziatura di un diametro fra una cavità e l'altra. Infine si compareranno i risultati ottenuti dai calcoli LES con quelli RANS del *γ*-Re*θ*.

Occorre precisare che i dati di  $C_p$  e  $C_f$  ottenuti dalla LES e presentati in questo lavoro sono il risultato di una media temporale dei campi di velocità e pressione ottenuti ad ogni istante di calcolo; la media è stata avviata al termine del periodo transitorio iniziale di sviluppo del campo di moto stesso. In questo modo è possibile confrontare i risultati ottenuti dalla LES con quelli RANS e con una futura determinazione sperimentale del coefficiente di pressione lungo MD e TD.

 $\rightarrow$ 

"PhDthesis"  $-2017/2/7 - 22:48 - \text{page }91 - \text{\#}115$ 

6.1 Lo schema Runge-Kutta

✐

✐

## **6.1 Lo schema Runge-Kutta**

✐

 $\rightarrow$ 

✐

✐

La DNS e la LES necessitano non solo di grandi strutture di calcolo parallelo dovute agli elevati oneri computazionali, ma anche schemi di discretizzazione nello spazio e nel tempo di alto livello. Ciò è quanto richiesto, ad esempio, nel caso delle equazioni di Navier-Stokes incomprimibili.

Un tipico metodo numerico utilizzato per le INS è il metodo di proiezione della pressione [18, 19]. In tale approccio un campo di velocità ausiliario è inizialmente ricavato risolvendo l'equazione del momento. La pressione è trattata esplicitamente o ignorata nel primo sotto-step e viene corretta nel secondo. Nello specifico viene formulata un'equazione di Poisson per la pressione attraverso la divergenza dell'equazione del momento e utilizzando un vincolo di divergenza nulla del campo di velocità. Il metodo è molto interessante in quanto richiede solamente la risoluzione una equazione convettiva-diffusiva per la velocità e un'equazione ellittica per la pressione ad ogni time-step. L'inconveniente principale di questa classe di metodi è il limitato ordine di accuratezza temporale raggiungibile, [19].

L'algoritmo PISO, [20], è ampiamente usato per gestire l'accoppiamento pressione-velocità per le INS. É basato su una procedura iterativa per l'ottenimento della soluzione e consiste in due step principali: lo step predittivo e lo step correttivo. Nello step predittivo un campo intermedio di velocità è ottenuto dalla pressione del precedente time-step. Nello step correttivo tale campo è aggiustato iterativamente, in modo da soddisfare i vincoli di incomprimibilità. Le procedure PISO-like possono soffrire dell'effetto "scacchiera" a causa dei requisiti dei gradienti di pressione e dei valori di pressione di facciacella, [21]. Tale problema è ben noto e può essere superato adottando il metodo di Rhie-Chow, [22], in grado di mantenere l'accoppiamento pressione-velocità in griglie di tipo "co-located".

OpenFOAM è un toolbox scritto in C++ per customizzare ed estendere soluzioni software per la simulazione. É basato sulla teoria della meccanica dei continui che comprende la CFD ed è dotato di una estesa libreria di solvers, applicabile ad una generalità di problemi. L'unico solutore ufficiale di Open-FOAM per le INS è icoFoam, ed è comprovato che tale solver non è in grado di preservare l'energia cinetica totale di un sistema, ovvero non è *energy conserving* [2]. Per tanto sono stati sviluppati diversi solutori per le INS basati sugli schemi Runge-Kutta (RK) espliciti e impliciti ad alto ordine nel tempo [2]. Tali algoritmi sono stati poi implementati nel codice di OpenFOAM e sono stati validati con test-case dedicati, confermando la loro natura energy conserving. Inoltre sono stati adottati gli schemi RK impliciti a diagonale singola (L–stable Singly Diagonally Implicit Runge–Kutta, SDIRK). In questo caso specifico è stato utilizzato una procedura iterativa PISO–like per gestire l'accoppiamento

✐

Capitolo 6 Analisi LES

✐

✐

pressione–velocità in ogni stadio RK.

#### **Approssimazione numerica delle equazioni di Navier-Stokes incomprimibili**

Le equazioni di Navier-Stokes incomprimibili sono le seguenti:

$$
\nabla \cdot \mathbf{u} = 0
$$
  
\n
$$
\frac{\partial \mathbf{u}}{\partial t} + \nabla \cdot (\mathbf{u} \otimes \mathbf{u}) = -\nabla p + \nabla \cdot (\nu \nabla \mathbf{u})
$$
\n(6.1)

✐

✐

✐

✐

dove **u** è il vettore velocità e  $p = P/\rho$  è il rapporto fra pressione e densità. Per ottenere una discretizzazione della 6.1 il dominio di calcolo è suddiviso in *N<sup>c</sup>* volumi finiti ed ogni volume è delimitato da un arbitrario numero di facce *N<sup>f</sup>* . Dunque le equazioni di Navier-Stokes sono riscritte in forma integrale per ciascun volume finito. Attraverso il teorema della divergenza di Gauss-Green si convertono gli integrali di volume in integrali di superficie sulle facce degli elementi di griglia, ottenendo le equazioni di Navier-Stokes semi-discrete:

$$
\sum_{f}^{N_f} \mathbf{U}_f \cdot \mathbf{S}_f = 0
$$
\n
$$
\frac{d\mathbf{U}_P}{dt} = \frac{1}{\Omega_P} \left[ -\sum_{f}^{N_f} (\mathbf{S}_f \cdot \mathbf{U}_f) \mathbf{U}_f + \sum_{f}^{N_f} \mathbf{S}_f \cdot (\nu \nabla \mathbf{U})_f \right] - (\nabla p)_P.
$$
\n(6.2)

Estendendo il processo di discretizzazione della 6.2 ad ogni volume di controllo discreto si ottiene un sistema di equazioni differenziali ordinarie (ODE). I dettagli degli algoritmi risolutivi adottati per l'integrazione nel tempo sono di seguito descritti.

## **Metodo di Runge-Kutta esplicito ERK**

Per l'algoritmo di Runge-Kutta esplicito (ERK) per le INS si è preso come riferimento la classe di equazioni sviluppate da Sanderse e Koren [23]. Per il generico elemento di griglia si ha il seguente algoritmo:

$$
\tilde{\mathbf{V}}_{i} = \mathbf{U}_{n} + \Delta t \sum_{j=1}^{i} \tilde{a}_{ij} \mathbf{F}_{P,j},
$$
\n
$$
\sum_{f}^{N_{f}} \mathbf{S}_{f} \cdot (\nabla \tilde{p})_{f} = \frac{1}{\tilde{c}_{i} \Delta t} \sum_{f}^{N_{f}} \mathbf{S}_{f} \cdot \tilde{\mathbf{V}}_{i},
$$
\n
$$
\tilde{\mathbf{U}}_{i} = \tilde{\mathbf{V}}_{i} - \tilde{c}_{i} \Delta t (\nabla \tilde{p})_{P},
$$
\n(6.3)

92

 $\rightarrow$ 

 $\rightarrow$ 

✐

✐

#### 6.1 Lo schema Runge-Kutta

✐

✐

dove *i* è un generico sottostadio Runge-Kutta. La sequenza riportata del calcolo di primo tentativo della velocità, quindi della pressione, e la successiva correzione della velocità richiamano la dinamica dei metodi di calcolo a step frazionati. In realtà in questi metodi il termini diffusivo e/o convettivo sono spesso presi implicitamente e, quindi, si ha un errore di splittamento dato dal disaccoppiamento nella soluzione della velocità e della pressione. Qui tutti i termini sono gestiti esplicitamente (eccetto la pressione) e di conseguenza non ci sono errori di splittamento, [23]. I termini  $\tilde{\mathbf{U}}_i$  e  $\tilde{p}_i$  che compaiono nella equazione 6.3 sono il contributo dei vettori traslati (equazione 6.4).

$$
\tilde{\mathbf{U}} = \begin{pmatrix} \tilde{\mathbf{U}}_{P,1} \\ \vdots \\ \tilde{\mathbf{U}}_{P,s-1} \\ \tilde{\mathbf{U}}_{P,s} \end{pmatrix} = \begin{pmatrix} \mathbf{U}_{P,2} \\ \vdots \\ \mathbf{U}_{P,s} \\ \mathbf{U}_{P,n+1} \end{pmatrix}; \qquad \tilde{p} = \begin{pmatrix} \tilde{p}_{P,1} \\ \vdots \\ \tilde{p}_{P,s-1} \\ \tilde{p}_{P,s} \end{pmatrix} = \begin{pmatrix} p_{P,2} \\ \vdots \\ p_{P,s} \\ p_{P,n+1} \end{pmatrix}.
$$
 (6.4)

Analogamente i coefficienti  $\tilde{a}_{ij}$  e  $\tilde{c}_i$  sono raccolti rispettivamente nella matrice dei coefficienti e nei vettori traslati.

$$
\tilde{A} = \begin{pmatrix} a_{21} & 0 & \cdots & 0 \\ \vdots & \ddots & \ddots & \vdots \\ a_{s1} & \cdots & a_{s,s-1} & 0 \\ b_1 & \cdots & b_{s-1} & b_s \end{pmatrix}; \quad \tilde{c} = \begin{pmatrix} \tilde{c}_1 \\ \vdots \\ \tilde{c}_{s_1} \\ \tilde{c}_s \end{pmatrix} = \begin{pmatrix} c_2 \\ \vdots \\ c_s \\ 1 \end{pmatrix}.\tag{6.5}
$$

Si noti che i coefficienti che appaiono nell'equazione 6.5 sono i coefficienti standard di RK tipicamente raccolti nel Butcher tableau:

0 *c*<sup>2</sup> *a*<sup>21</sup> *c*<sup>3</sup> *a*<sup>31</sup> *a*<sup>32</sup> . . . . . . . . . . . . *c<sup>s</sup> as*<sup>1</sup> *as*<sup>2</sup> · · · *as,s*−<sup>1</sup> *b*<sup>1</sup> *b*<sup>2</sup> · · · *bs*−<sup>1</sup> *b<sup>s</sup>* (6.6)

Inoltre va puntualizzato che nell'equazione 6.3 la proiezione di  $\tilde{V}$  nello spazio della divergenza nulla del campo di velocità è conosciuto come approccio proiettato di Runge-Kutta, [24]: tale approccio consente di raggiungere fino al quarto ordine di accuratezza della velocità. Al contrario la pressione è solo al primo ordine di accuratezza, a meno che non siano fornite ulteriori condizioni da soddisfare.

Nel lavoro del gruppo di termofluidodinamica dell'Università Politecnica delle

✐

✐

✐

✐

## Capitolo 6 Analisi LES

✐

✐

Marche [2] è stato adottato uno schema del terzo ordine di accuratezza per la velocità e del secondo ordine per la pressione. Per ottenere il secondo ordine di accuratezza della pressione, quest'ultima è valutata nell'ultimo step come  $p^{(n+1)} = -3/2p_1 + 3/2p_2 + 4p_3$ , in accordo con Sanderse e Koren,[23]. É importante sottolineare come la natura di proiezione di questi schemi consentono di evitare l'uso della correzione di Rhie-Chow nel caso di griglie co-located, rendendo tali schemi molto efficienti e di facile implementazione.

## **Metodo di Runge-Kutta implicito a diagonale singola SDRIK**

Come precedentemente anticipato sono stati considerati e implementati in OpenFOAM anche metodi impliciti di Runge-Kutta (IRK). In particolare si è deciso di usare le tecniche IRK con bassa matrice di Butcher triangolare. Questa classe di metodi, chiamata Runge-Kutta implicito diagonale (DIRK), consente di risolvere in ogni stadio un sistema lineare di rango pari ai gradi di libertà spaziale. In realtà in questo lavoro è stata adottata una sotto-classe del metodo DIRK conosciuto come Runge-Kutta implicito a diagonale singola (SDIRK), dove nella diagonale della matrice dei coefficienti si ha lo stesso valore. Tale tecnica, da un punto di vista di implementazione, è molto interessante, dato che ogni stadio assomiglia al metodo implicito di Eulero o schema di differenziazione all'indietro del primo ordine (BDF1), con un termine sorgente. Infatti, l'equazione discretizzata del momento mostrata nella 6.2 può essere espressa nel seguente modo:

$$
\frac{d\mathbf{U}_{P}}{dt} = \mathbf{R}_{P} (\mathbf{U}_{P}, p, t)
$$
\n
$$
\mathbf{R}_{P} = \frac{1}{\Omega_{P}} \left[ -\sum_{f}^{N_{f}} (\mathbf{S}_{f} \cdot \mathbf{U}_{f}) \mathbf{U}_{f} + \sum_{f}^{N_{f}} \mathbf{S}_{f} \cdot (\nu \nabla \mathbf{U})_{f} \right] - (\nabla p)_{P}.
$$
\n(6.7)

dove **R**<sup>P</sup> è il vettore residuo. Quindi la soluzione ad ogni stadio dello schema SDIRK può essere scritta come:

$$
\frac{\mathbf{U}_{\mathbf{P}}^{(i)} - \mathbf{U}_{\mathbf{P}}^{(n)}}{\Delta t} = a_{ii} \mathbf{R}_{\mathbf{P}}^{(i)} + \sum_{j=1}^{i-1} a_{ij} \mathbf{R}_{\mathbf{P}}^{(j)}.
$$
 (6.8)

Infine, nel successivo time–step,  $\mathbf{U}_{\mathrm{P}}^{(n)}$  $P_P^{(n)}$  è aggiornato da:

$$
\mathbf{U}_{\mathbf{P}}^{(n+1)} = \mathbf{U}_{\mathbf{P}}^{(n)} + \Delta t \sum_{j=1}^{s} b_j \mathbf{R}_{\mathbf{P}}^{(j)}
$$
(6.9)

dove *s* è il numero totale degli stati di Runge-Kutta. Per costruire il nostro approccio alla soluzione si introduce la seguente espressione per il vettore residuo:

94

 $\rightarrow$ 

"PhDthesis"  $- 2017/2/7 - 22:48 -$  page 95  $-$  #119

✐

 $\rightarrow$ 

✐

✐

6.1 Lo schema Runge-Kutta

✐

✐

$$
\mathbf{R}_{\mathbf{P}}\left(\mathbf{U}_{\mathbf{P}},p,t\right) = -a_{\mathbf{P}}\mathbf{U}_{\mathbf{P}} + \mathbf{H}_{\mathbf{P}} - (\mathbf{\nabla}p)_{\mathbf{P}} \tag{6.10}
$$

dove **H**<sup>P</sup> contiene i coefficienti fuori diagonale della discretizzazione spaziale e i termini espliciti, derivanti dai termini convettivi/diffusivi, come contributi al contorno (termine **r**<sub>P</sub> nell'equazione 6.11):

$$
\mathbf{H}_{\mathrm{P}} = \sum_{nb(\mathrm{P})} a_{\mathrm{N}} \mathbf{U}_{\mathrm{N}} + \mathbf{r}_{\mathrm{P}}.
$$
 (6.11)

Per motivi di chiarezza si vuole sottolineare come questa è una notazione tipicamente adottata nella comunità OpenFOAM introdotta da Jasak nella sua tesi di dottorato, [16].

Un punto chiave del nostro lavoro [2] è l'adozione, per ogni stadio RK implicito, di un algoritmo PISO per gestire l'accoppiamento pressione-velocità. Dunque uno step predittivo è richiesto dalla procedura PISO; per un generico stadio RK esso risolve il seguente sistema lineare:

$$
\left(\frac{1}{\Delta t a_{ii}} + a_{\rm P}\right) \widehat{\mathbf{U}}_{\rm P} - \sum_{nb(\rm P)} a_{\rm N} \widehat{\mathbf{U}}_{\rm N} = \left(\frac{1}{\Delta t a_{ii}}\right) \mathbf{U}_{\rm P}^{(n)} - (\boldsymbol{\nabla} p)_{\rm P} + \mathbf{r}_{\rm P} + \frac{1}{a_{ii}} \sum_{j=1}^{i-1} a_{ij} \mathbf{R}_{\rm P}^{(j)}\tag{6.12}
$$

mentre per lo step correttivo della pressione viene risolta l'equazione di Poisson (equazione 6.13).

$$
\sum_{f}^{N_f} \left( \frac{1}{\hat{a}_f} \left( \boldsymbol{\nabla} p \right)_f \right) \cdot \mathbf{S}_f = \sum_{f}^{N_f} \hat{\phi}_f. \tag{6.13}
$$

Si noti che nella 6.13  $\hat{a}_f$  rappresenta l'interpolazione lineare di 1/ $(\Delta t a_{ii}) + a_P$ sulla generica faccia *f*, mentre  $\widehat{\phi}_f$  è il flusso di massa:

$$
\widehat{\phi}_f = \frac{1}{\widehat{a}_f} \left( \frac{1}{\Delta t a_{ii}} \mathbf{U}_f^{(n)} + \mathbf{H}_f + \frac{1}{a_{ii}} \sum_{j=1}^{i-1} a_{ij} \mathbf{R}_f^{(j)} \right) \cdot \mathbf{S}_f, \tag{6.14}
$$

dove  $\mathbf{H}_f$  è trattato con lo stesso approccio di  $\hat{a}_f$ . Infine il loop PISO si conclude con la valutazione della velocità di centro cella nel seguente modo:

$$
\mathbf{U}_{\mathbf{P}}^{(k)} = \frac{1}{\hat{a}_P} \left( \frac{1}{\Delta t a_{ii}} \mathbf{U}_{\mathbf{P}}^{(n)} + \mathbf{H}_P - (\mathbf{\nabla}p)_{\mathbf{P}} + \sum_{j=1}^{i-1} a_{ij} \mathbf{R}_{\mathbf{P}}^{(j)} \right)
$$
(6.15)

con  $\hat{a}_P = 1/(\Delta t a_{ii}) + a_P.$ 

Si noti che il vettore residuo di faccia  $\mathbf{R}^{(j)}_f$  $f_f^{(j)}$  presente in 6.14 è ottenuto dalla

✐

"PhDthesis"  $-2017/2/7 - 22:48 - \text{page }96 - \text{\#}120$ 

#### Capitolo 6 Analisi LES

✐

✐

discretizzazione di uno stadio SDIRK:

$$
\mathbf{R}_{f}^{(i)} = \frac{\mathbf{U}_{f}^{(i)} - \mathbf{U}_{f}^{(n)}}{a_{ii}\Delta t} - \frac{1}{a_{ii}} \sum_{j=1}^{i-1} a_{ij} \mathbf{R}_{f}^{(j)}.
$$
 (6.16)

✐

✐

✐

✐

Si noti come in questa implementazione  $\mathbf{H}_{\text{P}}$  contiene esclusivamente termini derivanti dai contributi convettivi e diffusivi della discretizzazione. In ultimo in questo lavoro è stato usato un robusto e accurato schema SDIRK avente la particolare caratteristica  $a_{si} = b_i$ . Dunque la soluzione all'ultimo stadio è equivalente alla soluzione del successivo livello di tempo:  $\mathbf{U}_{\mathrm{P}}^{(n+1)} = \mathbf{U}_{\mathrm{P}}^{(s)}$  $P<sup>(s)</sup>$ . Tale condizione permette di evitare l'uso dell'equazione 6.9

## **6.1.1 Implementazione RK in OpenFOAM**

Il pacchetto OpenFOAM è codice a orientazione a oggetti in C++, fornito di un interessante meccanismo di dichiarazione di operazioni matematiche per le implementazioni. Tale possibilità è uno strumento molto potente per imitare i tipici linguaggi PDE usati nella CFD ed in altri campi scientifici. A tal proposito tre classi di base sono disponibili in OpenFOAM: scalarField, vectorField e tensorField. Inoltre le tipologie di dati possono essere definite nel centro-cella o nelle facce di cella. Dunque tipologie chiamate volVectorField e surfaceScalarField possono essere usate per definire rispettivamente un campo vettoriale nei centri-cella e un campo scalare nei centri-faccia di cella. OpenFOAM implementa in modo efficace anche metodi di interpolazione necessari per interpolare i valori di centro-cella sui centri-faccia ed i principali operatori tensoriali: gradiente, rotore, divergenza e laplaciano. In particolare in OpenFOAM si possono trovare differenti classi tenso-derivati:

- finiteVolumeCalculus o fvc, che esegue ad una esplicita valutazione dell'operatore tensoriale;
- finiteVolumeMethod o fvm, che restituisce una rappresentazione a matrice della specifica operazione.

Altri dettagli a riguardo sono specificati in [25, 26, 27]. Sulla base dei tools appena descritti è stata eseguita l'implementazione in OpenFOAM degli schemi riportati in precedenza.

## **Schema di Runge-Kutta esplicito**

Nell'algoritmo 1 si riporta un singolo stadio dello schema proiettato RK esplicito con la sintassi di OpenFOAM. Prima il flusso della velocità convettiva nel centro-faccia di cella, phi, è calcolata con il prodotto scalare della velocità interpolata con il vettore normale esterno di centro-faccia:

 $\rightarrow$ 

"PhDthesis" — 2017/2/7 — 22:48 — page 97 — #121

6.1 Lo schema Runge-Kutta

✐

✐

```
phi = fvc::interpolate(U) & mesh.Sf() ;
```
nello step successivo l'incremento di velocità dello stadio RK, dU1, è ricavato tenendo conto sia del termine convettivo che diffusivo

 $dU1 = dt * (fvc::laplacian(nu,U) - fvc::div(phi,U))$ ;

dunque il campo di velocità del precedente time-step, Uold, è aggiornato usando dU1:

 $U = U_01d + at [1][1]*dU1$ ;

inoltre le condizioni al contorno sono aggiornate costantemente con lo step RK. Per il campo di velocità si applica la seguente sintassi:

U.correctBoundaryConditions();

✐

 $\rightarrow$ 

✐

✐

Ora, seguendo la formulazione evidenziata nell'equazione 6.3 si risolve una equazione di Poisson per la pressione che viene trattata in modo implicito. In seguito lo step RK si conclude correggendo il campo di velocità con il campo di pressione: U = U - ct[1]\*dt\*fvc::grad(p). Infine le condizioni al contorno sono nuovamente aggiornate. Si noti che at[1][1] e ct[1] rappresentano le specifiche voci dei vettori traslati (equazione 6.5).

**Algoritmo1.**Fase di implementazione dello schema proiettato esplicito di RK

```
⊲ Stage–1
phi = fvc::interpolate(U) & mesh. Sf();
dU1 = dt * (fvc::laplacian(nu,U) - fvc::div(phi,U));U = Uold + at[1][1]*dU1;U.correctBoundaryConditions();
solve(fvm::laplacian(p) == (1.0/(ct[1]*dt))*fvc::div(U));U = U - ct[1]*dt*fvc::grad(p);U.correctBoundaryConditions();
```
Una procedura analoga è ripetuta per le altre fasi tenendo conto dei residui valutati nel sotto-stadio precedente .

## **Schema SDIRK**

Un implementazione simile è adottata per il metodo SDIRK. Anche qui si descrive solamente il primo stadio. Lo step predittivo è implementato riscrivendo la 6.12 in una forma più adatta a tale scopo. Partendo dalle equazioni INS discretizzate spazialmente, lo schema SDIRK, con *i*=1 è scritto come segue:

$$
\frac{1}{a_{11}\Delta t}\mathbf{U}_1^{(1)} - \mathbf{R}_{\mathrm{P}}^{(1)} = \frac{1}{a_{11}\Delta t}\mathbf{U}_1^{(n)},\tag{6.17}
$$

97

✐

✐

✐

✐

*.*

#### Capitolo 6 Analisi LES

✐

✐

Dunque, introducendo il vettore residuo **R**P, nella equazione 6.17 si ottiene quanto segue:

$$
\underbrace{\frac{1}{a_{11}\Delta t}\mathbf{U}_{\mathrm{P}}^{(1)}}_{\substack{f \text{f}}} + \underbrace{\frac{1}{\Omega_{\mathrm{P}}}\left[\sum_{f}^{N_{f}}\left(\mathbf{S}_{f}\cdot\mathbf{U}_{f}\right)\mathbf{U}_{f} - \sum_{f}^{N_{f}}\mathbf{S}_{f}\cdot(\nu\nabla\mathbf{U})_{f}\right]^{(1)}}_{\substack{f \text{wvectorMatrix UEqn} \\ \text{for } \text{tr}_{\mathrm{I}:1\text{aplacian}(\mathrm{nu},\mathrm{U}) \\ \text{form}:\mathrm{Liplacian}(\mathrm{tr}_{\mathrm{I}:1\text{pt}}(\mathrm{U}) \\ \text{inter,1\text{aplacian}(\mathrm{tr}_{\mathrm{I}:1\text{pt}}(\mathrm{U})\text{tr}_{\mathrm{I}:1\text{pt}}(\mathrm{tr}_{\mathrm{I}:1\text{pt}}(\mathrm{U}))} \tag{6.18}
$$

A questo punto è utilizzata la classe fvm per creare la matrice connessa all'equazione 6.18, LSH. D'altra parte, l'RHS è implementato usando tecniche di calcolo disponibili nella classe fvc. In questo modo il sistema lineare ottenuto dalla 6.18 è risolto chiamando la funzione virtuale solve con la seguente sintassi standard di OpenFOAM:

```
solve( UEqn == 1.0/(dt*a[1][1])*Uold -fvc::grad(p) )
```
Per quanto riguarda il loop correttivo del PISO, è stata eseguita una implementazione basata sullo standard del solutore PISO di OpenFOAM; perciò l'equazione di poisson per la pressione è formulata con il flusso valutato con la velocità di predittiva. La sua soluzione fornisce un nuova stima del campo di pressione usato per una esplicita correzione del campo di velocità. Tale metodo genera un'oscillazione nulla della velocità in linea con la tecnica di Rhie-Chow, nonostante tale tecnica non sia utilizzata, [28].

Può essere selezionato un numero arbitrario di correttori PISO; il valore di default impostato è fissato a 2. Dietro tale implementazione non è stato incluso il termine fvc::ddtPhiCorr(rAU, U, phi) in quanto, come riportato da Vuorinen in [26], è un termine estremamente diffusivo.

## **6.1.2 Il modello LES utilizzato**

Per il caso oggetto di studio è stato utilizzato il modello LES basato sul metodo di Runge-Kutta implicito a diagonale singola, al terzo ordine di accuratezza per la velocità e la pressione, e a tre step predittivi-correttivi (schema SDIRK 3-3); si riporta la matrice di Butcher, sviluppata da Alexander [29], su cui si basa l'SDIRK 3-3:

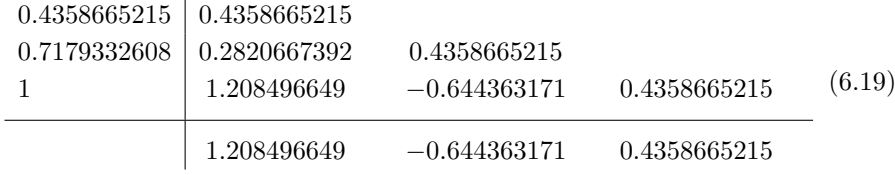

 $\rightarrow$ 

 $\rightarrow$ 

✐

✐

#### 6.2 Dominio e griglia di calcolo

✐

✐

Per il modello di sottogriglia è stato utilizzato il modello SGS di Smagorinsky dinamico. I time-step di calcolo utilizzati nei tre casi simulati sono stati scelti in modo da mantenere il numero di Courant massimo inferiore all'unità. La tabella 6.1 riassume le scelte adottate per i conti LES.

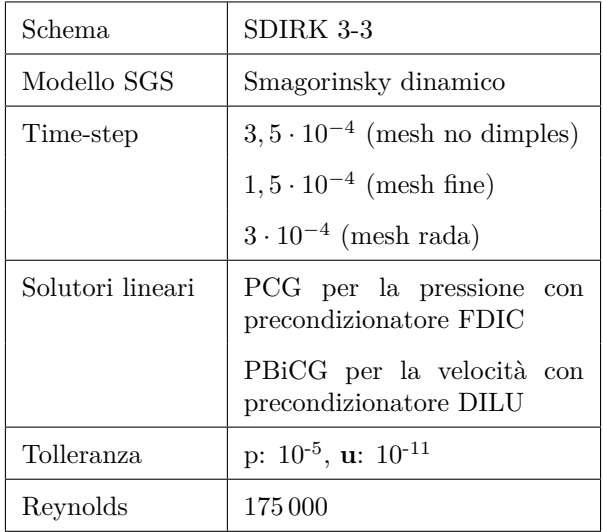

Tabella 6.1: Modello LES

## **6.2 Dominio e griglia di calcolo**

In questo paragrafo si descrivono le correzioni apportate al dominio e alle griglie di calcolo che si sono rese necessarie per il calcolo LES, in quanto alcuni elementi utilizzati nella campagna RANS avevano dei livelli di non ortogonalità e di aspect ratio tali da non essere impiegate con successo su un modello numerico di alto livello, pena la divergenza del calcolo.

## **6.2.1 Miglioramento dei punti del profilo e del dominio di calcolo**

Il più grande data base online di profili alari è l'UIUC Airfoil Data Site [12]. Spesso il numero di punti fornito per un determinato profilo è molto limitato e nelle zone più critiche, come il naso, si hanno dei troncamenti decimali importanti nelle coordinate x e y. Tali problematiche non consentono la descrizione ottimale della curvatura dei profili, nemmeno infittendo i punti con le normali tecniche di interpolazione.

Durante il percorso di Dottorato è stata maturata una conoscenza del trattamento dei punti di un profilo per migliorarne la curvatura ed ottenere il

✐

✐

✐

✐

## Capitolo 6 Analisi LES

✐

 $\oplus$ 

massimo delle prestazioni. Pertanto, prima di proseguire con l'analisi LES, i punti del NACA 64-014A, originariamente scalati dal NACA 64-015A presente nell'UIUC, sono stati sottoposti ad un algoritmo di regressione polinomiale con un codice FORTRAN sviluppato internamente; in figura 6.2 si nota il miglioramento della curvatura del profilo grazie alla regressione dei punti originali, mentre in figura 6.3 si evidenzia come il trattamento non abbia influenzato macroscopicamente le caratteristiche del profilo stesso.

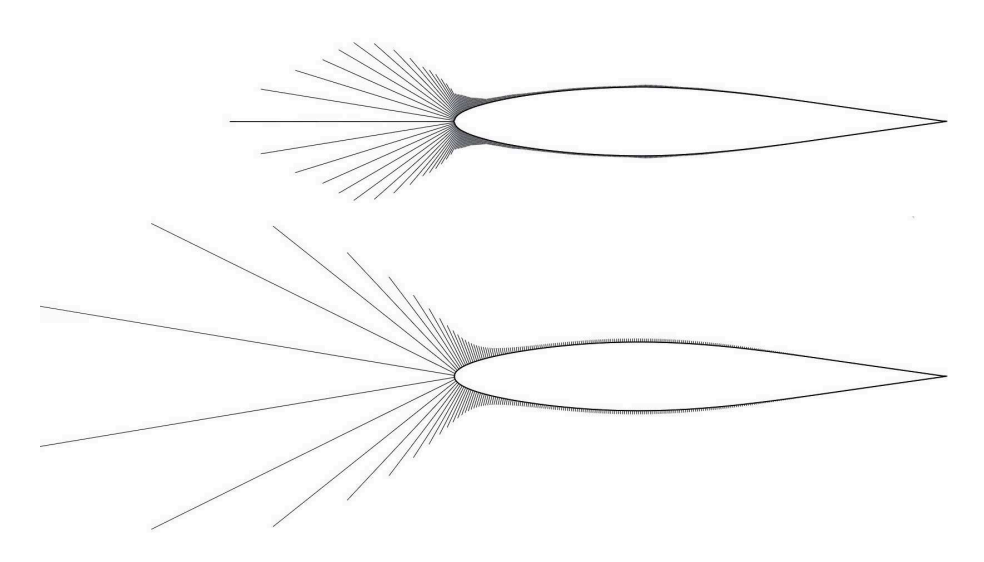

Figura 6.2: Miglioramento della curvatura del NACA 64-014A in seguito all'algoritmo di regressione dei punti

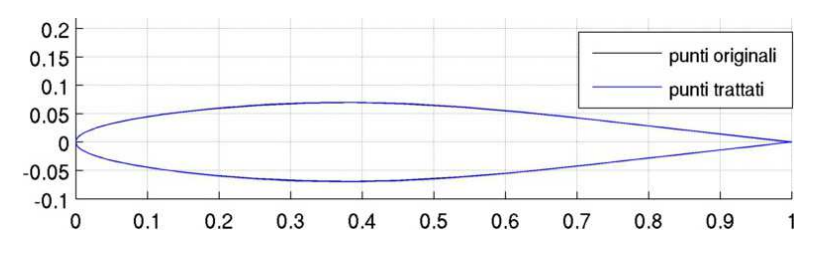

Figura 6.3: Profilo NACA 64-014A iniziale e trattato con l'algoritmo di regressione polinomiale in sovrapposizione

Per quanto concerne il dominio fluido, si è pensato di estendere la periodicità del calcolo numerico a due dimples adiacenti, con uno span del 14%, in modo da verificare un'eventuale interazione fra gli stessi. Inoltre, per aumentare il livello di ortogonalità delle celle è stato scelto un dominio a "C" con un raggio di 8 corde e un prolungamento del tratto rettilineo di 13 corde. La figura 6.4

 $\rightarrow$ 

 $\rightarrow$ 

✐

✐

6.2 Dominio e griglia di calcolo

✐

✐

mostra il nuovo dominio soprapposto a quello impiegato nei precedenti calcoli. La suddivisione dei boundary e le condizioni al contorno restano immutate.

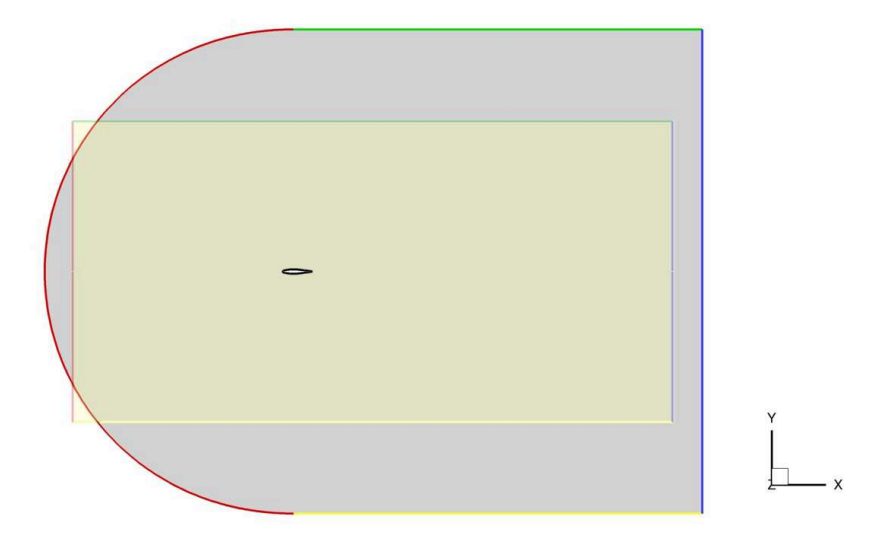

Figura 6.4: Dominio utilizzato per i calcoli LES e RANS a confronto

## **6.2.2 Le griglie di calcolo: mesh no dimple, mesh fine, mesh rada**

L'anisotropia intrinseca della turbolenza reale nelle tre direzioni dello spazio impone l'esigenza di effettuare calcoli LES con griglie tridimensionali anche laddove la geometria del sistema è tipicamente 2D, come nel caso del cilindro di estensione infinita o di una sezione di un profilo alare, dove per il metodo RANS è sufficiente una discretizzazione 2D del dominio fluido.

Per questo è stata generata una griglia 3D del NACA 60-014A senza dimples (figura 6.5): è composta da 290 elementi su estradosso e intradosso, 180 elementi tra bordo d'uscita e outlet, 195 elementi di crescita dalla parete e 40 elementi lungo lo span, per un totale di 5 600 000 celle. L'altezza di prima cella è 1·10<sup>−</sup><sup>4</sup> , con una legge di crescita a parete di 1,06. Per quando riguarda il profilo con dimples, la necessità di infittire le cavità hanno portato ad una discretizzazione di 345 elementi su estradosso e intradosso e 112 elementi in z, per un totale di 22 100 000 esaedri. Inoltre, rispetto alle precedenti griglie utilizzate nella campagna RANS, sono state apportate delle modifiche sulla disposizione degli elementi in prossimità dei dimples, al fine di migliorare l'ortogonalità delle celle stesse; in figura 6.6 si mostrano tali differenze. L'elevato numero di elementi ha richiesto l'utilizzo delle risorse di supercalcolo del CINECA, il maggiore centro di calcolo in Italia. Sono state messe a disposizione 140 000 ore di CPU time,

✐

✐

✐

✐

## Capitolo 6 Analisi LES

✐

✐

che hanno portato alla simulazione di 18,9 secondi, per mezzo di 384 processi paralleli.

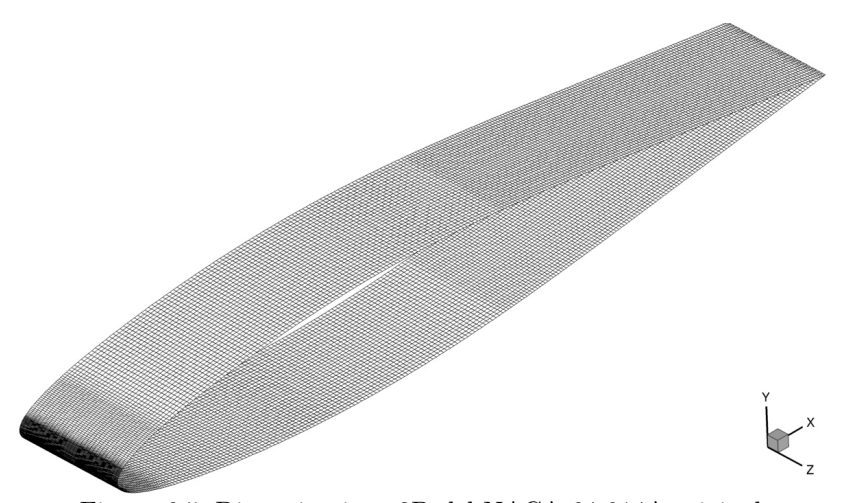

Figura 6.5: Discretizazione 3D del NACA 64-014A originale

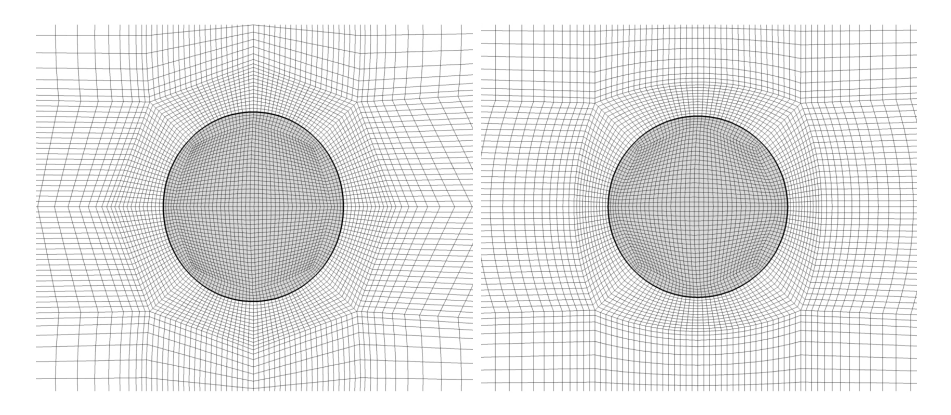

Figura 6.6: Miglioramento della griglia in prossimità del dimple; griglia utilizzata nelle RANS, a sinistra, e nella LES, a destra

Nello stesso periodo, con il Cluster a disposizione del DIISM dell'Università Politecnica delle Marche, sono state eseguite le simulazioni del caso senza dimples e una versione del caso con dimples con una griglia rada di 3 100 000 elementi; sono stati simulati circa 50 secondi di calcolo, con 45 000 ore si CPU time e 24 processi paralleli. Il calcolo con mesh rada è stato effettuato per sottolineare la necessità di avere un passo di griglia sufficientemente fine da poter risolvere le piccole scale di turbolenza, sempre a meno del modello SGS. La griglia è stata ottenuta dimezzando il numero di elementi della mesh fine nelle 3 di direzioni spaziali, ad eccezione di alcune limitazioni legate alla preser-

 $\rightarrow$ 

## 6.2 Dominio e griglia di calcolo

 $\oplus$ 

✐

vazione della legge di crescita in prossimità delle pareti del profilo. In figura 6.7 e 6.8 si mostrano le differenze fra griglia fine e griglia rada.

Tenuto conto delle migliorie apportate al dominio fluido e al reticolo di calcolo, sono state eseguiti dei conti RANS con il modello *γ*-Re*<sup>θ</sup>* per avere un confronto diretto con i calcoli LES.

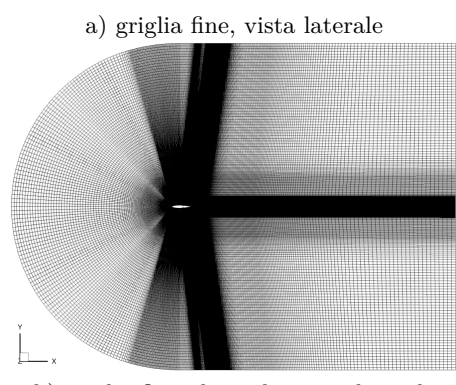

✐

✐

 $\oplus$ 

 $\oplus$ 

b) griglia fine, dettaglio vista laterale

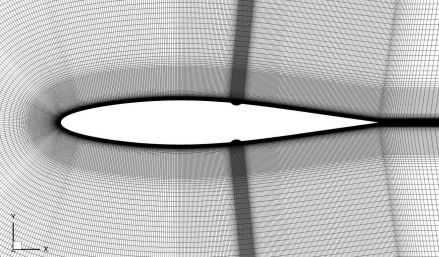

d) griglia rada, vista laterale

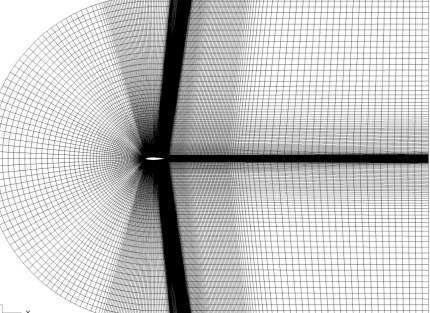

e) griglia rada, dettaglio vista laterale

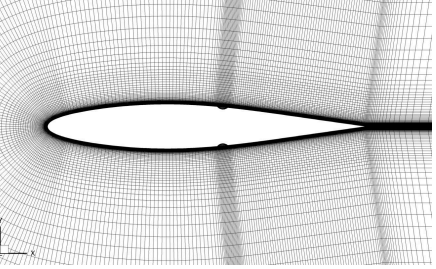

c) griglia fine, dettaglio sezione laterale dimple f) griglia rada, dettaglio sezione laterale dimple

Figura 6.7: Confronto tra griglia fine e griglia rada sul piano  $(x, y)$ 

 $\bigoplus$ 

 $\bigoplus$ 

 $\oplus$ 

 $\bigoplus$ 

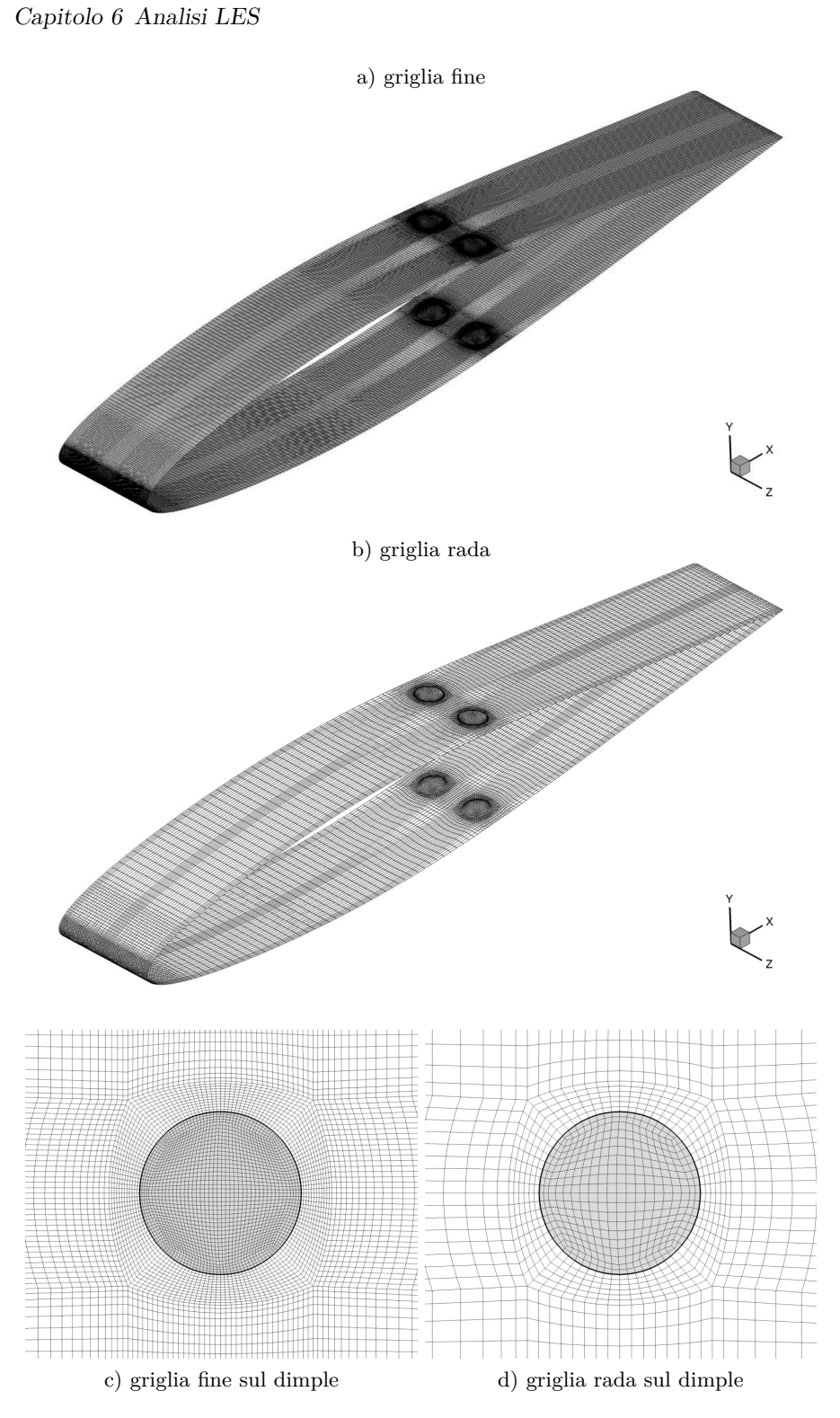

Figura 6.8: Confronto tra griglia fine e griglia rada sulla superficie del profilo

104

 $\bigoplus$ 

 $\oplus$ 

 $\bigoplus$ 

 $\bigoplus$ 

6.3 Profilo senza dimples

✐

✐

## **6.3 Profilo senza dimples**

✐

 $\rightarrow$ 

✐

✐

Il modello LES, per sua natura, produce soluzioni intrinsecamente non stazionarie: la figura 6.11 riporta il campo di velocità adimensionale in prossimità del profilo senza dimples all'ultimo istante di calcolo (54,785 secondi).

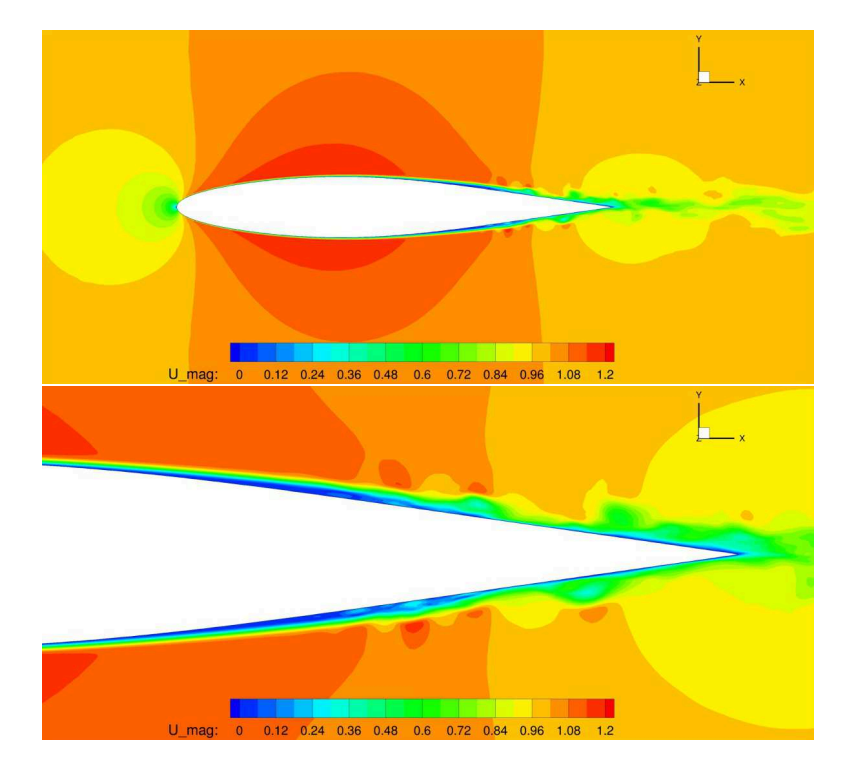

Figura 6.9: Campo di velocità adimensionale del NACA 64-014A ricavato con il modello LES all'ultimo istante di calcolo

Introducendo il parametro Q, derivante dalla decomposizione del gradiente della velocità nel tensore della velocità di deformazione **S** e nel tensore della vorticità **Ω**, secondo la 6.22, è possibile mappare le strutture vorticose che si instaurano nell'interazione del flusso con il corpo solido.

$$
\nabla \mathbf{u} = \mathbf{S} + \mathbf{\Omega} \tag{6.20}
$$

$$
\mathbf{S} = \frac{1}{2} [\nabla \mathbf{u} + (\nabla \mathbf{u})^{\mathrm{T}}], \quad \Omega = \frac{1}{2} [\nabla \mathbf{u} - (\nabla \mathbf{u})^{\mathrm{T}}] \tag{6.21}
$$

$$
Q = \frac{1}{2} [|\mathbf{\Omega}|^2 - |\mathbf{S}|^2]
$$
 (6.22)

In figura 6.10 si riportano le superfici iso-Q 50 e 10 colorate secondo l'anda-

105

 $\oplus$ 

✐

✐

✐

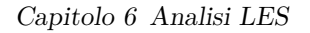

✐

 $\oplus$ 

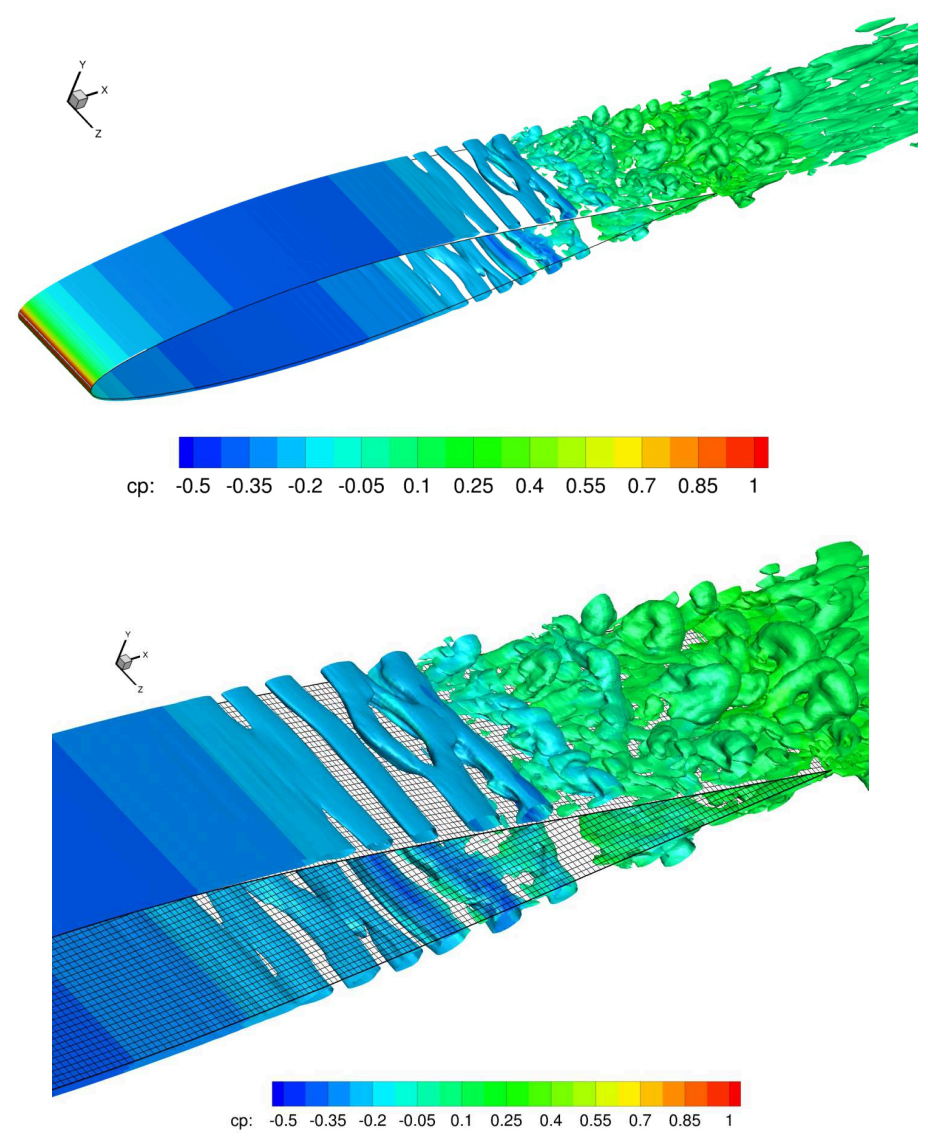

Figura 6.10: Superfici iso-Q 50 e 10 in scala di colori del coefficiente di pressione; profilo originale

mento del $\mathbf{C}_{\texttt{p}}$  all'ultimo time-step; si possono distinguere tre zone principali:

- una prima zona di flusso laminare, in cui lo strato limite aderisce al profilo senza rimescolamento di particelle in senso ortogonale alle pareti;
- una zona di destabilizzazione e transizione; qui il recupero di pressione rallenta notevolmente il flusso, inducendone una rotazione e facendo slittare le particelle superiori su quelle inferiori. Questo porta alla creazione di

✐

"PhDthesis"  $-2017/2/7 - 22:48 - \text{page }107 - \text{\#}131$ 

✐

 $\rightarrow$ 

✐

✐

6.3 Profilo senza dimples

✐

✐

separazioni uniformi lungo lo span che, mediando nel tempo, costituiscono la bolla di separazione laminare;

• zona di riattacco turbolento; al culmine della bolla si ha il passaggio laminare-turbolento e il riattacco sul profilo è caratterizzato dalla formazione di piccole, ma numerose, strutture vorticose, tipiche di un regime completamente turbolento.

L'elevato livello computazionale del modello LES consente si acquisire tutte queste informazioni che i modelli RANS non riescono a percepire: infatti, quest'ultimi filtrano la turbolenza di un sistema e ne riproducono solo il contenuto statistico medio, che in un profilo biconvesso simmetrico ad angolo d'attacco nullo si traduce in un comportamento stazionario. Pertanto, per avere un confronto diretto con i calcoli XFOIL e RANS con il *γ*-Re*θ*, oltre che alla possibilità di una validazione sperimentale con prese di pressione e misure di forza, sono stati mediati nel tempo le grandezze integrali e i campi di moto ai vari istanti di calcolo effettuati con il modello LES. In figura 6.11 si mostra il campo medio di velocità adimensionale in prossimità del profilo senza dimples: si vede chiaramente la simmetria del campo tra estradosso e intradosso, con formazione stazionaria della bolla di separazione laminare.

Il grafici di figura 6.12 e 6.13 confrontano gli andamenti del  $C_p$  e del  $C_f$  per due livelli dello span (asse z) valutati all'ultimo istante di calcolo e con la media temporale: si può notare come il modello LES riesca a risolvere le fluttuazioni di tali grandezze, le quali si amplificano a partire dalla zona dove avviene la transizione laminare-turbolento, e come esse varino lungo lo span. Infine, la media nel tempo pulisce tali fluttuazioni, facendo coincidere gli andamenti del C<sup>p</sup> e del C<sup>f</sup> lungo z.

Dunque, ogni volta che in questa trattazione si paragoneranno i diversi modelli di calcolo fra loro, si utilizzeranno per la LES i valori mediati nel tempo. Detto ciò, in figura 6.14 si nota come il calcolo LES abbia un andamento del  $C_p$ molto simile al caso di N<sub>critico</sub> 6, mentre il conto RANS 2D con il modello γ-Re<sub>θ</sub> ha un comportamento più vicino al caso di N<sub>critico</sub> 7. Per quanto riguarda il coefficiente di attrito, in figura 6.15 e in tabella 6.2 si notano alcune differenze dell'estensione della bolla di separazione. Infatti, nel calcolo LES il punto di inizio della separazione si ha al  $57,6\%$  della corda, similmente a  $N_{\text{critico}}$  6, mentre l'estensione della separazione (22% della corda) è la stessa di  $N_{\text{critico}}$  7. A conferma di ciò anche il coefficiente di resistenza si trova in una condizione intermedia:  $+1\%$  di N<sub>critico</sub> 6 e -2.7% N<sub>critico</sub> 7.

107

✐

 $\bigoplus$ 

✐

✐

Capitolo 6 Analisi LES

 $\oplus$ 

 $\oplus$ 

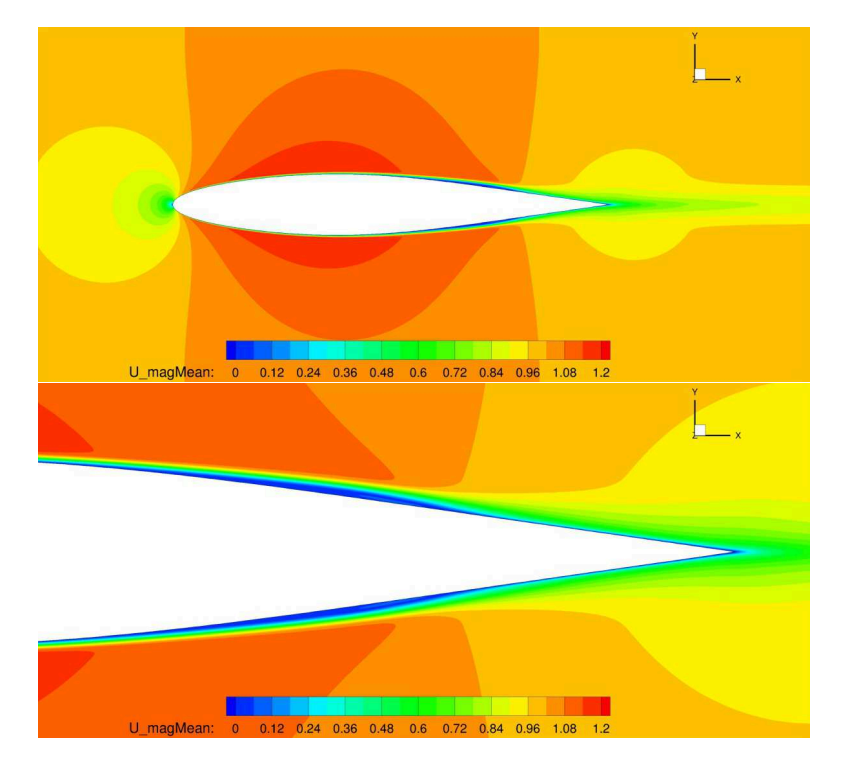

Figura 6.11: Campo medio di velocità adimensionale del NACA 64-014A ricavato con il modello LES

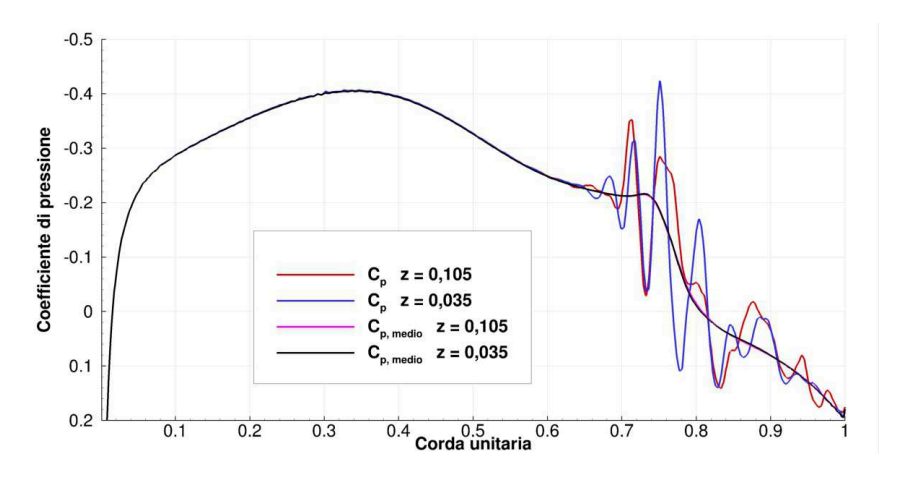

Figura 6.12: Andamento del coefficiente di pressione del NACA 64-014A ricavato con il modello LES per due livelli dello span; valori all'ultimo istante di calcolo e valori mediati nel tempo a confronto

 $\bigoplus$ 

✐

 $\oplus$ 

 $\oplus$ 

## 6.3 Profilo senza dimples

 $\oplus$ 

 $\oplus$ 

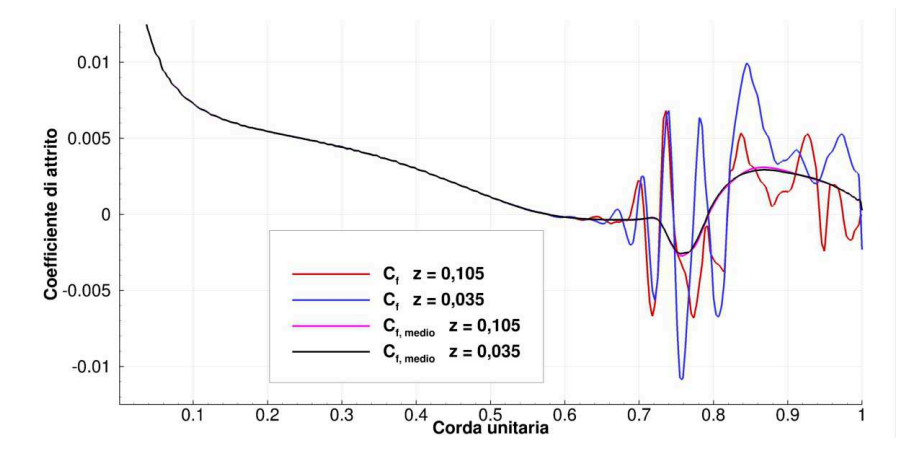

Figura 6.13: Andamento del coefficiente di attrito del NACA 64-014A ricavato con il modello LES per due livelli dello span; valori all'ultimo istante di calcolo e valori mediati nel tempo a confronto

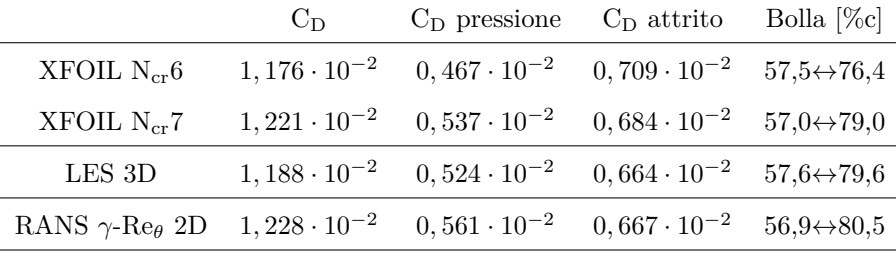

Tabella 6.2: Valori del coefficiente di resistenza e dell'estensione della bolla; XFOIL, LES e RANS

 $\bigoplus$ 

 $\bigoplus$ 

 $\bigoplus$ 

 $\oplus$ 

 $\bigoplus$ 

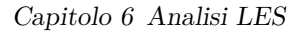

 $\bigoplus$ 

 $\bigoplus$ 

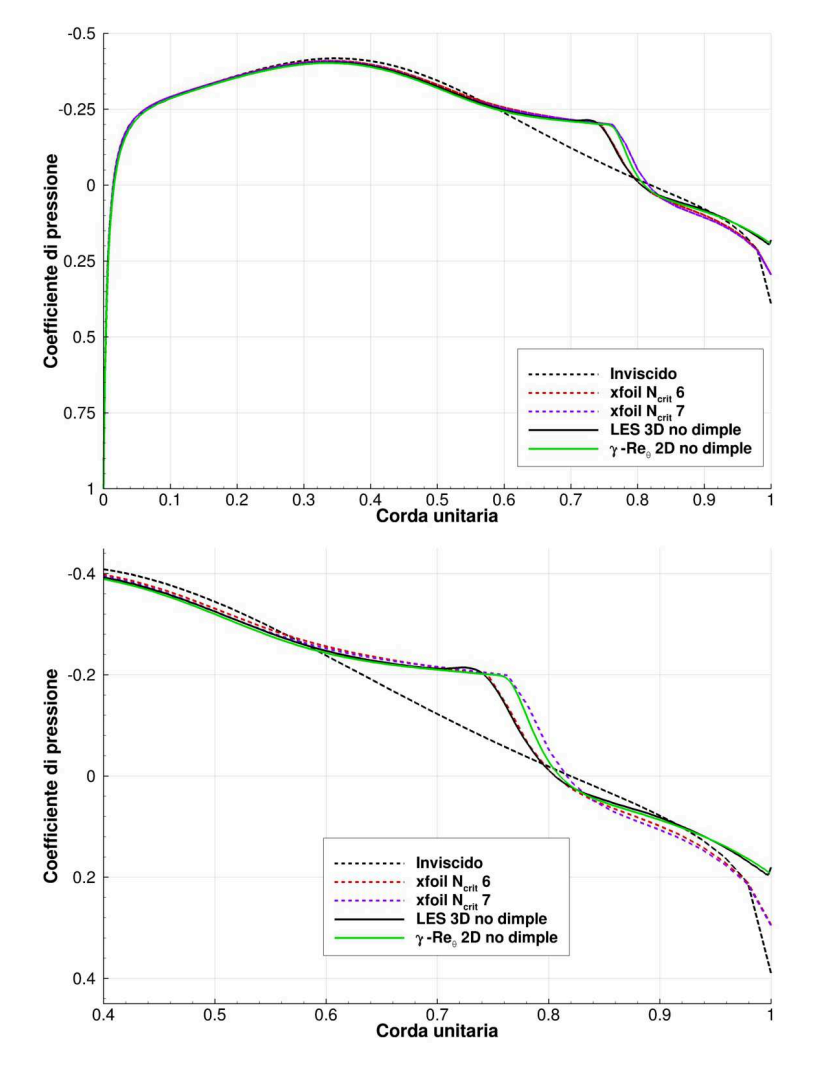

Figura 6.14: Andamento del coefficiente di pressione del NACA64-014A senza dimples; XFOIL, LES e RANS

 $\bigoplus$ 

 $\bigoplus$ 

 $\bigoplus$ 

 $\bigoplus$ 

 $\oplus$ 

 $\bigoplus$ 

## 6.3 Profilo senza dimples

 $\bigoplus$ 

 $\oplus$ 

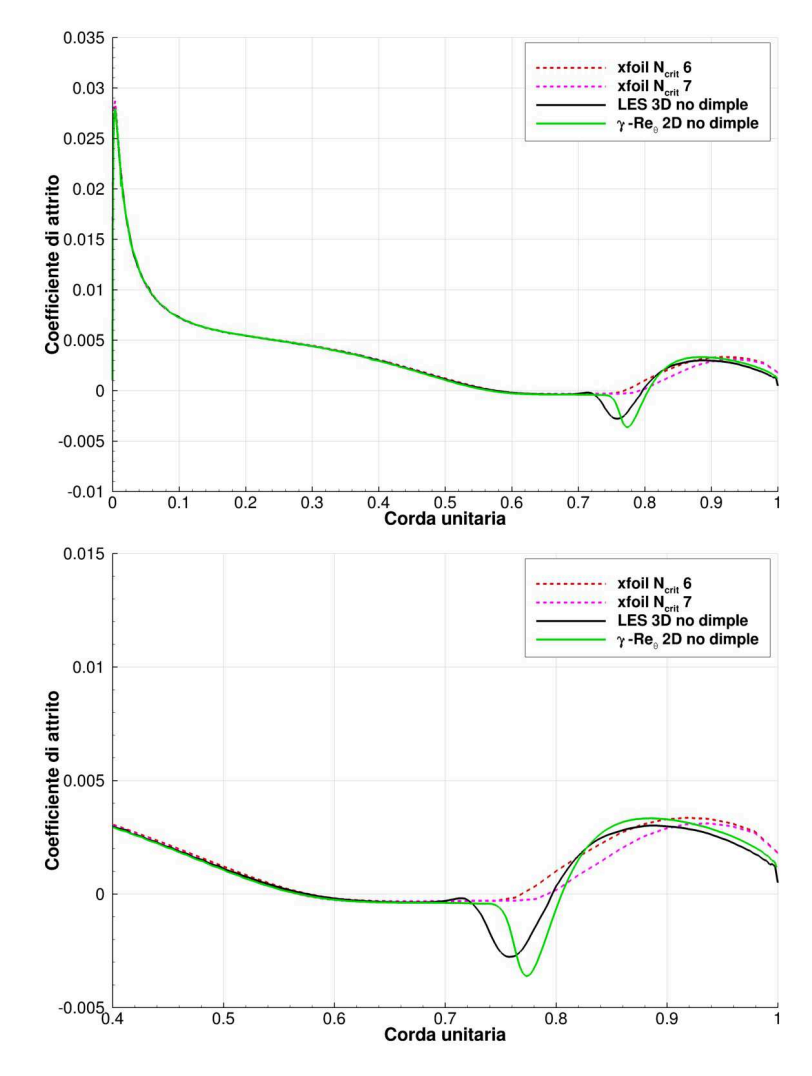

Figura 6.15: Andamento del coefficiente d'attrito del NACA64-014A senza dimples; XFOIL, LES e RANS

 $\bigoplus$ 

✐

✐

✐

Capitolo 6 Analisi LES

✐

 $\oplus$ 

## **6.4 Profilo con dimples**

Eseguendo una mappatura delle superfici iso-Q anche nel caso di profilo con dimples è possibile distinguere le tre zone di strato limite laminare, separazione e riattacco turbolento. In più le figure 6.16 e 6.17 evidenziano come le scale di turbolenza risolte siano più piccole nel caso di mesh fine. Questo evidenzia l'importanza di avere una griglia con un passo sufficientemente ridotto, in modo che il modello SGS non causi una perdita spaziale di informazioni.

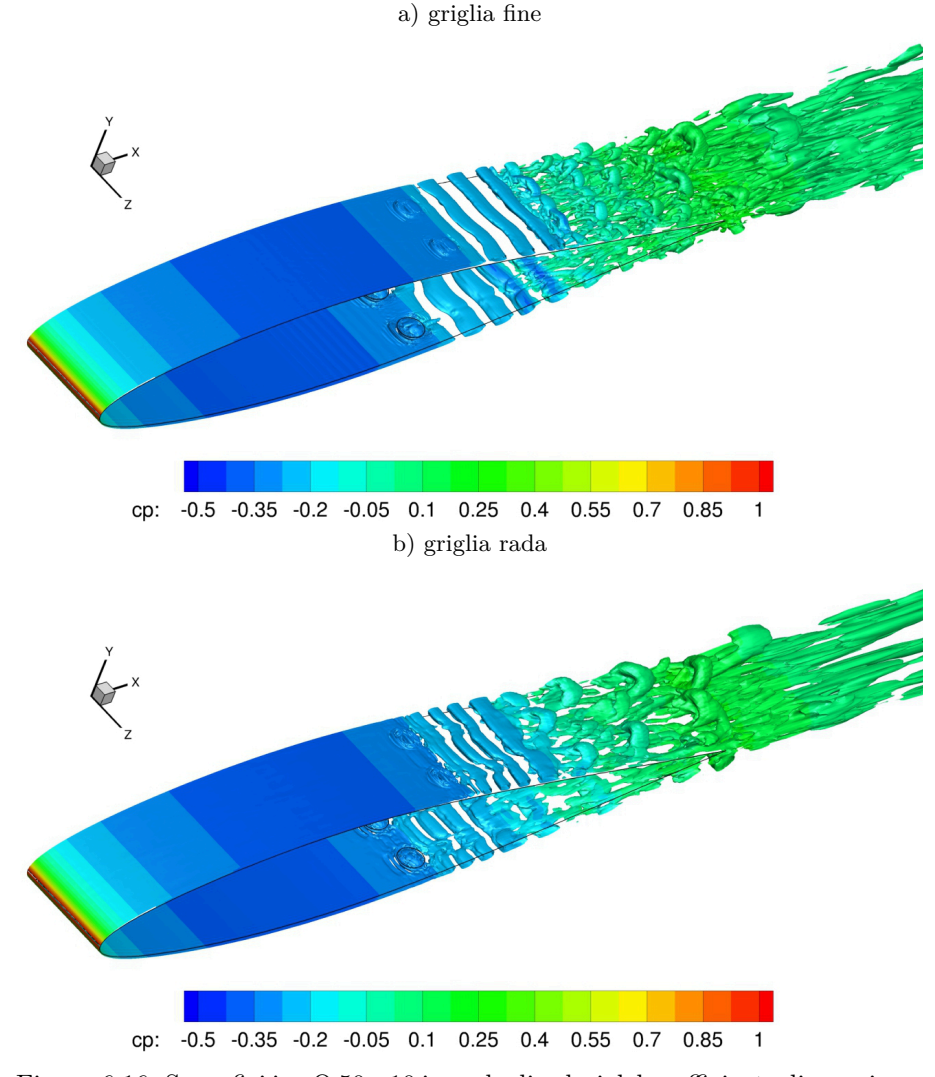

Figura 6.16: Superfici iso-Q 50 e 10 in scala di colori del coefficiente di pressione; profilo con dimples

Mediando nel tempo le grandezze integrali e i campi di moto ai vari istanti

112

✐

 $\bigoplus$ 

 $\bigoplus$ 

 $\oplus$ 

 $\bigoplus$ 

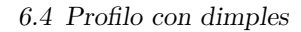

 $\oplus$ 

 $\bigoplus$ 

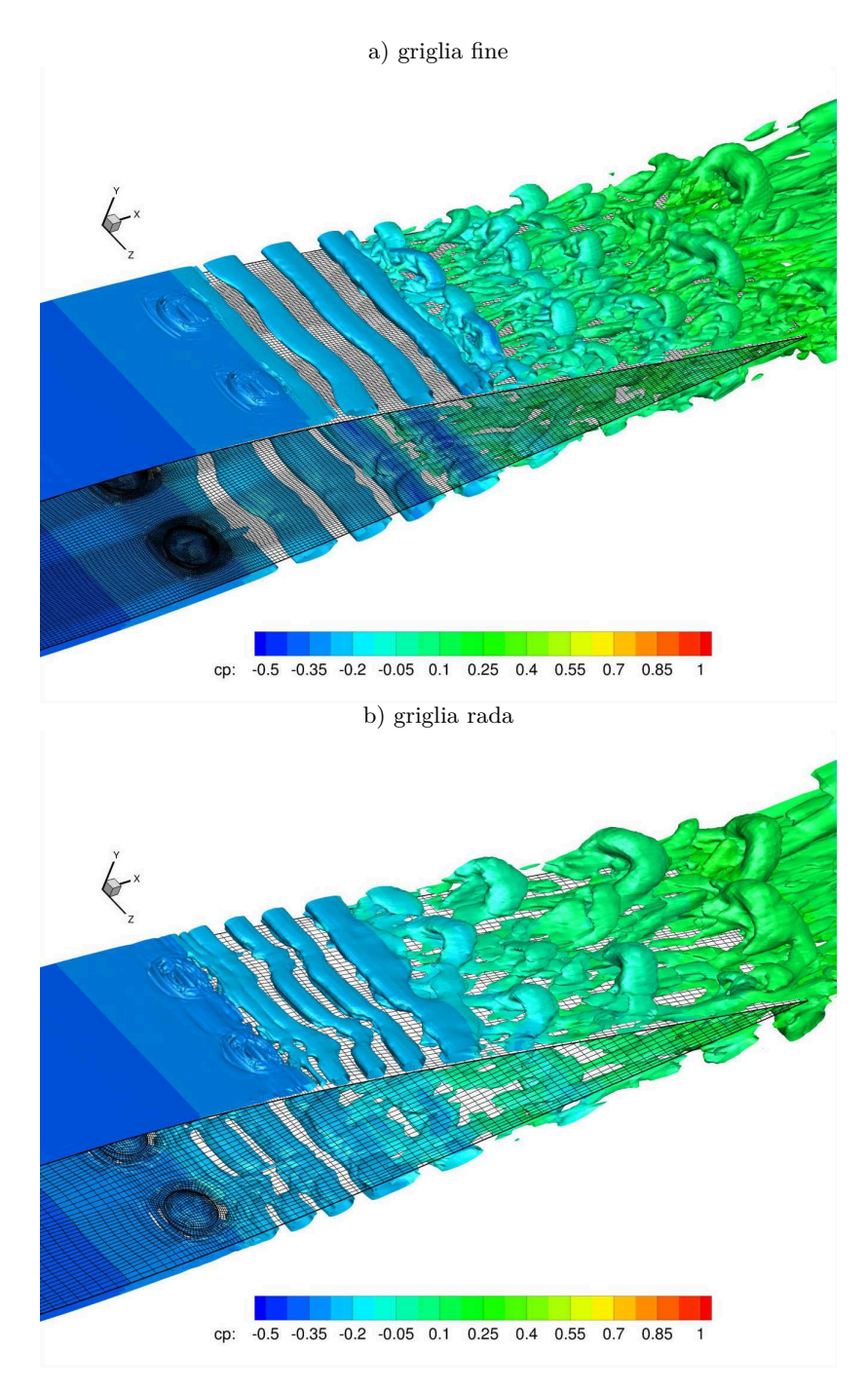

Figura 6.17: Superfici iso-Q 50 e 10 in scala di colori del coefficiente di pressione; profilo con dimples

 $\bigoplus$ 

✐

✐

✐

## Capitolo 6 Analisi LES

✐

✐

di calcolo è possibile confrontare i risultati ottenuti dal modello LES con quello RANS con il *γ*-Re*θ*. La visualizzazione delle streamlines sui dimples di figura 6.18 conferma la capacità delle cavità di richiamare su di se le particelle fluide presenti nei livelli superiori dello strato limite, a più elevata quantità di moto; dai dimples si creano due vortici controrotanti che convogliano tali particelle nella parte centrale del dimple e in prossimità della parete del profilo.

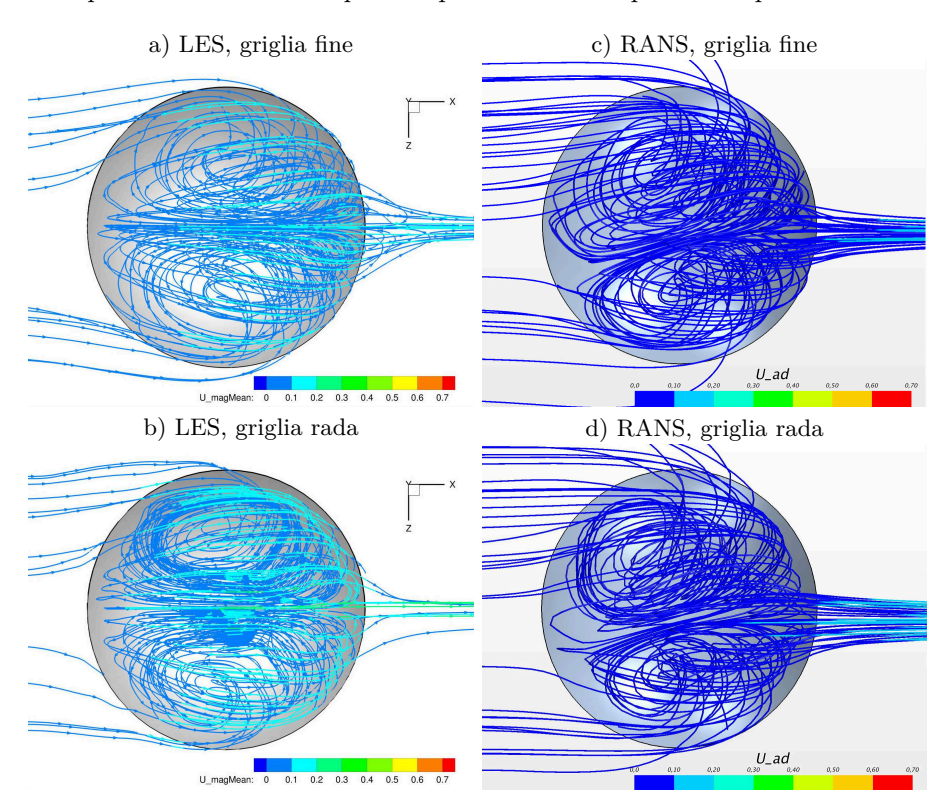

Figura 6.18: Streamlines del flusso elaborato dai dimples; LES e RANS

Arrivati a questo punto, però, se si osserva dall'alto il coefficiente di attrito, discriminando le zone a  $C_f$  positivo (in rosso) da quelle a  $C_f$  negativo, indicante un flusso separato (in blu), il modelli LES e RANS forniscono risultati differenti (figura 6.19):

• RANS: il flusso elaborato dal dimple e convogliato nell'asse di mezzeria della cavità (asse MD) ha una quantità di moto sufficiente a vincere il gradiente di pressione avverso, eliminando la bolla di separazione laminare nella fascia centrale del dimple fino al bordo di uscita; fuori da tale fascia (più larga lungo lo span nel caso di griglia rada) la bolla di separazione laminare risulta anticipata dello 0,9%, pur mantenendo l'estensione del 23,5%, come nel profilo originale;

✐

"PhDthesis"  $- 2017/2/7 - 22:48 -$  page  $115 - 4139$ 

✐

 $\rightarrow$ 

✐

 $\oplus$ 

## 6.4 Profilo con dimples

 $\oplus$ 

✐

• LES (griglia fine): il flusso convogliato in MD non è energeticamente in grado di evitare la separazione dello strato limite in tale asse; il fluido che oltrepassa il dimple senza essere richiamato al suo interno, invece, non risentendo dell'attrito di parete durante l'attraversamento della cavità, riesce a preservare parte della sua quantità di moto. Questo consente a tale porzione di fluido di rimanere aderente alla parete del profilo per un certo tratto a valle dei dimples, formando l'impronta rossa a goccia di figura 6.19b. Il risultato finale dell'*effetto dimple* è l'anticipo del riattacco turbolento, con una conseguente contrazione della bolla di separazione laminare (dal 22% al 19% della corda).

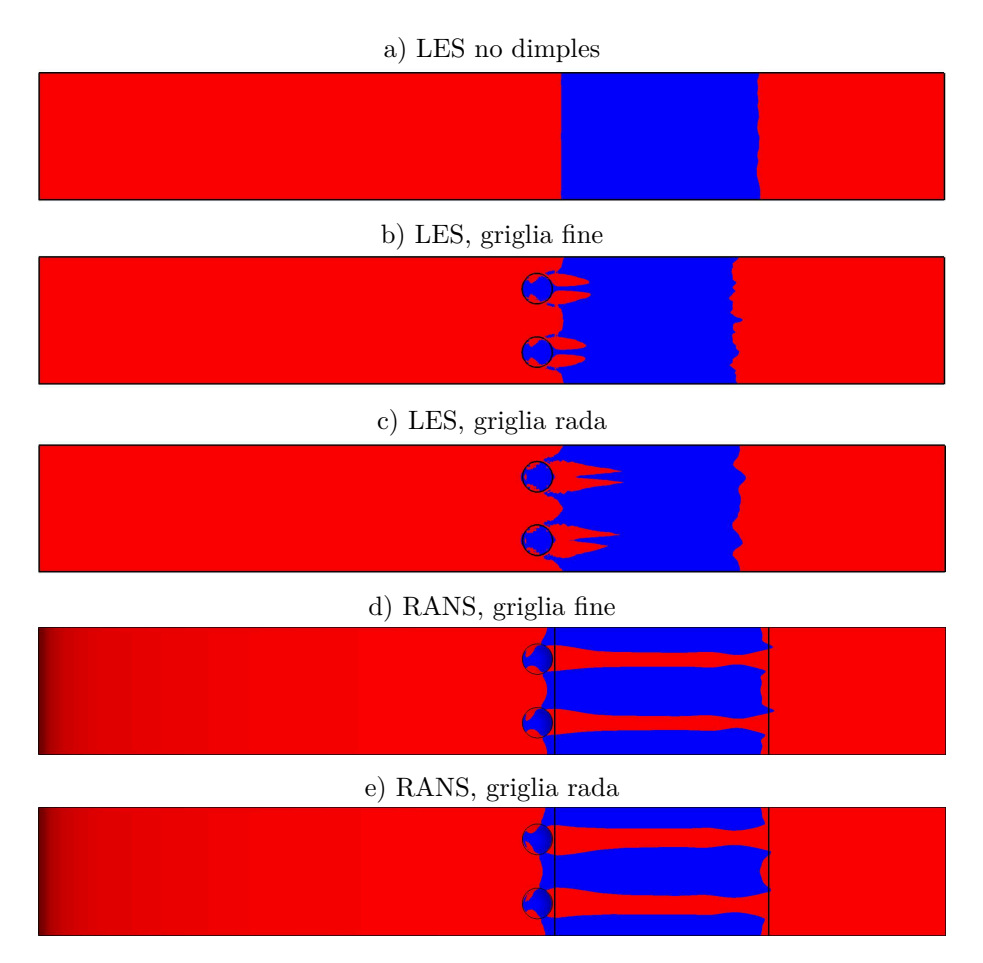

Figura 6.19: Visualizzazione delle zone a C<sub>f</sub> positivo, in rosso, e delle zone a  $C_f$  negativo, in blu (flusso separato); per le immagini RANS  $(d,e)$ le linee verticali nere indicano il punto di inizio e fine separazione del relativo caso senza dimples

 $\bigoplus$ 

 $\bigoplus$ 

✐

 $\oplus$ 

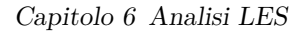

 $\oplus$ 

 $\bigoplus$ 

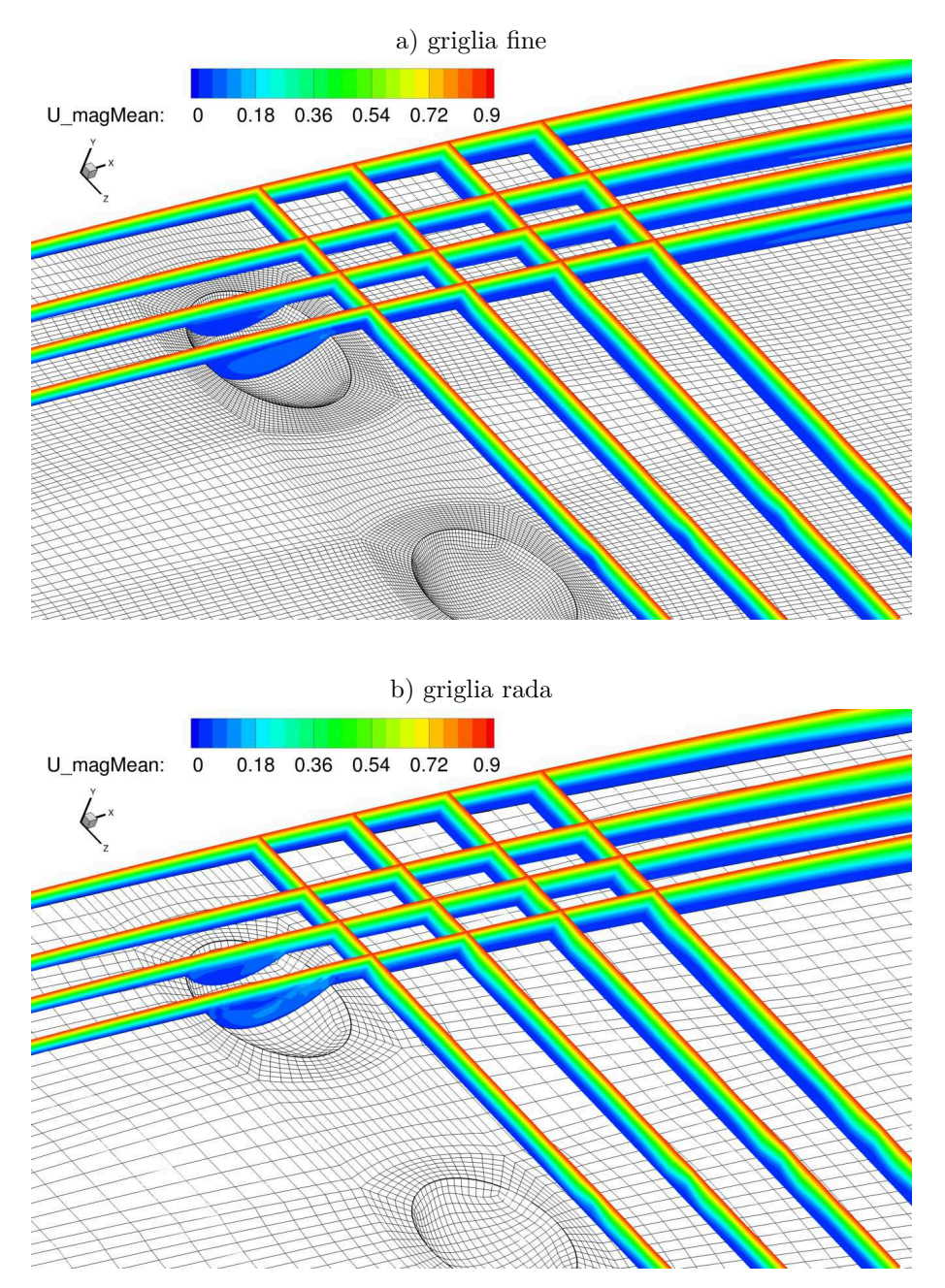

Figura 6.20: Campo di velocità in diverse sezioni in prossimità del dimple; modello LES

Se si analizza il calcolo LES con griglia rada si può notare un ritardo nella separazione anche in MD. In figura 6.20 si riportano i profili di velocità a parete

 $\bigoplus$ 

 $\oplus$ 

 $\oplus$ 

 $\oplus$ 

#### 6.4 Profilo con dimples

✐

 $\oplus$ 

su alcuni piani ortogonali al flusso e allo span. Osservando i piani passanti per il dimple si vede chiaramente che la griglia rada sovrastima le velocità che si instaurano nelle cavità, scongiurando la separazione anche in MD.

In figura 6.21 si mostrano gli andamenti del coefficiente di attrito negli assi di mezzeria dimple (MD) e tra due dimples adiacenti (TD). Si noti come l'andamento descritto nel caso LES con griglia fine nella zona turbolenta, ovvero dopo il passaggio da $\mathrm{C_f}\mathord{<}0$ a $\mathrm{C_f}\mathord{>}0,$ non sia perfettamente pulito a confronto con il conto con griglia rada. Questo perché il tempo di calcolo totale di 18,9 secondi raggiunto per la griglia fine, contro i 50 della rada, non è sufficiente ad effettuare una corretta media temporale delle strutture vorticose di bassa frequenza del regime turbolento. Per ovviare a tale problema si stima la necessità altri 15 secondi di tempo simulato; per questo sono state richieste al CINECA ulteriori risorse di calcolo, la cui risposta avverrà nel mese di dicembre. Si attende il completamento del calcolo.

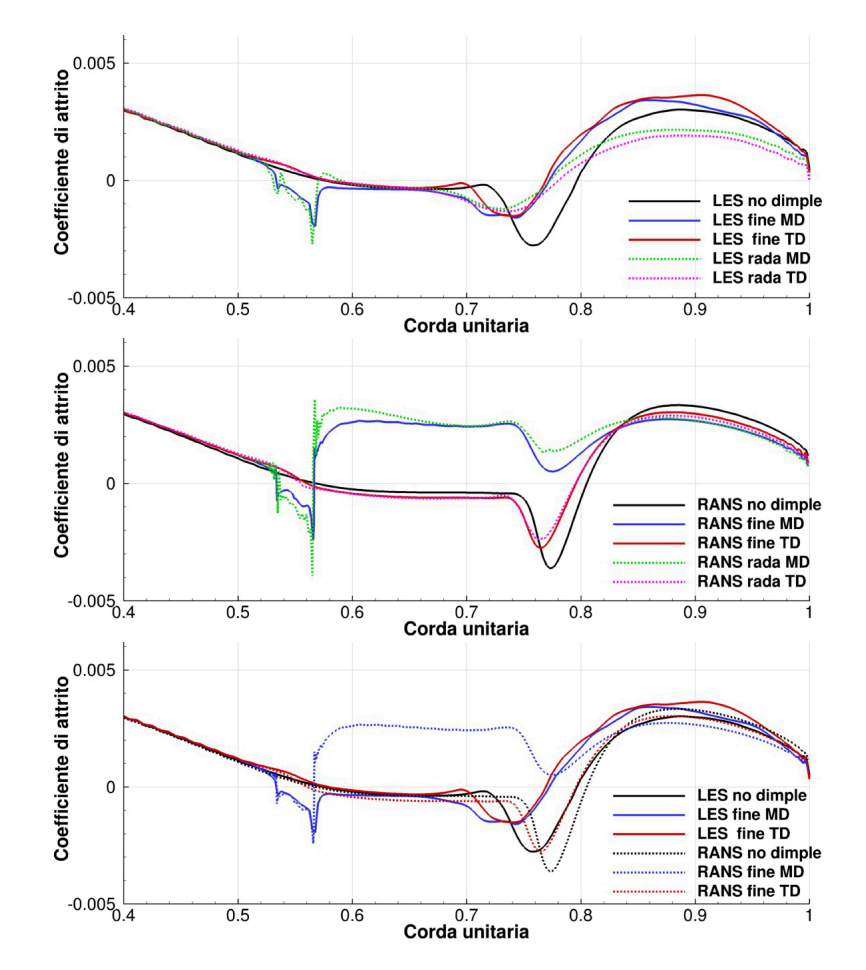

Figura 6.21: Andamento del coefficiente d'attrito; LES e RANS a confronto

 $\bigoplus$ 

## Capitolo 6 Analisi LES

✐

✐

Detto questo si possono comunque trarre conclusioni fin da subito: infatti è lampante come l'utilizzo di una griglia rada influisca molto di più sul modello LES che quello RANS, soprattutto nella fase di riattacco turbolento. Questo perché la mancanza di risoluzione spaziale della griglia rada sottostima nel modello LES la produzione dell'energia cinetica turbolenta a valle dei dimples, come evidenziato in figura 6.22. Ciò si riperquote anche nell'andamento del coefficiente di pressione di figura 6.23, dove la transizione laminare-turbolento identificata dal ginocchio sul C<sub>p</sub> risulta più dolce con griglia rada.

La tabella 6.3 riporta l'estensione della bolla nelle simulazioni LES e RANS con dimples sugli assi MD e TD in relazione ai rispettivi casi senza dimples.

|                   | MD                          | TD                           |
|-------------------|-----------------------------|------------------------------|
| LES no dimple     |                             | $57,6 \leftrightarrow 79,60$ |
| LES griglia fine  | $53.3 \leftrightarrow 77.4$ | $58,0 \leftrightarrow 77,0$  |
| LES griglia rada  | $59.1 \leftrightarrow 77.3$ | $58.0 \leftrightarrow 78.0$  |
| RANS no dimple    |                             | $56,9 \leftrightarrow 80,5$  |
| RANS griglia fine |                             | $56.0 \leftrightarrow 79.5$  |
| RANS griglia rada |                             | $55.5 \leftrightarrow 79.5$  |

Estensione della bolla [%c]

✐

✐

✐

✐

Tabella 6.3: Estensione della bolla; LES e RANS a confronto

Infine in tabella 6.4 si riportano i valori dei coefficienti di resistenza dei casi analizzati. Anche qui si può notare la minore influenza della griglia sul modello RANS, che attesta una riduzione della resistenza del 2,82% con griglia fine e del 2,93% con griglia rada, rispetto al caso RANS senza dimples. Si tenga presente che per ridurre l'onere computazionale della simulazione RANS con griglia fine è stata adottato metà dominio di calcolo: tale semplificazione sottostima dello  $0.4\%$ circa il $\mathrm{C}_\mathrm{D}$ nel caso di dominio completo, come mostrato nel sottocapitolo 5.4.2; pertanto è ipotizzabile una riduzione effettiva per il conto RANS del 2,42%.

Per il calcolo LES con mesh rada la riduzione della resistenza sembrerebbe mantenere gli standard osservati con le RANS (-2,81%): purtroppo è stato ampiamente descritto come il modello LES sia fortemente influenzato da un passo di griglia tropo alto, il quale sovrastima le prestazioni dei dimples. D'altro canto, per il calcolo con griglia fine sarebbero necessari almeno altri 15 secondi di tempo simulato per avere una media pulita della regione pienamente turbolenta. Inoltre si vuole puntualizzare che se il calcolo con griglia rada fosse stato interrotto al secondo 19, come nel caso di griglia fine, si sarebbe regis-

 $\rightarrow$ 

 $\rightarrow$ 

✐

✐

## 6.4 Profilo con dimples

✐

 $\oplus$ 

trato un $\mathbf{C}_{\text{D}}$ medio più alto dello 0,25% circa. Pertanto si può affermare con una certa sicurezza che il valore del coefficiente di resistenza del caso LES con griglia fine sia leggermente inferiore a quello registrato fin'ora.

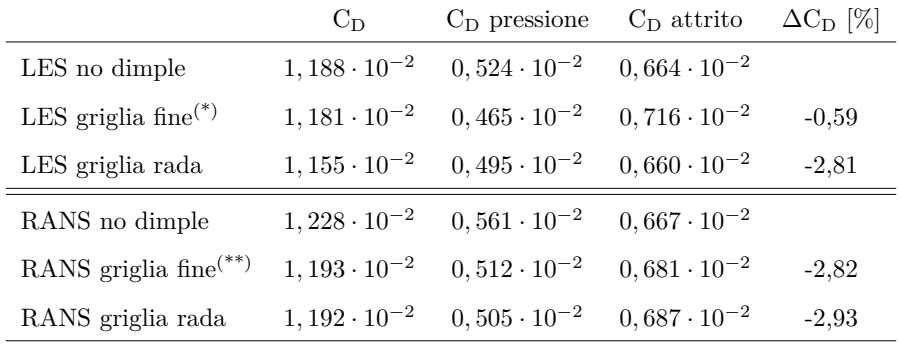

 $\sp{(*)}\text{conto}$ da proseguire; $\sp{(*)}\text{metà dominio di calcolo}$ 

Tabella 6.4: Coefficiente di resistenza; LES e RANS a confronto

 $\bigoplus$ 

 $\bigoplus$ 

 $\oplus$ 

 $\bigoplus$ 

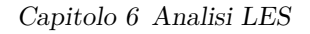

 $\oplus$ 

 $\bigoplus$ 

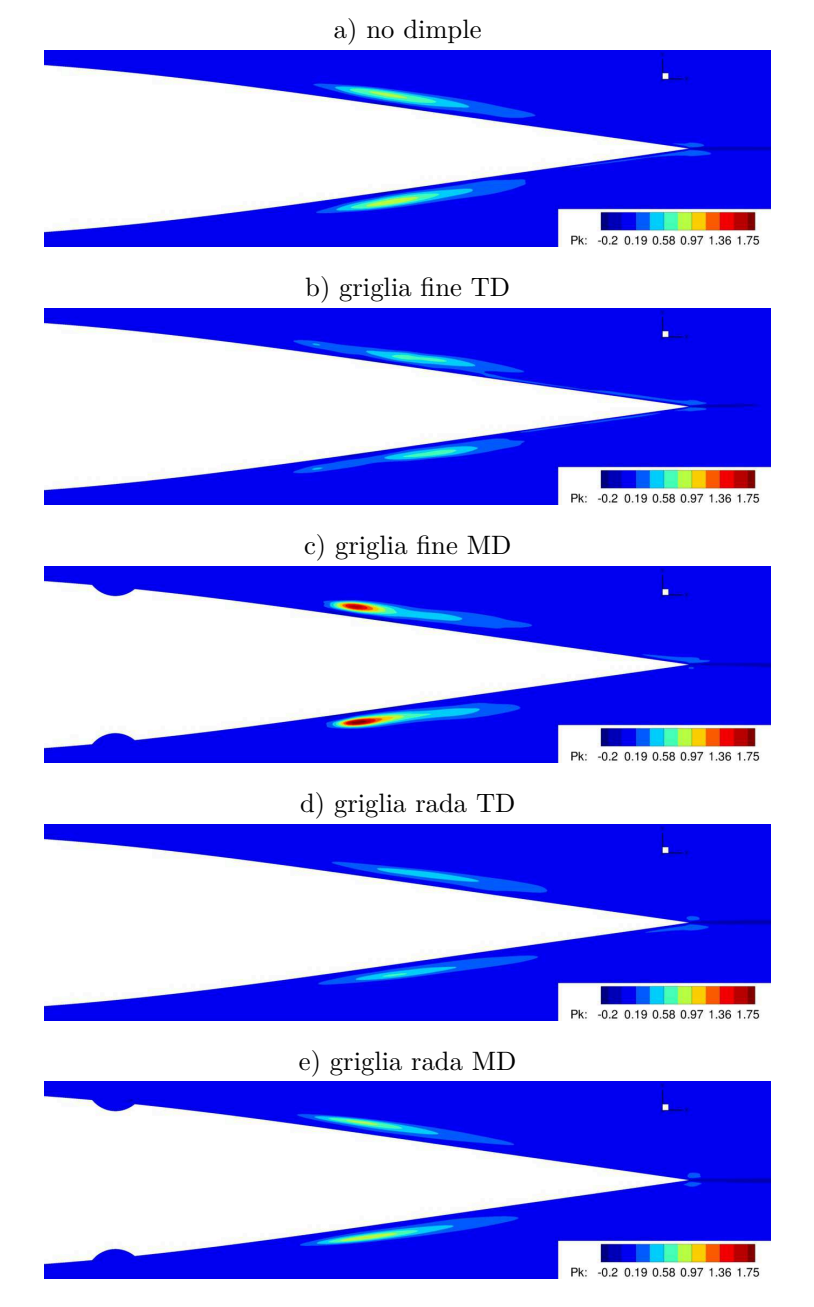

Figura 6.22: Produzione di energia cinetica turbolenza nel modello LES

 $\oplus$
$\bigoplus$ 

 $\oplus$ 

 $\bigoplus$ 

## 6.4 Profilo con dimples

 $\bigoplus$ 

 $\oplus$ 

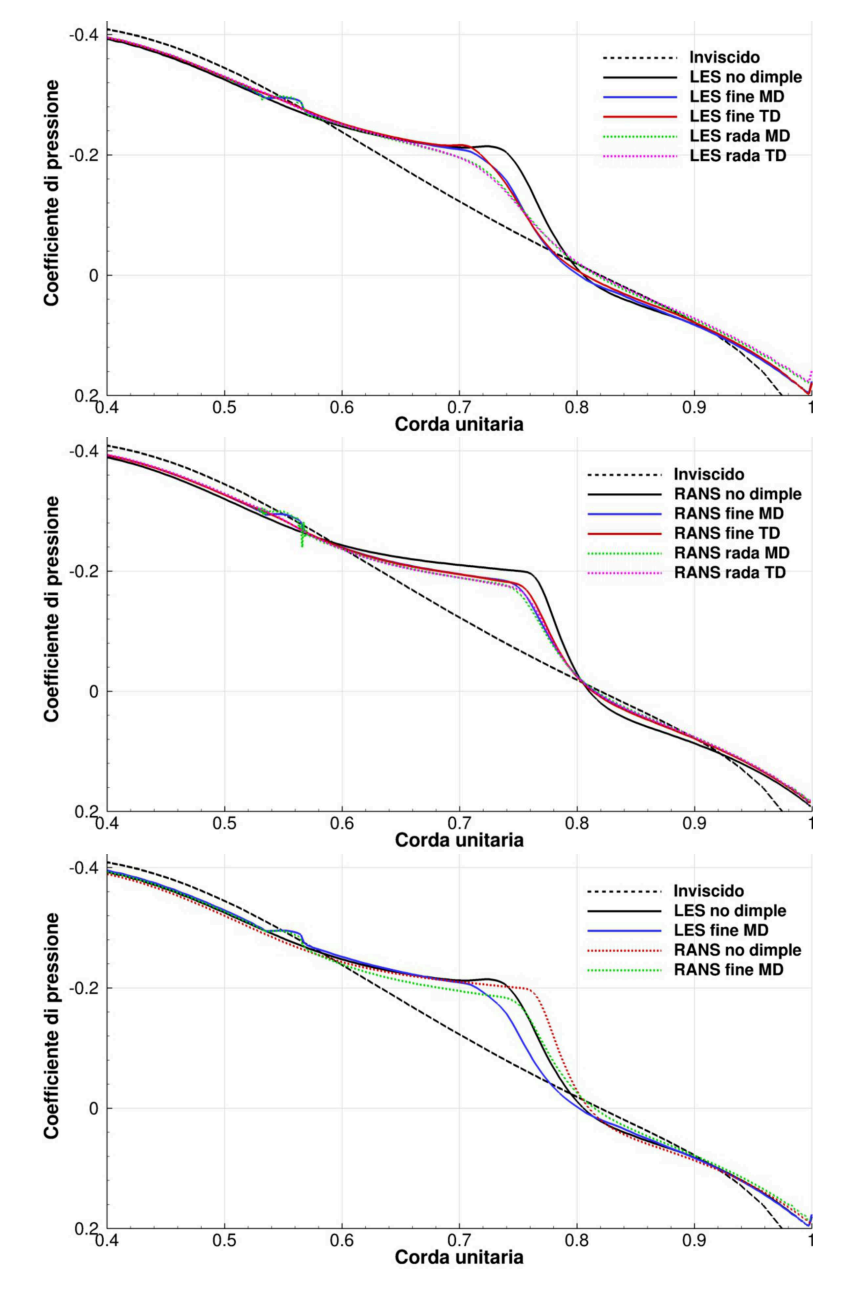

Figura 6.23: Andamento del coefficiente di pressione; LES e RANS a confronto

121

 $\bigoplus$ 

"PhDthesis" — 2017/2/7 — 22:48 — page 122 — #146

 $\bigoplus$ 

 $\bigoplus$ 

 $\bigoplus$ 

 $\oplus$ 

 $\bigoplus$ 

 $\bigoplus$ 

 $\bigoplus$ 

# **Capitolo 7**

✐

✐

✐

 $\oplus$ 

# **Progettazione e realizzazione del setup sperimentale**

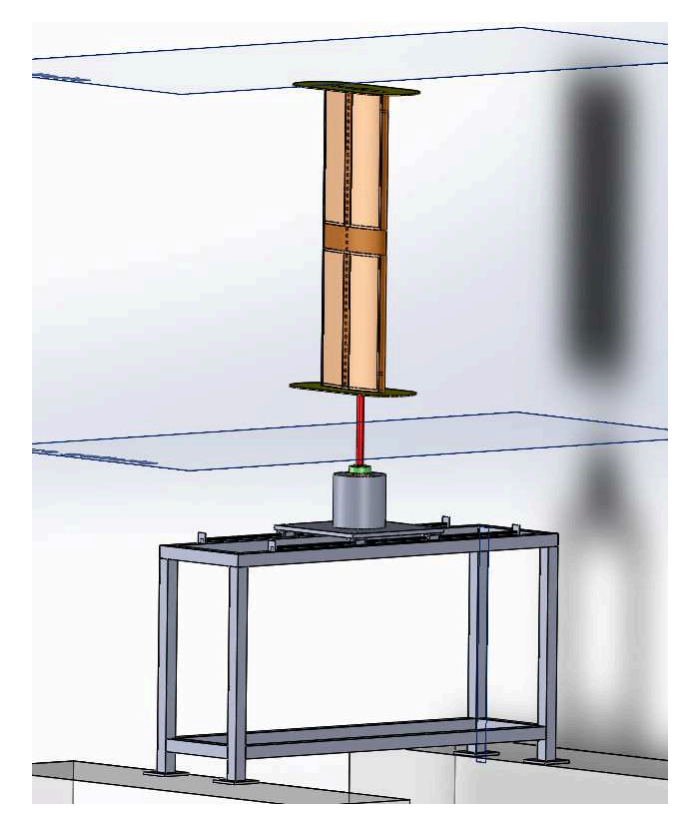

Figura 7.1: Disegno CAD della sezione alare con dimples posta sul sistema si sostegno ed orientazione provini progettati e realizzati per i prossimi test in galleria del vento ambientale

Nell'ultimo anno di Dottorato, durante l'esecuzione dei calcoli CFD, è stata intrapresa un'attività parallela di progettazione del setup di misura in galleria del vento, con lo scopo di eseguire nel breve termine delle misure delle grandezze

✐

✐

✐

✐

✐

✐

#### Capitolo 7 Progettazione e realizzazione del setup sperimentale

aerodinamiche integrali, quali portanza, resistenza e momento, e misure puntuali di pressione. Questo ha portato alla realizzazione di un sistema di sostegno e rotazione provini per la galleria, nonché alla costruzione di un modello 3D del NACA 64-014A con e senza dimples (figura 7.1). Data la complessità del progetto e alcuni ritardi dovuti alle realizzazioni esterne, ad oggi non è stato possibile condurre tali test. I profili sono stati ultimati e si stanno conducendo le verifiche di turbolenza della sezione di misura nella camera di prova. Si conta di avere i primi risultati per la fine dell'anno. Quest'ultimi saranno in seguito esposti durante la presentazione del lavoro di Ricerca.

## **7.1 Galleria del vento ambientale**

La galleria del vento dell'Università Politecnica delle Marche è una struttura a circuito chiuso, formante un anello a geometria rettangolare i cui lati misurano 24 x 6 metri circa 7.2 Le dimensioni della camera di prova collocano

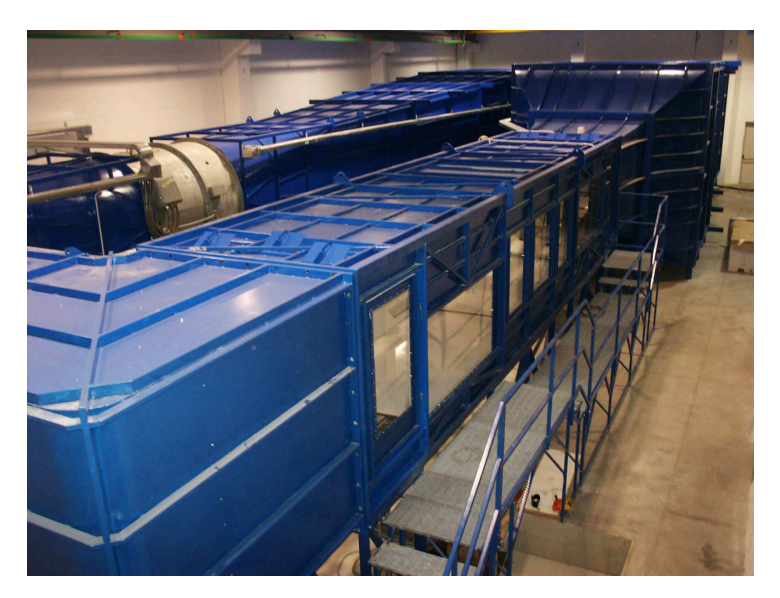

Figura 7.2: Galleria del vento ambientale dell'Università politecnica delle Marche

la galleria tra quelle di tipo ambientale o, analogamente dette, a strato limite sviluppato (Boundary Layer Wind Tunnel: BLWT); le notevoli dimensioni longitudinali della sezione di prova, infatti, rendono possibile lo sviluppo, sul pavimento della stessa, di uno strato limite simile a quello atmosferico. La scelta di realizzare una galleria a circuito chiuso, anziché aperto, deriva dalla volontà di ottenere risultati sperimentali quanto più possibile accurati. Questa scelta, infatti, determina un cospicuo aumento dei costi di realizzazione della

 $\rightarrow$ 

✐

✐

 $\rightarrow$ 

✐

✐

#### 7.1 Galleria del vento ambientale

✐

✐

struttura, ma consente di ottenere una maggiore qualità del flusso all'interno del tunnel, un'indipendenza delle prove sperimentali dalle condizioni ambientali e meteorologiche esterne, un minore livello di rumore generato e, non ultimo, un relativo risparmio energetico per il funzionamento della struttura.

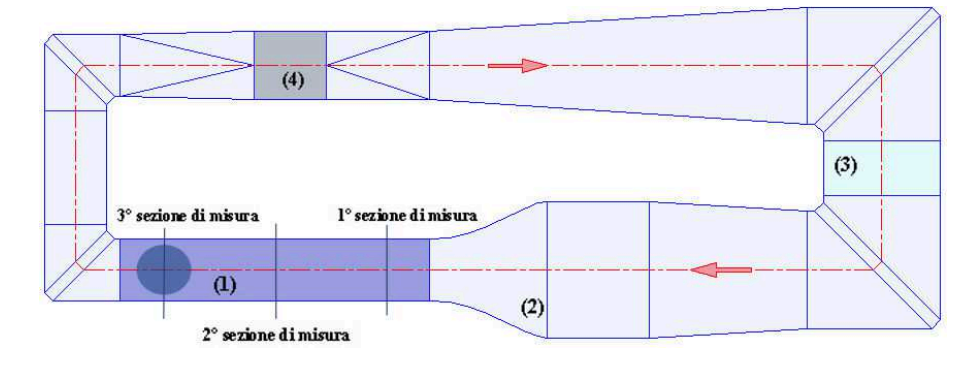

Figura 7.3: Vista in pianta della galleria del vento; 1) camera di prova, 2) convergente, 3) scambiatore di calore, 4) ventilatore

La camera di prova ha una sezione di 1.8 x 1.8 metri ed è lunga 9 metri; tale dimensione, pur essendo cospicua in termini assoluti, non risulta particolarmente elevata nell'ambito delle gallerie ambientali; infatti, per anticipare la formazione e lo sviluppo dello strato limite ambientale è necessario introdurre all'interno della sezione di prova opportuni elementi atti a perturbale il profilo di velocità in uscita dal convergente. Inoltre il confinamento delle dimensioni massime dell'infrastruttura che ospita il tunnel del vento ha reso possibile la realizzazione di un convergente con un rapporto di contrazione di circa 5 a 1.

La sezione della camera di prova è di forma ottagonale, in quanto le quattro pareti che la costituiscono sono state smussate in prossimità degli spigoli, al fine di evitare la formazione di vortici tridimensionali (corner vortex) in prossimità delle giunzioni ad angolo retto tra le stesse.

Nella camera di prova vi sono tre zone di misura (figura 7.3 la prima è quella prossima al convergente e viene utilizzata per effettuare test di tipo fluidodinamico su corpi aerodinamici come profili alari o ali complete, ridotte degli opportuni fattori di scala. La seconda sezione di misura si trova nella parte centrale della camera di prova e può essere sfruttata per studiare varie tipologie di fenomeni, come l'interferenza tra corpi aerodinamici o tozzi, o la diffusione dei fumi da ciminiere. Nella parte più arretrata è sita la terza zona di misura, dedicata ai test di carattere ambientale, con ricostruzione di edifici o di interi i modelli orografici in scala.

A monte della camera di prova è posizionato il convergente a cui segue la camera di calma; questa è una zona a sezione costante che presenta le maggiori dimensioni di sezione (4 x 4 metri); qui sono alloggiati gli elementi abbattitori

✐

✐

✐

✐

#### Capitolo 7 Progettazione e realizzazione del setup sperimentale

di turbolenza, in particolare tre screen mesh ed una struttura reticolare a nido d'ape (honeycombs). Risalendo ancora il flusso si trova una tratto divergente ed una delle due curve a maggiore sezione, al cui interno sono presenti gli elementi raddrizzatori di flusso; tali unità si ritrovano in ognuna delle quattro curve. Nel successivo lato minore dell'anello, ovvero tra le due curve più grandi della struttura, è stato collocato uno scambiatore di calore compatto, a flusso incrociato, con tubature a sezione circolare ed alettatura continua piana. La presenza di questo elemento consente di raffreddare il ventilatore e di termostatare l'aria presente nel circuito chiuso di prova, in modo da evitare continue correzioni di densità dovute all'innalzamento della temperatura di esercizio. Di seguito alla seconda curva grande si trova il primo tratto divergente, necessario per la graduale espansione del flusso, quindi vi è un tratto che raccorda la geometria, a sezione quadrata, della galleria al ventilatore, il quale ha forma cilindrica. Un ulteriore tratto di raccordo è posto anche a monte del ventilatore. La struttura è completata dal secondo lato minore del rettangolo che chiude il circuito; esso è costituito da un tratto a sezione costante, di dimensioni uguali a quelle della camera di prova, e dalle due rimanenti curve. L'aria, all'interno della galleria, è movimentata da un ventilatore di tipo assiale, a numero di giri fisso e passo delle pale variabile; esso monta un motore elettrico ad induzione, alimentato da una tensione di 380 V, trifase a 50 Hz, la cui potenza all'avvio è di 350 kW ed in funzionamento stazionario, a pieno carico, è di 250 kW; l'accensione avviene tramite l'ausilio di un avviatore statico, necessario per ridurre la corrente iniziale di spunto. L'angolo di calettamento delle pale viene regolato da un sistema di movimentazione pneumatico (3-15 p.s.i.) gestito da un convertitore corrente-pressione (4-20 mA). Tutti gli altri sistemi di controllo e di misura possono venire gestiti direttamente dalla sala di controllo; questa si trova di fronte alla camera di prova della galleria, ma è separata da questa da una parate in muratura opportunamente realizzata per limitare il livello di rumore al suo interno. Qui sono posizionati i PC dedicati all'acquisizione ed alla gestione dei dati ed il rack che gestisce e controlla il funzionamento della galleria, nel quale sono presenti i comandi che regolano la variazione dell'angolo di calettamento delle pale del ventilatore, il pulsante di spegnimento dello stesso e le rilevazioni dei parametri significativi da tenere in considerazione, durante lo svolgimento delle prove, come la temperatura e la pressione in camera di prova, la differenza di pressione tra monte e valle del ventilatore, ecc.. Per minimizzare gli eventuali disturbi elettromagnetici sui segnali di acquisizione tutti gli apparati di misura a corredo della galleria sono dotati di "server on-board" e cablati fra di loro mediante una rete EtherNet; ciò ne consente il controllo ed il monitoraggio remoto.

 $\rightarrow$ 

✐

✐

7.2 Struttura di sostegno e rotazione provini

✐

✐

## **7.2 Struttura di sostegno e rotazione provini**

✐

 $\rightarrow$ 

✐

✐

Il primo passo per l'allestimento dell'apparato sperimentale è stata la realizzazione del sistema di sostegno e rotazione dei provini da testare in galleria del vento. L'idea nasce dalla necessità di svincolare i provini dalla struttura portante della galleria, in modo da evitare la propagazione delle vibrazioni meccaniche indotte dalla rotazione del ventilatore assiale. Allo stesso tempo, la struttura di sostegno deve essere sufficientemente rigida da non vibrare a causa delle pulsazioni aerodinamiche prodotte dall'interazione del flusso con i provini. Nel tratto di prova della galleria del vento esiste un rientranza di 0,5 m nel basamento di galleria per consentire il passaggio del personale tecnico e l'alloggiamento di strutture utili alla conduzione dei test (figura 7.4).

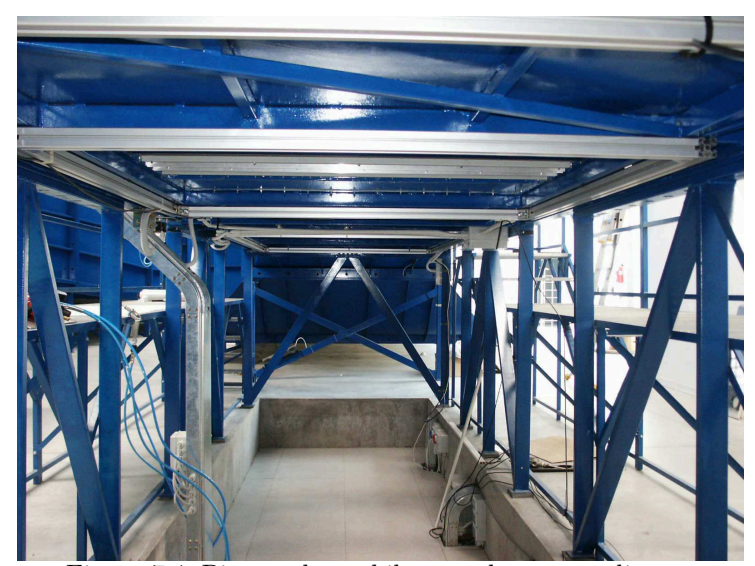

Figura 7.4: Piano calpestabile sotto la camera di prova

Negli anni la zona è stata equipaggiata da una slitta a due assi, per la movimentazione di strumentazione nel piano delle tre sezioni di prova (figura 7.5), e da una stazione di raccolta ed elaborazione dati, comprendente un pc ed un sistema di acquisizione National Instruments. Si è pensato, quindi, di sfruttare tale spazio per aggiungere una struttura massiccia in grado di sorreggere forze peso di oltre 3000 N, spinte nelle altre direzioni di 600 N e momenti ribaltanti di oltre 400 Nm, il tutto evitando vibrazioni meccaniche che potrebbero falsare le misurazioni. Il progetto è stato sviluppato internamente, in collaborazione con la ditta GDE di Porto Potenza Picena (MC), che si è occupata poi della realizzazione.

In figura 7.6 si riporta un CAD 3D di massima raffigurante l'installazione della struttura sotto la camera di prova; il rettangolo superiore trasparente in-

✐

✐

✐

✐

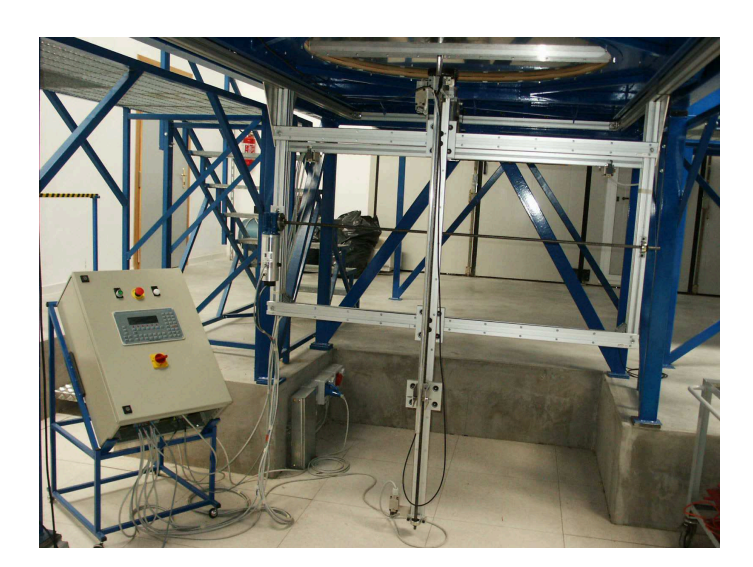

Capitolo 7 Progettazione e realizzazione del setup sperimentale

Figura 7.5: Slitta a due assi installata sotto la terza sezione di misura; attualmente è situata sotto la prima sezione per effettuare misure anemometriche di turbolenza di galleria

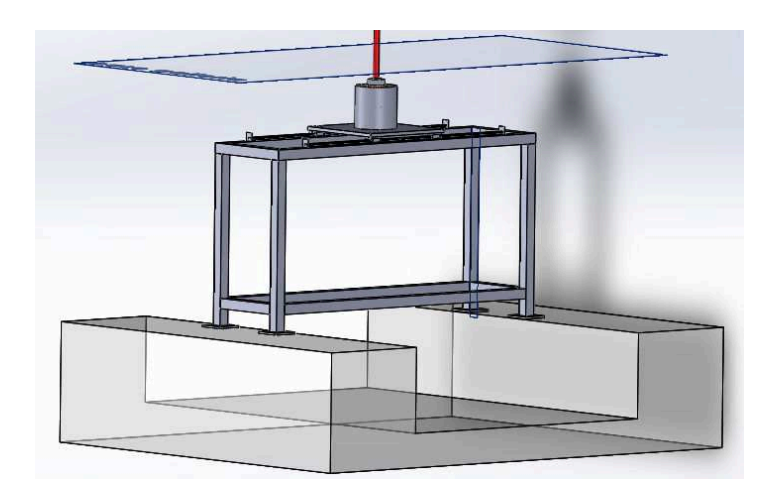

Figura 7.6: Progetto CAD della struttura di sostegno e orientazione provini

dica il piano inferiore di galleria, mentre in rosso si evidenzia il tubo che collega un eventuale provino alla struttura si sostegno. Si noti che l'apparato non poggia nella rientranza calpestabile, in quanto sprovvista di resistenza strutturale, ma sul piano rialzato che, al contrario, è in cemento armato. In figura 7.7 si mostra una fotografia del posizionamento della struttura sotto la prima sezione di misura, immediatamente prima della slitta 2D.

✐

 $\oplus$ 

✐

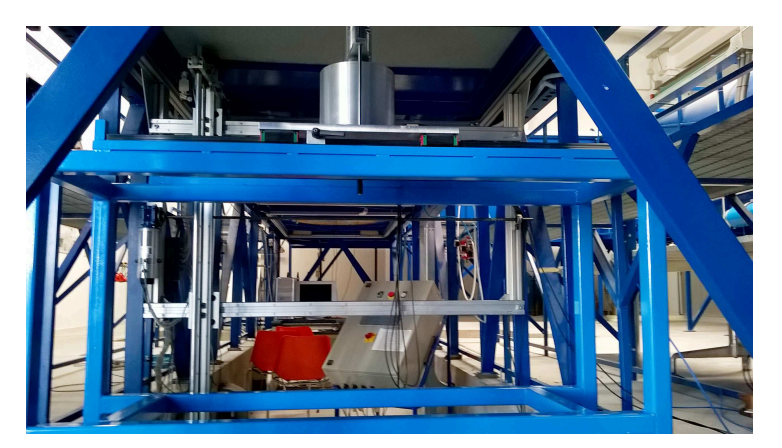

## 7.2 Struttura di sostegno e rotazione provini

✐

✐

Figura 7.7: Struttura di sostegno orientabile; installazione sotto la prima sezione di misura

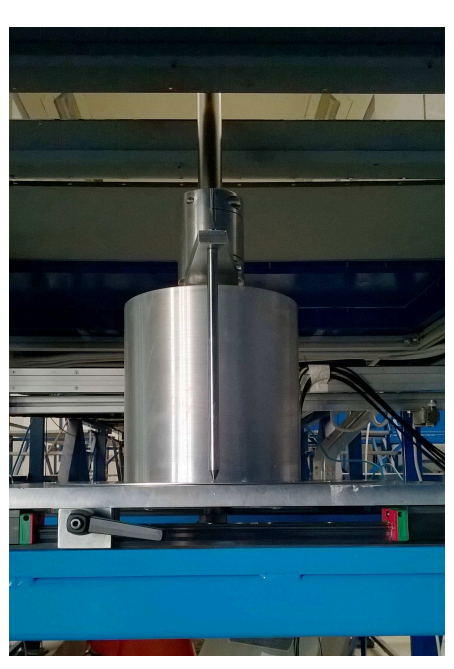

✐

✐

✐

✐

Cilindro di supporto del riduttore

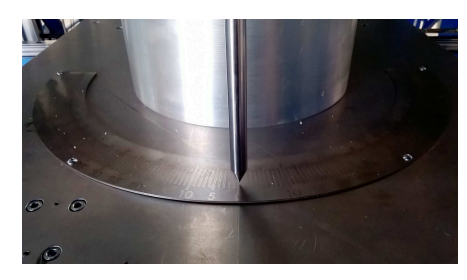

Indicatore angolare

Il telaio è composto da profili tubolari a sezione quadra 60x60 di spessore 5 mm saldati fra loro. Su di esso poggia una piastra che, attraverso un sistema di pattini e binari, può scorrere orizzontalmente lungo il lato maggiore del telaio stesso, in modo da decentrare il provino dalla galleria qualora sia richiesto. Alla piastra è saldamente ancorato il sistema di rotazione provini: esso è composto da un riduttore a gioco nullo dotato di un volantino per la rotazione angolare del tubo (l'elemento in rosso di figura 7.6). Il rapporto di riduzione è di 1:121, pertanto, ad un giro completo del volantino, corrisponde una rotazione angolare di 2,975◦ . Il fatto di avere un rapporto di riduzione fra rotismi con numeri primi di denti fra loro è di impiego comune, in quando con tale strategia si evita di avere periodicamente la stessa coppia di denti in presa, scongiurando una usura localizzata del riduttore stesso. Questo dal punto di vista delle misure è in realtà un fattore di svantaggio, in quanto non consente rotazioni sistematiche del volantino per avanzare di 1 grado alla volta, uno step classico per monitorare

✐

✐

✐

✐

## Capitolo 7 Progettazione e realizzazione del setup sperimentale

le prestazioni di un profilo alare. Inoltre il riduttore da solo non consente di conoscere a priori la posiziona angolare assoluta del sistema. Pertanto sulla piastra è stato aggiunto un segmento di corona circolare graduata attraverso un procedimento di serigrafia. Al giunto che lega l'albero di uscita del riduttore al tubo di sostegno dei profili è collegata un'asta per mezzo di un cravattino. Una volta allineato il profilo alla direzione del flusso principale, è sufficiente serrare il cravattino, mediante apposita vite, in modo che l'asta segni il valore 0 sulla corona graduata. Dal quel momento in poi si potranno effettuare i test con una lettura assoluta della posizione angolare del provino. La figura 7.8 riporta l'assieme della struttura di sostegno e rotazione, con quotature di massima e lista dei componenti.

130

 $\rightarrow$ 

✐

✐

 $\bigoplus$ 

 $\oplus$ 

 $\bigoplus$ 

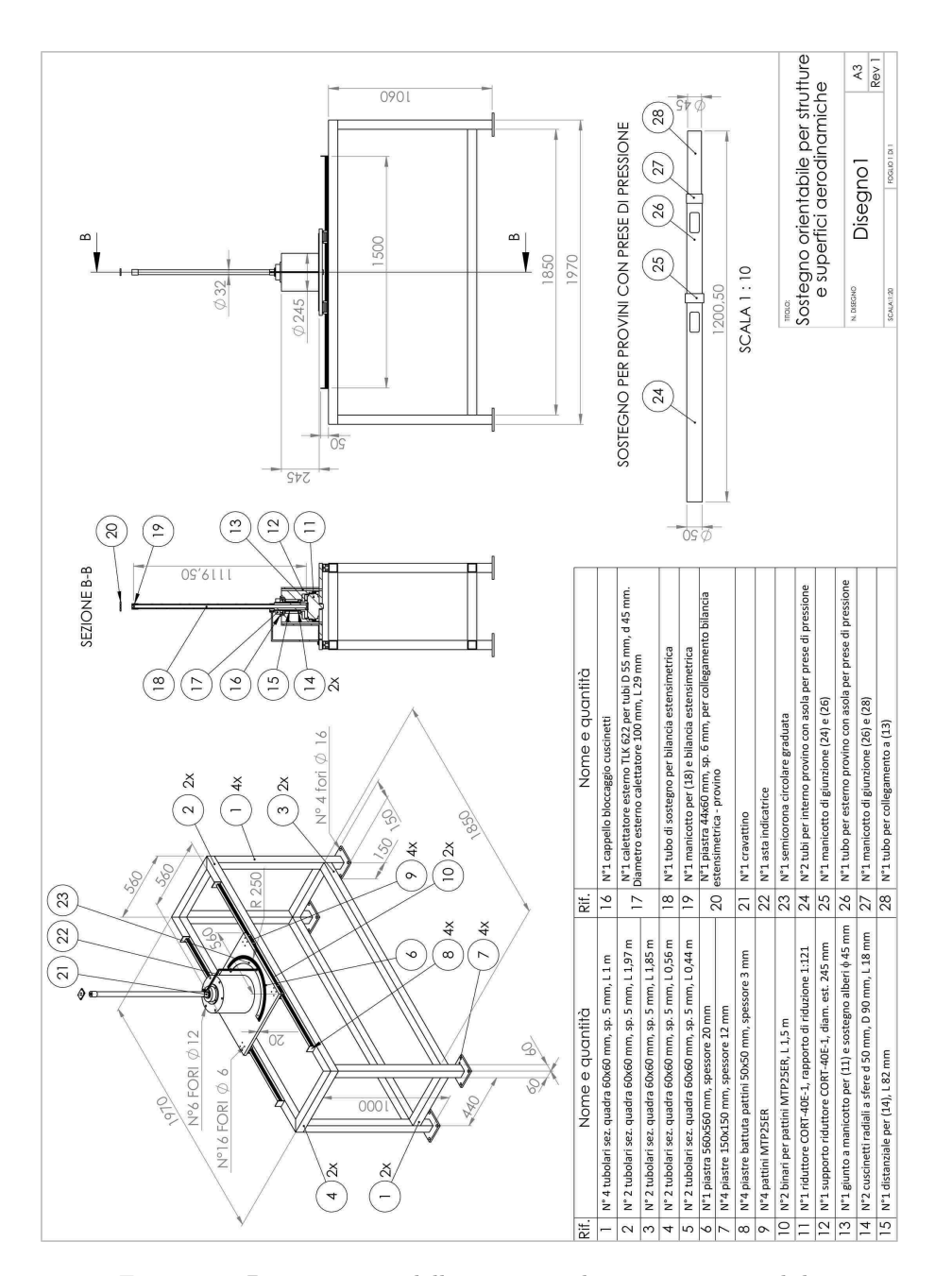

## 7.2 Struttura di sostegno e rotazione provini

 $\oplus$ 

✐

Figura 7.8: Distinta pezzi della struttura di sostegno orientabile

 $\bigoplus$ 

✐

✐

✐

Capitolo 7 Progettazione e realizzazione del setup sperimentale

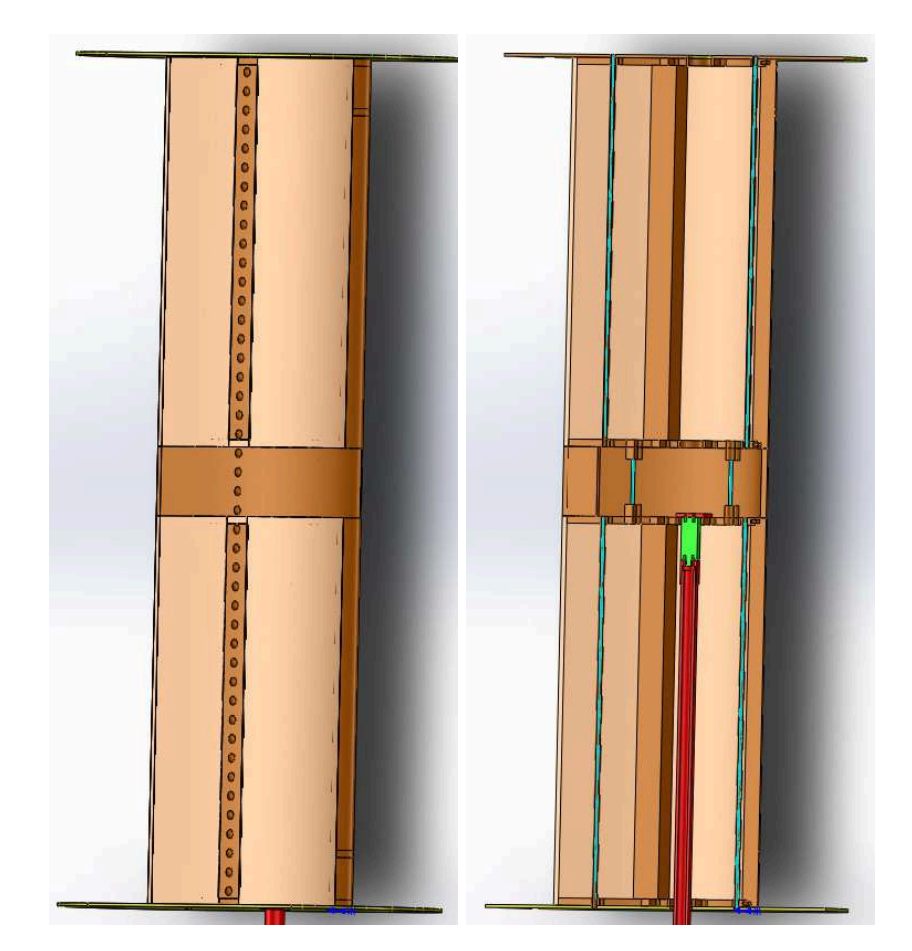

## **7.3 Realizzazione dei profili strumentati**

Figura 7.9: Progetto CAD del profilo con dimples

In vista della necessità di una validazione del campo di moto risolto dal modello LES, si è pensato di realizzare test in galleria del vento comprendenti misure integrali, come la valutazione dei coefficienti aerodinamici, e puntuali, attraverso rilevazioni di pressione sul profilo. Per questo sono stati progettati e realizzati dei modelli del NACA 64-014A con e senza dimples. Tenuto conto delle basse resistenze che tale profilo laminare genera, risulta immediata la necessità di configurare le prove in modo da minimizzare qualsiasi interferenza sui canali di misura. Per questo si è pensato di installare all'interno del profilo una bilancia estensimetrica (l'elemento in verde di figura 7.9) per rilevare i coefficienti di portanza, resistenza e momento. Il posizionamento interno sull'asse del profilo lungo lo span e passante per lo spessore massimo garantisce la massima rigidità del sistema, scongiurando il pericolo di vibrazioni indotte da

 $\rightarrow$ 

 $\oplus$ 

✐

 $\rightarrow$ 

✐

✐

### 7.3 Realizzazione dei profili strumentati

✐

✐

un posizionamento "a sbalzo" della bilancia. La scelta della corda da adottare è si è basata su due necessità contrastanti:

- avere un dimple sufficientemente grande in modo che le minime tolleranze di realizzazione garantite dalle lavorazioni a controllo numerico siano contenute in relazione ai parametri geometrici del dimple stesso;
- l'utilizzo di velocità di galleria tali da avere una misura della resistenza accettabile.

Ciò ha portato ad orientarsi verso una corda di 0,45 m per uno span di 1,4 m. D'altro canto, per le prove di pressione è necessario avere spazio sufficiente all'interno del profilo per la realizzazione delle prese, per mezzo aghi metallici ricurvi, e l'uscita dei tubicini siliconici che vanno al sensore di pressione. Per questo si è deciso di impostare separatamente le misure integrali da quelle puntuali, pensando di capovolgere il profilo a seconda del test da eseguire. Quindi si è pensato di realizzare i profili con un sistema a tre moduli:

- un modulo centrale composto da due semigusci in legno su cui ricavare le prese di pressione;
- due moduli esterni identici composti da centine in legno e naso e zona dei dimples in massello, con ricopertura di balsa di spessore 1,5 mm per colmare le restanti parti.

Essendo la balsa un materiale ligneo molto tenero che si presta ad operazioni di ricopertura senza resistenza strutturale, ricalcando la curvatura del materiale sottostante, sono stati aggiunti dei pannelli in polistirene estruso opportunamente sagomati al fine di preservare la curvatura del profilo anche a lunga distanza dalle centine. La realizzazione delle parti in legno a controllo numerico è stata svolta dalla ditta *La bottega dell'artigiano* di Orsogna (CH), mentre le operazioni manuali di l'assemblaggio, incollaggio, carteggio e verniciatura sono state eseguite internamente. Il risultato finale della realizzazione dei profili e il posizionamento in galleria del vento è mostrato in figura 7.10 e 7.11.

Le immagini che seguono riportano la successione delle operazioni per l'assemblaggio e la strumentazione dei profili.

133

✐

 $\bigoplus$ 

 $\oplus$ 

 $\bigoplus$ 

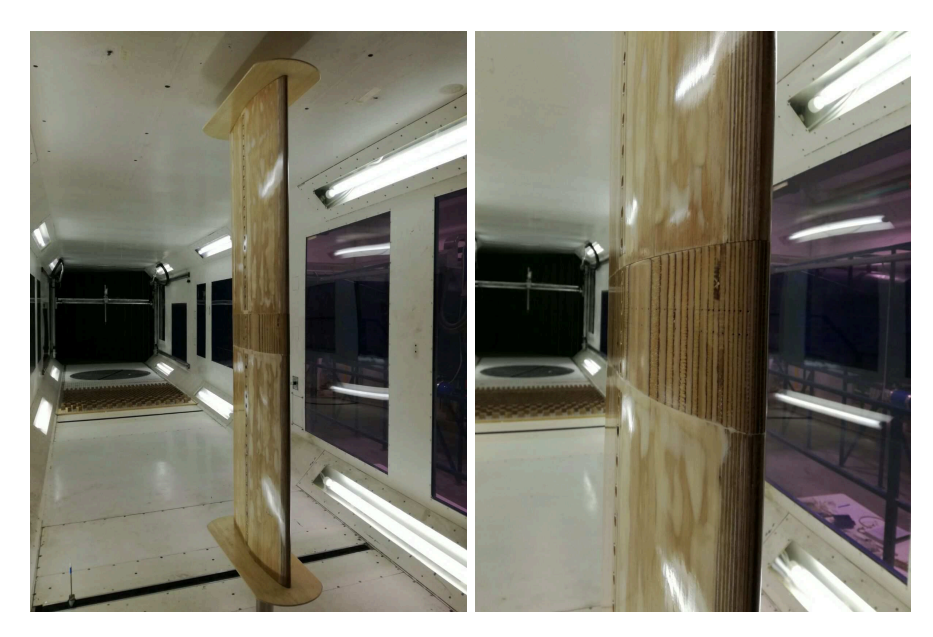

Capitolo 7 Progettazione e realizzazione del setup sperimentale

Figura 7.10: Posizionamento del profilo ultimato in galleria del vento

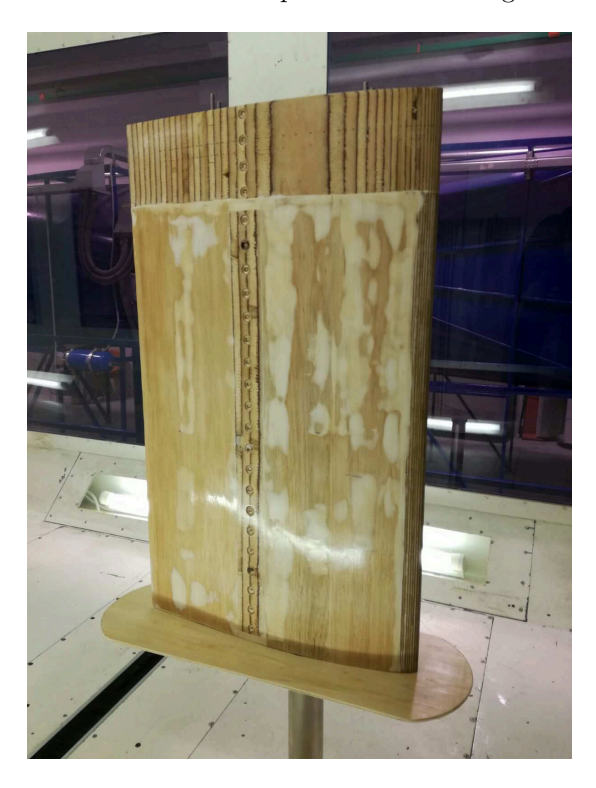

Figura 7.11: Semi-modello strumentato per le prese di pressione

 $\bigoplus$ 

 $\oplus$ 

 $\bigoplus$ 

 $\bigoplus$ 

 $\bigoplus$ 

 $\oplus$ 

 $\oplus$ 

## 7.3 Realizzazione dei profili strumentati

 $\oplus$ 

 $\oplus$ 

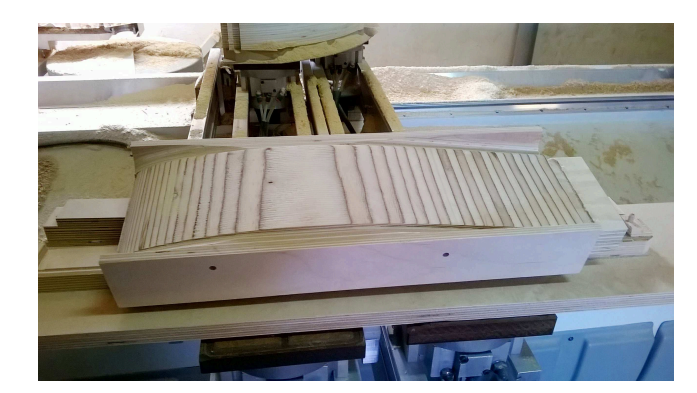

Figura 7.12: Lavorazione del semiguscio al pantografo a controllo numerico

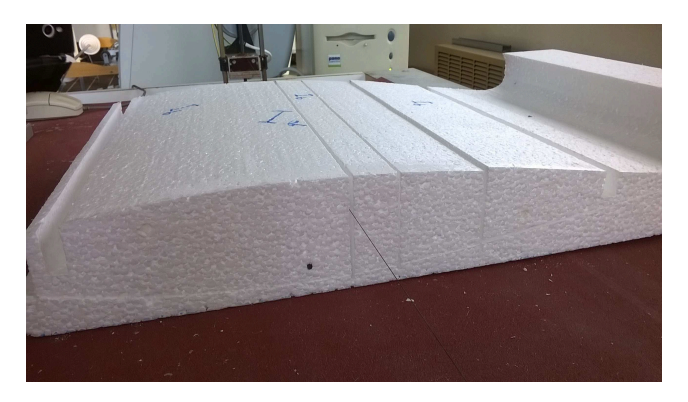

Figura 7.13: Taglio del polistirene con filo caldo a controllo numerico

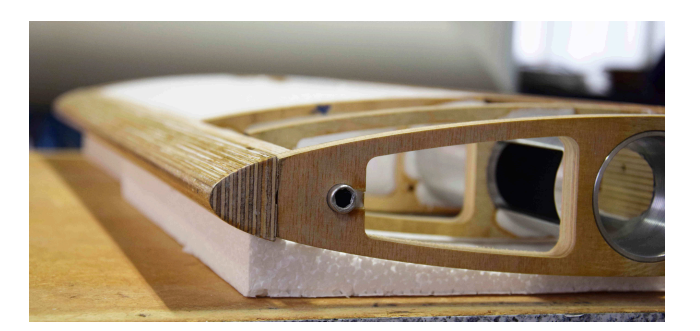

Figura 7.14: Assemblaggio del profilo; dettaglio del naso massello e della centina

 $\bigoplus$ 

 $\bigoplus$ 

 $\oplus$ 

 $\bigoplus$ 

Capitolo 7 Progettazione e realizzazione del setup sperimentale

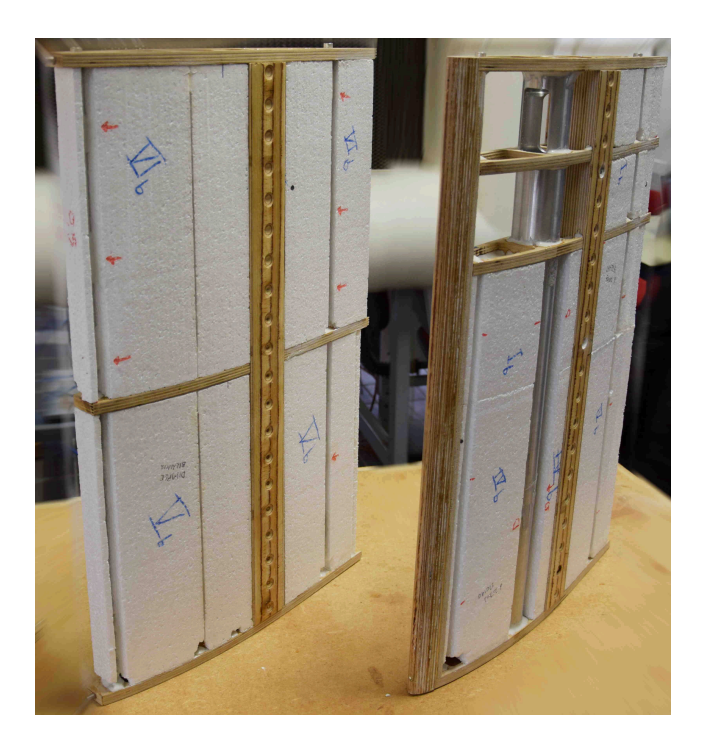

Figura 7.15: Assemblaggio del profilo; moduli senza la ricopertura della balsa

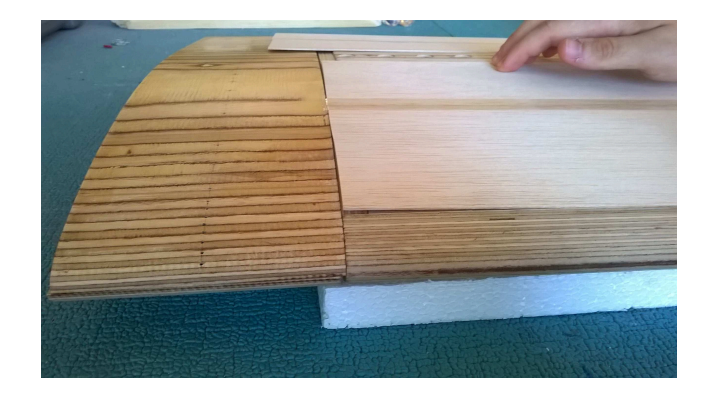

Figura 7.16: Taglio e rifilatura della balsa

 $\bigoplus$ 

 $\oplus$ 

 $\bigoplus$ 

 $\bigoplus$ 

✐

 $\oplus$ 

 $\oplus$ 

## 7.3 Realizzazione dei profili strumentati

 $\oplus$ 

 $\oplus$ 

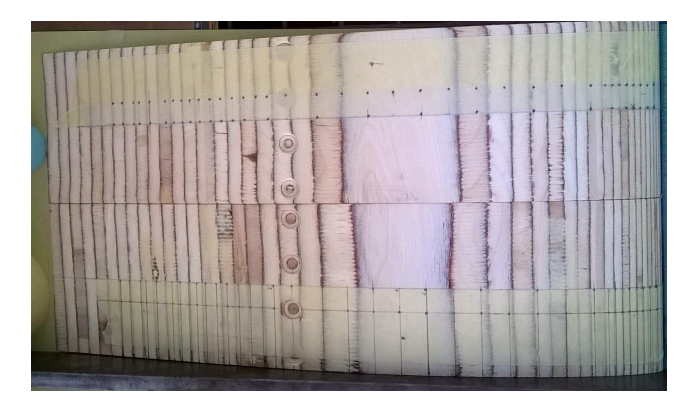

Figura 7.17: Indicazione dei fori da eseguire per le prese di pressione sui semigusci

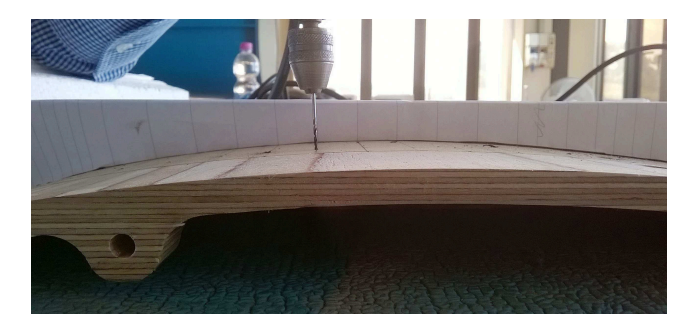

Figura 7.18: Sistema visivo per eseguire i fori con asse ortogonale alla superficie in ogni punto

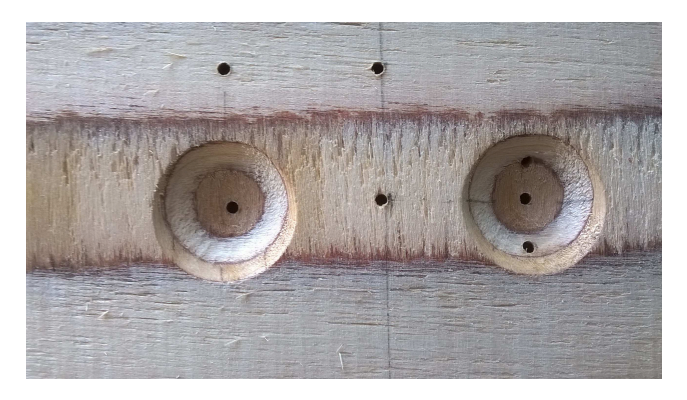

Figura 7.19: Foratura per le prese di pressione sui dimples. Sulla fila MD (lato sinistro) è stato ricavato un foro al centro del dimple, mentre su quello adiacente ne sono stati applicati tre per avere maggior dettaglio nella cavità. Si noti che le stratificazioni del legno non coincidono con la geometria del dimple, per cui si ha l'illusione che la foratura non sia simmetrica

 $\bigoplus$ 

 $\bigoplus$ 

 $\bigoplus$ 

 $\bigoplus$ 

Capitolo 7 Progettazione e realizzazione del setup sperimentale

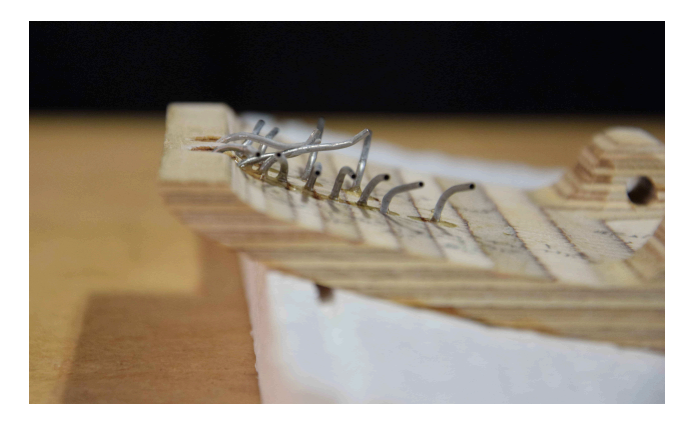

Figura 7.20: Installazione e piegamento dei tubi per le prese di pressione

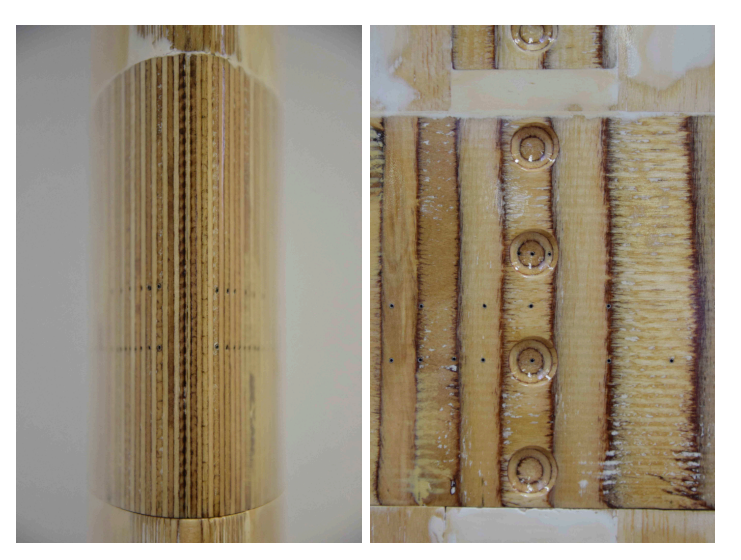

Figura 7.21: Dettaglio della verniciatura trasparente su naso e dimples dei semigusci

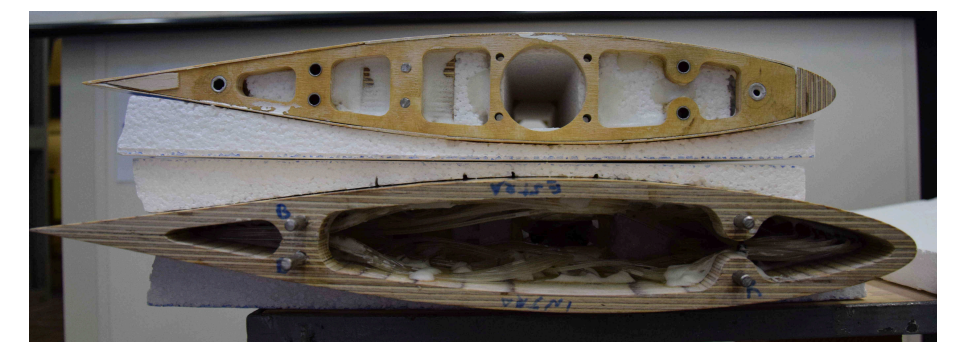

Figura 7.22: Vista in sezione dei moduli; l'accoppiamento avviene tramite spine in acciaio e boccole di bronzo.

 $\bigoplus$ 

 $\oplus$ 

 $\oplus$ 

 $\bigoplus$ 

7.4 Programmazione delle prove sperimentali

✐

✐

## **7.4 Programmazione delle prove sperimentali**

Come già accennato in precedenza, la validazione sperimentale del modello LES si baserà principalmente su due prove:

- misure di forza attraverso bilancia estensimetrica a tre assi (portanza, resistenza e momento);
- misure di pressione attraverso file di fori praticati sui profili lungo l'asse di corda e tubicini in silicone per trasmettere il segnale al sensore.

In entrambi i casi il steup di misura prevede una strumentazione per la rilevazione delle condizioni di galleria, comprendente un sensore barometrico e una termocoppia, per la determinazione della densità dell'aria, e un sensore di pressione collegato ad un tubo di pitot statico per la misura della pressione differenziale (q∞). Attraverso *ρ* e q<sup>∞</sup> si può determinare la velocità di galleria e, di conseguenza, il numero di Reynolds. Inoltre si utilizzerà un anemometro a filo caldo per monitorare la stabilità del livello di turbolenza durante i test.

### **Misure di forza**

✐

 $\rightarrow$ 

✐

✐

La bilancia in dotazione (figura 7.23) è stata realizzata dalla ditta Deltatech di Sogliano al Rubicone (FC) sulla base delle grandezze aerodinamiche in gioco. Le criticità maggiori si sono manifestate nella scelta del fondo scala per il canale della resistenza, affinché si potesse apprezzare con ripetibilità il ΔC<sub>D</sub> da rilevare tra profilo originale e profilo con dimples, e allo stesso tempo avere la possibilità di testare i profili a Re e angoli d'attacco elevati. Pertanto, i fondi scala dei canali della bilancia sono ±20 N per la resistenza, ±100 N per la portanza e ±1 Nm per il momento.

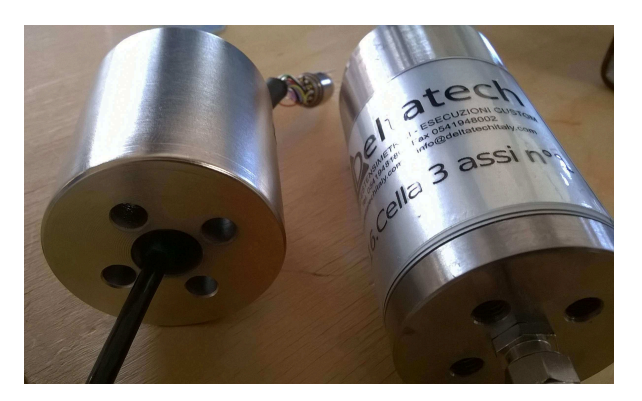

Figura 7.23: Bilancia a 3 assi (a destra) e manicotto per il collegamento tra bilancia e tubo di sostegno (a sinistra)

✐

✐

✐

✐

Capitolo 7 Progettazione e realizzazione del setup sperimentale

### **Misure di pressione**

✐

✐

Mentre per le misure di forza si potrebbe effettuare un'analisi in frequenza delle grandezze aerodinamiche in gioco, e quindi validare il modello LES sulla base delle oscillazioni di portanza e resistenza attorno ai propri valori medi, per le prese di pressione si possono acquisire solamente i valori medi, in quanto la propagazione delle onde di pressione è alterata dalla natura dei tubi in silicone. Pertanto, la validazione del modello LES attraverso misure di pressione avverrà confrontando gli andamenti sperimentali del $\mathrm{C}_\mathrm{p}$ lungo l'asse di corda con quelli numerici mediati nel tempo. Per tale motivo si possono eseguire misure di pressione non simultanee, a patto che le condizioni di galleria rimangano le stesse, o che siano almeno monitorate durante i test per effettuare le opportune correzioni.

Inoltre, i bassi valori di pressione da rilevare richiedono una sensoristica con determinati requisiti: infatti, per Re 175 000 e per un profilo di corda 0,45 m si ha a che fare con una velocità di circa 5,85 m/s; questo porta ad una pressione dinamica di circa 20,5 Pa, che per il profilo oggetto di studio è la massima pressione percepibile ad angolo di attacco nullo. Il laboratorio della galleria del vento dispone di un sensore di pressione piezoresistivo a 64 prese della Pressure Systems (modello 16TC, figura 7.24). Purtroppo tale sensore ha un fondo scala

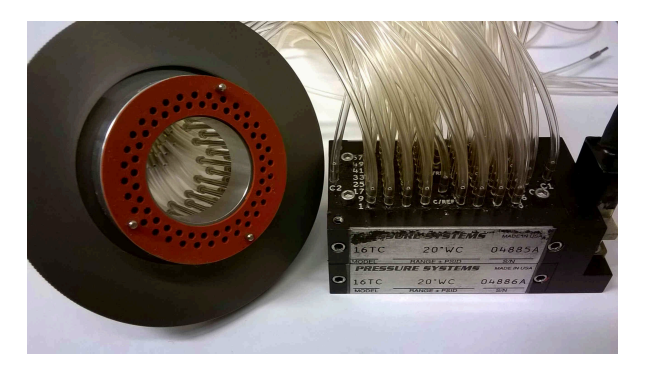

Figura 7.24: Sensore di pressione 16TC a 64 prese della Pressure Systems

di  $\pm 32\,500$  Pa e, nonostante l'elevata accuratezza in % del fondo scala,  $\pm 0.15\%$ , è affetto da un'incertezza di ±3,75 Pa.

Pertanto, si è pensato di utilizzare una coppia di sensori della Gems Sensors (modello 5266, figura 7.25) in grado di acquisire una presa di pressione ciascuno: questi hanno un fondo scala di  $\pm 50$  Pa e un'incertezza di  $\pm 1\%$ , corrispondente a ±0,5 Pa. Per velocizzare il passaggio da una presa di pressione alla successiva si utilizzerà lo "stepvalve" di figura 7.26: è un attuatore ad azionamento pneumatico sviluppato internamente che consente a due uscite parallele di mettersi in comunicazione ognuna con 32 ingressi. Quando il sistema viene azionato il

 $\rightarrow$ 

 $\bigoplus$ 

 $\oplus$ 

 $\oplus$ 

## 7.4 Programmazione delle prove sperimentali

 $\oplus$ 

 $\oplus$ 

disco di acciaio superiore si solleva e compie la rotazione necessaria ad avanzare di uno step, in modo che le due uscite, prima collegate alla coppia i-esima di prese in ingresso, passino alla coppia successiva. In questo modo si riducono

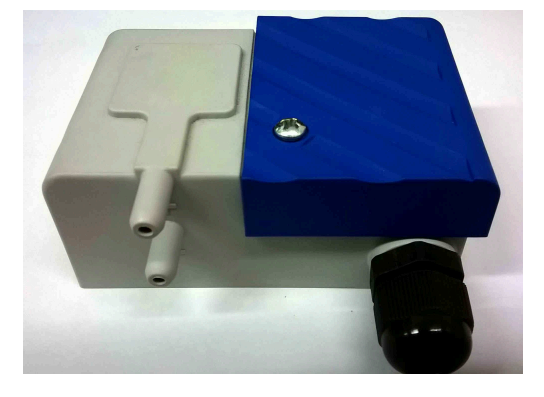

Figura 7.25: Sensore di pressione 5266 della Games Sensors a fonso scala ±50 Pa

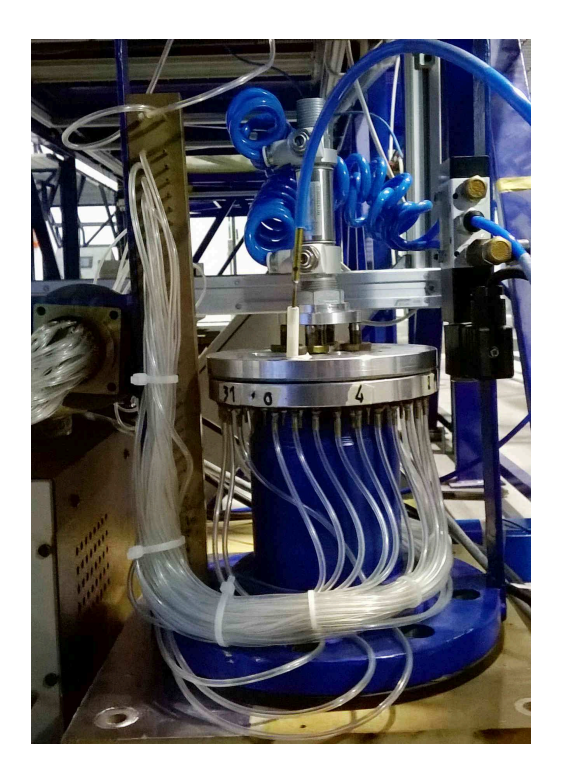

Figura 7.26: Sistema automatizzato a 64 ingressi e 2 uscite per il cambio di presa di pressione da indagare

al minimo i tempi morti dovuti al passaggio da un presa all'altra.

 $\bigoplus$ 

"PhDthesis" — 2017/2/7 — 22:48 — page 142 — #166

 $\bigoplus$ 

 $\bigoplus$ 

 $\bigoplus$ 

 $\oplus$ 

 $\bigoplus$ 

 $\bigoplus$ 

 $\bigoplus$ 

# **Capitolo 8 Conclusioni**

✐

 $\rightarrow$ 

✐

✐

In questo lavoro è stato condotto uno studio numerico dell'applicazione dei dimples sul profilo laminare NACA 64-014A, per verificare se il dimple può essere impiegato come innovativa tecnica di controllo dello strato limite.

La prima parte della ricerca si è basata sulla caratterizzazione del NACA64- 014A e sulla determinazione e comprensione dei comportamenti dello stesso al variare delle condizioni di flusso incidente. Il primo passo è stato dunque quello di osservare le prestazioni del profilo ad alti e bassi numeri di Reynolds per un ampio range di angoli d'attacco con il software XFOIL. Dalla ricostruzione delle polari di Eiffel è stato confermato il comportamento laminare del profilo, in virtù della presenza del pozzetto laminare. Si è visto come le prestazioni del profilo decadono a bassi numeri di Reynolds a causa della presenza della bolla di separazione laminare, la cui estensione è più che inversamente proporzionale al numero di Reynolds e al livello di turbolenza del flusso principale. Una volta comprese le reazioni del profilo quando questo è investito da un flusso con specifiche caratteristiche, si è passati all'utilizzo delle RANS (Reynolds-Averaged Navier-Stokes equations) attraverso un codice CFD commerciale. I test sono stati eseguiti a Re 175 000 e 100 000 e angolo di attacco nullo. Lo studio RANS è iniziato con una prima analisi 2D del profilo classico, utilizzando tre diversi modelli di turbolenza: il k-*ω* SST, l'RSM è il k-*ω* SST con l'aggiunta dell modello di transizione *γ*-*Re<sup>θ</sup>* sviluppato da Menter e altri [1]. Dai risultati mostrati nel capitolo 4 è stata confermata l'impossibilità del modello k-*ω* SST standard di risolvere numericamente la bolla di separazione laminare che affligge il NACA 64-014A. La situazione migliora notevolmente se a tale modello si aggiungono le correlazioni del *γ*-Re*θ*, il quale produce risultati comparabili con XFOIL ad entrambi i Re testati. L'utilizzo del Reynolds Stress Model, invece, nonostante esso sia stato in grado prevedere forme di separazione (locale a Re 175 000 ed estesa a Re 100 000), ha prodotto dei risultati su cui è difficile eseguire dei confronti con XFOIL ad entrambi i Re e a parità di  $\rm N_{\rm critico}.$ Inoltre l'onere computazionale, la difficoltà di convergenza dei residui e la non stazionarietà dei calcoli hanno reso tale modello poco propenso all'utilizzo in una serie di simulazioni 3D, in quanto i tempi di calcolo per ultimare una sim-

143

✐

✐

✐

✐

✐

✐

### Capitolo 8 Conclusioni

✐

✐

ulazione sono stati 10 volte superiori ai tempi richiesti dagli altri due modelli di turbolenza.

Alla luce di tali considerazioni l'analisi 3D per la ricerca della configurazione ottimale di profilo con dimples è stata condotta il modello *γ*-Re*θ*. In seguito sono stati nuovamente testati il k-*ω* SST standard e l'RSM per confrontare il comportamento di quest'ultimi in caso di profilo con dimples nella configurazione migliore registrata dal *γ*-Re*θ*. La bibliografia esistente [5, 6, 7, 8, 9, 11] ha permesso di individuare le caratteristiche del dimple di cui occorre tener conto, in termini di dimensione, profondità, posizione sulla corda e spaziatura lungo lo span. Inoltre il confronto dei casi 2D senza dimples con i modelli di turbolenza utilizzati e XFOIL, hanno identificato l'inizio della separazione ad opera della bolla laminare, tra il 54,2% e il 56,9% della corda del profilo, a seconda del Reynolds e del modello di turbolenza adottato (*γ*-Re*<sup>θ</sup>* o RSM). Pertanto sono state analizzate due diverse posizioni rispetto all'asse di corda per l'applicazione dei dimples  $(x_D)$ : 46,5% e 55% della corda. Inoltre sono state scelti due span, 7% e 25% della croda, corrispondenti ad una spaziatura di circa 1 diametro e 6,5 diametri fra dimples adiacenti, per analizzare l'influenza di tale parametro sulla quantità di flusso elaborato dalla cavità e sulla resistenza.

I test con Re 100 000 e span 25%c hanno evidenziano come l'applicazione di un dimple al 55% della corda non comporti sostanziali cambiamenti rispetto al caso senza dimples. Infatti le curve del  $C_p$ e del  $C_f$ ricavate sull'asse di corda passante per metà dimple (MD) e a bordo dominio, ovvero simmetricamente tra due dimples (TD), coincidono con le curve del NACA 64-014A originale. Posizionando il dimple al 46,5% della corda, invece, è stato registrato un aumento dell'estensione della bolla di separazione e un aumento del  $C_D$  del  $4,65\%$ rispetto al profilo originale.

Nei test con Re 175 000 è stato riscontrato un netto miglioramento della situazione. In entrambi i casi di  $x_D$  46,5%c e 55%c l'effetto maggiorato di richiamo del flusso da parte dei dimples ha provocato la scomparsa la bolla di separazione laminare in una fascia del profilo attorno a MD che si estende dalla fine della cavità fino al bordo d'uscita. In TD, invece, gli andamenti del C<sup>f</sup> hanno rivelato che la restante zona separata era della stessa entità del caso senza dimples. Le curve del  $C_p$ , infine, hanno evidenziato un addolcimento del ginocchio nell'asse MD e un andamento in TD intermedio tra MD e il caso senza dimples, indicante uno smorzamento dell'effetto dimples lungo lo span indotto da un'eccessiva distanza fra una cavità e l'altra.

Per una periodicità di un diametro lungo lo span fra un dimple e quello adiacente è stato affrontato il caso con x<sub>D</sub> 55%c e Re e 175 000, il quale ha prodotto il minimo valore di resistenza.

In seguito è stato utilizzato l'approccio LES (Large-Eddy Simulation) per la simulazione della turbolenza della configurazione ottimale determinata con

 $\rightarrow$ 

 $\rightarrow$ 

✐

✐

le RANS e del profilo originale. Per questo sono stati implementati in Open-FOAM (Open-source Field Operation And Manipulation), diversi solutori per le equazioni di Navier-Stokes incomprimibili (INS) basati su schemi a bassa dissipazione nel tempo: gli schemi Runge-Kutta (RK). Per il modello LES di questo lavoro è stato utilizzato lo schema di Runge-Kutta implicito a diagonale singola al terzo ordine di accuratezza per la velocità e la pressione a tre step predittivi-correttivi (schema SDIRK 3-3), con procedura PISO–like per gestire l'accoppiamento pressione–velocità in ogni stadio RK. Per il modello di sottogriglia è stato utilizzato l'SGS di Smagorinsky dinamico.

Il confronto dei risultati ottenuti dalla LES per il profilo originale hanno prodotto una buona corrispondenza con XFOIL per  $N_{\text{critico}}$  compreso tra 6 e 7, mentre il caso RANS ha un comportamento più vicino al N<sub>critico</sub> 7. L'analisi LES del profilo con dimples conferma la capacità di quest'ultimi di richiamare su di se le particelle fluide presenti nei livelli superiori dello strato limite e di convogliarle in MD. Arrivati a questo punto, però, il modelli LES e RANS hanno fornito risultati differenti sul comportamento dello flusso a valle dei dimples: nel calcolo LES il flusso convogliato in MD non è energeticamente in grado di evitare la separazione dello strato limite in tale asse; il fluido che oltrepassa il dimple senza essere richiamato al suo interno, invece, non risentendo dell'attrito di parete durante l'attraversamento della cavità, riesce a preservare parte della sua quantità di moto. Questo consente a tale porzione di fluido di rimanere aderente alla parete del profilo per un certo tratto a valle dei dimples. Il risultato finale dell'*effetto dimple* è l'anticipo del riattacco turbolento, con una conseguente contrazione della bolla di separazione laminare in tutto lo span (dal 22% al 19%).

L'utilizzo della LES è stato necessario per ricostruire fedelmente il campo fluidodinamico della pressione. Se opportunamente validato, da tale campo si potrà risolvere il campo di pressione acustica attraverso l'analogia di Curle. Per questo è stato progettato il setup di misura in galleria del vento, in vista della prossima validazione del modello LES. In particolare sono stati realizzati un modello del NACA 64-014A, con e senza dimples e il sistema di sostegno e rotazione dei profili. La validazione del calcolo LES consentirà di analizzare il contributo dei dimples sulla scena acustica del caso in esame senza realizzare ulteriori test in galleria del vento, evitando le problematiche derivanti dal rumore aerodinamico prodotto dal ventilatore della galleria del vento ambientale, il quale ha una potenza sonora di 120 dB.

✐

✐

✐

"PhDthesis" — 2017/2/7 — 22:48 — page  $146 - #170$ 

 $\bigoplus$ 

 $\bigoplus$ 

 $\bigoplus$ 

 $\oplus$ 

 $\bigoplus$ 

 $\bigoplus$ 

 $\bigoplus$ 

## **Bibliografia**

✐

 $\rightarrow$ 

✐

✐

- [1] F.R. Menter, R.B Langtry, S.R. Likki, Y.B. Suzen, P.G. Huang, and S. Völker. A Correlation-based Transition Model Using Local Variables Part 1 – Model Formulation. In *ASME GT2004-53452, Proceedings of the ASME Turbo Expo, Power for Land Sea and Air*, 14 - 17 June 2004.
- [2] V.D'Alessandro, A.Zoppi, L.Binci, and R.Ricci. Development of Open-FOAM solvers for incompressible Navier-Stokes equations based on highorder Runge-Kutta schemes. *International Journal of Computational Methods and Experimental Measurements*, 4(4):594–603, 2016.
- [3] Hermann Schlichting. *Bounadry-Layer Theory*. McGraw-Hill, New York, 1979.
- [4] H. B. Squire. On the Stability for Three-Dimensional Disturbances of Viscous Fluid Flow between Parallel Walls. In *Proceedings of the Royal Society of London. Series A, Containing Papers of a Mathematical and Physical Character*, volume 142(847), pages 621–628, 1995.
- [5] J.P. Lake. *Flow Separation Prevention on a Turbine Blade in Cascade at Low Reynolds Number*. PhD thesis, Air Force Institute of Technology, Ohio, 1999.
- [6] Kurt.P. Rouser. Use of dimples to suppress boundary layer separation on a low pressure turbine blade. Master's thesis, Air Force Institute of Technology, Ohio, 2002.
- [7] John P. Casey. Effect of dimple pattern on the suppression of boundary layer separation on a low pressure turbine blade. Master's thesis, Air Force Institute of Technology, Ohio, 2004.
- [8] Robert C. Vincent. CFD investigation of the flow dynamics inside a spherical surface indentation. Master's thesis, Air Force Institute of Technology, Ohio, 2006.
- [9] P. M. Ligrani, J. L. Harrison, G. I. Mahmmod, and M. L. Hill. Flow scructure due to dimple depressions on a channel surface. *Physycs of Fluids*, 13(11), 2001.

✐

✐

✐

✐

✐

✐

#### Bibliografia

✐

✐

- [10] S. Y. Won and P. M. Ligrani. Flow characteristics along and above dimpled surfaces with three different dimple depths within a channel. *Mechanical Science and Technology*, 21, 2007.
- [11] Robert B. Etter. CFD investigation of effect of depth to diameter ratio on dimple flow dynamics. Master's thesis, Air Force Institute of Technology, Ohio, 2007.
- [12] University of Illinois at Urbana-Champagne (UIUC). UIUC Airfoil Coordinates Database. http://m-selig.ae.illinois.edu/ads/coord\_ database.html.
- [13] J.L. van Ingen. The  $e^N$  method for transition prediction. Historical review of work at TU Delft. In *38th Fluid Dynamics Conference and Exhibit, Seattle*, 23 - 26 June 2008.
- [14] *User guide STAR-CCM+ Version 9.02*. CD-adapco, 2014.
- [15] A.G. Kravchenko and P. Moin. Numerical studies of flow over a circular cylinder at  $Re_D = 3900$ . *Physics of Fluids*, 12(2):403-417, 2000.
- [16] H. Jasak. *Error analysis and estimation for the finite volume method with applications to fluid flows*. PhD thesis, Imperial College, 1996.
- [17] B.E. Launder, G.J. Reece, and W. Rodi. Progress in the development of a Reynolds-stress turbulence closure. *Journal of Fluid Mechanics*, 68(3):537–566, 1975.
- [18] A.J. Chorin. Numerical solution of the Navier–Stokes equations. *Math Comput*, 745–762:22, 1968.
- [19] J.L. Guermond, P. Minev, and Jie Shen. An overview of projection methods for incompressible flows. *Computer Methods in Applied Mechanics and Engineering*, 195(44–47):6011–6045, 2006.
- [20] R.I. Issa. Solution of the implicitly discretised fluid flow equations by operator-splitting. *Journal of Computational Physics*, 62(1):40–65, 1986.
- [21] H. Versteeg and W. Malalasekera. *An Introduction to Computational Fluid Dynamics: The Finite Volume Method*. Pearson Education Limited, 2007.
- [22] C. Rhie and W. Chow. Numerical study of the turbulent flow past an airfoil with trailing edge separation. *AIAA Journal*, 21:1525–1532, 1983.
- [23] B. Sanderse and B. Koren. Accuracy analysis of explicit Runge–Kutta methods applied to the incompressible Navier–Stokes equations. *Journal of Computational Physics*, 231(8):3041–3063, 2012.

 $\rightarrow$ 

"PhDthesis" — 2017/2/7 — 22:48 — page  $149 - #173$ 

✐

 $\rightarrow$ 

✐

✐

## Bibliografia

✐

✐

- [24] U. Ascher and L. Petzold. Projected implicit Runge–Kutta methods for differential–algebraic equations. *SIAM J. Numer. Anal.*, 28:1097–1120, 1991.
- [25] H.G. Weller, G. Tabor, H. Jasak, and C. Fureby. A tensorial approach to computational continuum mechanics using object–oriented techniques. *Comput. Phys.*, 12(6):620–631, 1998.
- [26] V. Vuorinen, J.-P. Keskinen, C. Duwig, and B.J. Boersma. On the implementation of low–dissipative Runge–Kutta projection methods for time dependent flows using OpenFOAM. *Computers & Fluids*, 93:153 – 163, 2014.
- [27] OpenCFD Ltd. OpenFOAM programmer's guide, 2016. www.openfoam.com.
- [28] F.P. Karrholm. *Numerical Modelling of Diesel Spray Injection, Turbulence Interaction and Combustion*. PhD thesis, Chalmers University of Technology, 2008.
- [29] R. Alexander. Diagonally implicit Runge–Kutta methods for stiff O.D.E.'s. *SIAM J. Numer. Anal.*, 14:1006–1021, 1977.

149

✐